BA01745D/06/EN/04.21 71506081 2021-01-01 Valid as of version 01.01.zz (Device firmware)

# Operating Instructions **Proline Promass S 300**

Coriolis flowmeter PROFINET

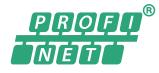

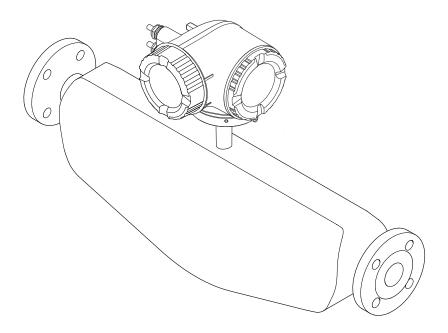

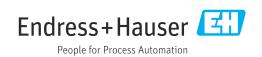

- Make sure the document is stored in a safe place such that it is always available when working on or with the device.
- To avoid danger to individuals or the facility, read the "Basic safety instructions" section carefully, as well as all other safety instructions in the document that are specific to working procedures.
- The manufacturer reserves the right to modify technical data without prior notice. Your Endress+Hauser Sales Center will supply you with current information and updates to these instructions.

# Table of contents

| 1                                             | About this document                                                                                                    | 6                                                        |
|-----------------------------------------------|----------------------------------------------------------------------------------------------------|----------------------------------------------------------|
| 1.1<br>1.2                                    | Document functionSymbols1.2.1Safety symbols1.2.2Electrical symbols1.2.3Communication symbols1.2.4Tool symbols1.2.5Symbols for<br>certain types of information1.2.6Symbols in graphics                                                                                                    | 6<br>6<br>7<br>7                                         |
| 1.3                                           | Documentation1.3.1Standard documentation1.3.2Supplementary device-dependent<br>documentation                                                                                                    | ,<br>8<br>8<br>8                                         |
| 1.4                                           | Registered trademarks                                                                                                    | 8                                                        |
| 2                                             | Safety instructions                                                                                                    | 10                                                       |
| 2.1<br>2.2<br>2.3<br>2.4<br>2.5<br>2.6<br>2.7 | Requirements for the personnelDesignated useWorkplace safetyOperational safetyOperational safetyIT securityIT securityDevice-specific IT security2.7.1Protecting access via hardware write<br>protection2.7.2Protecting access via a password2.7.3Access via Web server2.7.4Access via service interface (CDI- | 10<br>10<br>11<br>11<br>12<br>12<br>12<br>12<br>13<br>14 |
| 3                                             |                                                                                                    | 15                                                       |
| 3.1                                           | Product design                                                                                                    | 15                                                       |
| 4                                             | Incoming acceptance and product                                                                                                    |                                                          |
| 4.1<br>4.2                                    | Incoming acceptanceProduct identification4.2.1Transmitter nameplate4.2.2Sensor nameplate                                                                                                    | 16<br>16<br>17<br>18<br>19                               |
| <b>5</b><br>5.1<br>5.2                        | Storage conditions<br>Transporting the product<br>5.2.1 Measuring devices without lifting                                                                                                    | 20<br>20<br>20<br>20                                     |
| 5.3                                           | <ul><li>5.2.2 Measuring devices with lifting lugs</li><li>5.2.3 Transporting with a fork lift</li></ul>                                                                                                    | 20<br>21<br>21<br>21<br>21                               |

| 6   | Installation                               | 22 |
|-----|--------------------------------------------|----|
| 6.1 | Installation conditions                    | 22 |
|     | 6.1.1 Mounting position                    | 22 |
|     | 6.1.2 Environmental and process            |    |
|     | requirements                               | 24 |
|     | 6.1.3 Special mounting instructions        | 26 |
| 6.2 | Mounting the measuring device              | 27 |
|     | 6.2.1 Required tools                       | 27 |
|     | 6.2.2 Preparing the measuring device       | 27 |
|     | 6.2.3 Mounting the measuring device        | 27 |
|     | 6.2.4 Turning the transmitter housing      | 28 |
|     | 6.2.5 Turning the display module           | 28 |
| 6.3 | Post-installation check                    | 29 |
| 7   | Electrical connection                      | 30 |
| 7.1 | Connection conditions                      | 30 |
|     | 7.1.1 Required tools                       | 30 |
|     | 7.1.2 Requirements for connecting cable    | 30 |
|     | 7.1.3 Terminal assignment                  | 33 |
|     | 7.1.4 Device plugs available               | 33 |
|     | 7.1.5 Pin assignment of device plug        | 33 |
|     | 7.1.6 Preparing the measuring device       | 33 |
| 7.2 | Connecting the measuring device            | 34 |
|     | 7.2.1 Connecting the transmitter           | 34 |
|     | 7.2.2 Integrating the transmitter into a   |    |
|     | network                                    | 38 |
|     | 7.2.3 Connecting the remote display and    |    |
|     | operating module DKX001                    | 40 |
| 7.3 | Ensuring potential equalization            | 40 |
|     | 7.3.1 Requirements                         | 40 |
| 7.4 | Special connection instructions            | 41 |
|     | 7.4.1 Connection examples                  | 41 |
| 7.5 | Hardware settings                          | 44 |
|     | 7.5.1 Setting the device name              | 44 |
|     | 7.5.2 Activating the default IP address    | 46 |
| 7.6 | Ensuring the degree of protection          | 46 |
| 7.7 | Post-connection check                      | 47 |
| 8   | Operation options                          | 48 |
| 8.1 | Overview of operation options              | 48 |
| 8.2 | Structure and function of the operating    |    |
|     | menu                                       | 49 |
|     | 8.2.1 Structure of the operating menu      | 49 |
|     | 8.2.2 Operating philosophy                 | 50 |
| 8.3 | Access to the operating menu via the local |    |
|     | display                                    | 51 |
|     | 8.3.1 Operational display                  | 51 |
|     | 8.3.2 Navigation view                      | 52 |
|     | 8.3.3 Editing view                         | 54 |
|     | 8.3.4 Operating elements                   | 56 |
|     | 8.3.5 Opening the context menu             | 56 |
|     | 8.3.6 Navigating and selecting from list   | 58 |
|     | 8.3.7 Calling the parameter directly       | 58 |
|     | 8.3.8 Calling up help text                 | 59 |

|                                                  | 8.3.9<br>8.3.10                                                                                                    | Changing the parameters<br>User roles and related access                                                                                                    | 59                                                                                                    |
|--------------------------------------------------|----------------------------------------------------------------------------------------------------|----------------------------------------------------------------------------------------------------|----------------------------------------------------------------------------------------------------|
|                                                  | 0.9.10                                                                                                    | authorization                                                                                                    | 60                                                                                                    |
|                                                  | 8.3.11                                                                                                    | Disabling write protection via access                                                                                                    | 00                                                                                                    |
|                                                  | 012122                                                                                                    | code                                                                                                    | 60                                                                                                    |
|                                                  | 8.3.12                                                                                                    | Enabling and disabling the keypad                                                                                                    |                                                                                                    |
|                                                  |                                                                                                    | lock                                                                                                    | 61                                                                                                    |
| 8.4                                              | Access                                                                                                    | to the operating menu via the Web                                                                                                    |                                                                                                    |
|                                                  | browse                                                                                                    | r                                                                                                    | 61                                                                                                    |
|                                                  | 8.4.1                                                                                                    | Function range                                                                                                    | 61                                                                                                    |
|                                                  | 8.4.2                                                                                                    | Prerequisites                                                                                                    | 62                                                                                                    |
|                                                  | 8.4.3                                                                                                    | Establishing a connection                                                                                                    | 63                                                                                                    |
|                                                  | 8.4.4                                                                                                    | Logging on                                                                                                    | 65                                                                                                    |
|                                                  | 8.4.5                                                                                                    | User interface                                                                                                    | 66                                                                                                    |
|                                                  | 8.4.6<br>8.4.7                                                                                                    | Disabling the Web server                                                                                                    | 67<br>67                                                                                                    |
| 8.5                                              |                                                                                                    | Logging out                                                                                                    | 07                                                                                                    |
| ر.ں                                              |                                                                                                    | ng tool                                                                                                    | 68                                                                                                    |
|                                                  | 8.5.1                                                                                                    | Connecting the operating tool                                                                                                    | 68                                                                                                    |
|                                                  | 8.5.2                                                                                                    | FieldCare                                                                                                    | 71                                                                                                    |
|                                                  | 8.5.3                                                                                                    | DeviceCare                                                                                                    | 72                                                                                                    |
|                                                  |                                                                                                    |                                                                                                    |                                                                                                    |
| 9                                                | Syster                                                                                                    | m integration                                                                                                    | 74                                                                                                    |
| 9.1                                              | Overvie                                                                                                    | ew of device description files                                                                                                    | 74                                                                                                    |
|                                                  | 9.1.1                                                                                                    | Current version data for the device                                                                                                    | 74                                                                                                    |
|                                                  | 9.1.2                                                                                                    | Operating tools                                                                                                    | 74                                                                                                    |
| 9.2                                              |                                                                                                    | master file (GSD)                                                                                                    | 75                                                                                                    |
|                                                  | 9.2.1                                                                                                    | File name of the device master file                                                                                                    |                                                                                                    |
|                                                  |                                                                                                    | (CSD)                                                                                                    | 76                                                                                                    |
|                                                  |                                                                                                    | (GSD)                                                                                                    | 75                                                                                                    |
| 9.3                                              |                                                                                                    | lata transmission                                                                                                    | 76                                                                                                    |
| 9.3                                              | 9.3.1                                                                                                    | lata transmission<br>Overview of the modules                                                                                                    | 76<br>76                                                                                                    |
| 9.3                                              | 9.3.1<br>9.3.2                                                                                                    | lata transmissionOverview of the modulesDescription of the modules                                                                                                    | 76<br>76<br>76                                                                                                    |
| 9.3                                              | 9.3.1<br>9.3.2<br>9.3.3                                                                                                    | lata transmissionOverview of the modulesDescription of the modulesStatus coding                                                                                                    | 76<br>76<br>76<br>84                                                                                                    |
| 9.3                                              | 9.3.1<br>9.3.2<br>9.3.3<br>9.3.4                                                                                                    | lata transmissionOverview of the modulesDescription of the modulesStatus codingFactory setting                                                                                                    | 76<br>76<br>76<br>84<br>85                                                                                                    |
| 9.3<br>9.4                                       | 9.3.1<br>9.3.2<br>9.3.3<br>9.3.4<br>9.3.5                                                                                                    | lata transmissionOverview of the modulesDescription of the modulesStatus codingFactory settingStartup configuration                                                                                                    | 76<br>76<br>76<br>84                                                                                                    |
| 9.4                                              | 9.3.1<br>9.3.2<br>9.3.3<br>9.3.4<br>9.3.5                                                                                                    | lata transmissionOverview of the modulesDescription of the modulesStatus codingFactory setting                                                                                                    | 76<br>76<br>84<br>85<br>86                                                                                                    |
|                                                  | 9.3.1<br>9.3.2<br>9.3.3<br>9.3.4<br>9.3.5<br>System                                                                                                    | lata transmissionOverview of the modulesDescription of the modulesStatus codingFactory settingStartup configuration                                                                                                    | 76<br>76<br>84<br>85<br>86                                                                                                    |
| 9.4<br><b>10</b><br>10.1                         | 9.3.1<br>9.3.2<br>9.3.3<br>9.3.4<br>9.3.5<br>System<br>Functio                                                                                                    | lata transmission       Overview of the modules         Overview of the modules       Description of the modules         Description of the modules       Status coding         Status coding       Status coding         Factory setting       Startup configuration         Startup configuration       Startup configuration         redundancy S2       Startup configuration         nissioning       Startup configuration                                                                                                    | 76<br>76<br>84<br>85<br>86<br>87<br><b>88</b><br>88                                                                                                    |
| 9.4<br><b>10</b><br>10.1<br>10.2                 | 9.3.1<br>9.3.2<br>9.3.3<br>9.3.4<br>9.3.5<br>System<br>Functio<br>Switchi                                                                                                    | lata transmission       Overview of the modules         Description of the modules       Description         Status coding       Status         Factory setting       Startup configuration         Startup configuration       redundancy S2 <b>hissioning</b> Startup configuration         on check       Startup configuration                                                                                                    | 76<br>76<br>84<br>85<br>86<br>87<br><b>88</b><br>88<br>88                                                                                                    |
| 9.4<br><b>10</b><br>10.1<br>10.2<br>10.3         | 9.3.1<br>9.3.2<br>9.3.3<br>9.3.4<br>9.3.5<br>System<br>Functio<br>Switchi<br>Connec                                                                                                    | lata transmission       Overview of the modules         Description of the modules       Description         Status coding       Status         Factory setting       Startup configuration         Startup configuration       redundancy S2         missioning       Status         on check       Startup device         ng on the measuring device       Startup configuration                                                                                                    | 76<br>76<br>84<br>85<br>86<br>87<br><b>88</b><br>88<br>88<br>88<br>88                                                                                             |
| 9.4<br><b>10</b><br>10.1<br>10.2<br>10.3<br>10.4 | 9.3.1<br>9.3.2<br>9.3.3<br>9.3.4<br>9.3.5<br>System<br><b>Comm</b><br>Function<br>Switchi<br>Connect<br>Setting                                                                                                    | lata transmission       Overview of the modules         Description of the modules       Description of the modules         Status coding       Status coding         Factory setting       Startup configuration         Startup configuration       redundancy S2         nissioning       Startup configuration         on check       Startup configuration         ng on the measuring device       Startup configuration         the operating language       Startup configuration                                                                                                    | 76<br>76<br>84<br>85<br>86<br>87<br><b>88</b><br>88<br>88<br>88<br>88<br>88<br>88                                                                                 |
| 9.4<br><b>10</b><br>10.1<br>10.2<br>10.3         | 9.3.1<br>9.3.2<br>9.3.3<br>9.3.4<br>9.3.5<br>System<br>Function<br>Switchi<br>Connect<br>Setting<br>Configu                                                                                                    | lata transmission         Overview of the modules         Description of the modules         Status coding         Factory setting         Factory setting         Startup configuration         redundancy S2         nissioning         on check         ng on the measuring device         the operating language         uring the measuring device                                                                                                    | 76<br>76<br>84<br>85<br>86<br>87<br><b>88</b><br>88<br>88<br>88<br>88<br>88<br>88<br>88<br>88<br>88<br>88<br>88<br>88                                             |
| 9.4<br><b>10</b><br>10.1<br>10.2<br>10.3<br>10.4 | 9.3.1<br>9.3.2<br>9.3.3<br>9.3.4<br>9.3.5<br>System<br><b>Comm</b><br>Function<br>Switchi<br>Connect<br>Setting<br>Configu<br>10.5.1                                                                                        | lata transmission         Overview of the modules         Description of the modules         Status coding         Status coding         Factory setting         Startup configuration         redundancy S2         nissioning         on check         ng on the measuring device         the operating language         uring the measuring device         Defining the tag name                                                                                                    | 76<br>76<br>84<br>85<br>86<br>87<br><b>88</b><br>88<br>88<br>88<br>88<br>88<br>88<br>88<br>90                                                                     |
| 9.4<br><b>10</b><br>10.1<br>10.2<br>10.3<br>10.4 | 9.3.1<br>9.3.2<br>9.3.3<br>9.3.4<br>9.3.5<br>System<br>Function<br>Switchi<br>Connect<br>Setting<br>Configu<br>10.5.1<br>10.5.2                                                                                             | lata transmission         Overview of the modules         Description of the modules         Status coding         Status coding         Factory setting         Startup configuration         redundancy S2 <b>hissioning</b> on check         ng on the measuring device         the operating language         uring the measuring device         String the tag name         Setting the system units                                                                                                    | 76<br>76<br>84<br>85<br>86<br>87<br><b>88</b><br>88<br>88<br>88<br>88<br>88<br>88<br>88<br>88<br>88<br>88<br>88<br>88                                             |
| 9.4<br><b>10</b><br>10.1<br>10.2<br>10.3<br>10.4 | 9.3.1<br>9.3.2<br>9.3.3<br>9.3.4<br>9.3.5<br>System<br><b>Comm</b><br>Function<br>Switchi<br>Connect<br>Setting<br>Configu<br>10.5.1                                                                                        | lata transmission         Overview of the modules         Description of the modules         Status coding         Status coding         Factory setting         Startup configuration         redundancy S2 <b>hissioning</b> on check         ng on the measuring device         the operating language         the operating language         pering the measuring device         Defining the tag name         Setting the system units         Displaying the communication                                                                                                    | 76<br>76<br>84<br>85<br>86<br>87<br><b>88</b><br>88<br>88<br>88<br>88<br>88<br>88<br>88<br>90<br>90                                                               |
| 9.4<br><b>10</b><br>10.1<br>10.2<br>10.3<br>10.4 | 9.3.1<br>9.3.2<br>9.3.3<br>9.3.4<br>9.3.5<br>System<br>Function<br>Switchi<br>Connect<br>Setting<br>Configu<br>10.5.1<br>10.5.2<br>10.5.3                                                                                   | lata transmission         Overview of the modules         Description of the modules         Status coding         Status coding         Factory setting         Startup configuration         redundancy S2         missioning         on check         ng on the measuring device         the operating language         uring the measuring device         Defining the tag name         Setting the system units         Displaying the communication         interface                                                                                                    | 76<br>76<br>84<br>85<br>86<br>87<br><b>88</b><br>88<br>88<br>88<br>88<br>88<br>88<br>88<br>90                                                                     |
| 9.4<br><b>10</b><br>10.1<br>10.2<br>10.3<br>10.4 | 9.3.1<br>9.3.2<br>9.3.3<br>9.3.4<br>9.3.5<br>System<br>Function<br>Switchi<br>Connect<br>Setting<br>Configu<br>10.5.1<br>10.5.2                                                                                             | lata transmission         Overview of the modules         Description of the modules         Status coding         Factory setting         Factory setting         Startup configuration         redundancy S2         nissioning         on check         ng on the measuring device         the operating language         uring the measuring device         Defining the tag name         Setting the system units         Displaying the communication         interface         Selecting and setting the medium                                                                                                    | 76<br>76<br>84<br>85<br>86<br>87<br><b>88</b><br>88<br>88<br>88<br>88<br>88<br>88<br>88<br>90<br>90<br>90                                                         |
| 9.4<br><b>10</b><br>10.1<br>10.2<br>10.3<br>10.4 | 9.3.1<br>9.3.2<br>9.3.3<br>9.3.4<br>9.3.5<br>System<br>Function<br>Switchi<br>Connect<br>Setting<br>Configu<br>10.5.1<br>10.5.2<br>10.5.3                                                                                   | lata transmission         Overview of the modules         Description of the modules         Status coding         Status coding         Factory setting         Startup configuration         redundancy S2         missioning         on check         ng on the measuring device         the operating language         uring the measuring device         Defining the tag name         Setting the system units         Displaying the communication         interface                                                                                                    | 76<br>76<br>84<br>85<br>86<br>87<br><b>88</b><br>88<br>88<br>88<br>88<br>88<br>88<br>88<br>90<br>90<br>90<br>92<br>94                                             |
| 9.4<br><b>10</b><br>10.1<br>10.2<br>10.3<br>10.4 | 9.3.1<br>9.3.2<br>9.3.3<br>9.3.4<br>9.3.5<br>System<br>Function<br>Switchin<br>Connect<br>Setting<br>Configu<br>10.5.1<br>10.5.2<br>10.5.3<br>10.5.4<br>10.5.5<br>10.5.6<br>10.5.7                                          | lata transmission         Overview of the modules         Description of the modules         Status coding         Status coding         Factory setting         Startup configuration         redundancy S2         missioning         on check         ng on the measuring device         the operating language         the operating language         uring the measuring device         Defining the tag name         Setting the system units         Displaying the communication         interface         Displaying the I/O configuration         Configuring the status input                                                                                                    | 76<br>76<br>84<br>85<br>86<br>87<br><b>88</b><br>88<br>88<br>88<br>88<br>88<br>88<br>88<br>89<br>90<br>90<br>90<br>90<br>92<br>94<br>94<br>95<br>96               |
| 9.4<br><b>10</b><br>10.1<br>10.2<br>10.3<br>10.4 | 9.3.1<br>9.3.2<br>9.3.3<br>9.3.4<br>9.3.5<br>System<br>Functio<br>Switchi<br>Connec<br>Setting<br>Configu<br>10.5.1<br>10.5.2<br>10.5.3<br>10.5.4<br>10.5.5<br>10.5.6<br>10.5.7<br>10.5.8                                   | lata transmission         Overview of the modules         Description of the modules         Status coding         Status coding         Factory setting         Startup configuration         redundancy S2         missioning         on check         ng on the measuring device         the operating language         tring the measuring device         uring the measuring device         Defining the tag name         Setting the system units         Displaying the communication         interface         Selecting and setting the medium         Displaying the turrent input         Configuring the status input         Configuring the current output                                                                                                    | 76<br>76<br>84<br>85<br>86<br>87<br><b>88</b><br>88<br>88<br>88<br>88<br>88<br>88<br>88<br>89<br>90<br>90<br>90<br>90<br>92<br>94<br>94<br>95                     |
| 9.4<br><b>10</b><br>10.1<br>10.2<br>10.3<br>10.4 | 9.3.1<br>9.3.2<br>9.3.3<br>9.3.4<br>9.3.5<br>System<br>Function<br>Switchin<br>Connect<br>Setting<br>Configu<br>10.5.1<br>10.5.2<br>10.5.3<br>10.5.4<br>10.5.5<br>10.5.6<br>10.5.7                                          | lata transmission         Overview of the modules         Description of the modules         Status coding         Status coding         Factory setting         Startup configuration         redundancy S2         missioning         on check         ng on the measuring device         the operating language         uring the measuring device         Defining the tag name         Setting the system units         Displaying the communication         interface         Selecting and setting the medium         Displaying the tag name         Configuring the status input         Configuring the status input         Configuring the pulse/frequency/                                                                                                    | 76<br>76<br>84<br>85<br>86<br>87<br><b>88</b><br>88<br>88<br>88<br>88<br>88<br>88<br>88<br>90<br>90<br>90<br>90<br>92<br>94<br>95<br>96<br>97                     |
| 9.4<br><b>10</b><br>10.1<br>10.2<br>10.3<br>10.4 | 9.3.1<br>9.3.2<br>9.3.3<br>9.3.4<br>9.3.5<br>System<br>Function<br>Switchin<br>Connect<br>Setting<br>Configu<br>10.5.1<br>10.5.2<br>10.5.3<br>10.5.4<br>10.5.5<br>10.5.6<br>10.5.7<br>10.5.8<br>10.5.9                      | lata transmission         Overview of the modules         Description of the modules         Status coding         Factory setting         Startup configuration         redundancy S2         nissioning         on check         ng on the measuring device         the operating language         uring the measuring device         Defining the tag name         Displaying the communication         interface         Selecting and setting the medium         Displaying the fl/O configuration         Configuring the status input         Configuring the pulse/frequency/         switch output                                                                                                    | 76<br>76<br>84<br>85<br>86<br>87<br><b>88</b><br>88<br>88<br>88<br>88<br>88<br>88<br>88<br>90<br>90<br>90<br>90<br>92<br>94<br>95<br>96<br>97                     |
| 9.4<br><b>10</b><br>10.1<br>10.2<br>10.3<br>10.4 | 9.3.1<br>9.3.2<br>9.3.3<br>9.3.4<br>9.3.5<br>System<br>Function<br>Switchi<br>Connect<br>Setting<br>Configu<br>10.5.1<br>10.5.2<br>10.5.3<br>10.5.4<br>10.5.5<br>10.5.6<br>10.5.7<br>10.5.8<br>10.5.9<br>10.5.10            | lata transmission         Overview of the modules         Description of the modules         Status coding         Factory setting         Startup configuration         redundancy S2         nissioning         on check         ng on the measuring device         the operating language         uring the measuring device         Defining the tag name         Displaying the communication         interface         Selecting and setting the medium         Displaying the fl/O configuration         Configuring the system units         Configuring the current input         Configuring the relay output                                                                                                    | 76<br>76<br>84<br>85<br>86<br>87<br><b>88</b><br>88<br>88<br>88<br>88<br>88<br>88<br>88<br>90<br>90<br>90<br>90<br>92<br>94<br>94<br>95<br>96<br>97<br>100<br>107 |
| 9.4<br><b>10</b><br>10.1<br>10.2<br>10.3<br>10.4 | 9.3.1<br>9.3.2<br>9.3.3<br>9.3.4<br>9.3.5<br>System<br>Function<br>Switchi<br>Connect<br>Switchi<br>Configu<br>10.5.1<br>10.5.2<br>10.5.3<br>10.5.4<br>10.5.5<br>10.5.6<br>10.5.7<br>10.5.8<br>10.5.9<br>10.5.10<br>10.5.10 | lata transmission       Overview of the modules         Description of the modules       Description of the modules         Status coding       Factory setting         Factory setting       Factory setting         Startup configuration       redundancy S2         nissioning       Factory setting device         on check       fig on the measuring device         ng on the measuring device       fig on the measuring device         the operating language       fig on the measuring device         the operating language       fig on the measuring device         bring the measuring device       fig on the measuring device         bring the tag name       fig on the measuring device         bring the tag name       fig on the system units         bisplaying the tag name       fig on the system units         Displaying the communication interface       fig on the medium         Displaying the I/O configuration       fig on the status input         Configuring the status input       fig on the fig on the pulse/frequency/         switch output       fig on the relay output       fig on the fig on the pulse/frequency/         switch output       fig on the relay output       fig on the fig on the fig on the fig on the pulse/frequency/ | 76<br>76<br>84<br>85<br>86<br>87<br><b>88</b><br>88<br>88<br>88<br>88<br>88<br>88<br>88<br>90<br>90<br>90<br>90<br>92<br>94<br>95<br>96<br>97                     |

|                                                                                                    | 10.5.13 Configuring the partial filled pipe                                                                                                    |                                                                                                    |
|----------------------------------------------------------------------------------------------------|----------------------------------------------------------------------------------------------------|----------------------------------------------------------------------------------------------------|
| 10.6                                                                                                    | detection                                                                                                    | 113                                                                                                    |
| 10.6                                                                                                    | Advanced settings                                                                                                    | 114                                                                                                    |
|                                                                                                    | 10.6.1 Using the parameter to enter the access code                                                                                                    | 115                                                                                                    |
|                                                                                                    | 10.6.2 Calculated values                                                                                                    | 115                                                                                                    |
|                                                                                                    | 10.6.3 Carrying out a sensor adjustment                                                                                                    | 116                                                                                                    |
|                                                                                                    | 10.6.4 Configuring the totalizer                                                                                                    | 117                                                                                                    |
|                                                                                                    | 10.6.5 Carrying out additional display                                                                                                    |                                                                                                    |
|                                                                                                    | configurations                                                                                                    | 119                                                                                                    |
|                                                                                                    | 10.6.6 WLAN configuration                                                                                                    | 122                                                                                                    |
|                                                                                                    | <ul><li>10.6.7 Configuration management</li><li>10.6.8 Using parameters for device</li></ul>                                                                                                    | 124                                                                                                    |
|                                                                                                    | administration                                                                                                    | 125                                                                                                    |
| 10.7                                                                                                    | Simulation                                                                                                    | 127                                                                                                    |
| 10.8                                                                                                    | Protecting settings from unauthorized access                                                                                                    | 129                                                                                                    |
|                                                                                                    | 10.8.1 Write protection via access code                                                                                                    | 130                                                                                                    |
|                                                                                                    | 10.8.2 Write protection via write protection                                                                                                    |                                                                                                    |
|                                                                                                    | switch                                                                                                    | 131                                                                                                    |
| 11                                                                                                    | Operation                                                                                                    | 100                                                                                                    |
| 11                                                                                                    | Operation                                                                                                    | 133                                                                                                    |
| $\begin{array}{c} 11.1\\ 11.2 \end{array}$                                                                   | Reading the device locking status<br>Adjusting the operating language                                                                                                    | 133<br>133                                                                                                    |
| 11.2                                                                                                    | Configuring the display                                                                                                    | 133                                                                                                    |
| 11.5                                                                                                    | Reading measured values                                                                                                    | 133                                                                                                    |
|                                                                                                    | 11.4.1 "Measured variables" submenu                                                                                                    | 134                                                                                                    |
|                                                                                                    | 11.4.2 Totalizer                                                                                                    | 135                                                                                                    |
|                                                                                                    | 11.4.3 "Input values" submenu                                                                                                    | 136                                                                                                    |
|                                                                                                    | 11.4.4 Output values                                                                                                    | 137                                                                                                    |
| 11.5                                                                                                    | Adapting the measuring device to the process                                                                                                    |                                                                                                    |
|                                                                                                    | and distance                                                                                                    | 120                                                                                                    |
| 11.6                                                                                                    | conditions                                                                                                    | 139<br>139                                                                                                    |
| 11.6                                                                                                    | Performing a totalizer reset                                                                                                    | 139<br>139                                                                                                    |
| 11.6                                                                                                    | Performing a totalizer reset<br>11.6.1 Function scope of the "Control                                                                                                    |                                                                                                    |
| 11.6                                                                                                    | Performing a totalizer reset                                                                                                    | 139                                                                                                    |
|                                                                                                    | <ul> <li>Performing a totalizer reset</li> <li>11.6.1 Function scope of the "Control<br/>Totalizer" parameter</li> <li>11.6.2 Function scope of the "Reset all<br/>totalizers" parameter</li> </ul>                               | 139<br>140<br>140                                                                                                    |
|                                                                                                    | Performing a totalizer reset<br>11.6.1 Function scope of the "Control<br>Totalizer" parameter<br>11.6.2 Function scope of the "Reset all                                                                                          | 139<br>140                                                                                                    |
| 11.7                                                                                                    | <ul> <li>Performing a totalizer reset</li> <li>11.6.1 Function scope of the "Control<br/>Totalizer" parameter</li> <li>11.6.2 Function scope of the "Reset all<br/>totalizers" parameter</li> <li>Showing data logging</li> </ul> | 139<br>140<br>140<br>140                                                                                                    |
| 11.7<br><b>12</b>                                                                                            | Performing a totalizer reset<br>11.6.1 Function scope of the "Control<br>Totalizer" parameter<br>11.6.2 Function scope of the "Reset all<br>totalizers" parameter<br>Showing data logging Diagnostics and troubleshooting         | 139<br>140<br>140<br>140<br>140<br><b>144</b>                                                                                                    |
| 11.7<br><b>12</b><br>12.1                                                                                    | <ul> <li>Performing a totalizer reset</li></ul>                                                                                                    | 139<br>140<br>140<br>140                                                                                                    |
| 11.7<br><b>12</b>                                                                                            | <ul> <li>Performing a totalizer reset</li></ul>                                                                                                    | 139<br>140<br>140<br>140<br><b>144</b><br>144                                                                                                    |
| 11.7<br><b>12</b><br>12.1                                                                                    | <ul> <li>Performing a totalizer reset</li></ul>                                                                                                    | 139<br>140<br>140<br>140<br><b>144</b><br>144<br>146                                                                                                   |
| 11.7<br><b>12</b><br>12.1                                                                                    | <ul> <li>Performing a totalizer reset</li></ul>                                                                                                    | 139<br>140<br>140<br>140<br><b>144</b><br>144                                                                                                    |
| 11.7<br><b>12</b><br>12.1<br>12.2                                                                            | <ul> <li>Performing a totalizer reset</li></ul>                                                                                                    | 139<br>140<br>140<br>140<br><b>144</b><br>144<br>146<br>146<br>148<br>148                                                                              |
| 11.7<br><b>12</b><br>12.1<br>12.2<br>12.3                                                                    | <ul> <li>Performing a totalizer reset</li></ul>                                                                                                    | 139<br>140<br>140<br>140<br>140<br>144<br>144<br>146<br>146<br>148<br>148<br>150                                                                       |
| 11.7<br><b>12</b><br>12.1<br>12.2                                                                            | <ul> <li>Performing a totalizer reset</li></ul>                                                                                                    | 139<br>140<br>140<br>140<br>140<br>144<br>144<br>146<br>146<br>148<br>148<br>150<br>150                                                                |
| 11.7<br><b>12</b><br>12.1<br>12.2<br>12.3                                                                    | <ul> <li>Performing a totalizer reset</li></ul>                                                                                                    | 139<br>140<br>140<br>140<br><b>144</b><br>144<br>146<br>146<br>148<br>150<br>150<br>150                                                                |
| <ul> <li>11.7</li> <li>12</li> <li>12.1</li> <li>12.2</li> <li>12.3</li> <li>12.4</li> </ul>                 | <ul> <li>Performing a totalizer reset</li></ul>                                                                                                    | 139<br>140<br>140<br>140<br>140<br>144<br>144<br>146<br>146<br>148<br>148<br>150<br>150                                                                |
| 11.7<br><b>12</b><br>12.1<br>12.2<br>12.3                                                                    | <ul> <li>Performing a totalizer reset</li></ul>                                                                                                    | 139<br>140<br>140<br>140<br><b>144</b><br>144<br>146<br>146<br>148<br>148<br>150<br>150<br>150<br>151                                                  |
| <ul> <li>11.7</li> <li>12</li> <li>12.1</li> <li>12.2</li> <li>12.3</li> <li>12.4</li> </ul>                 | <ul> <li>Performing a totalizer reset</li></ul>                                                                                                    | 139<br>140<br>140<br>140<br><b>144</b><br>144<br>146<br>146<br>148<br>150<br>150<br>150                                                                |
| <ol> <li>11.7</li> <li>12.1</li> <li>12.2</li> <li>12.3</li> <li>12.4</li> <li>12.5</li> </ol>               | <ul> <li>Performing a totalizer reset</li></ul>                                                                                                    | 139<br>140<br>140<br>140<br>140<br>144<br>144<br>146<br>146<br>148<br>148<br>150<br>150<br>150<br>150<br>151<br>151<br>151<br>152                      |
| <ul> <li>11.7</li> <li>12</li> <li>12.1</li> <li>12.2</li> <li>12.3</li> <li>12.4</li> </ul>                 | <ul> <li>Performing a totalizer reset</li></ul>                                                                                                    | 139<br>140<br>140<br>140<br>140<br>144<br>144<br>146<br>146<br>148<br>148<br>150<br>150<br>150<br>150<br>151<br>151<br>151<br>152<br>153               |
| <ol> <li>11.7</li> <li>12.1</li> <li>12.2</li> <li>12.3</li> <li>12.4</li> <li>12.5</li> <li>12.6</li> </ol> | <ul> <li>Performing a totalizer reset</li></ul>                                                                                                    | 139<br>140<br>140<br>140<br>140<br>144<br>144<br>146<br>146<br>148<br>148<br>150<br>150<br>150<br>150<br>151<br>151<br>151<br>151<br>152<br>153<br>153 |
| <ol> <li>11.7</li> <li>12.1</li> <li>12.2</li> <li>12.3</li> <li>12.4</li> <li>12.5</li> </ol>               | <ul> <li>Performing a totalizer reset</li></ul>                                                                                                    | 139<br>140<br>140<br>140<br>144<br>144<br>144<br>146<br>146<br>148<br>148<br>150<br>150<br>150<br>151<br>151<br>151<br>151<br>152<br>153<br>153<br>153 |
| <ol> <li>11.7</li> <li>12.1</li> <li>12.2</li> <li>12.3</li> <li>12.4</li> <li>12.5</li> <li>12.6</li> </ol> | <ul> <li>Performing a totalizer reset</li></ul>                                                                                                    | 139<br>140<br>140<br>140<br>140<br>144<br>144<br>146<br>146<br>148<br>148<br>150<br>150<br>150<br>150<br>151<br>151<br>151<br>151<br>152<br>153<br>153 |

| 12.8<br>12.9<br>12.10 | 12.7.3 Diagnostic of configuration12.7.4 Diagnostic of processPending diagnostic eventsDiagnostic listEvent logbook12.10.1 Reading out the event logbook12.10.2 Filtering the event logbook | 180<br>193<br>207<br>207<br>208<br>208<br>208<br>209 |
|-----------------------|----------------------------------------------------------------------------------------------------|------------------------------------------------------|
| 12.11                 | 12.10.3 Overview of information events<br>Resetting the measuring device<br>12.11.1 Function scope of the "Device reset"                                                                    | 209<br>209<br>210<br>210                             |
|                       | parameter                                                                                                    | 210<br>211<br>213                                    |
| 13                    | Maintenance                                                                                                    | 214                                                  |
| 13.1                  | Maintenance tasks                                                                                                    |                                                      |
| 17.1                  | 13.1.1 Exterior cleaning                                                                                                    | 214                                                  |
|                       | 13.1.2 Interior cleaning                                                                                                    | 214                                                  |
| 13.2                  | Measuring and test equipment                                                                                                    | 214                                                  |
| 13.3                  | Endress+Hauser services                                                                                                    | 214                                                  |
|                       |                                                                                                    |                                                      |
| 14                    | Repair                                                                                                    | 215                                                  |
| 14.1                  | General notes                                                                                                    | 215                                                  |
|                       | 14.1.1 Repair and conversion concept                                                                                                    | 215                                                  |
|                       | 14.1.2 Notes for repair and conversion                                                                                                    | 215                                                  |
| 14.2                  | Spare parts                                                                                                    | 215                                                  |
| 14.3                  | Endress+Hauser services                                                                                                    | 215                                                  |
| 14.4                  | Return                                                                                                    | 215                                                  |
| 14.5                  | Disposal                                                                                                    | 216                                                  |
|                       | 14.5.1 Removing the measuring device                                                                                                    | 216                                                  |
|                       | 14.5.2 Disposing of the measuring device                                                                                                    | 216                                                  |
| 15                    | Accessories                                                                                                    | 217                                                  |
|                       |                                                                                                    |                                                      |
| 15.1                  | Device-specific accessories                                                                                                    | 217                                                  |
|                       | 15.1.1 For the transmitter                                                                                                    |                                                      |
| 15.2                  | 15.1.2 For the sensor                                                                                                    | 218<br>218                                           |
| 15.2<br>15.3          | Communication-specific accessories                                                                                                    |                                                      |
| 15.4                  | Service-specific accessories                                                                                                    | 219                                                  |
| 17.1                  |                                                                                                    | 21)                                                  |
| 16                    | Technical data                                                                                                    | 220                                                  |
| 16.1                  | Application                                                                                                    | 220                                                  |
| 16.2                  | Function and system design                                                                                                    | 220                                                  |
| 16.3                  | Input                                                                                                    | 221                                                  |
| 16.4                  | Output                                                                                                    | 223                                                  |
| 16.5                  | Power supply                                                                                                    | 228                                                  |
| 16.6                  | Performance characteristics                                                                                                    | 229                                                  |
| 16.7                  | Installation                                                                                                    | 233                                                  |
| 16.8                  | Environment                                                                                                    | 233                                                  |
| 16.9                  | Process                                                                                                    | 234                                                  |
|                       | Mechanical construction                                                                                                    | 236                                                  |
|                       | Human interface                                                                                                    | 238                                                  |
|                       | Certificates and approvals                                                                                                    | 242                                                  |
|                       |                                                                                                    |                                                      |
|                       |                                                                                                    | 245                                                  |
|                       | Application packages                                                                                                    |                                                      |

# 1 About this document

# 1.1 Document function

These Operating Instructions contain all the information that is required in various phases of the life cycle of the device: from product identification, incoming acceptance and storage, to mounting, connection, operation and commissioning through to troubleshooting, maintenance and disposal.

# 1.2 Symbols

#### 1.2.1 Safety symbols

#### **DANGER**

This symbol alerts you to a dangerous situation. Failure to avoid this situation will result in serious or fatal injury.

#### A WARNING

This symbol alerts you to a dangerous situation. Failure to avoid this situation can result in serious or fatal injury.

#### **A** CAUTION

This symbol alerts you to a dangerous situation. Failure to avoid this situation can result in minor or medium injury.

#### NOTICE

This symbol contains information on procedures and other facts which do not result in personal injury.

## 1.2.2 Electrical symbols

| Symbol   | Meaning                                                                                                    |
|----------|----------------------------------------------------------------------------------------------------|
|          | Direct current                                                                                                    |
| $\sim$   | Alternating current                                                                                                    |
| $\sim$   | Direct current and alternating current                                                                                                    |
| <u>+</u> | <b>Ground connection</b><br>A grounded terminal which, as far as the operator is concerned, is grounded via a grounding system.                                                                                                    |
|          | Protective Earth (PE)<br>A terminal which must be connected to ground prior to establishing any other<br>connections.                                                                                                    |
|          | <ul><li>The ground terminals are situated inside and outside the device:</li><li>Inner ground terminal: Connects the protectiv earth to the mains supply.</li><li>Outer ground terminal: Connects the device to the plant grounding system.</li></ul> |

## 1.2.3 Communication symbols

| Symbol | Meaning                                                                            |
|--------|------------------------------------------------------------------------------------|
| ((:-   | Wireless Local Area Network (WLAN)<br>Communication via a wireless, local network. |
|        | LED<br>Light emitting diode is off.                                                |

| Symbol | Meaning                                  |
|--------|------------------------------------------|
| - X    | LED<br>Light emitting diode is on.       |
|        | LED<br>Light emitting diode is flashing. |

# 1.2.4 Tool symbols

| Symbol                       | Meaning                |
|------------------------------|------------------------|
| •                            | Flat blade screwdriver |
| $\bigcirc \not \blacksquare$ | Allen key              |
| Ń                            | Open-ended wrench      |

# 1.2.5 Symbols for certain types of information

| Symbol    | Meaning                                                                  |
|-----------|--------------------------------------------------------------------------|
|           | <b>Permitted</b><br>Procedures, processes or actions that are permitted. |
|           | <b>Preferred</b><br>Procedures, processes or actions that are preferred. |
| ×         | <b>Forbidden</b><br>Procedures, processes or actions that are forbidden. |
| i         | <b>Tip</b><br>Indicates additional information.                          |
|           | Reference to documentation.                                              |
|           | Reference to page.                                                       |
|           | Reference to graphic.                                                    |
| ►         | Notice or individual step to be observed.                                |
| 1., 2., 3 | Series of steps.                                                         |
| L.        | Result of a step.                                                        |
| ?         | Help in the event of a problem.                                          |
|           | Visual inspection.                                                       |

# **1.2.6** Symbols in graphics

| Symbol         | Meaning         |
|----------------|-----------------|
| 1, 2, 3,       | Item numbers    |
| 1., 2., 3.,    | Series of steps |
| A, B, C,       | Views           |
| A-A, B-B, C-C, | Sections        |
| EX             | Hazardous area  |

| Symbol | Meaning                        |
|--------|--------------------------------|
| ×      | Safe area (non-hazardous area) |
| ≈⇒     | Flow direction                 |

# 1.3 Documentation

For an overview of the scope of the associated Technical Documentation, refer to the following:

- *W@M Device Viewer* (www.endress.com/deviceviewer): Enter the serial number from nameplate
- *Endress+Hauser Operations App*: Enter the serial number from the nameplate or scan the 2D matrix code (QR code) on the nameplate

Detailed list of the individual documents along with the documentation code  $\rightarrow \cong 246$ 

### 1.3.1 Standard documentation

| Document type                               | Purpose and content of the document                                                                                                    |  |  |
|---------------------------------------------|----------------------------------------------------------------------------------------------------|--|--|
| Technical Information                       | <b>Planning aid for your device</b><br>The document contains all the technical data on the device and provides<br>an overview of the accessories and other products that can be ordered for<br>the device.                                                                          |  |  |
| Sensor Brief Operating Instructions         | <b>Guides you quickly to the 1st measured value - Part 1</b><br>The Sensor Brief Operating Instructions are aimed at specialists with<br>responsibility for installing the measuring device.                                                                                        |  |  |
|                                             | <ul><li>Incoming acceptance and product identification</li><li>Storage and transport</li><li>Installation</li></ul>                                                                                                    |  |  |
| Transmitter Brief Operating<br>Instructions | Guides you quickly to the 1st measured value - Part 2<br>The Transmitter Brief Operating Instructions are aimed at specialists with<br>responsibility for commissioning, configuring and parameterizing the<br>measuring device (until the first measured value).                   |  |  |
|                                             | <ul> <li>Product description</li> <li>Installation</li> <li>Electrical connection</li> <li>Operation options</li> <li>System integration</li> <li>Commissioning</li> <li>Diagnostic information</li> </ul>                                                                          |  |  |
| Description of Device Parameters            | <b>Reference for your parameters</b><br>The document provides a detailed explanation of each individual<br>parameter in the Expert operating menu. The description is aimed at<br>those who work with the device over the entire life cycle and perform<br>specific configurations. |  |  |

# 1.3.2 Supplementary device-dependent documentation

Additional documents are supplied depending on the device version ordered: Always comply strictly with the instructions in the supplementary documentation. The supplementary documentation is an integral part of the device documentation.

# 1.4 Registered trademarks

#### **PROFINET**®

Registered trademark of the PROFIBUS User Organization, Karlsruhe, Germany

#### TRI-CLAMP®

Registered trademark of Ladish & Co., Inc., Kenosha, USA

# 2 Safety instructions

# 2.1 Requirements for the personnel

The personnel for installation, commissioning, diagnostics and maintenance must fulfill the following requirements:

- Trained, qualified specialists must have a relevant qualification for this specific function and task.
- ► Are authorized by the plant owner/operator.
- Are familiar with federal/national regulations.
- Before starting work, read and understand the instructions in the manual and supplementary documentation as well as the certificates (depending on the application).
- ► Follow instructions and comply with basic conditions.

The operating personnel must fulfill the following requirements:

- Are instructed and authorized according to the requirements of the task by the facility's owner-operator.
- ► Follow the instructions in this manual.

# 2.2 Designated use

#### Application and media

The measuring device described in this manual is intended only for the flow measurement of liquids.

Depending on the version ordered, the measuring device can also measure potentially explosive, flammable, poisonous and oxidizing media.

Measuring devices for use in hazardous areas, in hygienic applications or where there is an increased risk due to process pressure, are labeled accordingly on the nameplate.

To ensure that the measuring device remains in proper condition for the operation time:

- Keep within the specified pressure and temperature range.
- Only use the measuring device in full compliance with the data on the nameplate and the general conditions listed in the Operating Instructions and supplementary documentation.
- Based on the nameplate, check whether the ordered device is permitted for the intended use in the hazardous area (e.g. explosion protection, pressure vessel safety).
- Use the measuring device only for media to which the process-wetted materials are sufficiently resistant.
- If the ambient temperature of the measuring device is outside the atmospheric temperature, it is absolutely essential to comply with the relevant basic conditions as specified in the device documentation → 
   8.
- Protect the measuring device permanently against corrosion from environmental influences.

#### Incorrect use

Non-designated use can compromise safety. The manufacturer is not liable for damage caused by improper or non-designated use.

#### **WARNING**

#### Danger of breakage due to corrosive or abrasive fluids and ambient conditions!

- ► Verify the compatibility of the process fluid with the sensor material.
- Ensure the resistance of all fluid-wetted materials in the process.
- Keep within the specified pressure and temperature range.

#### NOTICE

#### Verification for borderline cases:

For special fluids and fluids for cleaning, Endress+Hauser is glad to provide assistance in verifying the corrosion resistance of fluid-wetted materials, but does not accept any warranty or liability as minute changes in the temperature, concentration or level of contamination in the process can alter the corrosion resistance properties.

#### **Residual risks**

#### **WARNING**

# The electronics and the medium may cause the surfaces to heat up. This presents a burn hazard!

▶ For elevated fluid temperatures, ensure protection against contact to prevent burns.

# 2.3 Workplace safety

For work on and with the device:

 Wear the required personal protective equipment according to federal/national regulations.

For welding work on the piping:

• Do not ground the welding unit via the measuring device.

If working on and with the device with wet hands:

• Due to the increased risk of electric shock, gloves must be worn.

# 2.4 Operational safety

Risk of injury.

- Operate the device in proper technical condition and fail-safe condition only.
- ► The operator is responsible for interference-free operation of the device.

#### Conversions to the device

Unauthorized modifications to the device are not permitted and can lead to unforeseeable dangers.

► If, despite this, modifications are required, consult with Endress+Hauser.

#### Repair

To ensure continued operational safety and reliability,

- Carry out repairs on the device only if they are expressly permitted.
- Observe federal/national regulations pertaining to repair of an electrical device.
- ▶ Use original spare parts and accessories from Endress+Hauser only.

# 2.5 Product safety

This measuring device is designed in accordance with good engineering practice to meet state-of-the-art safety requirements, has been tested, and left the factory in a condition in which it is safe to operate.

It meets general safety standards and legal requirements. It also complies with the EU directives listed in the device-specific EU Declaration of Conformity. Endress+Hauser confirms this by affixing the CE mark to the device.

# 2.6 IT security

Our warranty is valid only if the device is installed and used as described in the Operating Instructions. The device is equipped with security mechanisms to protect it against any inadvertent changes to the settings.

IT security measures, which provide additional protection for the device and associated data transfer, must be implemented by the operators themselves in line with their security standards.

# 2.7 Device-specific IT security

The device offers a range of specific functions to support protective measures on the operator's side. These functions can be configured by the user and guarantee greater in-operation safety if used correctly. An overview of the most important functions is provided in the following section.

| Function/interface                                                                                   | Factory setting        | Recommendation                                             |
|----------------------------------------------------------------------------------------------------|------------------------|------------------------------------------------------------|
| Write protection via hardware write protection switch $\rightarrow \square 12$                       | Not enabled.           | On an individual basis following risk assessment.          |
| Access code<br>(also applies for Web server login or<br>FieldCare connection) $\rightarrow \cong 13$ | Not enabled<br>(0000). | Assign a customized access code during commissioning.      |
| WLAN<br>(order option in display module)                                                             | Enabled.               | On an individual basis following risk assessment.          |
| WLAN security mode                                                                                   | Enabled (WPA2-<br>PSK) | Do not change.                                             |
| WLAN passphrase<br>(password) → 🗎 13                                                                 | Serial number          | Assign an individual WLAN passphrase during commissioning. |
| WLAN mode                                                                                            | Access Point           | On an individual basis following risk assessment.          |
| Web server→ 🗎 13                                                                                     | Enabled.               | On an individual basis following risk assessment.          |
| CDI-RJ45 service interface $\rightarrow \square 14$                                                  | -                      | On an individual basis following risk assessment.          |

## 2.7.1 Protecting access via hardware write protection

Write access to the device parameters via the local display, Web browser or operating tool (e.g. FieldCare, DeviceCare) can be disabled via a write protection switch (DIP switch on the motherboard). When hardware write protection is enabled, only read access to the parameters is possible.

Hardware write protection is disabled when the device is delivered  $\rightarrow \square$  131.

## 2.7.2 Protecting access via a password

Different passwords are available to protect write access to the device parameters or access to the device via the WLAN interface.

User-specific access code

Protect write access to the device parameters via the local display, Web browser or operating tool (e.g. FieldCare, DeviceCare). Access authorization is clearly regulated through the use of a user-specific access code.

- WLAN passphrase The network key protects a connection between an operating unit (e.g. notebook or tablet) and the device via the WLAN interface which can be ordered as an option.
- Infrastructure mode
   When the device is operated in infrastructure mode, the WLAN passphrase corresponds to the WLAN passphrase configured on the operator side.

#### User-specific access code

Write access to the device parameters via the local display, Web browser or operating tool (e.g. FieldCare, DeviceCare) can be protected by the modifiable, user-specific access code ( $\rightarrow \cong 130$ ).

When the device is delivered, the device does not have an access code and is equivalent to 0000 (open).

#### WLAN passphrase: Operation as WLAN access point

A connection between an operating unit (e.g. notebook or tablet) and the device via the WLAN interface ( $\Rightarrow \textcircled{B} 69$ ), which can be ordered as an optional extra, is protected by the network key. The WLAN authentication of the network key complies with the IEEE 802.11 standard.

When the device is delivered, the network key is pre-defined depending on the device. It can be changed via the **WLAN settings** submenu in the **WLAN passphrase** parameter ( $\rightarrow \cong$  123).

#### Infrastructure mode

A connection between the device and WLAN access point is protected by means of an SSID and passphrase on the system side. Please contact the relevant system administrator for access.

#### General notes on the use of passwords

- The access code and network key supplied with the device should be changed during commissioning.
- Follow the general rules for generating a secure password when defining and managing the access code or network key.
- The user is responsible for the management and careful handling of the access code and network key.
- For information on configuring the access code or on what to do if you lose the password, see the "Write protection via access code" section → 
   <sup>130</sup>

#### 2.7.3 Access via Web server

The device can be operated and configured via a Web browser with the integrated Web server ( $\rightarrow \bigoplus 61$ ). The connection is via the service interface (CDI-RJ45), the connection for PROFINET signal transmission (RJ45 connector) or the WLAN interface.

The Web server is enabled when the device is delivered. The Web server can be disabled if necessary (e.g. after commissioning) via the **Web server functionality** parameter.

The device and status information can be hidden on the login page. This prevents unauthorized access to the information.

For detailed information on device parameters, see: The "Description of Device Parameters" document  $\rightarrow \cong 246$ .

#### 2.7.4 Access via service interface (CDI-RJ45)

The device can be connected to a network via the service interface (CDI-RJ45). Device-specific functions guarantee the secure operation of the device in a network.

The use of relevant industrial standards and guidelines that have been defined by national and international safety committees, such as IEC/ISA62443 or the IEEE, is recommended. This includes organizational security measures such as the assignment of access authorization as well as technical measures such as network segmentation.

Transmitters with an Ex de approval may not be connected via the service interface (CDI-RJ45)!

Order code for "Approval transmitter + sensor", options (Ex de): BA, BB, C1, C2, GA, GB, MA, MB, NA, NB

The device can be integrated in a ring topology. The device is integrated via the terminal connection for signal transmission (output 1) and the connection to the service interface (CDI-RJ45)  $\rightarrow \cong$  39.

# **3** Product description

The device consists of a transmitter and a sensor.

The device is available as a compact version: The transmitter and sensor form a mechanical unit.

# 3.1 Product design

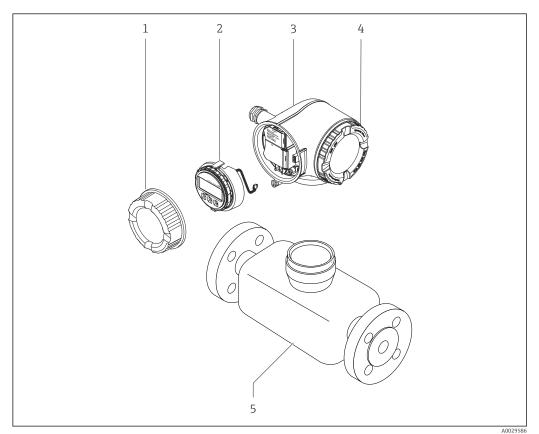

- 1 Important components of a measuring device
- 1 Connection compartment cover
- 2 Display module
- 3 Transmitter housing
- 4 Electronics compartment cover
- 5 Sensor

# 4 Incoming acceptance and product identification

# 4.1 Incoming acceptance

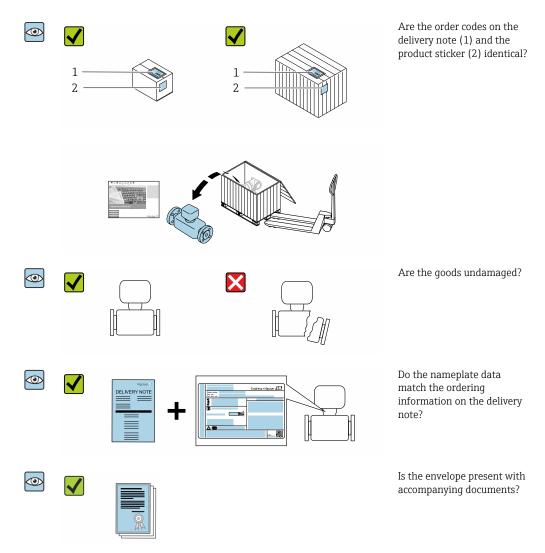

# 4.2 Product identification

The following options are available for identification of the device:

- Nameplate specifications
- Order code with breakdown of the device features on the delivery note
- Enter serial numbers from nameplates in the *W@M Device Viewer* (www.endress.com/deviceviewer): All information about the device is displayed.
- Enter the serial number from nameplates in the *Endress+Hauser Operations App* or scan the 2-D matrix code (QR code) on the nameplate using the *Endress+Hauser Operations App*: All information about the device is displayed.

For an overview of the scope of the associated Technical Documentation, refer to the following:

- The "Additional standard documentation on the device" → 8 and "Supplementary device-dependent documentation" → 8 sections
- The *W*@*M Device Viewer*: enter the serial number from the nameplate (www.endress.com/deviceviewer)
- The *Endress+Hauser Operations App*: Enter the serial number from the nameplate or scan the 2-D matrix code (QR code) on the nameplate.

#### 4.2.1 Transmitter nameplate

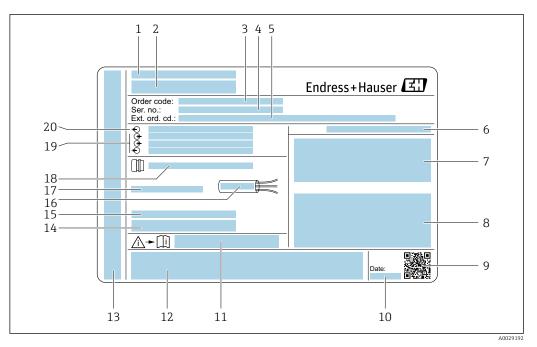

*Example of a transmitter nameplate*

- 1 Manufacturing location
- 2 Name of the transmitter
- 3 Order code
- 4 Serial number (ser. no.)
- 5 Extended order code (Ext. ord. cd.)
- 6 Degree of protection
- 7 Space for approvals: use in hazardous areas
- 8 Electrical connection data: available inputs and outputs
- 9 2-D matrix code
- 10 Manufacturing date: year-month
- 11 Document number of safety-related supplementary documentation
- 12 Space for approvals and certificates: e.g. CE mark, C-Tick
- 13 Space for degree of protection of connection and electronics compartment when used in hazardous areas
- 14 Firmware version (FW) and device revision (Dev.Rev.) from the factory
  - 15 Space for additional information in the case of special products
  - 16 Permitted temperature range for cable
  - 17 Permitted ambient temperature  $(T_a)$
  - 18 Information on cable gland
  - *19* Available inputs and outputs, supply voltage
  - 20 Electrical connection data: supply voltage

#### 4.2.2 Sensor nameplate

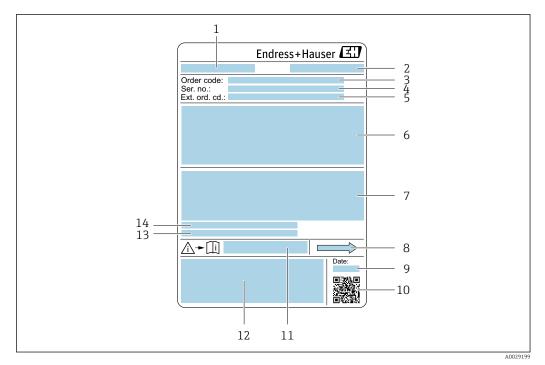

#### E 3 Example of a sensor nameplate

- 1 Name of the sensor
- 2 Manufacturing location
- 3 Order code
- 4 Serial number (ser. no.)
- 5 Extended order code (Ext. ord. cd.)
- 6 Nominal diameter of the sensor; flange nominal diameter/nominal pressure; sensor test pressure; medium temperature range; material of measuring tube and manifold; sensor-specific information: e.g. pressure range of sensor housing, wide-range density specification (special density calibration)
- 7 Approval information for explosion protection, Pressure Equipment Directive and degree of protection
- 8 Flow direction
- 9 Manufacturing date: year-month
- 10 2-D matrix code
- 11 Document number of safety-related supplementary documentation
- 12 CE mark, C-Tick
- 13 Surface roughness
- 14 Permitted ambient temperature  $(T_a)$

#### 📔 Order code

The measuring device is reordered using the order code.

#### Extended order code

- The device type (product root) and basic specifications (mandatory features) are always listed.
- Of the optional specifications (optional features), only the safety and approvalrelated specifications are listed (e.g. LA). If other optional specifications are also ordered, these are indicated collectively using the # placeholder symbol (e.g. #LA#).
- If the ordered optional specifications do not include any safety and approval-related specifications, they are indicated by the + placeholder symbol (e.g. XXXXXX-ABCDE +).

# 4.2.3 Symbols on measuring device

| Symbol | Meaning                                                                                                    |
|--------|----------------------------------------------------------------------------------------------------|
|        | WARNING!<br>This symbol alerts you to a dangerous situation. Failure to avoid this situation can result in serious<br>or fatal injury. |
|        | Reference to documentation<br>Refers to the corresponding device documentation.                                                        |
|        | <b>Protective ground connection</b><br>A terminal which must be connected to ground prior to establishing any other connections.       |

# 5 Storage and transport

# 5.1 Storage conditions

Observe the following notes for storage:

- Store in the original packaging to ensure protection from shock.
- Do not remove protective covers or protective caps installed on process connections. They prevent mechanical damage to the sealing surfaces and contamination in the measuring tube.
- Protect from direct sunlight to avoid unacceptably high surface temperatures.
- ► Store in a dry and dust-free place.
- ► Do not store outdoors.

Storage temperature→ 🗎 233

# 5.2 Transporting the product

Transport the measuring device to the measuring point in the original packaging.

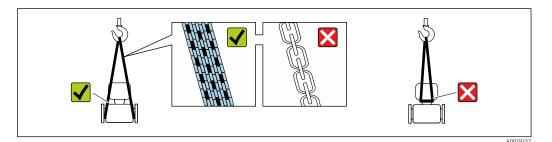

Do not remove protective covers or caps installed on process connections. They prevent mechanical damage to the sealing surfaces and contamination in the measuring tube.

## 5.2.1 Measuring devices without lifting lugs

#### **WARNING**

# Center of gravity of the measuring device is higher than the suspension points of the webbing slings.

Risk of injury if the measuring device slips.

- Secure the measuring device against slipping or turning.
- Observe the weight specified on the packaging (stick-on label).

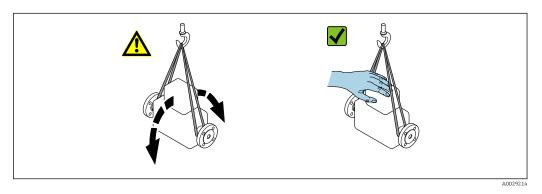

#### 5.2.2 Measuring devices with lifting lugs

#### **A**CAUTION

#### Special transportation instructions for devices with lifting lugs

- Only use the lifting lugs fitted on the device or flanges to transport the device.
- The device must always be secured at two lifting lugs at least.

### 5.2.3 Transporting with a fork lift

If transporting in wood crates, the floor structure enables the crates to be lifted lengthwise or at both sides using a forklift.

# 5.3 Packaging disposal

All packaging materials are environmentally friendly and 100 % recyclable:

- Outer packaging of device
- Polymer stretch wrap that complies with EU Directive 2002/95/EC (RoHS)
- Packaging
  - Wooden crate treated in accordance with ISPM 15 standard, confirmed by IPPC logo
  - Cardboard box in accordance with European packaging guideline 94/62EC, recyclability confirmed by Resy symbol
- Carrying and securing materials
  - Disposable plastic pallet
  - Plastic straps
  - Plastic adhesive strips
- Filler material Paper pads

# 6 Installation

# 6.1 Installation conditions

## 6.1.1 Mounting position

#### Mounting location

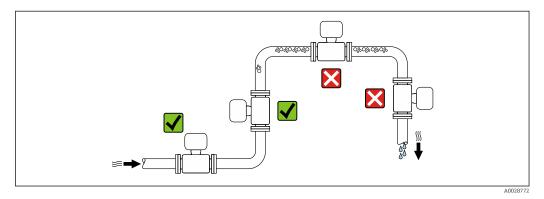

To prevent measuring errors arising from accumulation of gas bubbles in the measuring tube, avoid the following mounting locations in the pipe:

- Highest point of a pipeline.
- Directly upstream of a free pipe outlet in a down pipe.

#### Installation in down pipes

However, the following installation suggestion allows for installation in an open vertical pipeline. Pipe restrictions or the use of an orifice with a smaller cross-section than the nominal diameter prevent the sensor running empty while measurement is in progress.

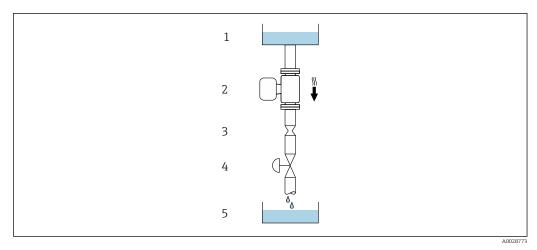

• 4 Installation in a down pipe (e.g. for batching applications)

- 1 Supply tank
- 2 Sensor
- 3 Orifice plate, pipe restriction
- 4 Valve
- 5 Batching tank

| D         | N    | Ø orifice plate, pipe restriction |      |  |
|-----------|------|-----------------------------------|------|--|
| [mm] [in] |      | [mm]                              | [in] |  |
| 8         | 3⁄8  | 6                                 | 0.24 |  |
| 15        | 1/2  | 10                                | 0.40 |  |
| 25        | 1    | 14                                | 0.55 |  |
| 40        | 11/2 | 22                                | 0.87 |  |
| 50        | 2    | 28                                | 1.10 |  |

#### Orientation

The direction of the arrow on the sensor nameplate helps you to install the sensor according to the flow direction (direction of medium flow through the piping).

|   | Recommendation                                |          |                                                                    |
|---|-----------------------------------------------|----------|--------------------------------------------------------------------|
| A | Vertical orientation                          | A0015591 | <b>V V</b> <sup>1)</sup>                                           |
| В | Horizontal orientation, transmitter at top    | A0015589 | Exceptions:<br>$\rightarrow \square 5, \square 23$                 |
| С | Horizontal orientation, transmitter at bottom | A0015590 | Exceptions:<br>$\rightarrow \textcircled{2} 5, \textcircled{2} 23$ |
| D | Horizontal orientation, transmitter at side   | A0015592 |                                                                    |

- 1) This orientation is recommended to ensure self-draining.
- 2) Applications with low process temperatures may decrease the ambient temperature. To maintain the minimum ambient temperature for the transmitter, this orientation is recommended.
- 3) Applications with high process temperatures may increase the ambient temperature. To maintain the maximum ambient temperature for the transmitter, this orientation is recommended.

If a sensor is installed horizontally with a curved measuring tube, match the position of the sensor to the fluid properties.

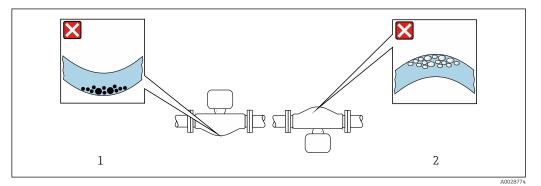

- ☑ 5 Orientation of sensor with curved measuring tube
- 1 Avoid this orientation for fluids with entrained solids: Risk of solids accumulating.
- 2 Avoid this orientation for outgassing fluids: Risk of gas accumulating.

#### Inlet and outlet runs

No special precautions need to be taken for fittings that create turbulence, such as valves, elbows or T-pieces, as long as no cavitation occurs  $\rightarrow \cong 24$ .

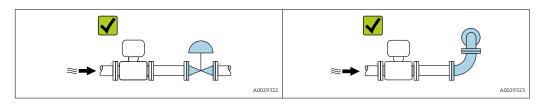

#### Installation dimensions

For the dimensions and installation lengths of the device, see the "Technical Information" document, "Mechanical construction" section .

#### 6.1.2 Environmental and process requirements

#### Ambient temperature range

| Measuring device         | <ul> <li>-40 to +60 °C (-40 to +140 °F)</li> <li>Order code for "Test, certificate", option JP:<br/>-50 to +60 °C (-58 to +140 °F)</li> </ul> |
|--------------------------|----------------------------------------------------------------------------------------------------|
| Readability of the local | -20 to $+60$ °C ( $-4$ to $+140$ °F)                                                                                                    |
| display                  | The readability of the display may be impaired at temperatures outside the temperature range.                                                 |

P Dependency of ambient temperature on medium temperature→ 🖺 234

 If operating outdoors: Avoid direct sunlight, particularly in warm climatic regions.

You can order a weather protection cover from Endress+Hauser.  $\rightarrow \cong 217$ .

#### System pressure

It is important that cavitation does not occur, or that gases entrained in the liquids do not outgas.

Cavitation is caused if the pressure drops below the vapor pressure:

- In liquids that have a low boiling point (e.g. hydrocarbons, solvents, liquefied gases)
- In suction lines
- Ensure the system pressure is sufficiently high to prevent cavitation and outgassing.

For this reason, the following mounting locations are recommended:

- At the lowest point in a vertical pipe
- Downstream from pumps (no danger of vacuum)

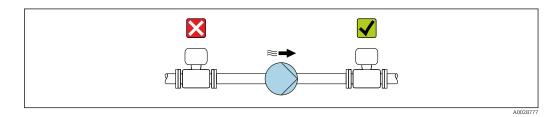

#### Thermal insulation

In the case of some fluids, it is important to keep the heat radiated from the sensor to the transmitter to a low level. A wide range of materials can be used for the required insulation.

The following device versions are recommended for versions with thermal insulation: Version with extended neck for insulation:

Order code for "Sensor option", option CG with an extended neck length of 105 mm (4.13 in).

#### NOTICE

#### Electronics overheating on account of thermal insulation!

- Recommended orientation: horizontal orientation, transmitter housing pointing downwards.
- Do not insulate the transmitter housing .
- ► Maximum permissible temperature at the lower end of the transmitter housing: 80 °C (176 °F)
- Thermal insulation with extended neck free: We recommend that you do not insulate the extended neck in order to ensure optimum dissipation of heat.

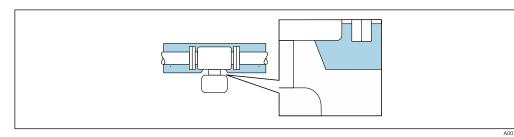

Image: Thermal insulation with extended neck free

#### Heating

#### NOTICE

#### Electronics can overheat due to elevated ambient temperature!

- Observe maximum permitted ambient temperature for the transmitter .
- Depending on the fluid temperature, take the device orientation requirements into account .

#### NOTICE

#### Danger of overheating when heating

- ► Ensure that the temperature at the lower end of the transmitter housing does not exceed 80 °C (176 °F).
- Ensure that sufficient convection takes place at the transmitter neck.
- Ensure that a sufficiently large area of the transmitter neck remains exposed. The uncovered part serves as a radiator and protects the electronics from overheating and excessive cooling.
- ► When using in potentially explosive atmospheres, observe the information in the device-specific Ex documentation. For detailed information on the temperature tables, see the separate document entitled "Safety Instructions" (XA) for the device.

#### Heating options

If a fluid requires that no heat loss should occur at the sensor, users can avail of the following heating options:

- Electrical heating, e.g. with electric band heaters
- Via pipes carrying hot water or steam
- Via heating jackets

#### Vibrations

The high oscillation frequency of the measuring tubes ensures that the correct operation of the measuring system is not influenced by plant vibrations.

#### 6.1.3 Special mounting instructions

#### Drainability

The measuring tubes can be completely drained and protected against solids build-up in vertical orientation.

#### Sanitary compatibility

- When installing in hygienic applications, please refer to the information in the "Certificates and approvals/hygienic compatibility" section → 🗎 243
  - In the case of measuring devices with the order code for "Housing", option B "Stainless, hygienic", to seal the connection compartment cover, screw it closed finger-tight and then tighten it by another 45° (corresponds to 15 Nm).

#### Securing with mounting clamp in the case of hygiene connections

It is not necessary to provide additional support for the sensor for operational performance purposes. If, however, additional support is required for installation purposes, the following dimensions must be observed.

Use mounting clamp with lining between clamp and measuring instrument.

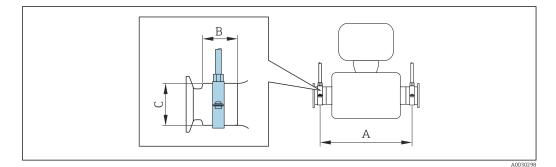

| DN   |       | A    |       | В    |      | С    |      |
|------|-------|------|-------|------|------|------|------|
| [mm] | [in]  | [mm] | [in]  | [mm] | [in] | [mm] | [in] |
| 8    | 3/8   | 298  | 11.73 | 33   | 1.3  | 28   | 1.1  |
| 15   | 1/2   | 402  | 15.83 | 33   | 1.3  | 28   | 1.1  |
| 25   | 1     | 542  | 21.34 | 33   | 1.3  | 38   | 1.5  |
| 40   | 1 1⁄2 | 658  | 25.91 | 36.5 | 1.44 | 56   | 2.2  |
| 50   | 2     | 772  | 30.39 | 44.1 | 1.74 | 75   | 2.95 |

#### Zero point adjustment

All measuring devices are calibrated in accordance with state-of-the-art technology. Calibration takes place under reference conditions  $\rightarrow \textcircled{}{}$  229. Therefore, a zero point adjustment in the field is generally not required.

Experience shows that zero point adjustment is advisable only in special cases:

- To achieve maximum measuring accuracy even with low flow rates.
- Under extreme process or operating conditions (e.g. very high process temperatures or very high-viscosity fluids).

#### **Protective cover**

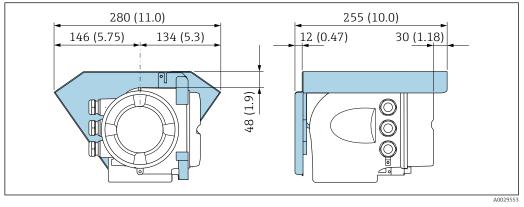

☑ 7 Engineering unit mm (in)

# 6.2 Mounting the measuring device

### 6.2.1 Required tools

#### For sensor

For flanges and other process connections: Corresponding mounting tools

#### 6.2.2 Preparing the measuring device

- 1. Remove all remaining transport packaging.
- 2. Remove any protective covers or protective caps present from the sensor.
- 3. Remove stick-on label on the electronics compartment cover.

#### 6.2.3 Mounting the measuring device

#### **WARNING**

- Danger due to improper process sealing!
- Ensure that the inside diameters of the gaskets are greater than or equal to that of the process connections and piping.
- Ensure that the seals are clean and undamaged.
- Secure the seals correctly.
- **1.** Ensure that the direction of the arrow on the nameplate of the sensor matches the flow direction of the fluid.
- 2. Install the measuring device or turn the transmitter housing so that the cable entries do not point upwards.

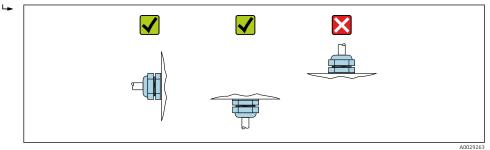

#### 6.2.4 Turning the transmitter housing

To provide easier access to the connection compartment or display module, the transmitter housing can be turned.

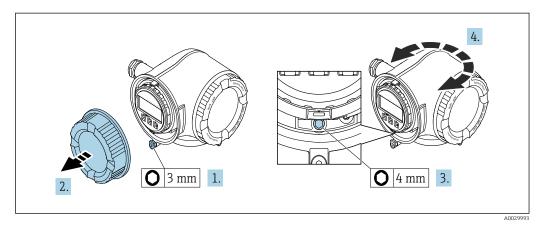

- **1.** Depending on the device version: Loosen the securing clamp of the connection compartment cover.
- 2. Unscrew the connection compartment cover.
- 3. Release the fixing screw.
- 4. Turn the housing to the desired position.
- 5. Firmly tighten the securing screw.
- 6. Screw on the connection compartment cover.
- 7. Depending on the device version: Attach the securing clamp of the connection compartment cover.

#### 6.2.5 Turning the display module

The display module can be turned to optimize display readability and operability.

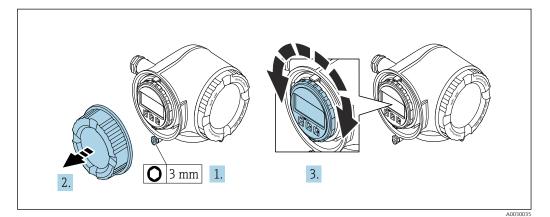

- 1. Depending on the device version: Loosen the securing clamp of the connection compartment cover.
- 2. Unscrew the connection compartment cover.
- 3. Turn the display module to the desired position: max.  $8 \times 45^{\circ}$  in each direction.
- 4. Screw on the connection compartment cover.
- 5. Depending on the device version: Attach the securing clamp of the connection compartment cover.

# 6.3 Post-installation check

| Is the device undamaged (visual inspection)?                                                                                                    |  |  |
|----------------------------------------------------------------------------------------------------|--|--|
| <ul> <li>Does the measuring device conform to the measuring point specifications?</li> <li>For example: <ul> <li>Process temperature → ■ 234</li> <li>Process pressure (refer to the section on "Pressure-temperature ratings" in the "Technical Information" document)</li> <li>Ambient temperature</li> <li>Measuring range</li> </ul> </li> </ul> |  |  |
| <ul> <li>Has the correct orientation for the sensor been selected ?</li> <li>According to sensor type</li> <li>According to medium temperature</li> <li>According to medium properties (outgassing, with entrained solids)</li> </ul>                                                                                                    |  |  |
| Does the arrow on the sensor nameplate match the direction of flow of the fluid through the piping $\rightarrow \square 23$ ?                                                                                                    |  |  |
| Are the measuring point identification and labeling correct (visual inspection)?                                                                                                    |  |  |
| Is the device adequately protected from precipitation and direct sunlight?                                                                                                    |  |  |
| Are the securing screw and securing clamp tightened securely?                                                                                                    |  |  |

# 7 Electrical connection

## NOTICE

#### The measuring device does not have an internal circuit breaker.

- ► For this reason, assign the measuring device a switch or power-circuit breaker so that the power supply line can be easily disconnected from the mains.
- ► Although the measuring device is equipped with a fuse, additional overcurrent protection (maximum 10 A) should be integrated into the system installation.

# 7.1 Connection conditions

### 7.1.1 Required tools

- For cable entries: Use corresponding tools
- For securing clamp: Allen key 3 mm
- Wire stripper
- When using stranded cables: Crimper for wire end ferrule
- For removing cables from terminal: Flat blade screwdriver  $\leq 3 \text{ mm} (0.12 \text{ in})$

### 7.1.2 Requirements for connecting cable

The connecting cables provided by the customer must fulfill the following requirements.

#### Electrical safety

In accordance with applicable federal/national regulations.

#### Protective ground cable

Cable  $\geq 2.08 \text{ mm}^2$  (14 AWG)

The grounding impedance must be less than  $1 \Omega$ .

#### Permitted temperature range

- The installation guidelines that apply in the country of installation must be observed.
- The cables must be suitable for the minimum and maximum temperatures to be expected.

#### Power supply cable

Standard installation cable is sufficient.

#### Signal cable

#### PROFINET

Standard IEC 61156-6 specifies CAT 5 as the minimum category for a cable used for PROFINET. CAT 5e and CAT 6 are recommended.

For more information on planning and installing PROFINET networks, see: "PROFINET Cabling and Interconnection Technology", Guideline for PROFINET

Current output 0/4 to 20 mA

Standard installation cable is sufficient.

#### Pulse/frequency/switch output

Standard installation cable is sufficient.

Relay output

Standard installation cable is sufficient.

*Current input 0/4 to 20 mA* Standard installation cable is sufficient.

Status input

Standard installation cable is sufficient.

#### **Cable diameter**

- Cable glands supplied:
  - M20  $\times$  1.5 with cable Ø 6 to 12 mm (0.24 to 0.47 in)
- Spring-loaded terminals: Suitable for strands and strands with ferrules. Conductor cross-section 0.2 to 2.5 mm<sup>2</sup> (24 to 12 AWG).

# Requirements for the connecting cable – Remote display and operating module DKX001

Optionally available connecting cable

A cable is supplied depending on the order option

- Order code for measuring device: order code 030 for "Display; operation", option 0 or
- Order code for measuring device: order code 030 for "Display; operation", option M and
- Order code for DKX001: order code **040** for "Cable", option **A**, **B**, **D**, **E**

| Standard cable                                         | $2\times2\times0.34~mm^2$ (22 AWG) PVC cable with common shield (2 pairs, pair-stranded)                                                                       |  |  |
|--------------------------------------------------------|----------------------------------------------------------------------------------------------------|--|--|
| Flame resistance         According to DIN EN 60332-1-2 |                                                                                                    |  |  |
| Oil-resistance                                         | According to DIN EN 60811-2-1                                                                                                    |  |  |
| Shielding                                              | Tin-plated copper-braid, optical cover $\geq$ 85 %                                                                                                    |  |  |
| Capacitance: core/shield                               | ≤200 pF/m                                                                                                    |  |  |
| L/R                                                    | ≤24 μH/Ω                                                                                                    |  |  |
| Available cable length                                 | 5 m (15 ft)/10 m (35 ft)/20 m (65 ft)/30 m (100 ft)                                                                                                    |  |  |
| Operating temperature                                  | When mounted in a fixed position: –50 to +105 $^\circ$ C (–58 to +221 $^\circ$ F); when cable can move freely: –25 to +105 $^\circ$ C (–13 to +221 $^\circ$ F) |  |  |

Standard cable - customer-specific cable

No cable is supplied, and it must be provided by the customer (up to max. 300 m (1000 ft)) for the following order option: Order code for DKX001: Order code **040** for "Cable", option **1** "None, provided by customer, max 300 m"

A standard cable can be used as the connecting cable.

| Standard cable         4 cores (2 pairs); pair-stranded with common shield       |                                                  |
|----------------------------------------------------------------------------------|--------------------------------------------------|
| Shielding         Tin-plated copper-braid, optical cover ≥ 85 %                  |                                                  |
| Capacitance: core/shield         Maximum 1000 nF for Zone 1, Class I, Division 1 |                                                  |
| L/R Maximum 24 μH/Ω for Zone 1, Class I, Division 1                              |                                                  |
| Cable length                                                                     | Maximum 300 m (1000 ft), see the following table |

| Cross-section                 | Max. cable length for use in<br>Non-hazardous area,<br>Ex Zone 2, Class I, Division 2<br>Ex Zone 1, Class I, Division 1 |  |  |
|-------------------------------|----------------------------------------------------------------------------------------------------|--|--|
| 0.34 mm <sup>2</sup> (22 AWG) | 80 m (270 ft)                                                                                                    |  |  |
| 0.50 mm <sup>2</sup> (20 AWG) | 120 m (400 ft)                                                                                                    |  |  |
| 0.75 mm <sup>2</sup> (18 AWG) | 180 m (600 ft)                                                                                                    |  |  |
| 1.00 mm <sup>2</sup> (17 AWG) | 240 m (800 ft)                                                                                                    |  |  |
| 1.50 mm <sup>2</sup> (15 AWG) | 300 m (1000 ft)                                                                                                    |  |  |

#### 7.1.3 Terminal assignment

#### Transmitter: supply voltage, input/outputs

The terminal assignment of the inputs and outputs depends on the individual order version of the device. The device-specific terminal assignment is documented on an adhesive label in the terminal cover.

|   | Supply | voltage | Input/output 1               | Input/output 2                                                                              |  | Input/output 3           |  |
|---|--------|---------|------------------------------|---------------------------------------------------------------------------------------------|--|--------------------------|--|
| 1 | . (+)  | 2 (-)   | PROFINET<br>(RJ45 connector) | 24 (+)     25 (-)     22 (+)       Device-specific terminal assignment: adheterminal cover. |  | 23 (–)<br>esive label in |  |

Terminal assignment of the remote display and operating module  $\rightarrow \cong 40$ .

#### 7.1.4 Device plugs available

Provice plugs may not be used in hazardous areas!

#### Order code for "Input; output 1", option RA "PROFINET"

| Order code for                                                                    | Cable entry/connection |                   |
|-----------------------------------------------------------------------------------|------------------------|-------------------|
| "Electrical connection"                                                           | 2                      | 3                 |
| L, N, P, U                                                                        | Connector M12 × 1      | -                 |
| R <sup>1) 2)</sup> , S <sup>1) 2)</sup> , T <sup>1) 2)</sup> , V <sup>1) 2)</sup> | Connector M12 × 1      | Connector M12 × 1 |

1) Cannot be combined with an external WLAN antenna (order code for "Enclosed accessories", option P8) of an RJ45 M12 adapter for the service interface (order code for "Accessories mounted", option NB) or of the remote display and operating module DKX001.

2) Suitable for integrating the device in a ring topology.

## 7.1.5 Pin assignment of device plug

| 2                         | Pin  | Assignment  |        |
|---------------------------|------|-------------|--------|
|                           | 1    | +           | TD +   |
|                           | 2    | +           | RD +   |
|                           | 3    | -           | TD –   |
|                           | 4    | -           | RD –   |
| 4<br>A0032047 Coding<br>D | ling | Plug/socket |        |
|                           | I    | )           | Socket |

#### 7.1.6 Preparing the measuring device

#### NOTICE

#### Insufficient sealing of the housing!

Operational reliability of the measuring device could be compromised.

• Use suitable cable glands corresponding to the degree of protection.

1. Remove dummy plug if present.

- If the measuring device is supplied without cable glands: Provide suitable cable gland for corresponding connecting cable.
- If the measuring device is supplied with cable glands:
   Observe requirements for connecting cables → 
   <sup>(1)</sup> 30.

# 7.2 Connecting the measuring device

### NOTICE

#### Limitation of electrical safety due to incorrect connection!

- ► Have electrical connection work carried out by appropriately trained specialists only.
- Observe applicable federal/national installation codes and regulations.
- Comply with local workplace safety regulations.
- ► Always connect the protective ground cable ⊕ before connecting additional cables.
- ► For use in potentially explosive atmospheres, observe the information in the devicespecific Ex documentation.

## 7.2.1 Connecting the transmitter

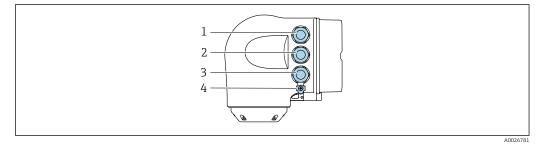

1 Terminal connection for supply voltage

- 2 Terminal connection for signal transmission, input/output
- 3 Terminal connection for signal transmission, input/output or terminal connection for network connection via service interface (CDI-RJ45); optional: connection for external WLAN antenna or remote display and operating module DKX001
- 4 Protective earth (PE)

In addition to connecting the device via PROFINET and the available inputs/outputs, additional connection options are also available:

- Integrate into a network via the service interface (CDI-RJ45)  $\rightarrow \cong$  38.
- Integrate the device into a ring topology  $\rightarrow \square$  39.

#### Connecting the PROFINET connector

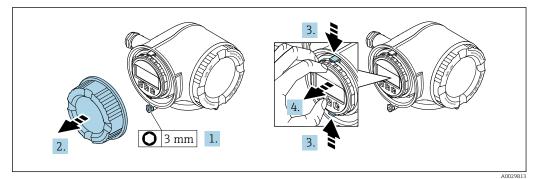

- 1. Loosen the securing clamp of the connection compartment cover.
- 2. Unscrew the connection compartment cover.
- 3. Squeeze the tabs of the display module holder together.

4. Remove the display module holder.

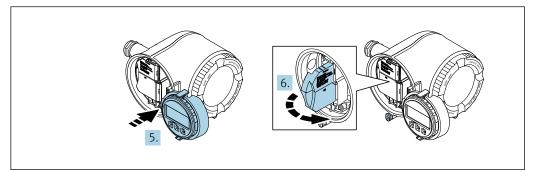

5. Attach the holder to the edge of the electronics compartment.

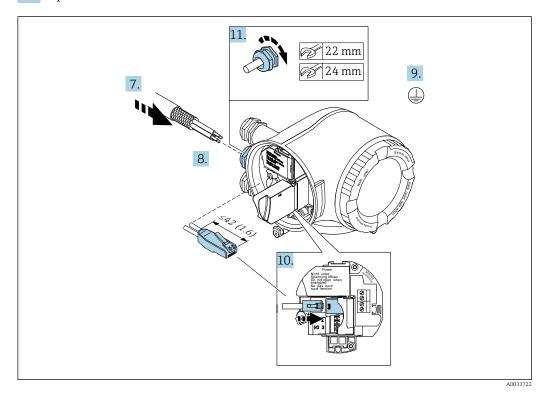

- 7. Push the cable through the cable entry . To ensure tight sealing, do not remove the sealing ring from the cable entry.
- 8. Strip the cable and cable ends and connect to the RJ45 connector.
- 9. Connect the protective ground.
- **10.** Plug in the RJ45 connector.
- **11.** Firmly tighten the cable glands.
  - └ This concludes the PROFINET connection process.

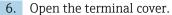

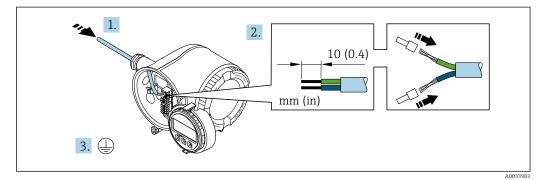

#### Connecting the supply voltage and additional inputs/outputs

- **1.** Push the cable through the cable entry . To ensure tight sealing, do not remove the sealing ring from the cable entry.
- 2. Strip the cable and cable ends. In the case of stranded cables, also fit ferrules.
- 3. Connect the protective ground.

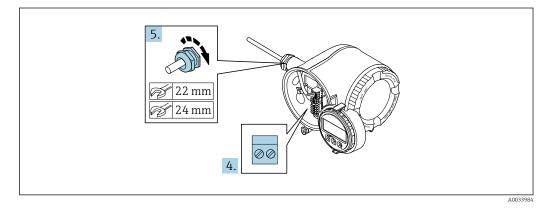

4. Connect the cable in accordance with the terminal assignment .

- Signal cable terminal assignment: The device-specific terminal assignment is documented on an adhesive label in the terminal cover.
   Supply voltage terminal assignment: Adhesive label in the terminal cover or → 
   ⇒ 33.
- 5. Firmly tighten the cable glands.
  - └ This concludes the cable connection process.
- 6. Close the terminal cover.
- 7. Fit the display module holder in the electronics compartment.
- 8. Screw on the connection compartment cover.
- 9. Secure the securing clamp of the connection compartment cover.

#### Removing a cable

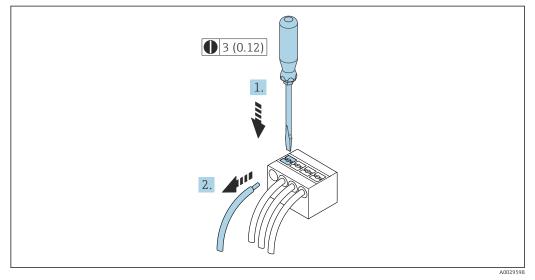

8 Engineering unit mm (in)

**1.** To remove a cable from the terminal, use a flat-blade screwdriver to push the slot between the two terminal holes

2. while simultaneously pulling the cable end out of the terminal.

# 7.2.2 Integrating the transmitter into a network

This section only presents the basic options for integrating the device into a network.

For information on the procedure to follow to connect the transmitter correctly  $\rightarrow$   $\cong$  34.

#### Integrating via the service interface

The device is integrated via the connection to the service interface (CDI-RJ45).

Note the following when connecting:

- Recommended cable: CAT 5e, CAT 6 or CAT 7, with shielded connector (e.g. brand: YAMAICHI ; Part No Y-ConProfixPlug63 / Prod. ID: 82-006660)
- Maximum cable thickness: 6 mm
- Length of connector including bend protection: 42 mm
- Bending radius: 5 x cable thickness

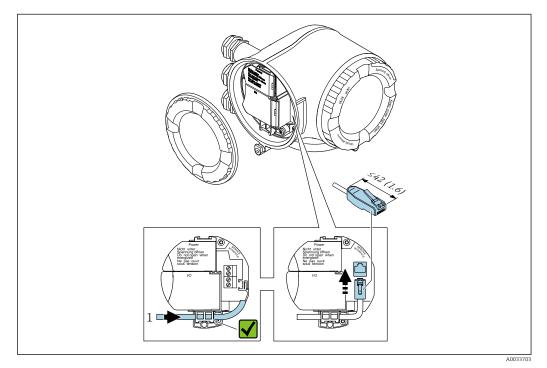

1 Service interface (CDI-RJ45)

An adapter for RJ45 and the M12 connector is optionally available: Order code for "Accessories", option **NB**: "Adapter RJ45 M12 (service interface)"

The adapter connects the service interface (CDI-RJ45) to an M12 connector mounted in the cable entry. Therefore the connection to the service interface can be established via an M12 connector without opening the device.

#### Integrating into a ring topology

The device is integrated via the terminal connection for signal transmission (output 1) and the connection to the service interface (CDI-RJ45).

Note the following when connecting:

- Recommended cable: CAT5e, CAT6 or CAT7, with shielded connector (e.g. brand: YAMAICHI ; Part No Y-ConProfixPlug63 / Prod. ID: 82-006660)
- Maximum cable thickness: 6 mm
- Length of connector including bend protection: 42 mm
- Bending radius: 2.5 x cable thickness

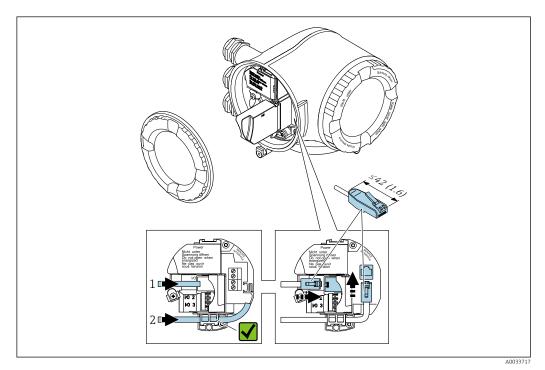

- 1 PROFINET connection
- 2 Service interface (CDI-RJ45)

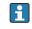

An adapter for RJ45 and the M12 connector is optionally available: Order code for "Accessories", option **NB**: "Adapter RJ45 M12 (service interface)"

The adapter connects the service interface (CDI-RJ45) to an M12 connector mounted in the cable entry. Therefore the connection to the service interface can be established via an M12 connector without opening the device.

# 7.2.3 Connecting the remote display and operating module DKX001

The remote display and operating module DKX001 is available as an optional extra  $\rightarrow \cong 217$ .

- The remote display and operating module DKX001 is only available for the following housing version: order code for "Housing": option A "Aluminum, coated"
- The measuring device is always supplied with a dummy cover when the remote display and operating module DKX001 is ordered directly with the measuring device. Display or operation at the transmitter is not possible in this case.
- If ordered subsequently, the remote display and operating module DKX001 may not be connected at the same time as the existing measuring device display module. Only one display or operation unit may be connected to the transmitter at any one time.

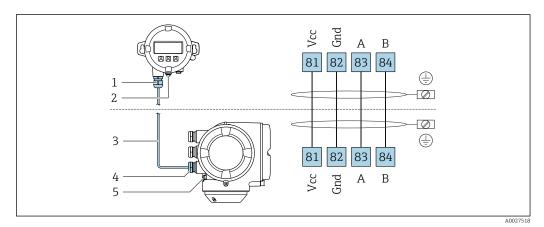

- 1 Remote display and operating module DKX001
- 2 Protective earth (PE)
- 3 Connecting cable
- 4 Measuring device
- 5 Protective earth (PE)

# 7.3 Ensuring potential equalization

# 7.3.1 Requirements

Please consider the following to ensure correct measurement:

- Same electrical potential for the fluid and sensor
- Company-internal grounding concepts

# 7.4 Special connection instructions

# 7.4.1 Connection examples

#### PROFINET

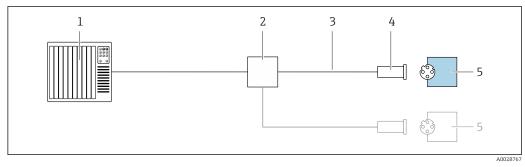

Connection example for PROFINET

- 1 Control system (e.g. PLC)
- 2 Ethernet switch
- 3 Observe cable specifications
- 4 Device plug
- 5 Transmitter

#### PROFINET: MRP (Media Redundancy Protocol)

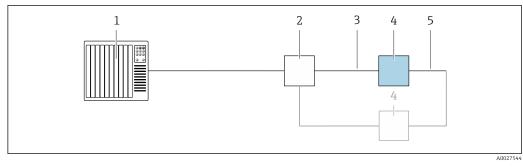

- 1 Control system (e.g. PLC)
- 2 Ethernet switch
- 3 Observe cable specifications  $\rightarrow \implies 30$
- 4 Transmitter
- 5 Connecting cable between the two transmitters

#### **PROFINET: system redundancy S2**

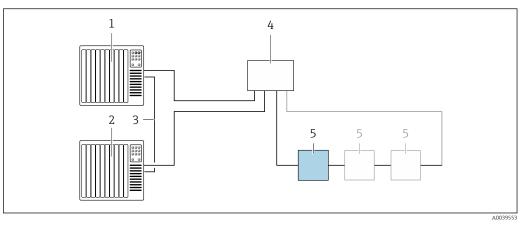

■ 10 Connection example for system redundancy S2

- 1 Control system 1 (e.g. PLC)
- 2 Synchronization of control systems
- 3 Control system 2 (e.g. PLC)
- 4 Industrial Ethernet Managed Switch
- 5 Transmitter

#### Current output 4-20 mA

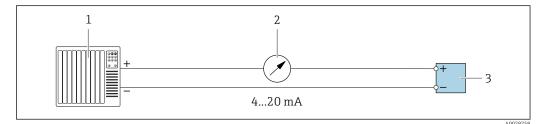

■ 11 Connection example for 4-20 mA current output (active)

- 1 Automation system with current input (e.g. PLC)
- 2 Analog display unit: observe maximum load
- 3 Transmitter

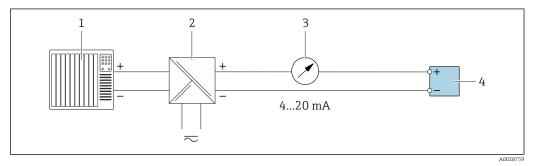

■ 12 Connection example for 4-20 mA current output (passive)

- 1 Automation system with current input (e.g. PLC)
- 2 Active barrier for power supply (e.g. RN221N)
- 3 Analog display unit: observe maximum load
- 4 Transmitter

#### Pulse/frequency output

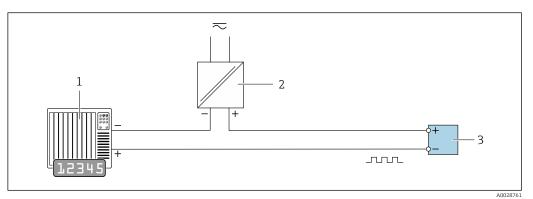

13 Connection example for pulse/frequency output (passive)

- 1 Automation system with pulse/frequency input (e.g. PLC)
- 2 Power supply
- 3 Transmitter: Observe input values  $\rightarrow \square 223$

#### Switch output

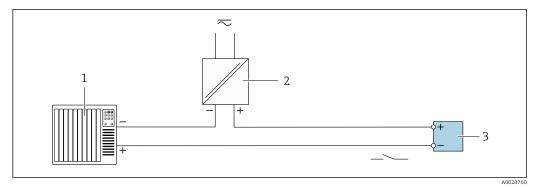

- 14 Connection example for switch output (passive)
- 1 Automation system with switch input (e.g. PLC)
- 2 Power supply
- 3 Transmitter: Observe input values  $\rightarrow \cong 223$

#### **Relay output**

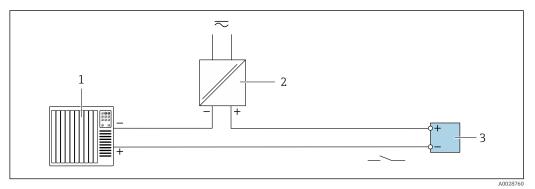

- 15 Connection example for relay output (passive)
- 1 Automation system with relay input (e.g. PLC)
- 2 Power supply
- *3* Transmitter: Observe input values  $\rightarrow \cong 225$

### Current input

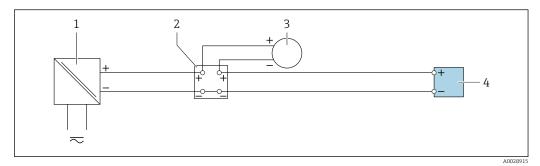

I6 Connection example for 4 to 20 mA current input

- 1 Power supply
- 2 Terminal box
- 3 External measuring device (to read in pressure or temperature, for instance)
- 4 Transmitter

#### Status input

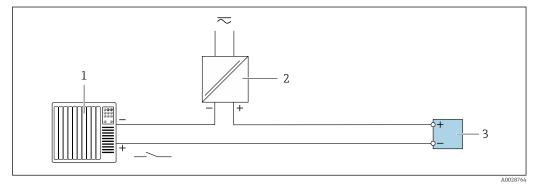

■ 17 Connection example for status input

1 Automation system with status output (e.g. PLC)

- 2 Power supply
- 3 Transmitter

# 7.5 Hardware settings

### 7.5.1 Setting the device name

A measuring point can be quickly identified within a plant on the basis of the tag name. The tag name is equivalent to the device name (name of station of the PROFINET specification). The factory-assigned device name can be changed using the DIP switches or the automation system.

Example of device name (factory setting): EH-Promass300-XXXX

| EH Endress+Hauser                |                   |
|----------------------------------|-------------------|
| Promass                          | Instrument family |
| 300                              | Transmitter       |
| XXXX Serial number of the device |                   |

The device name currently used is displayed in Setup  $\rightarrow$  Name of station is also displayed.

#### Setting the device name using the DIP switches

The last part of the device name can be set using DIP switches 1-8. The address range is between 1 and 254 (factory setting: serial number of the device )

| Overview of | the DIF | switches |
|-------------|---------|----------|
|-------------|---------|----------|

| DIP switch | Bit | Description                          |
|------------|-----|--------------------------------------|
| 1          | 128 |                                      |
| 2          | 64  |                                      |
| 3          | 32  |                                      |
| 4          | 16  | Configurable part of the device name |
| 5          | 8   | Configurable part of the device name |
| 6          | 4   |                                      |
| 7          | 2   |                                      |
| 8          | 1   |                                      |

#### Example: Setting the device name EH-PROMASS300-065

| DIP switch | ON/OFF                | Bit | Device name       |
|------------|-----------------------|-----|-------------------|
| 1          | OFF                   | _   |                   |
| 2          | ON                    | 64  |                   |
| 37         | OFF                   | -   |                   |
| 8          | ON                    | 1   |                   |
| Serial     | number of the device: | 065 | EH-PROMASS300-065 |

#### Setting the device name

Risk of electric shock when opening the transmitter housing.

- Before opening the transmitter housing:
- Disconnect the device from the power supply.

The default IP address may **not** be activated  $\rightarrow \cong$  46.

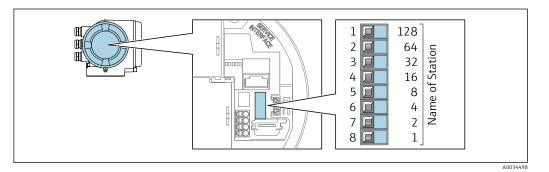

- 1. Depending on the housing version, loosen the securing clamp or fixing screw of the housing cover.
- 2. Depending on the housing version, unscrew or open the housing cover and disconnect the local display from the main electronics module where necessary .
- 3. Set the desired device name using the corresponding DIP switches on the I/O electronics module.
- 4. Reverse the removal procedure to reassemble the transmitter.

5. Reconnect the device to the power supply.

└ The configured device address is used once the device is restarted.

#### Setting the device name via the automation system

DIP switches 1-8 must all be set to **OFF** (factory setting) or all be set to **ON** to be able to set the device name via the automation system.

The complete device name (name of station) can be changed individually via the automation system.

- The serial number used as part of the device name in the factory setting is not saved. It is not possible to reset the device name to the factory setting with the serial number. The value "0" is used instead of the serial number.
  - When assigning the device name via the automation system: assign the device name in lower case letters.

#### 7.5.2 Activating the default IP address

The default IP address 192.168.1.212 can be activated by DIP switch.

#### Activating the default IP address by DIP switch

Risk of electric shock when opening the transmitter housing.

- Before opening the transmitter housing:
- Disconnect the device from the power supply.

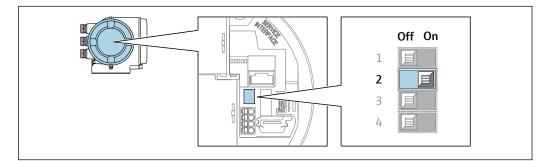

- 1. Depending on the housing version, loosen the securing clamp or fixing screw of the housing cover.
- 2. Depending on the housing version, unscrew or open the housing cover and disconnect the local display from the main electronics module where necessary .
- 3. Set DIP switch No. 2 on the I/O electronics module from **OFF**  $\rightarrow$  **ON**.
- 4. Reverse the removal procedure to reassemble the transmitter.
- 5. Reconnect the device to the power supply.
  - └ The default IP address is used once the device is restarted.

# 7.6 Ensuring the degree of protection

The measuring device fulfills all the requirements for the IP66/67 degree of protection, Type 4X enclosure.

To guarantee IP66/67 degree of protection, Type 4X enclosure, carry out the following steps after the electrical connection:

- 1. Check that the housing seals are clean and fitted correctly.
- 2. Dry, clean or replace the seals if necessary.
- 3. Tighten all housing screws and screw covers.

4. Firmly tighten the cable glands.

**5.** To ensure that moisture does not enter the cable entry:

Route the cable so that it loops down before the cable entry ("water trap").

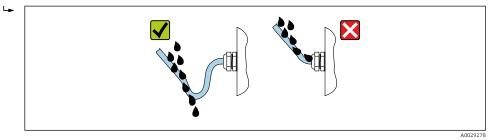

6. Insert dummy plugs into unused cable entries.

# 7.7 Post-connection check

| Are cables or the device undamaged (visual inspection)?                                                                   |  |
|----------------------------------------------------------------------------------------------------|--|
| Do the cables used meet the requirements?                                                                                 |  |
| Do the cables have adequate strain relief?                                                                                |  |
| Are all the cable glands installed, firmly tightened and leak-tight? Cable run with "water trap" $\rightarrow \cong 46$ ? |  |
| If supply voltage is present, do values appear on the display module?                                                     |  |

# 8 Operation options

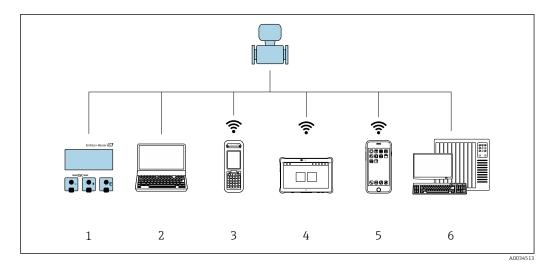

# 8.1 Overview of operation options

1 Local operation via display module

2 Computer with Web browser (e.g. Internet Explorer) or with operating tool (e.g. FieldCare, DeviceCare, AMS Device Manager, SIMATIC PDM)

3 Field Xpert SFX350 or SFX370

4 Field Xpert SMT70

5 Mobile handheld terminal

6 Control system (e.g. PLC)

# 8.2 Structure and function of the operating menu

# 8.2.1 Structure of the operating menu

For an overview of the operating menu for experts: "Description of Device Parameters" document supplied with the device  $\rightarrow \cong 246$ 

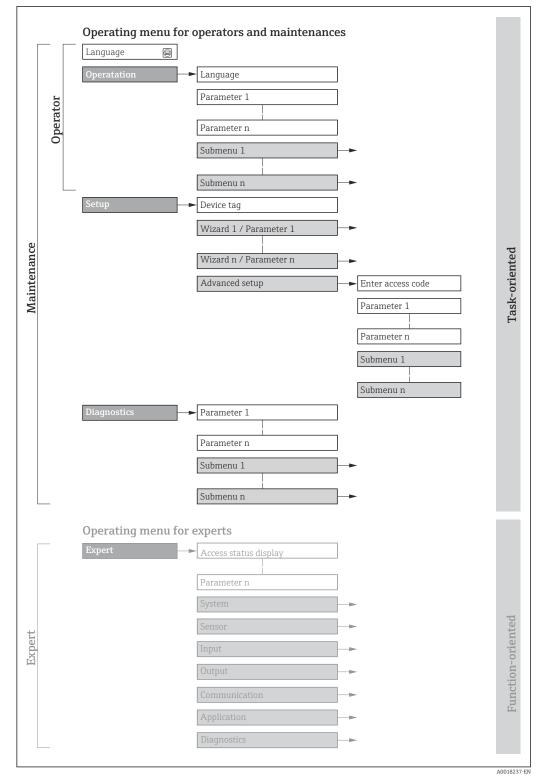

 $\blacksquare 18$  Schematic structure of the operating menu

# 8.2.2 Operating philosophy

The individual parts of the operating menu are assigned to certain user roles (operator, maintenance etc.). Each user role contains typical tasks within the device lifecycle.

| Menu/parameter |                   | User role and tasks                                                                                                    | Content/meaning                                                                                                    |
|----------------|-------------------|----------------------------------------------------------------------------------------------------|----------------------------------------------------------------------------------------------------|
| Language       | task-oriented     | Role "Operator", "Maintenance"<br>Tasks during operation:<br>Configuring the operational                                                                                                    | <ul><li>Defining the operating language</li><li>Defining the Web server operating language</li><li>Resetting and controlling totalizers</li></ul>                                                                                                    |
| Operation      |                   | display<br>Reading measured values                                                                                                    | <ul> <li>Configuring the operational display (e.g. display format, display contrast)</li> <li>Resetting and controlling totalizers</li> </ul>                                                                                                    |
| Setup          |                   | <ul> <li>"Maintenance" role</li> <li>Commissioning:</li> <li>Configuration of the<br/>measurement</li> <li>Configuration of the inputs and<br/>outputs</li> <li>Configuration of the<br/>communication interface</li> </ul>                                                                                                    | <ul> <li>Wizards for fast commissioning:</li> <li>Setting the system units</li> <li>Configuration of the communication interface</li> <li>Defining the medium</li> <li>Displaying the I/O/configuration</li> <li>Configuring the inputs</li> <li>Configuration of the operational display</li> <li>Setting the low flow cut off</li> <li>Configuring partial and empty pipe detection</li> <li>Advanced setup</li> <li>For more customized configuration of the measurement (adaptation to special measuring conditions)</li> <li>Configuring the WLAN settings</li> <li>Administration (define access code, reset measuring device)</li> </ul>                                                                                                    |
| Diagnostics    |                   | <ul> <li>"Maintenance" role</li> <li>Fault elimination:</li> <li>Diagnostics and elimination of process and device errors</li> <li>Measured value simulation</li> </ul>                                                                                                    | <ul> <li>Contains all parameters for error detection and analyzing process and device errors:</li> <li>Diagnostic list<br/>Contains up to 5 currently pending diagnostic messages.</li> <li>Event logbook<br/>Contains event messages that have occurred.</li> <li>Device information<br/>Contains information for identifying the device.</li> <li>Measured values<br/>Contains all current measured values.</li> <li>Data logging submenu with "Extended HistoROM" order option<br/>Storage and visualization of measured values</li> <li>Heartbeat<br/>The functionality of the device is checked on demand and the verification<br/>results are documented.</li> <li>Simulation<br/>Is used to simulate measured values or output values.</li> </ul>                                                                                                    |
| Expert         | function-oriented | <ul> <li>Tasks that require detailed<br/>knowledge of the function of the<br/>device:</li> <li>Commissioning measurements<br/>under difficult conditions</li> <li>Optimal adaptation of the<br/>measurement to difficult<br/>conditions</li> <li>Detailed configuration of the<br/>communication interface</li> <li>Error diagnostics in difficult cases</li> </ul> | <ul> <li>Contains all the parameters of the device and makes it possible to access these parameters directly using an access code. The structure of this menu is based on the function blocks of the device:</li> <li>System Contains all higher-order device parameters which do not concern the measurement or the communication interface.</li> <li>Sensor Configuration of the measurement.</li> <li>Input Configuration of the status input.</li> <li>Output Configuration of the analog current outputs as well as the pulse/frequency and switch output.</li> <li>Communication Configuration of the digital communication interface and the Web server.</li> <li>Application Configuration of the functions that go beyond the actual measurement (e.g. totalizer).</li> <li>Diagnostics Error detection and analysis of process and device errors and for device simulation and Heartbeat Technology.</li> </ul> |

# 8.3 Access to the operating menu via the local display

# 8.3.1 Operational display

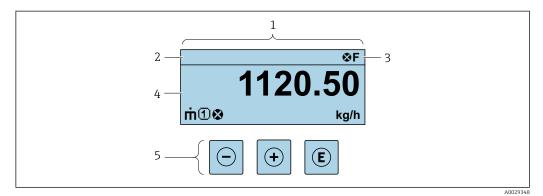

- 1 Operational display
- 2 Device tag
- 3 Status area
- 4 Display area for measured values (4-line)
- 5 Operating elements  $\rightarrow \square 56$

#### Status area

The following symbols appear in the status area of the operational display at the top right:

- Status signals → 🗎 148
  - F: Failure
  - **C**: Function check
  - S: Out of specification
  - M: Maintenance required
- Diagnostic behavior → 
   <sup>™</sup>
   <sup>™</sup>
   149
  - 🛛 🐼: Alarm
  - <u>A</u>: Warning
- 🟦: Locking (the device is locked via the hardware )
- 🖛 : Communication (communication via remote operation is active)

#### **Display** area

In the display area, each measured value is prefaced by certain symbol types for further description:

#### Measured values

| Symbol | Meaning                                                                                                    |
|--------|----------------------------------------------------------------------------------------------------|
| m      | Mass flow                                                                                                    |
| Ú      | <ul><li>Volume flow</li><li>Corrected volume flow</li></ul>                                                   |
| ρ      | <ul><li>Density</li><li>Reference density</li></ul>                                                           |
| 4      | Temperature                                                                                                   |
| Σ      | Totalizer         Image: The measurement channel number indicates which of the three totalizers is displayed. |
| Ð      | Status input                                                                                                  |

Measurement channel numbers

| Symbol                                                                                                    | Meaning                    |
|----------------------------------------------------------------------------------------------------|----------------------------|
| 14                                                                                                    | Measurement channel 1 to 4 |
| The measurement channel number is displayed only if more than one channel is present for the same measured |                            |

The measurement channel number is displayed only if more than one channel is present for the same measured variable type (e.g. Totalizer 1 to 3).

Diagnostic behavior

1

The diagnostic behavior pertains to a diagnostic event that is relevant to the displayed measured variable. For information on the symbols  $\rightarrow \square$  149

The number and display format of the measured values can be configured via the **Format display** parameter ( $\rightarrow \triangleq 110$ ).

# 8.3.2 Navigation view

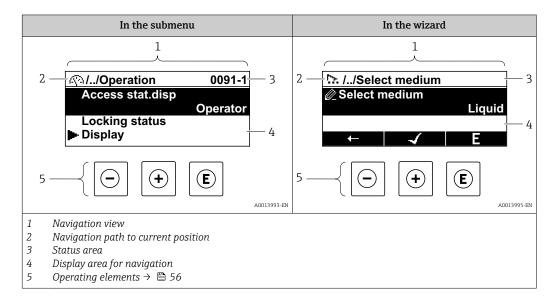

#### Navigation path

The navigation path - displayed at the top left in the navigation view - consists of the following elements:

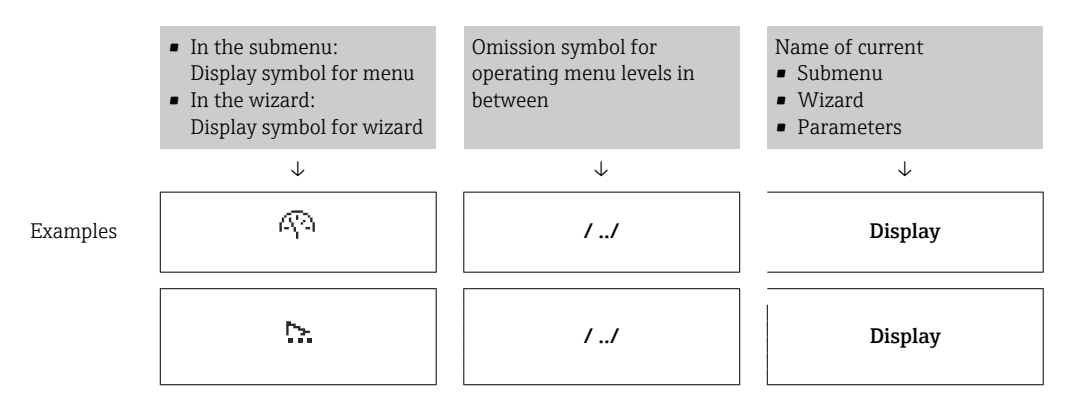

For more information about the icons in the menu, refer to the "Display area" section  $\rightarrow \cong 53$ 

#### Status area

The following appears in the status area of the navigation view in the top right corner:

- In the submenu
  - The direct access code for the parameter you are navigating to (e.g. 0022-1)
- If a diagnostic event is present, the diagnostic behavior and status signal In the wizard

If a diagnostic event is present, the diagnostic behavior and status signal

For information on the diagnostic behavior and status signal → 
 For information on the function and entry of the direct access code → 
 58

#### **Display** area

Menus

| Symbol | Meaning                                                                                                    |
|--------|----------------------------------------------------------------------------------------------------|
| R      | Operation         Appears:         In the menu next to the "Operation" selection         At the left in the navigation path in the Operation menu               |
| ېر     | <ul> <li>Setup</li> <li>Appears:</li> <li>In the menu next to the "Setup" selection</li> <li>At the left in the navigation path in the Setup menu</li> </ul>    |
| પ્     | Diagnostics         Appears:         In the menu next to the "Diagnostics" selection         At the left in the navigation path in the Diagnostics menu         |
| ÷      | <ul> <li>Expert</li> <li>Appears:</li> <li>In the menu next to the "Expert" selection</li> <li>At the left in the navigation path in the Expert menu</li> </ul> |

Submenus, wizards, parameters

| Symbol | Meaning                                                                                          |
|--------|--------------------------------------------------------------------------------------------------|
| •      | Submenu                                                                                          |
| ∽.     | Wizard                                                                                           |
| Ø      | Parameters within a wizard           Image: No display symbol exists for parameters in submenus. |

#### Locking

| Symbol | Meaning                                                                                                    |
|--------|----------------------------------------------------------------------------------------------------|
| û      | <ul> <li>Parameter locked</li> <li>When displayed in front of a parameter name, indicates that the parameter is locked.</li> <li>By a user-specific access code</li> <li>By the hardware write protection switch</li> </ul> |

#### Wizard operation

| Symbol | Meaning                                                          |
|--------|------------------------------------------------------------------|
|        | Switches to the previous parameter.                              |
|        | Confirms the parameter value and switches to the next parameter. |
| E      | Opens the editing view of the parameter.                         |

# 8.3.3 Editing view

#### Numeric editor

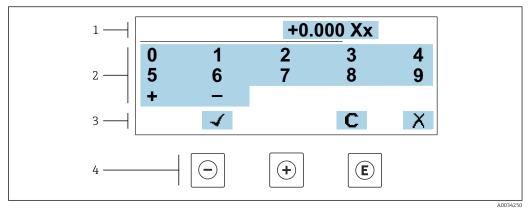

If For entering values in parameters (e.g. limit values)

- 1 Entry display area
- 2 Input screen
- *3 Confirm, delete or reject entry*
- 4 Operating elements

#### Text editor

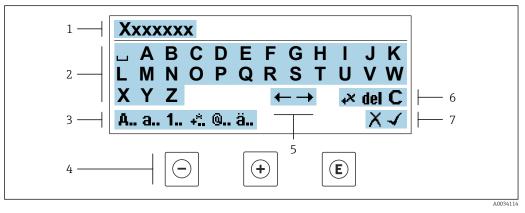

☑ 20 For entering text in parameters (e.g. tag name)

- 1 Entry display area
- 2 Current input screen
- 3 Change input screen
- 4 Operating elements
- 5 Move entry position
- 6 Delete entry
- 7 Reject or confirm entry

#### Using the operating elements in the editing view

| Operating key( | s) Meaning                                        |
|----------------|---------------------------------------------------|
| $\bigcirc$     | Minus key<br>Move the entry position to the left. |
| +              | Plus key<br>Move the entry position to the right. |

| Operating key(s)    | Meaning                                                                                                    |
|---------------------|----------------------------------------------------------------------------------------------------|
| E                   | <ul><li>Enter key</li><li>Press the key briefly: confirm your selection.</li><li>Press the key for 2 s: confirm the entry.</li></ul> |
| <b>—</b> + <b>+</b> | Escape key combination (press keys simultaneously)<br>Close the editing view without accepting the changes.                          |

### Input screens

| Symbol   | Meaning                                                                                                    |
|----------|----------------------------------------------------------------------------------------------------|
| A        | Upper case                                                                                                    |
| а        | Lower case                                                                                                    |
| 1        | Numbers                                                                                                    |
| +*       | Punctuation marks and special characters: = + - * / <sup>2 3</sup> $\frac{1}{4}$ $\frac{1}{2}$ $\frac{3}{4}$ ( ) [ ] < > { } |
| <b>@</b> | Punctuation marks and special characters: '" `^. , ; : ? ! % $\mu$ ° $\in$ \$ £ ¥ § @ # / \ I ~ & _                          |
| ä        | Umlauts and accents                                                                                                    |

### Controlling data entries

| Symbol    | Meaning                                                         |
|-----------|-----------------------------------------------------------------|
| <b>←→</b> | Move entry position                                             |
| X         | Reject entry                                                    |
| -         | Confirm entry                                                   |
| ×,        | Delete character immediately to the left of the entry position  |
| del       | Delete character immediately to the right of the entry position |
| С         | Clear all the characters entered                                |

| Operating key(s) | Meaning                                                                                                    |
|------------------|----------------------------------------------------------------------------------------------------|
|                  | Minus key                                                                                                    |
| $\bigcirc$       | In a menu, submenu<br>Moves the selection bar upwards in a picklist.                                                                                                    |
|                  | With a Wizard<br>Confirms the parameter value and goes to the previous parameter.                                                                                                    |
|                  | With a text and numeric editor<br>Move the entry position to the left.                                                                                                    |
|                  | Plus key                                                                                                    |
|                  | <i>In a menu, submenu</i><br>Moves the selection bar downwards in a picklist.                                                                                                    |
| (+)              | With a Wizard<br>Confirms the parameter value and goes to the next parameter.                                                                                                    |
|                  | With a text and numeric editor<br>Move the entry position to the right.                                                                                                    |
|                  | Enter key                                                                                                    |
|                  | For operational display<br>Pressing the key briefly opens the operating menu.                                                                                                    |
| E                | <ul> <li>In a menu, submenu</li> <li>Pressing the key briefly: <ul> <li>Opens the selected menu, submenu or parameter.</li> <li>Starts the wizard.</li> <li>If help text is open, closes the help text of the parameter.</li> </ul> </li> <li>Pressing the key for 2 s for parameter: <ul> <li>If present, opens the help text for the function of the parameter.</li> </ul> </li> </ul> |
|                  | With a Wizard<br>Opens the editing view of the parameter.                                                                                                    |
|                  | <ul><li>With a text and numeric editor</li><li>Press the key briefly: confirm your selection.</li><li>Press the key for 2 s: confirm the entry.</li></ul>                                                                                                    |
|                  | Escape key combination (press keys simultaneously)                                                                                                    |
| -+++             | <ul> <li>In a menu, submenu</li> <li>Pressing the key briefly: <ul> <li>Exits the current menu level and takes you to the next higher level.</li> <li>If help text is open, closes the help text of the parameter.</li> </ul> </li> <li>Pressing the key for 2 s returns you to the operational display ("home position").</li> <li>With a Wizard</li> </ul>                             |
|                  | Exits the wizard and takes you to the next higher level.<br>With a text and numeric editor                                                                                                    |
|                  | Close the editing view without accepting the changes.                                                                                                    |
|                  | Minus/Enter key combination (press the keys simultaneously)                                                                                                    |
| ()+E             | <ul> <li>If the keypad lock is active:<br/>Press the key for 3 s: deactivate the keypad lock.</li> <li>If the keypad lock is not active:<br/>Press the key for 3 s: the context menu opens along with the option for activating the keypad lock.</li> </ul>                                                                                                    |

# 8.3.4 Operating elements

# 8.3.5 Opening the context menu

Using the context menu, the user can call up the following menus quickly and directly from the operational display:

- Setup
- Data backup
- Simulation

### Calling up and closing the context menu

The user is in the operational display.

- **1.** Press the  $\Box$  and  $\blacksquare$  keys for longer than 3 seconds.
  - └ The context menu opens.

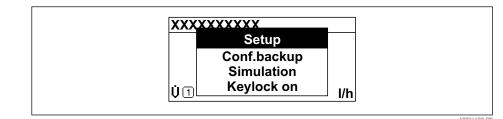

2. Press - + + simultaneously.

└ The context menu is closed and the operational display appears.

#### Calling up the menu via the context menu

1. Open the context menu.

**2.** Press  $\pm$  to navigate to the desired menu.

**3.** Press E to confirm the selection.

└ The selected menu opens.

# 8.3.6 Navigating and selecting from list

Different operating elements are used to navigate through the operating menu. The navigation path is displayed on the left in the header. Icons are displayed in front of the individual menus. These icons are also shown in the header during navigation.

For an explanation of the navigation view with symbols and operating elements  $\rightarrow \cong 52$ 

Example: Setting the number of displayed measured values to "2 values"

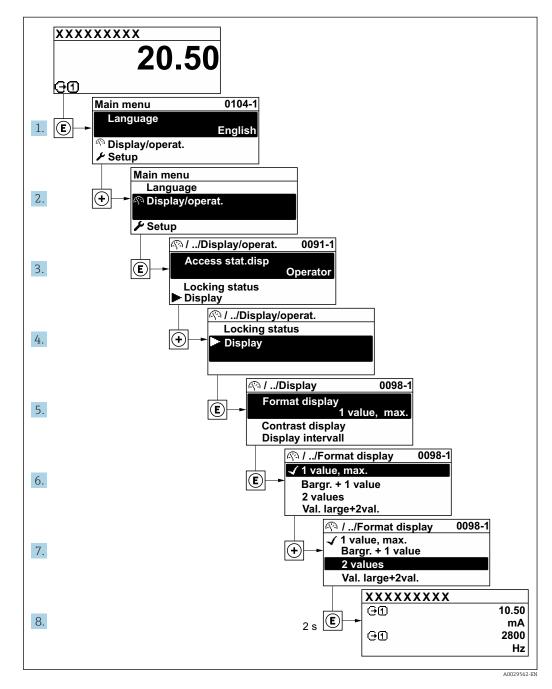

# 8.3.7 Calling the parameter directly

A parameter number is assigned to every parameter to be able to access a parameter directly via the onsite display. Entering this access code in the **Direct access** parameter calls up the desired parameter directly.

#### Navigation path

Expert  $\rightarrow$  Direct access

The direct access code consists of a 5-digit number (at maximum) and the channel number, which identifies the channel of a process variable: e.g. 00914-2. In the navigation view, this appears on the right-hand side in the header of the selected parameter.

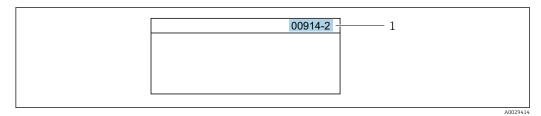

1 Direct access code

Note the following when entering the direct access code:

- The leading zeros in the direct access code do not have to be entered. Example: Enter **"914"** instead of **"00914"**
- If no channel number is entered, channel 1 is accessed automatically.
- Example: Enter **00914**  $\rightarrow$  **Assign process variable** parameter
- If a different channel is accessed: Enter the direct access code with the corresponding channel number.

Example: Enter 00914-2 → Assign process variable parameter

For the direct access codes of the individual parameters, see the "Description of Device Parameters" document for the device

# 8.3.8 Calling up help text

Help text is available for some parameters and can be called up from the navigation view. The help text provides a brief explanation of the parameter function and thereby supports swift and safe commissioning.

#### Calling up and closing the help text

The user is in the navigation view and the selection bar is on a parameter.

1. Press E for 2 s.

← The help text for the selected parameter opens.

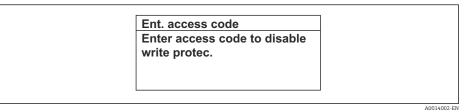

- 21 Example: Help text for parameter "Enter access code"
- 2. Press + + simultaneously.
  - └ The help text is closed.

#### 8.3.9 Changing the parameters

Parameters can be changed via the numeric editor or text editor.

- Numeric editor: Change values in a parameter, e.g. specifications for limit values.Text editor: Enter text in a parameter, e.g. tag name.
- A message is displayed if the value entered is outside the permitted value range.

| t. access code           |
|--------------------------|
| alid or out of range inp |
| lue                      |
| n:0                      |
| x:9999                   |

For a description of the editing view - consisting of the text editor and numeric editor - with symbols → 🗎 54, for a description of the operating elements → 🗎 56

# 8.3.10 User roles and related access authorization

The two user roles "Operator" and "Maintenance" have different write access to the parameters if the customer defines a user-specific access code. This protects the device configuration via the local display from unauthorized access  $\rightarrow \cong 130$ .

#### Defining access authorization for user roles

An access code is not yet defined when the device is delivered from the factory. Access authorization (read and write access) to the device is not restricted and corresponds to the "Maintenance" user role.

- ▶ Define the access code.
  - └ The "Operator" user role is redefined in addition to the "Maintenance" user role. Access authorization differs for the two user roles.

| Access code status                                         | Read access | Write access    |
|------------------------------------------------------------|-------------|-----------------|
| An access code has not yet been defined (factory setting). | V           | V               |
| After an access code has been defined.                     | V           | ✓ <sup>1)</sup> |

Access authorization to parameters: "Maintenance" user role

1) The user only has write access after entering the access code.

Access authorization to parameters: "Operator" user role

| Access code status                     | Read access | Write access |
|----------------------------------------|-------------|--------------|
| After an access code has been defined. | V           | 1)           |

 Despite the defined access code, certain parameters can always be modified and thus are excepted from the write protection, as they do not affect the measurement. Refer to the "Write protection via access code" section

The user role with which the user is currently logged on is indicated by the **Access status** parameter. Navigation path: Operation → Access status

# 8.3.11 Disabling write protection via access code

If the  $\square$ -symbol appears on the local display in front of a parameter, the parameter is write-protected by a user-specific access code and its value cannot be changed at the moment using local operation  $\rightarrow \square$  130.

Parameter write protection via local operation can be disabled by entering the user-specific access code in the **Enter access code** parameter ( $\rightarrow \square 115$ ) via the respective access option.

1. After you press E, the input prompt for the access code appears.

2. Enter the access code.

➡ The B -symbol in front of the parameters disappears; all previously writeprotected parameters are now re-enabled.

### 8.3.12 Enabling and disabling the keypad lock

The keypad lock makes it possible to block access to the entire operating menu via local operation. As a result, it is no longer possible to navigate through the operating menu or change the values of individual parameters. Users can only read the measured values on the operational display.

The keypad lock is switched on and off via the context menu.

#### Switching on the keypad lock

The keypad lock is switched on automatically:

- If the device has not been operated via the display for > 1 minute.
- Each time the device is restarted.

#### To activate the keylock manually:

1. The device is in the measured value display.

Press the  $\Box$  and  $\blacksquare$  keys for 3 seconds.

└ A context menu appears.

- 2. In the context menu select the **Keylock on** option.
  - └ The keypad lock is switched on.

If the user attempts to access the operating menu while the keypad lock is active, the **Keylock on** message appears.

#### Switching off the keypad lock

- - └ The keypad lock is switched off.

# 8.4 Access to the operating menu via the Web browser

#### 8.4.1 Function range

Thanks to the integrated Web server, the device can be operated and configured via a Web browser and via a service interface (CDI-RJ45) or via a WLAN interface. The structure of the operating menu is the same as for the local display. In addition to the measured values, status information on the device is also displayed and allows the user to monitor the status of the device. Furthermore the device data can be managed and the network parameters can be configured.

A device that has a WLAN interface (can be ordered as an option) is required for the WLAN connection: order code for "Display; operation", option G "4-line, illuminated; touch control + WLAN". The device acts as an Access Point and enables communication by computer or a mobile handheld terminal.

For additional information on the Web server, refer to the Special Documentation for the device  $\rightarrow \cong 247$ 

#### Prerequisites 8.4.2

# Computer hardware

| Hardware   | Interface                                                 |                                                |
|------------|-----------------------------------------------------------|------------------------------------------------|
|            | CDI-RJ45                                                  | WLAN                                           |
| Interface  | The computer must have an RJ45 interface.                 | The operating unit must have a WLAN interface. |
| Connection | Standard Ethernet cable with RJ45 connector.              | Connection via Wireless LAN.                   |
| Screen     | Recommended size: ≥12" (depends on the screen resolution) |                                                |

### Computer software

| Software                         | Interface                                                                                                    |      |
|----------------------------------|----------------------------------------------------------------------------------------------------|------|
|                                  | CDI-RJ45                                                                                                    | WLAN |
| Recommended operating<br>systems | <ul> <li>Microsoft Windows 7 or higher.</li> <li>Mobile operating systems: <ul> <li>iOS</li> <li>Android</li> </ul> </li> <li>Microsoft Windows XP is supported</li> </ul> |      |
| Web browsers supported           | <ul> <li>Microsoft Internet Explorer 8 or higher</li> <li>Microsoft Edge</li> <li>Mozilla Firefox</li> <li>Google Chrome</li> <li>Safari</li> </ul>                        |      |

### Computer settings

| Settings                                    | Interface                                                                                                    |                                           |
|---------------------------------------------|----------------------------------------------------------------------------------------------------|-------------------------------------------|
|                                             | CDI-RJ45                                                                                                    | WLAN                                      |
| User rights                                 | Appropriate user rights (e.g. administrator rights) for TCP/IP and proxy server settings are necessary (for adjusting the IP address, subnet mask etc.).                                                                                         |                                           |
| Proxy server settings of the<br>Web browser | The Web browser setting <i>Use a Proxy Server for Your LAN</i> must be <b>deselected</b> .                                                                                                    |                                           |
| JavaScript                                  | JavaScript must be enabled.  If JavaScript cannot be enabled: enter http://192.168.1.212/basic.html in the address line of the Web browser. A fully functional but simplified version of the operating menu structure starts in the Web browser. |                                           |
|                                             |                                                                                                    |                                           |
|                                             | When installing a new firmware version: To enable correct data display, clear the temporary memory (cache) of the Web browser under <b>Internet options</b> .                                                                                    |                                           |
| Network connections                         | Only the active network connections to the measuring device should be used.                                                                                                    |                                           |
|                                             | Switch off all other network connections such as WLAN.                                                                                                    | Switch off all other network connections. |

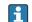

145 In the event of connection problems:  $\rightarrow \cong 145$ 

#### Measuring device: Via CDI-RJ45 service interface

| Device           | CDI-RJ45 service interface                                          |  |
|------------------|---------------------------------------------------------------------|--|
| Measuring device | The measuring device has an RJ45 interface.                         |  |
| Web server       | Web server must be enabled; factory setting: ON                     |  |
|                  | For information on enabling the Web server $\rightarrow \square 67$ |  |

#### Measuring device: via WLAN interface

| Device           | WLAN interface                                                                                                    |
|------------------|----------------------------------------------------------------------------------------------------|
| Measuring device | The measuring device has a WLAN antenna:<br>• Transmitter with integrated WLAN antenna<br>• Transmitter with external WLAN antenna                |
| Web server       | <ul> <li>Web server and WLAN must be enabled; factory setting: ON</li> <li>i For information on enabling the Web server → </li> <li>67</li> </ul> |

### 8.4.3 Establishing a connection

#### Via service interface (CDI-RJ45)

Preparing the measuring device

- Depending on the housing version: Release the securing clamp or securing screw of the housing cover.
- 2. Depending on the housing version:

Unscrew or open the housing cover.

**3.** The location of the connection socket depends on the measuring device and the communication protocol:

Connect the computer to the RJ45 connector via the standard Ethernet connecting cable .

#### Configuring the Internet protocol of the computer

The IP address can be assigned to the measuring device in a variety of ways:

Dynamic Configuration Protocol (DCP), factory setting:

The IP address is automatically assigned to the measuring device by the automation system (e.g. Siemens S7).

- Hardware addressing:
  - The IP address is set via DIP switches  $\rightarrow$  44.
- Software addressing:
  - The IP address is entered via the IP address parameter (  $\rightarrow \implies$  92) .

The measuring device works with the Dynamic Configuration Protocol (DCP), on leaving the factory, i.e. the IP address of the measuring device is automatically assigned by the automation system (e.g. Siemens S7).

To establish a network connection via the service interface (CDI-RJ45): set the "Default IP address" DIP switch to **ON**. The measuring device then has the fixed IP address: 192.168.1.212. This address can now be used to establish the network connection.

1. Via DIP switch 2, activate the default IP address 192.168.1.212:  $\rightarrow$  46.

- 2. Switch on the measuring device.
- 3. Connect to the computer using a cable  $\rightarrow \triangleq 69$ .

- 4. If a 2nd network card is not used, close all the applications on the notebook.
  - ← Applications requiring Internet or a network, such as e-mail, SAP applications, Internet or Windows Explorer.
- 5. Close any open Internet browsers.
- 6. Configure the properties of the Internet protocol (TCP/IP) as defined in the table:

| IP address      | 192.168.1.XXX; for XXX all numerical sequences except: 0, 212 and 255 $\rightarrow$ e.g. 192.168.1.213 |
|-----------------|----------------------------------------------------------------------------------------------------|
| Subnet mask     | 255.255.255.0                                                                                          |
| Default gateway | 192.168.1.212 or leave cells empty                                                                     |

#### Via WLAN interface

Configuring the Internet protocol of the mobile terminal

### NOTICE

If the WLAN connection is lost during the configuration, settings made may be lost.

▶ Make sure that the WLAN connection is not disconnected while configuring the device.

#### NOTICE

In principle, avoid simultaneous access to the measuring device via the service interface (CDI-RJ45) and the WLAN interface from the same mobile terminal. This could cause a network conflict.

- ▶ Only activate one service interface (CDI-RJ45 service interface or WLAN interface).
- If simultaneous communication is necessary: configure different IP address ranges, e.g. 192.168.0.1 (WLAN interface) and 192.168.1.212 (CDI-RJ45 service interface).

Preparing the mobile terminal

• Enable WLAN reception on the mobile terminal.

*Establishing a connection from the mobile terminal to the measuring device* 

- 1. In the WLAN settings of the mobile terminal:
  - Select the measuring device using the SSID (e.g. EH\_Promass\_300\_A802000).
- 2. If necessary, select the WPA2 encryption method.
- 3. Enter the password: serial number of the measuring device ex-works (e.g. L100A802000).
  - LED on display module flashes: it is now possible to operate the measuring device with the Web browser, FieldCare or DeviceCare.

The serial number can be found on the nameplate.

To ensure the safe and swift assignment of the WLAN network to the measuring point, it is advisable to change the SSID name. It should be possible to clearly assign the new SSID name to the measuring point (e.g. tag name) because it is displayed as the WLAN network.

#### Disconnecting

 After configuring the device: Terminate the WLAN connection between the operating unit and measuring device.

#### Starting the Web browser

1. Start the Web browser on the computer.

2. Enter the IP address of the Web server in the address line of the Web browser: 192.168.1.212

└ The login page appears.

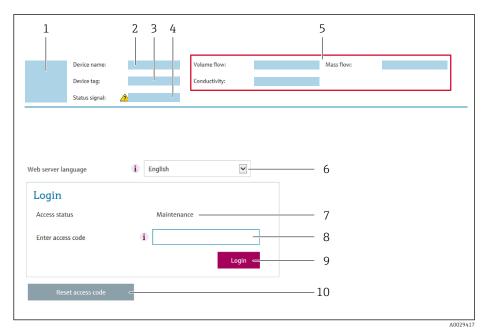

- 1 Picture of device
- 2 Device name
- 3 Device tag4 Status sign
- 4 Status signal5 Current measured values
- 6 Operating language
- 7 User role
- 8 Access code
- 9 Login
- 10 Reset access code ( $\rightarrow \square 126$ )

If a login page does not appear, or if the page is incomplete  $\rightarrow extsf{B}$  145

# 8.4.4 Logging on

- 1. Select the preferred operating language for the Web browser.
- 2. Enter the user-specific access code.
- 3. Press **OK** to confirm your entry.

| Access code 0000 (factory setting); can be changed by customer |  |
|----------------------------------------------------------------|--|
|----------------------------------------------------------------|--|

If no action is performed for 10 minutes, the Web browser automatically returns to the login page.

#### Output curr. 1: 6.76 mA Correct.vol.flow: 15547326.0000 NI/h Device name Endress+Hauser 🖽 Device tag: Mass flow: 1554.7325 kg/h Density: 0.0001 kg/l Contraction Device ok 15547326.0000 l/h 0.0001 kg/NI Status signal: Volume flow: Ref.density: Measured values Menu Instrument health status Data management Network Logging Logout (Maintenance) Main menu 1 2 i English ⊻ -Display language 3

# 8.4.5 User interface

- 1 Function row
- 2 Local display language
- 3 Navigation area

### Header

The following information appears in the header:

- Device name
- Device tag
- Device status with status signal  $\rightarrow \cong 151$
- Current measured values

#### Function row

| Functions                | Meaning                                                                                                    |
|--------------------------|----------------------------------------------------------------------------------------------------|
| Measured values          | Displays the measured values of the measuring device                                                                                                    |
| Menu                     | <ul> <li>Access to the operating menu from the measuring device</li> <li>The structure of the operating menu is the same as for the local display</li> <li>For detailed information on the structure of the operating menu, see the Operating Instructions for the measuring device</li> </ul>                                                                                                    |
| Device status            | Displays the diagnostic messages currently pending, listed in order of priority                                                                                                    |
| Data<br>management       | <ul> <li>Data exchange between PC and measuring device:</li> <li>Device configuration: <ul> <li>Load settings from the device</li> <li>(XML format, save configuration)</li> </ul> </li> <li>Save settings to the device</li> <li>(XML format, restore configuration)</li> </ul> <li>Logbook - Export Event logbook (.csv file)</li> <li>Documents - Export documents: <ul> <li>Export backup data record</li> <li>(.csv file, create documentation of the measuring point configuration)</li> </ul> </li> <li>Verification report <ul> <li>(PDF file, only available with the "Heartbeat Verification" application package)</li> </ul> </li> <li>File for system integration - If using fieldbuses, upload device drivers for system integration from the measuring device: <ul> <li>PROFINET: GSD file</li> <li>Firmware update - Flashing a firmware version</li> </ul> </li> |
| Network<br>configuration | <ul><li>Configuration and checking of all the parameters required for establishing the connection to the measuring device:</li><li>Network settings (e.g. IP address, MAC address)</li><li>Device information (e.g. serial number, firmware version)</li></ul>                                                                                                    |
| Logout                   | End the operation and call up the login page                                                                                                    |

#### Navigation area

If a function is selected in the function bar, the submenus of the function open in the navigation area. The user can now navigate through the menu structure.

#### Working area

Depending on the selected function and the related submenus, various actions can be performed in this area:

- Configuring parameters
- Reading measured values
- Calling up help text
- Starting an upload/download

#### 8.4.6 Disabling the Web server

The Web server of the measuring device can be switched on and off as required using the **Web server functionality** parameter.

#### Navigation

"Expert" menu  $\rightarrow$  Communication  $\rightarrow$  Web server

#### Parameter overview with brief description

| Parameter                | Description                       | Selection                                         |
|--------------------------|-----------------------------------|---------------------------------------------------|
| Web server functionality | Switch the Web server on and off. | <ul><li>Off</li><li>HTML Off</li><li>On</li></ul> |

#### Function scope of the "Web server functionality" parameter

| Option   | Description                                                                                                    |
|----------|----------------------------------------------------------------------------------------------------|
| Off      | <ul><li>The web server is completely disabled.</li><li>Port 80 is locked.</li></ul>                                                                                                    |
| HTML Off | The HTML version of the web server is not available.                                                                                                    |
| On       | <ul> <li>The complete functionality of the web server is available.</li> <li>JavaScript is used.</li> <li>The password is transferred in an encrypted state.</li> <li>Any change to the password is also transferred in an encrypted state.</li> </ul> |

#### Enabling the Web server

If the Web server is disabled it can only be re-enabled with the **Web server functionality** parameter via the following operating options:

- Via local display
- Via Bedientool "FieldCare"
- Via "DeviceCare" operating tool

### 8.4.7 Logging out

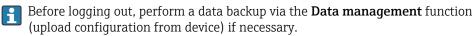

1. Select the **Logout** entry in the function row.

└ The home page with the Login box appears.

2. Close the Web browser.

3. If no longer needed:

Reset modified properties of the Internet protocol (TCP/IP)  $\rightarrow \oplus$  63.

If communication with the Web server was established via the default IP address 192.168.1.212, DIP switch No. 10 must be reset (from  $ON \rightarrow OFF$ ). Afterwards, the IP address of the device is active again for network communication.

# 8.5 Access to the operating menu via the operating tool

The structure of the operating menu in the operating tools is the same as for operation via the local display.

## 8.5.1 Connecting the operating tool

#### Via PROFINET network

This communication interface is available in device versions with PROFINET.

#### Star topology

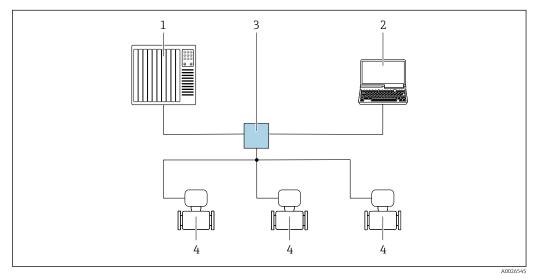

22 Options for remote operation via PROFINET network: star topology

- 1 Automation system, e.g. Simatic S7 (Siemens)
- 2 Computer with Web browser (e.g. Internet Explorer) for accessing the integrated device Web server or computer with operating tool (e.g. FieldCare, DeviceCare, SIMATIC PDM) with COM DTM "CDI Communication TCP/IP"
- *3* Switch, e.g. Scalance X204 (Siemens)
- 4 Measuring device

#### Ring topology

The device is integrated via the terminal connection for signal transmission (output 1) and the service interface (CDI-RJ45).

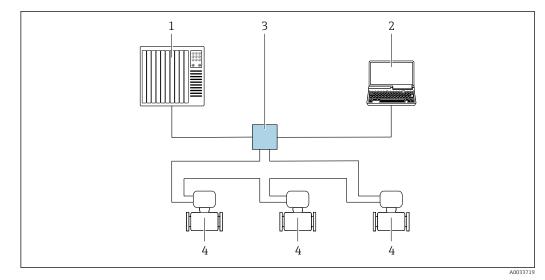

23 Options for remote operation via PROFINET network: ring topology

- 1 Automation system, e.g. Simatic S7 (Siemens)
- 2 Computer with Web browser (e.g. Internet Explorer) for accessing the integrated device Web server or computer with operating tool (e.g. FieldCare, DeviceCare, SIMATIC PDM) with COM DTM "CDI Communication TCP/IP"
- 3 Switch, e.g. Scalance X204 (Siemens)
- 4 Measuring device

#### Service interface

Via service interface (CDI-RJ45)

A point-to-point connection can be established to configure the device onsite. With the housing open, the connection is established directly via the service interface (CDI-RJ45) of the device.

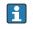

An adapter for RJ45 and the M12 connector is optionally available: Order code for "Accessories", option **NB**: "Adapter RJ45 M12 (service interface)"

The adapter connects the service interface (CDI-RJ45) to an M12 connector mounted in the cable entry. Therefore the connection to the service interface can be established via an M12 connector without opening the device.

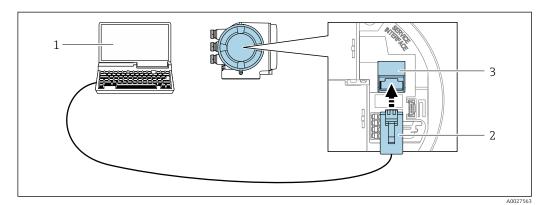

■ 24 Connection via service interface (CDI-RJ45)

- Computer with Web browser (e.g. Microsoft Internet Explorer, Microsoft Edge) for accessing the integrated device Web server or with "FieldCare", "DeviceCare" operating tool with COM DTM "CDI Communication TCP/IP"
   Standard Ethernet connecting cable with RJ45 connector
- 3 Service interface (CDI-RJ45) of the measuring device with access to the integrated Web server

Via WLAN interface

The optional WLAN interface is available on the following device version: Order code for "Display; operation", option G "4-line, illuminated; touch control + WLAN"

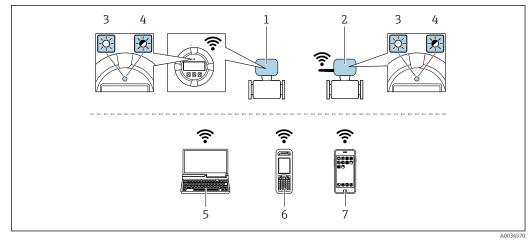

- 1 Transmitter with integrated WLAN antenna
- 2 Transmitter with external WLAN antenna
- 3 LED lit constantly: WLAN reception is enabled on measuring device
- LED flashing: WLAN connection established between operating unit and measuring device
   Computer with WLAN interface and Web browser (e.g. Microsoft Internet Explorer, Microsoft Edge) for
- accessing the integrated device Web server or with operating tool (e.g. FieldCare, DeviceCare) 6 Mobile handheld terminal with WLAN interface and Web browser (e.g. Microsoft Internet Explorer, Microsoft
- Edge) for accessing the integrated device Web server or operating tool (e.g. FieldCare, DeviceCare)
- 7 Smart phone or tablet (e.g. Field Xpert SMT70)

| [                            |                                                                                                    |  |
|------------------------------|----------------------------------------------------------------------------------------------------|--|
| Function                     | WLAN: IEEE 802.11 b/g (2.4 GHz)                                                                                                    |  |
| Encryption                   | WPA2-PSK AES-128 (in accordance with IEEE 802.11i)                                                                                                    |  |
| Configurable WLAN channels   | 1 to 11                                                                                                    |  |
| Degree of protection         | IP67                                                                                                    |  |
| Available antennas           | <ul> <li>Internal antenna</li> <li>External antenna (optional)<br/>In the event of poor transmission/reception conditions at the place of<br/>installation.</li> <li>Only one antenna active in each case!</li> </ul>                                                              |  |
| Range                        | <ul> <li>Internal antenna: typically 10 m (32 ft)</li> <li>External antenna: typically 50 m (164 ft)</li> </ul>                                                                                                    |  |
| Materials (external antenna) | <ul> <li>Antenna: ASA plastic (acrylic ester-styrene-acrylonitrile) and nickel-<br/>plated brass</li> <li>Adapter: Stainless steel and nickel-plated brass</li> <li>Cable: Polyethylene</li> <li>Connector: Nickel-plated brass</li> <li>Angle bracket: Stainless steel</li> </ul> |  |

Configuring the Internet protocol of the mobile terminal

### NOTICE

- If the WLAN connection is lost during the configuration, settings made may be lost.
- ► Make sure that the WLAN connection is not disconnected while configuring the device.

### NOTICE

In principle, avoid simultaneous access to the measuring device via the service interface (CDI-RJ45) and the WLAN interface from the same mobile terminal. This could cause a network conflict.

- Only activate one service interface (CDI-RJ45 service interface or WLAN interface).
- ► If simultaneous communication is necessary: configure different IP address ranges, e.g. 192.168.0.1 (WLAN interface) and 192.168.1.212 (CDI-RJ45 service interface).

Preparing the mobile terminal

• Enable WLAN reception on the mobile terminal.

Establishing a connection from the mobile terminal to the measuring device

- 1. In the WLAN settings of the mobile terminal:
  - Select the measuring device using the SSID (e.g. EH\_Promass\_300\_A802000).
- 2. If necessary, select the WPA2 encryption method.
- 3. Enter the password: serial number of the measuring device ex-works (e.g. L100A802000).
  - LED on display module flashes: it is now possible to operate the measuring device with the Web browser, FieldCare or DeviceCare.

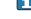

The serial number can be found on the nameplate.

To ensure the safe and swift assignment of the WLAN network to the measuring point, it is advisable to change the SSID name. It should be possible to clearly assign the new SSID name to the measuring point (e.g. tag name) because it is displayed as the WLAN network.

#### Disconnecting

 After configuring the device: Terminate the WLAN connection between the operating unit and measuring device.

# 8.5.2 FieldCare

#### Function scope

FDT-based plant asset management tool from Endress+Hauser. It can configure all smart field devices in a system and helps you manage them. By using the status information, it is also a simple but effective way of checking their status and condition.

Access is via:

- CDI-RJ45 service interface  $\rightarrow \cong 69$
- WLAN interface  $\rightarrow$   $\bigcirc$  69

Typical functions:

- Configuring parameters of transmitters
- Loading and saving device data (upload/download)
- Documentation of the measuring point
- Visualization of the measured value memory (line recorder) and event logbook

For additional information about FieldCare, see Operating Instructions BA00027S and BA00059S

#### Source for device description files

See information  $\rightarrow \square 74$ 

#### Establishing a connection

1. Start FieldCare and launch the project.

2. In the network: Add a device.

└ The **Add device** window opens.

- 3. Select the **CDI Communication TCP/IP** option from the list and press **OK** to confirm.
- 4. Right-click **CDI Communication TCP/IP** and select the **Add device** option in the context menu that opens.

Select the desired device from the list and press OK to confirm.
 The CDI Communication TCP/IP (Configuration) window opens.

- 6. Enter the device address in the **IP address** field: 192.168.1.212 and press **Enter** to confirm.
- 7. Establish the online connection to the device.

For additional information, see Operating Instructions BA00027S and BA00059S

#### User interface

| Xxxxxxx///         Image: Constraint of the second second                                                                                                    | 7 <b>※ F</b> · · · · · · · · · · · · · · · · · ·                       |
|----------------------------------------------------------------------------------------------------|------------------------------------------------------------------------|
| 8<br>Xxxxxx<br>Consider the second setup<br>Advanced setup<br>Consider the second setup<br>Consider the second s | Mass flow unit: kg/h v<br>Volume flow unit: m <sup>3</sup> /h v<br>- 9 |
| 10 11                                                                                                    | A0021051-E                                                             |

- 1 Header
- 2 Picture of device
- 3 Device name
- 4 Device tag
- 5 Status area with status signal → 
  <sup>1</sup> 151
  6 Display area for current measured values
- 6 Display area for current measured values 7 Edit toolbar with additional functions such as aque/restore, such list and creat
- 7 Edit toolbar with additional functions such as save/restore, event list and create documentation
   8 Navigation area with operating menu structure
- Navigation area with
   Working area
- 9 Working area10 Range of action
- 11 Status area

# 8.5.3 DeviceCare

#### **Function scope**

Tool to connect and configure Endress+Hauser field devices.

The fastest way to configure Endress+Hauser field devices is with the dedicated "DeviceCare" tool. Together with the device type managers (DTMs) it presents a convenient, comprehensive solution.

For details, see Innovation Brochure IN01047S

## Source for device description files

See information  $\rightarrow$  🗎 74

# 9 System integration

# 9.1 **Overview of device description files**

## 9.1.1 Current version data for the device

| Firmware version                 | 01.01.zz    | <ul> <li>On the title page of the Operating instructions</li> <li>On the transmitter nameplate</li> <li>Firmware version</li> <li>Diagnostics → Device information → Firmware version</li> </ul> |
|----------------------------------|-------------|----------------------------------------------------------------------------------------------------|
| Release date of firmware version | 07.2019     | -                                                                                                    |
| Manufacturer ID                  | 0x11        | Manufacturer ID<br>Diagnostics $\rightarrow$ Device information $\rightarrow$ Manufacturer ID                                                                                                    |
| Device ID                        | 0x843B      | Device ID<br>Expert → Communication → PROFINET configuration<br>→ PROFINET information → Device ID                                                                                               |
| Device type ID                   | Promass 300 | Device Type<br>Expert $\rightarrow$ Communication $\rightarrow$ PROFINET configuration<br>$\rightarrow$ PROFINET information $\rightarrow$ Device Type                                           |
| Device revision                  | 2           | Device revision<br>Expert → Communication → PROFINET configuration<br>→ PROFINET information → Device revision                                                                                   |
| PROFINET version                 | 2.3.x       | -                                                                                                    |

For an overview of the different firmware versions for the device  $\rightarrow \cong 213$ 

## 9.1.2 Operating tools

The suitable device description file for the individual operating tools is listed in the table below, along with information on where the file can be acquired.

| Operating tool via<br>Service interface (CDI) | Sources for obtaining device descriptions                                                                                          |
|-----------------------------------------------|----------------------------------------------------------------------------------------------------|
| FieldCare                                     | <ul> <li>www.endress.com → Download Area</li> <li>CD-ROM (contact Endress+Hauser)</li> <li>DVD (contact Endress+Hauser)</li> </ul> |
| DeviceCare                                    | <ul> <li>www.endress.com → Download Area</li> <li>CD-ROM (contact Endress+Hauser)</li> <li>DVD (contact Endress+Hauser)</li> </ul> |

# 9.2 Device master file (GSD)

In order to integrate field devices into a bus system, the PROFINET system needs a description of the device parameters, such as output data, input data, data format and data volume.

These data are available in the device master file (GSD) which is provided to the automation system when the communication system is commissioned. In addition device bit maps, which appear as icons in the network structure, can also be integrated.

The device master file (GSD) is in XML format, and the file is created in the GSDML description markup language.

## 9.2.1 File name of the device master file (GSD)

Example of the name of a device master file:

GSDML-V2.3.x-EH-PROMASS 300-yyyymmdd.xml

| GSDML    | Description language                           |  |
|----------|------------------------------------------------|--|
| V2.3.x   | Version of the PROFINET specification          |  |
| EH       | Endress+Hauser                                 |  |
| PROMASS  | Instrument family                              |  |
| 300      | Transmitter                                    |  |
| yyyymmdd | Date of issue (yyyy: year, mm: month, dd: day) |  |
| .xml     | File name extension (XML file)                 |  |

# 9.3 Cyclic data transmission

## 9.3.1 Overview of the modules

The following tables shows which modules are available to the measuring device for cyclic data exchange. Cyclic data exchange is performed with an automation system.

| Measuring device                                       | Direction             | Control system |                |
|--------------------------------------------------------|-----------------------|----------------|----------------|
| Module                                                 | Slot                  | Data flow      | control system |
| Analog Input module → 🗎 76                             | 1 to 14, 24 to 26, 27 | $\rightarrow$  |                |
| Application-specific<br>Input module → 🗎 78            | 31, 32                | $\rightarrow$  |                |
| Digital Input module → 🗎 78                            | 1 to 14               | <b>→</b>       |                |
| Diagnose Input module → 🗎 79                           | 1 to 14               | $\rightarrow$  |                |
| Analog Output module → 🗎 81                            | 18, 19, 20, 29,<br>30 | ÷              | PROFINET       |
| Digital Output module $\rightarrow \cong 82$           | 21, 22, 24 to 26      | ÷              |                |
| Totalizer 1 to 3 $\rightarrow \square 80$              | 15 to 17              | ←<br>→         |                |
| Heartbeat Verification module $\rightarrow \square 83$ | 23                    | ←<br>→         |                |
| Concentration $\rightarrow \blacksquare 83$            | 28                    | ←<br>→         |                |

## 9.3.2 Description of the modules

The data structure is described from the perspective of the automation system:

- Input data: Are sent from the measuring device to the automation system.
- Output data: Are sent from the automation system to the measuring device.

### Analog Input module

Transmit input variables from the measuring device to the automation system.

Analog Input modules cyclically transmit the selected input variables, along with the status, from the measuring device to the automation system. The input variable is depicted in the first four bytes in the form of a floating point number as per the IEEE 754 standard. The fifth byte contains status information pertaining to the input variable.

### Selection: input variable

| Slot        | Input variables                                                                                                    |
|-------------|----------------------------------------------------------------------------------------------------|
| 1 to 14     | <ul> <li>Mass flow</li> <li>Volume flow</li> <li>Corrected volume flow</li> <li>Density</li> <li>Reference density</li> <li>Temperature</li> <li>Electronic temperature</li> <li>Oscillation frequency</li> <li>Frequency fluctuation</li> <li>Oscillation damping</li> <li>Tube damping fluctuation</li> <li>Signal asymmetry</li> <li>Exciter current</li> <li>Application-specific output 0</li> <li>Application-specific output 1</li> <li>Index inhomogeneous medium</li> <li>Index suspended bubbles</li> </ul> |
| 24 to 26    | Current input value                                                                                                    |
| 1 to 14     | Additional input variables with the Heartbeat Verification application package<br>Carrier pipe temperature<br>Oscillation damping 1<br>Oscillation frequency 1<br>Oscillation amplitude 0<br>Oscillation amplitude 1<br>Frequency fluctuation 1<br>Tube damping fluctuation 1<br>Exciter current 1<br>HBSI                                                                                                    |
| 1 to 14, 27 | Additional input variables with the Concentration Measurement application<br>package<br>• Concentration (slot 1 to 14)<br>• Target mass flow (slot 1 to 14)<br>• Carrier mass flow (slot 1 to 14)<br>• Concentration value (slot 27)                                                                                                    |
| 1 to 14     | Additional input variables with the Petroleum application package         Oil density         Water density         Water cut %         Oil mass flow         Water mass flow         Oil volume flow         Oil corrected volume flow         Oil corrected volume flow         Replacement reference density         Gross corrected volume flow, replacement         Net corrected volume flow, replacement         Sediment and water volume flow                                                                |

### Data structure

## Input data of Analog Input

| Byte 1                                           | Byte 2 | Byte 3 | Byte 4    | Byte 5 |
|--------------------------------------------------|--------|--------|-----------|--------|
| Measured value: floating point number (IEEE 754) |        |        | Status 1) |        |

1) Status coding  $\rightarrow \square 84$ 

### Application-specific Input module

Transmit compensation values from the automation system to the measuring device.

The Application-specific Input module cyclically transmits compensation values, including the status, from the automation system to the measuring device. The compensation value is depicted in the first four bytes in the form of a floating point number as per the IEEE 754 standard. The fifth byte contains standardized status information pertaining to the compensation value.

Assigned compensation values

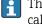

The configuration is performed via: Expert  $\rightarrow$  Application  $\rightarrow$  Application specific calculations  $\rightarrow$  Process variables

| Slot | Compensation value                |
|------|-----------------------------------|
| 31   | Application-specific Input module |
| 32   | Application-specific Input module |

### Data structure

Input data of Application-specific Input module

| Byte 1                                           | Byte 2 | Byte 3 | Byte 4 | Byte 5    |
|--------------------------------------------------|--------|--------|--------|-----------|
| Measured value: floating point number (IEEE 754) |        |        |        | Status 1) |

1) Status coding  $\rightarrow \square 84$ 

### Failsafe mode

A failsafe mode can be defined for using the compensation values.

If the status is GOOD or UNCERTAIN, the compensation values transmitted by the automation system are used. If the status is BAD, the failsafe mode is activated for the use of the compensation values.

Parameters are available per compensation value to define the failsafe mode: Expert  $\rightarrow$  Application  $\rightarrow$  Application specific calculations  $\rightarrow$  Process variables

*Fail safe type parameter* 

- Fail-safe value option: The value defined in the Fail safe value parameter is used.
- Fallback value option: The last valid value is used.
- **Off** option: Failsafe mode is disabled.

Fail safe value parameter

Use this parameter to enter the compensation value which is used if the Fail safe value option is selected in the Fail safe type parameter.

### Digital Input module

Transmit digital input values from the measuring device to the automation system.

Digital input values are used by the measuring device to transmit the state of device functions to the automation system.

Digital Input modules cyclically transmit discrete input values, including the status, from the measuring device to the automation system. The discrete input value is depicted in the first byte. The second byte contains standardized status information pertaining to the input value.

Selection: device function

| Slot    | Device function      | Status (meaning)                                   |  |
|---------|----------------------|----------------------------------------------------|--|
| 1 to 14 | Empty pipe detection | <ul> <li>0 (device function not active)</li> </ul> |  |
|         | Low flow cut off     | <ul> <li>1 (device function active)</li> </ul>     |  |

#### Data structure

Input data of Digital Input

| Byte 1        | Byte 2               |
|---------------|----------------------|
| Digital Input | Status <sup>1)</sup> |

1) Status coding  $\rightarrow \square 84$ 

#### **Diagnose Input module**

Transmit discrete input values (diagnostic information) from the measuring device to the automation system.

Diagnostic information is used by the measuring device to transmit the device status to the automation system.

Diagnose Input modules transmit discrete input values from the measuring device to the automation system. The first two bytes contain the information regarding the diagnostic information number ( $\rightarrow \square$  156). The third byte provides the status.

Selection: device function

| Slot    | Device function   | Status (meaning)                       |  |
|---------|-------------------|----------------------------------------|--|
| 1 to 14 | Last diagnostics  | Diagnostic information number          |  |
|         | Current diagnosis | $(\rightarrow \square 156)$ and status |  |

Information about pending diagnostic information  $\rightarrow \cong 207$ .

#### Data structure

Input data of Diagnose Input

| Byte 1                        | Byte 2 | Byte 3 | Byte 4  |
|-------------------------------|--------|--------|---------|
| Diagnostic information number |        | Status | Value 0 |

### Status

| Coding (hex) | Status                                                                                                    |
|--------------|----------------------------------------------------------------------------------------------------|
| 0x00         | No device error is present.                                                                                                    |
| 0x01         | Failure (F):<br>A device error is present. The measured value is no longer valid.                                                         |
| 0x02         | Function check (C):<br>The device is in service mode (e.g. during a simulation).                                                          |
| 0x04         | Maintenance required (M):<br>Maintenance is required. The measured value is still valid.                                                  |
| 0x08         | Out of specification (S):<br>The device is being operated outside its technical specification limits (e.g.<br>process temperature range). |

### Totalizer module

The Totalizer module consists of the Totalizer Value, Totalizer Control and Totalizer Mode submodules.

### Totalizer Value submodule

Transmit transmitter value from the device to the automation system.

Totalizer modules cyclically transmit a selected totalizer value, along with the status, from the measuring device to the automation system via the Totalizer Value submodule. The totalizer value is depicted in the first four bytes in the form of a floating point number as per the IEEE 754 standard. The fifth byte contains status information pertaining to the totalizer value.

Selection: input variable

| Slot | Sub-slot | Input variable                                                                                                    |
|------|----------|----------------------------------------------------------------------------------------------------|
| 1517 | 1        | <ul> <li>Mass flow</li> <li>Volume flow</li> <li>Corrected volume flow</li> <li>Target mass flow <sup>1)</sup></li> <li>Carrier mass flow <sup>1)</sup></li> </ul> |

1) Only available with the Concentration application package

Data structure of input data (Totalizer Value submodule)

| Byte 1                                                                | Byte 2 | Byte 3 | Byte 4 | Byte 5 |
|-----------------------------------------------------------------------|--------|--------|--------|--------|
| Measured value: floating point number (IEEE 754) Status <sup>1)</sup> |        |        |        |        |

1) Status coding  $\rightarrow \square 84$ 

### Totalizer Control submodule

Control the totalizer via the automation system.

Selection: control totalizer

| Slot | Sub-slot | Value | Control totalizer |
|------|----------|-------|-------------------|
|      |          | 0     | Totalize          |
|      |          | 1     | Reset + hold      |
| 1517 | 2        | 2     | Preset + hold     |
| 1317 |          | 3     | Reset + totalize  |
|      |          | 4     | Preset + totalize |
|      |          | 5     | Hold              |

Data structure of output data (Totalizer Control submodule)

| Byte 1           |  |
|------------------|--|
| Control variable |  |

Totalizer Mode submodule

Configure the totalizer via the automation system.

Selection: totalizer configuration

| Slot | Sub-slot | Value | Control totalizer         |
|------|----------|-------|---------------------------|
|      |          | 0     | Balancing                 |
| 1517 | 3        | 1 Ba  | Balance the positive flow |
|      | -        | 2     | Balance the negative flow |

Data structure of output data (Totalizer Mode submodule)

| Byte 1                 |
|------------------------|
| Configuration variable |

### Analog Output module

Transmit compensation values from the automation system to the measuring device.

Analog Output modules cyclically transmit compensation values, along with the status and the associated unit, from the automation system to the measuring device. The compensation value is depicted in the first four bytes in the form of a floating point number as per the IEEE 754 standard. The fifth byte contains standardized status information pertaining to the compensation value. The unit is transmitted in the sixth and seventh byte.

### Assigned compensation values

The configuration is performed via: Expert  $\rightarrow$  Sensor  $\rightarrow$  External compensation

| Slot | Compensation value                                          |  |
|------|-------------------------------------------------------------|--|
| 18   | External pressure                                           |  |
| 19   | External temperature                                        |  |
| 20   | External reference density                                  |  |
| 29   | External value for % S&W (sediment and water) <sup>1)</sup> |  |
| 30   | External value for % Water cut <sup>1)</sup>                |  |

1) Only available with the Petroleum application package.

### Available units

| Pres      | sure  | Tempe     | erature | Den       | sity                | Per       | cent |
|-----------|-------|-----------|---------|-----------|---------------------|-----------|------|
| Unit code | Unit  | Unit code | Unit    | Unit code | Unit                | Unit code | Unit |
| 1610      | Pa a  | 1001      | °C      | 32840     | kg/Nm <sup>3</sup>  | 1342      | %    |
| 1616      | kPa a | 1002      | °F      | 32841     | kg/Nl               |           |      |
| 1614      | MPa a | 1000      | К       | 32842     | g/Scm <sub>3</sub>  |           |      |
| 1137      | bar   | 1003      | °R      | 32843     | kg/Scm <sub>3</sub> |           |      |
| 1611      | Pa g  |           |         | 32844     | lb/Sft <sub>3</sub> |           |      |
| 1617      | kPa g |           |         |           |                     |           |      |
| 1615      | MPa g |           |         |           |                     |           |      |
| 32797     | bar g | 1         |         |           |                     |           |      |
| 1142      | psi a |           |         |           |                     |           |      |
| 1143      | psi g |           |         |           |                     |           |      |

### Data structure

Output data of Analog Output

| Byte 1                                           | Byte 2 | Byte 3 | Byte 4 | Byte 5    | Byte 6 | Byte 7 |
|--------------------------------------------------|--------|--------|--------|-----------|--------|--------|
| Measured value: floating point number (IEEE 754) |        |        |        | Status 1) | Unit   | code   |

1) Status coding  $\rightarrow \square 84$ 

### Failsafe mode

A failsafe mode can be defined for using the compensation values.

If the status is GOOD or UNCERTAIN, the compensation values transmitted by the automation system are used. If the status is BAD, the failsafe mode is activated for the use of the compensation values.

Parameters are available per compensation value to define the fails afe mode: Expert  $\rightarrow$  Sensor  $\rightarrow$  External compensation

*Fail safe type parameter* 

- Fail safe value option: The value defined in the Fail safe value parameter is used.
- Fallback value option: The last valid value is used.
- Off option: The failsafe mode is disabled.

### Fail safe value parameter

Use this parameter to enter the compensation value which is used if the Fail safe value option is selected in the Fail safe type parameter.

### **Digital Output module**

Transmit digital output values from the automation system to the measuring device.

Digital output values are used by the automation system to enable and disable device functions.

Digital output values cyclically transmit discrete output values, including the status, from the automation system to the measuring device. The discrete output value is transmitted in the first byte. The second byte contains status information pertaining to the output value.

#### Assigned device functions

| Slot     | Device function       | Status (meaning)                  |  |
|----------|-----------------------|-----------------------------------|--|
| 21       | Flow override         | • 0 (disable device function)     |  |
| 22       | Zero point adjustment | • 1 (enable device function)      |  |
| 24 to 26 | Relay output          | Relay output value:<br>• 0<br>• 1 |  |

### Data structure

### Output data of Digital Output

| Byte 1         | Byte 2                 |
|----------------|------------------------|
| Digital Output | Status <sup>1)2)</sup> |

1) Status coding  $\rightarrow \blacksquare 84$ 

2) If the status is BAD, the control variable is not adopted.

### Heartbeat Verification module

Receive discrete output values from the automation system and transmit discrete input values from the measuring device to the automation system.

The Heartbeat Verification module receives discrete output data from the automation system and transmits discrete input data from the measuring device to the automation system.

The discrete output value is provided by the automation system in order to start Heartbeat Verification. The discrete input value is depicted in the first byte. The second byte contains status information pertaining to the input value.

The discrete input value is used by the measuring device to transmit the status of the Heartbeat Verification device functions to the automation system. The module cyclically transmits the discrete input value, along with the status, to the automation system. The discrete input value is depicted in the first byte. The second byte contains status information pertaining to the input value.

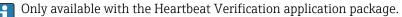

#### Assigned device functions

| Slot | Device function                     | Bit                  | Verification status                                   |  |
|------|-------------------------------------|----------------------|-------------------------------------------------------|--|
|      |                                     |                      | Verification has not been performed                   |  |
|      | Status verification                 | 1                    | Verification has failed                               |  |
|      | (input data)                        | 2                    | Currently performing verification                     |  |
|      |                                     | 3                    | Verification terminated                               |  |
|      | Verification result<br>(input data) | Bit                  | Verification result                                   |  |
| 23   |                                     | 4                    | Verification has failed                               |  |
|      |                                     | 5                    | Verification performed successfully                   |  |
|      |                                     | 6                    | Verification has not been performed                   |  |
|      |                                     | 7                    | -                                                     |  |
|      | Start verification<br>(output data) | Verification control |                                                       |  |
|      |                                     | A cha                | nge in the status from 0 to 1 starts the verification |  |

### Data structure

Output data of the Heartbeat Verification module

| Byte 1          |  |  |
|-----------------|--|--|
| Discrete Output |  |  |

Input data of the Heartbeat Verification module

| Byte 1         | Byte 2    |  |
|----------------|-----------|--|
| Discrete Input | Status 1) |  |

1) Status coding  $\rightarrow \square 84$ 

### **Concentration module**

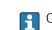

Only available with the Concentration Measurement application package.

### Assigned device functions

| Slot | Input variables              |
|------|------------------------------|
| 28   | Selection of the liquid type |

### Data structure

Concentration output data

| Byte 1           |
|------------------|
| Control variable |

| Liquid type                 | Enum code |
|-----------------------------|-----------|
| Off                         | 0         |
| Sucrose in water            | 5         |
| Glucose in water            | 2         |
| Fructose in water           | 1         |
| Invert sugar in water       | 6         |
| Corn syrup HFCS42           | 15        |
| Corn syrup HFCS55           | 16        |
| Corn syrup HFCS90           | 17        |
| Original wort               | 18        |
| Ethanol in water            | 11        |
| Methanol in water           | 12        |
| Hydrogen peroxide in water  | 4         |
| Hydrochloric acid           | 24        |
| Sulfuric acid               | 25        |
| Nitric acid                 | 7         |
| Phosphoric acid             | 8         |
| Sodium hydroxide            | 10        |
| Potassium hydroxide         | 9         |
| Ammonium nitrate in water   | 13        |
| Iron(III) chloride in water | 14        |
| % mass / % volume           | 19        |
| User Profile Coef Set No. 1 | 21        |
| User Profile Coef Set No. 2 | 22        |
| User Profile Coef Set No. 3 | 23        |

# 9.3.3 Status coding

| Status                  | Coding (hex) | Meaning                                                                                                    |  |
|-------------------------|--------------|----------------------------------------------------------------------------------------------------|--|
| BAD - Maintenance alarm | 0x24         | A measured value is not available because a device error has occurred.                                                             |  |
| BAD - Process related   | 0x28         | A measured value is not available because the process<br>conditions are not within the device's technical<br>specification limits. |  |
| BAD - Function check    | 0x3C         | A function check is active (e.g. cleaning or calibration)                                                                          |  |

| Status                              | Coding (hex) | Meaning                                                                                                    |  |
|-------------------------------------|--------------|----------------------------------------------------------------------------------------------------|--|
| UNCERTAIN - Initial value           | 0x4F         | A pre-defined value is output until a correct measured<br>value is available again or until remedial measures<br>have been carried out that change this status.                                                                                                    |  |
| UNCERTAIN -<br>Maintenance demanded | 0x68         | Signs of wear and tear have been detected on the<br>measuring device. Short-term maintenance is needed<br>to ensure that the measuring device remains<br>operational.<br>The measured value might be invalid. The use of the<br>measured value depends on the application. |  |
| UNCERTAIN - Process<br>related      | 0x78         | The process conditions are not within the device's technical specification limits. This could have a negative impact on the quality and accuracy of the measured value.<br>The use of the measured value depends on the application.                                       |  |
| GOOD - OK                           | 0x80         | No error has been diagnosed.                                                                                                    |  |
| GOOD - Maintenance<br>demanded      | 0xA8         | The measured value is valid.<br>It is highly advisable to service the device in the near<br>future.                                                                                                    |  |
| GOOD - Function check               | 0xBC         | The measured value is valid.<br>The measuring device is performing an internal<br>function check. The function check does not have any<br>noticeable effect on the process.                                                                                                |  |

# 9.3.4 Factory setting

The slots are already assigned in the automation system for initial commissioning.

## Assigned slots

| Slot | Factory setting       |
|------|-----------------------|
| 1    | Mass flow             |
| 2    | Volume flow           |
| 3    | Corrected volume flow |
| 4    | Density               |
| 5    | Reference density     |
| 6    | Temperature           |
| 7-14 | -                     |
| 15   | Totalizer 1           |
| 16   | Totalizer 2           |
| 17   | Totalizer 3           |

# 9.3.5 Startup configuration

If startup configuration is enabled, the configuration of the most important device parameters is taken from the automation system and used. The following configuration is taken from the automation system.

| Startup configuration | <ul> <li>Management:</li> </ul>                            |
|-----------------------|------------------------------------------------------------|
| (NSU)                 | <ul> <li>Software revision</li> </ul>                      |
|                       | <ul> <li>Write protection</li> </ul>                       |
|                       | <ul> <li>Web server functionality</li> </ul>               |
|                       | <ul> <li>WLAN functionality</li> </ul>                     |
|                       | <ul> <li>System units:</li> </ul>                          |
|                       | <ul> <li>Mass flow</li> </ul>                              |
|                       | <ul> <li>Mass</li> </ul>                                   |
|                       | <ul> <li>Volume flow</li> </ul>                            |
|                       | <ul> <li>Volume</li> </ul>                                 |
|                       | <ul> <li>Corrected volume flow</li> </ul>                  |
|                       | <ul> <li>Corrected volume</li> </ul>                       |
|                       | <ul> <li>Density</li> </ul>                                |
|                       | <ul> <li>Reference density</li> </ul>                      |
|                       | <ul> <li>Temperature</li> </ul>                            |
|                       | <ul> <li>Pressure</li> </ul>                               |
|                       | <ul> <li>Concentration application package:</li> </ul>     |
|                       | <ul> <li>Coefficients A0 to A4</li> </ul>                  |
|                       | <ul> <li>Coefficients B1 to B3</li> </ul>                  |
|                       | <ul> <li>Medium type</li> </ul>                            |
|                       | <ul> <li>Sensor adjustment</li> </ul>                      |
|                       | <ul> <li>Process parameter:</li> </ul>                     |
|                       | <ul> <li>Damping (flow, density, temperature)</li> </ul>   |
|                       | <ul> <li>Flow override</li> </ul>                          |
|                       | Low flow cut off:                                          |
|                       | <ul> <li>Assign process variable</li> </ul>                |
|                       | <ul> <li>Switch-on/switch-off point</li> </ul>             |
|                       | <ul> <li>Pressure shock suppression</li> </ul>             |
|                       | <ul> <li>Empty pipe detection:</li> </ul>                  |
|                       | <ul> <li>Assign process variable</li> </ul>                |
|                       | <ul> <li>Limit values</li> </ul>                           |
|                       | <ul> <li>Response time</li> </ul>                          |
|                       | <ul> <li>Max. damping</li> </ul>                           |
|                       | <ul> <li>Corrected volume flow calculation:</li> </ul>     |
|                       | <ul> <li>External reference density</li> </ul>             |
|                       | <ul> <li>Fixed reference density</li> </ul>                |
|                       | <ul> <li>Reference temperature</li> </ul>                  |
|                       | <ul> <li>Linear expansion coefficient</li> </ul>           |
|                       | <ul> <li>Square expansion coefficient</li> </ul>           |
|                       | <ul> <li>Measuring mode:</li> </ul>                        |
|                       | <ul> <li>Medium</li> </ul>                                 |
|                       | <ul> <li>Reference sound velocity</li> </ul>               |
|                       | <ul> <li>Temperature coefficient sound velocity</li> </ul> |
|                       | <ul> <li>External compensation:</li> </ul>                 |
|                       | Pressure compensation                                      |
|                       | Pressure value                                             |
|                       | External pressure                                          |
|                       | Alarm delay                                                |
|                       | Diagnostic settings                                        |
|                       | Diagnostic behavior for diverse diagnostic information     |
|                       | Petroleum application package:                             |
|                       | Petroleum mode                                             |
|                       | Water density unit                                         |
|                       | Water reference density unit     Oil duration with         |
|                       | Oil density unit                                           |
|                       | Oil sample density                                         |
|                       | Oil sample temperature                                     |
|                       | Oil sample pressure                                        |
|                       | Water sample density                                       |
|                       | Water sample temperature     API                           |
|                       | API commodity group     API table colorian                 |
|                       | <ul> <li>API table selection</li> </ul>                    |
|                       | <ul> <li>Thermal expansion coefficient</li> </ul>          |

# 9.4 System redundancy S2

A redundant layout with two automation systems is necessary for processes that are in continuous operation. If one system fails the second system guarantees continued, uninterrupted operation. The measuring device supports S2 system redundancy and can communicate with both automation systems simultaneously.

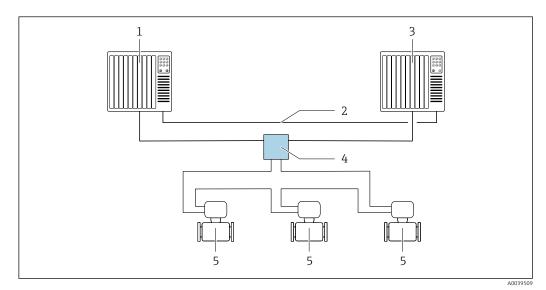

■ 25 Example of the layout of a redundant system (S2): ring topology

- 1 Automation system 1
- 2 Synchronization of automation systems
- 3 Automation system 2
- 4 Industrial Ethernet Managed Switch
- 5 Measuring device

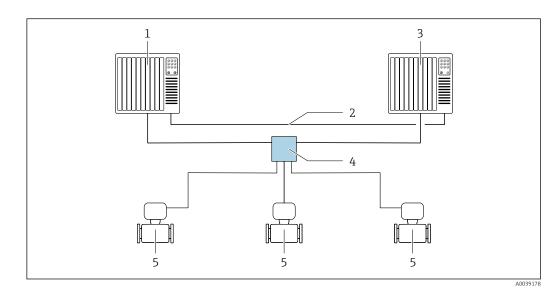

26 Example of the layout of a redundant system (S2): star topology

- 1 Automation system 1
- 2 Synchronization of automation systems
- 3 Automation system 2
- 4 Industrial Ethernet Managed Switch

5 Measuring device

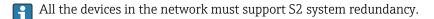

# 10 Commissioning

# 10.1 Function check

Before commissioning the measuring device:

- Make sure that the post-installation and post-connection checks have been performed.
- "Post-installation check" checklist  $\rightarrow \cong 29$
- "Post-connection check" checklist  $\rightarrow \square 47$

# 10.2 Switching on the measuring device

- ► After a successful function check, switch on the measuring device.
  - ← After a successful startup, the local display switches automatically from the startup display to the operational display.

If nothing appears on the local display or a diagnostic message is displayed, refer to the section on "Diagnostics and troubleshooting"  $\rightarrow \square$  144.

# 10.3 Connecting via FieldCare

- For FieldCare  $\rightarrow \triangleq 69$  connection
- For connecting via FieldCare  $\rightarrow$   $\square$  71
- For the FieldCare  $\rightarrow \square$  72 user interface

# 10.4 Setting the operating language

Factory setting: English or ordered local language

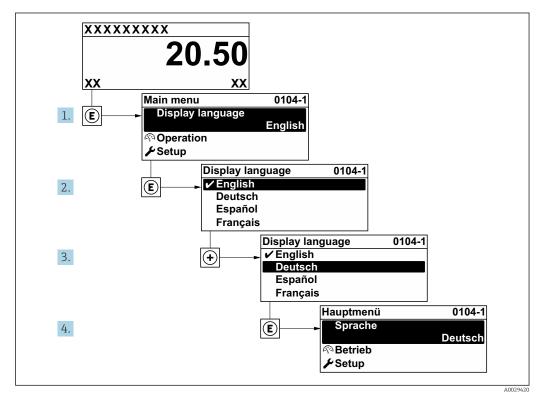

■ 27 Taking the example of the local display

# **10.5** Configuring the measuring device

- The Setup menu with its guided wizards contains all the parameters needed for standard operation.
- Navigation to the Setup menu

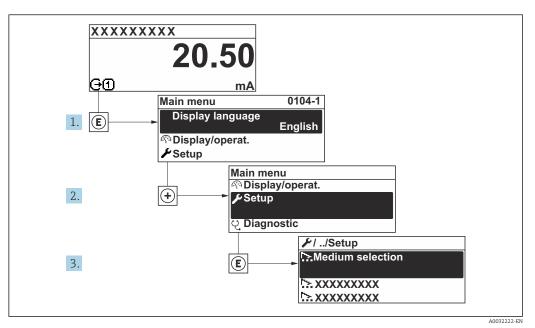

28 Taking the example of the local display

The number of submenus and parameters can vary depending on the device version. Certain submenus and parameters in these submenus are not described in the Operation Instructions. Instead a description is provided in the Special Documentation for the device (→ "Supplementary documentation" section).

| 🗲 Setup                                 |                 |       |
|-----------------------------------------|-----------------|-------|
| Name of station                         | $\rightarrow$ [ | ₱ 90  |
| ► System units                          |                 | ₿ 90  |
| ► Communication                         | $\rightarrow$ [ | ₱ 92  |
| ► Medium selection                      | $\rightarrow$ [ | ₱ 94  |
| ► I/O configuration                     | $\rightarrow$ [ | ₱ 94  |
| ► Current input 1 to n                  | $\rightarrow$ [ | ₱ 95  |
| ► Status input 1 to n                   |                 |       |
| ► Current output 1 to n                 | $\rightarrow$ [ | ₱ 97  |
| Pulse/frequency/switch output<br>1 to n |                 | ∄ 100 |

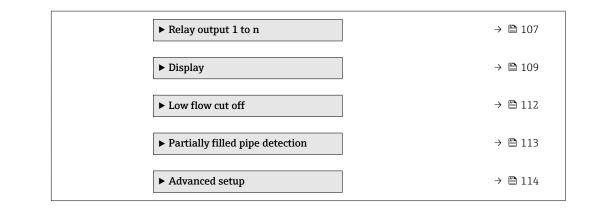

### 10.5.1 Defining the tag name

A measuring point can be quickly identified within a plant on the basis of the tag name. The tag name is equivalent to the device name (name of station) of the PROFINET specification (data length: 255 bytes)

The device name can be changed via DIP switches or the automation system .

The device name currently used is displayed in the **Name of station** parameter.

### Navigation

"Setup" menu → Name of station

### Parameter overview with brief description

| Parameter       | Description                  | User interface                                  | Factory setting                           |
|-----------------|------------------------------|-------------------------------------------------|-------------------------------------------|
| Name of station | Name of the measuring point. | Max. 32 characters such as letters and numbers. | EH-PROMASS300 serial number of the device |

### 10.5.2 Setting the system units

In the **System units** submenu the units of all the measured values can be set.

The number of submenus and parameters can vary depending on the device version. Certain submenus and parameters in these submenus are not described in the Operation Instructions. Instead a description is provided in the Special Documentation for the device (→ "Supplementary documentation" section).

### Navigation

"Setup" menu → System units

| ► System units             |          |
|----------------------------|----------|
| Mass flow unit             | ) → 🗎 91 |
| Mass unit                  | ] → 🗎 91 |
| Volume flow unit           | ) → 🗎 91 |
| Volume unit                | ) → 🗎 91 |
| Corrected volume flow unit | ) → 🗎 91 |

| Corrected volume unit  | - | → 🖺 91 |
|------------------------|---|--------|
| Density unit           | - | → 🖺 91 |
| Reference density unit | - | → 🗎 91 |
| Temperature unit       | - | → 🗎 92 |
| Pressure unit          | - | → 🖺 92 |

## Parameter overview with brief description

| Parameter                  | Description                                                                                                    | Selection        | Factory setting                                                                      |
|----------------------------|----------------------------------------------------------------------------------------------------|------------------|--------------------------------------------------------------------------------------|
| Mass flow unit             | Select mass flow unit.<br>Result<br>The selected unit applies for:<br>• Output<br>• Low flow cut off<br>• Simulation process variable                              | Unit choose list | Country-specific:<br>• kg/h<br>• lb/min                                              |
| Mass unit                  | Select mass unit.                                                                                                    | Unit choose list | Country-specific:<br>• kg<br>• lb                                                    |
| Volume flow unit           | Select volume flow unit.<br>Result<br>The selected unit applies for:<br>• Output<br>• Low flow cut off<br>• Simulation process variable                            | Unit choose list | Country-specific:<br>• l/h<br>• gal/min (us)                                         |
| Volume unit                | Select volume unit.                                                                                                    | Unit choose list | Country-specific:<br>• l (DN > 150 (6"): <b>m</b> <sup>3</sup> option)<br>• gal (us) |
| Corrected volume flow unit | Select corrected volume flow unit.<br>Result<br>The selected unit applies for:<br>Corrected volume flow parameter<br>$(\rightarrow \cong 134)$                     | Unit choose list | Country-specific:<br>• Nl/h<br>• Sft³/min                                            |
| Corrected volume unit      | Select corrected volume unit.                                                                                                    | Unit choose list | Country-specific:<br>• NI<br>• Sft <sup>3</sup>                                      |
| Density unit               | Select density unit.<br><i>Result</i><br>The selected unit applies for:<br>• Output<br>• Simulation process variable<br>• Density adjustment ( <b>Expert</b> menu) | Unit choose list | Country-specific:<br>• kg/l<br>• lb/ft <sup>3</sup>                                  |
| Reference density unit     | Select reference density unit.                                                                                                    | Unit choose list | Country-dependent<br>• kg/Nl<br>• lb/Sft <sup>3</sup>                                |

| Parameter        | Description                                                                                                    | Selection        | Factory setting                         |
|------------------|----------------------------------------------------------------------------------------------------|------------------|-----------------------------------------|
| Temperature unit | <ul> <li>Select temperature unit.</li> <li><i>Result</i></li> <li>The selected unit applies for: <ul> <li>Electronic temperature parameter (6053)</li> <li>Maximum value parameter (6052)</li> <li>External temperature parameter (6080)</li> <li>Maximum value parameter (6108)</li> <li>Minimum value parameter (6109)</li> <li>Carrier pipe temperature parameter (6027)</li> <li>Maximum value parameter (6029)</li> <li>Minimum value parameter (6030)</li> <li>Reference temperature parameter (1816)</li> <li>Temperature parameter</li> </ul> </li> </ul> | Unit choose list | Country-specific:<br>• °C<br>• °F       |
| Pressure unit    | Select process pressure unit.         Result         The unit is taken from:         • Pressure value parameter (→ 🗎 94)         • External pressure parameter (→ 🗎 94)         • Pressure value                                                                                                    | Unit choose list | Country-specific:<br>• bar a<br>• psi a |

## 10.5.3 Displaying the communication interface

The **Communication** submenu shows all the current parameter settings for selecting and configuring the communication interface.

### Navigation

"Setup" menu  $\rightarrow$  Communication

| ► Communication |          |
|-----------------|----------|
| MAC address     | ] → 🗎 92 |
| IP address      | ] → 🗎 92 |
| Subnet mask     | ) → 🗎 93 |
| Default gateway | ] → 🗎 93 |

### Parameter overview with brief description

| Parameter   | Description                                                                                         | User interface / User entry                                                                       | Factory setting                                       |
|-------------|----------------------------------------------------------------------------------------------------|---------------------------------------------------------------------------------------------------|-------------------------------------------------------|
| MAC address | Displays the MAC address of the measuring device.<br>MAC = Media Access Control                     | Unique 12-digit character<br>string comprising letters and<br>numbers, e.g.:<br>00:07:05:10:01:5F | Each measuring device is given an individual address. |
| IP address  | IP address of the Web server integrated in the measuring device.                                    | 4 octet: 0 to 255 (in the particular octet)                                                       | -                                                     |
|             | If the DHCP client is switched off and write access is enabled, the IP address can also be entered. |                                                                                                   |                                                       |

| Parameter       | Description                                                                                                    | User interface / User entry                 | Factory setting |
|-----------------|----------------------------------------------------------------------------------------------------|---------------------------------------------|-----------------|
| Subnet mask     | Displays the subnet mask.<br>If the DHCP client is switched off and write<br>access is enabled, the Subnet mask can also<br>be entered.         | 4 octet: 0 to 255 (in the particular octet) | -               |
| Default gateway | Displays the default gateway.<br>If the DHCP client is switched off and write<br>access is enabled, the Default gateway can<br>also be entered. | 4 octet: 0 to 255 (in the particular octet) | -               |

## 10.5.4 Selecting and setting the medium

The **Select medium** wizard submenu contains parameters that must be configured in order to select and set the medium.

### Navigation

"Setup" menu → Select medium

| ► Medium selection    |          |
|-----------------------|----------|
| Select medium         | ] → 🗎 94 |
| Pressure compensation | ] → 🗎 94 |
| Pressure value        | ) → 🗎 94 |
| External pressure     | ) → 🗎 94 |

### Parameter overview with brief description

| Parameter             | Prerequisite                                                                                                    | Description                                                | Selection / User entry /<br>User interface                                                                               |
|-----------------------|----------------------------------------------------------------------------------------------------|------------------------------------------------------------|----------------------------------------------------------------------------------------------------|
| Select medium         | -                                                                                                    | Select medium type.                                        | Liquid                                                                                                    |
| Pressure compensation | -                                                                                                    | Select pressure compensation type.                         | <ul> <li>Off</li> <li>Fixed value</li> <li>External value</li> <li>Current input 1*</li> <li>Current input 2*</li> </ul> |
| Pressure value        | The <b>Fixed value</b> option or the <b>Current</b><br><b>input 1n</b> option is selected in the<br><b>Pressure compensation</b> parameter. | Enter process pressure to be used for pressure correction. | Positive floating-point<br>number                                                                                        |
| External pressure     | The <b>Fixed value</b> option or the <b>Current</b><br><b>input 1n</b> option is selected in the<br><b>Pressure compensation</b> parameter. | Shows the external process pressure value.                 | Positive floating-point<br>number                                                                                        |

\* Visibility depends on order options or device settings

## 10.5.5 Displaying the I/O configuration

The **I/O configuration** submenu guides the user systematically through all the parameters in which the configuration of the I/O modules is displayed.

### Navigation

"Setup" menu  $\rightarrow$  I/O configuration

| ► I/O configuration                |          |
|------------------------------------|----------|
| I/O module 1 to n terminal numbers | ) → 🗎 95 |
| I/O module 1 to n information      | → 🗎 95   |
| I/O module 1 to n type             | ) → 🗎 95 |

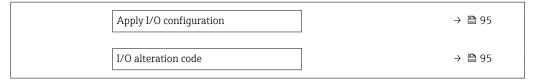

### Parameter overview with brief description

| Parameter                          | Description                                                   | User interface / Selection / User entry                                                                                                    |
|------------------------------------|---------------------------------------------------------------|----------------------------------------------------------------------------------------------------|
| I/O module 1 to n terminal numbers | Shows the terminal numbers used by the I/O module.            | <ul> <li>Not used</li> <li>26-27 (I/O 1)</li> <li>24-25 (I/O 2)</li> <li>22-23 (I/O 3)</li> </ul>                                                                                                  |
| I/O module 1 to n information      | Shows information of the plugged I/O module.                  | <ul> <li>Not plugged</li> <li>Invalid</li> <li>Not configurable</li> <li>Configurable</li> <li>PROFINET</li> </ul>                                                                                 |
| I/O module 1 to n type             | Shows the I/O module type.                                    | <ul> <li>Off</li> <li>Current output *</li> <li>Current input *</li> <li>Status input *</li> <li>Pulse/frequency/switch output *</li> <li>Double pulse output *</li> <li>Relay output *</li> </ul> |
| Apply I/O configuration            | Apply parameterization of the freely configurable I/O module. | <ul><li>No</li><li>Yes</li></ul>                                                                                                    |
| I/O alteration code                | Enter the code in order to change the I/O configuration.      | Positive integer                                                                                                    |

\* Visibility depends on order options or device settings

## **10.5.6** Configuring the current input

The **"Current input" wizard** guides the user systematically through all the parameters that have to be set for configuring the current input.

### Navigation

"Setup" menu  $\rightarrow$  Current input

| ► Current input 1 to n |          |
|------------------------|----------|
| Terminal number        | ) → 🗎 96 |
| Signal mode            | ) → 🗎 96 |
| 0/4 mA value           | ) → 🗎 96 |
| 20 mA value            | ) → 🗎 96 |
| Current span           | ) → 🗎 96 |
| Failure mode           | ) → 🗎 96 |
| Failure value          | ) → 🗎 96 |

| Parameter overview with brief descri | ption |
|--------------------------------------|-------|
|--------------------------------------|-------|

| Parameter       | Prerequisite                                                                                                    | Description                                                                                    | User interface /<br>Selection / User<br>entry                                                                                                    | Factory setting                                                                    |
|-----------------|----------------------------------------------------------------------------------------------------|------------------------------------------------------------------------------------------------|----------------------------------------------------------------------------------------------------|------------------------------------------------------------------------------------|
| Terminal number | -                                                                                                    | Shows the terminal numbers used by the current input module.                                   | <ul> <li>Not used</li> <li>24-25 (I/O 2)</li> <li>22-23 (I/O 3)</li> </ul>                                                                            | -                                                                                  |
| Signal mode     | The measuring device is <b>not</b><br>approved for use in the<br>hazardous area with type of<br>protection Ex-i. | Select the signal mode for the current input.                                                  | <ul> <li>Passive</li> <li>Active</li> </ul>                                                                                                    | Active                                                                             |
| 0/4 mA value    | -                                                                                                    | Enter 4 mA value.                                                                              | Signed floating-point<br>number                                                                                                    | -                                                                                  |
| 20 mA value     | -                                                                                                    | Enter 20 mA value.                                                                             | Signed floating-point<br>number                                                                                                    | Depends on country<br>and nominal<br>diameter                                      |
| Current span    | -                                                                                                    | Select current range for<br>process value output and<br>upper/lower level for alarm<br>signal. | <ul> <li>420 mA (4<br/>20.5 mA)</li> <li>420 mA NAMUR<br/>(3.820.5 mA)</li> <li>420 mA US<br/>(3.920.8 mA)</li> <li>020 mA (0<br/>20.5 mA)</li> </ul> | Country-specific:<br>• 420 mA NAMUR<br>(3.820.5 mA)<br>• 420 mA US<br>(3.920.8 mA) |
| Failure mode    | -                                                                                                    | Define input behavior in alarm condition.                                                      | <ul><li> Alarm</li><li> Last valid value</li><li> Defined value</li></ul>                                                                             | -                                                                                  |
| Failure value   | In the <b>Failure mode</b><br>parameter, the <b>Defined value</b><br>option is selected.                         | Enter value to be used by the<br>device if input value from<br>external device is missing.     | Signed floating-point<br>number                                                                                                    | -                                                                                  |

\* Visibility depends on order options or device settings

## 10.5.7 Configuring the status input

The **Status input** submenu guides the user systematically through all the parameters that have to be set for configuring the status input.

### Navigation

"Setup" menu → Status input

| ► Status input 1 to n      |          |
|----------------------------|----------|
| Assign status input        | ) → 🗎 97 |
| Terminal number            | ) → 🗎 97 |
| Active level               | → 🗎 97   |
| Terminal number            | → 🗎 97   |
| Response time status input | ) → 🗎 97 |
| Terminal number            | → 🖺 97   |

| Parameter                  | Description                                                                                                    | User interface / Selection / User entry                                                                                                    |
|----------------------------|----------------------------------------------------------------------------------------------------|----------------------------------------------------------------------------------------------------|
| Terminal number            | Shows the terminal numbers used by the status input module.                                                            | <ul> <li>Not used</li> <li>24-25 (I/O 2)</li> <li>22-23 (I/O 3)</li> </ul>                                                                                                    |
| Assign status input        | Select function for the status input.                                                                                  | <ul> <li>Off</li> <li>Reset totalizer 1</li> <li>Reset totalizer 2</li> <li>Reset totalizer 3</li> <li>Reset all totalizers</li> <li>Flow override</li> <li>Zero point adjustment</li> </ul> |
| Active level               | Define input signal level at which the assigned function is triggered.                                                 | <ul><li>High</li><li>Low</li></ul>                                                                                                    |
| Response time status input | Define the minimum amount of time the input signal level must<br>be present before the selected function is triggered. | 5 to 200 ms                                                                                                    |

### Parameter overview with brief description

# 10.5.8 Configuring the current output

The **Current output** wizard guides you systematically through all the parameters that have to be set for configuring the current output.

### Navigation

"Setup" menu → Current output

| ► Current output 1 | to n                         |        |
|--------------------|------------------------------|--------|
|                    | Terminal number              | → 🗎 98 |
|                    | Signal mode                  | → 🗎 98 |
|                    | Assign current output 1 to n | → 🗎 98 |
|                    | Current span                 | → 🗎 98 |
|                    | 0/4 mA value                 | → 🗎 99 |
|                    | 20 mA value                  | → 🗎 99 |
|                    | Fixed current                | → 🗎 99 |
|                    | Damping output 1 to n        | → 🗎 99 |
|                    | Failure mode                 | → 🖺 99 |
|                    | Failure current              | → 🗎 99 |

## Parameter overview with brief description

| Parameter                    | Prerequisite | Description                                                                                    | User interface /<br>Selection / User<br>entry                                                                                                    | Factory setting                                                                    |
|------------------------------|--------------|------------------------------------------------------------------------------------------------|----------------------------------------------------------------------------------------------------|------------------------------------------------------------------------------------|
| Terminal number              | -            | Shows the terminal numbers<br>used by the current output<br>module.                            | <ul> <li>Not used</li> <li>24-25 (I/O 2)</li> <li>22-23 (I/O 3)</li> </ul>                                                                                                    | -                                                                                  |
| Signal mode                  | -            | Select the signal mode for the current output.                                                 | <ul> <li>Active *</li> <li>Passive *</li> </ul>                                                                                                    | Active                                                                             |
| Assign current output 1 to n |              | Select process variable for<br>current output.                                                 | <ul> <li>Off *</li> <li>Mass flow</li> <li>Volume flow</li> <li>Corrected volume flow*</li> <li>Target mass flow *</li> <li>Carrier mass flow *</li> <li>Carrier volume flow*</li> <li>Carrier volume flow*</li> <li>Carrier corrected volume flow*</li> <li>Carrier corrected volume flow*</li> <li>Carrier corrected volume flow*</li> <li>Carrier corrected volume flow*</li> <li>Carrier corrected volume flow*</li> <li>Carrier corrected volume flow*</li> <li>Carrier corrected volume flow*</li> <li>Carrier corrected volume flow*</li> <li>Carrier corrected volume flow*</li> <li>Density</li> <li>Reference density*</li> <li>Concentration*</li> <li>Temperature</li> <li>Carrier pipe temperature*</li> <li>Electronic temperature</li> <li>Oscillation frequency 0</li> <li>Oscillation frequency 0</li> <li>Oscillation amplitude 0*</li> <li>Frequency fluctuation 0*</li> <li>Oscillation damping 0*</li> <li>Oscillation damping fluctuation 0</li> <li>Signal asymmetry*</li> <li>Exciter current 0*</li> <li>HBSI*</li> <li>Pressure*</li> <li>Application specific output 0*</li> <li>Application specific output 1*</li> <li>Index inhomogeneous medium</li> <li>Index suspended bubbles*</li> </ul> |                                                                                    |
| Current span                 | -            | Select current range for<br>process value output and<br>upper/lower level for alarm<br>signal. | <ul> <li>420 mA NAMUR<br/>(3.820.5 mA)</li> <li>420 mA US<br/>(3.920.8 mA)</li> <li>420 mA (4<br/>20.5 mA)</li> <li>020 mA (0<br/>20.5 mA)</li> <li>Fixed current</li> </ul>                                                                                                    | Country-specific:<br>• 420 mA NAMUR<br>(3.820.5 mA)<br>• 420 mA US<br>(3.920.8 mA) |

| Parameter             | Prerequisite                                                                                                    | Description                                                                      | User interface /<br>Selection / User<br>entry                                                                 | Factory setting                               |
|-----------------------|----------------------------------------------------------------------------------------------------|----------------------------------------------------------------------------------|----------------------------------------------------------------------------------------------------|-----------------------------------------------|
| 0/4 mA value          | <ul> <li>In the Current span parameter (→ ● 98), one of the following options is selected:</li> <li>420 mA NAMUR (3.820.5 mA)</li> <li>420 mA US (3.920.8 mA)</li> <li>420 mA (4 20.5 mA)</li> <li>020 mA (0 20.5 mA)</li> </ul>                                                                                                    | Enter 4 mA value.                                                                | Signed floating-point<br>number                                                                               | Country-specific:<br>• 0 kg/h<br>• 0 lb/min   |
| 20 mA value           | One of the following options is<br>selected in the <b>Current span</b><br>parameter (→                                                                                                    | Enter 20 mA value.                                                               | Signed floating-point<br>number                                                                               | Depends on country<br>and nominal<br>diameter |
| Fixed current         | The <b>Fixed current</b> option is selected in the <b>Current span</b> parameter ( $\rightarrow \cong$ 98).                                                                                                    | Defines the fixed output<br>current.                                             | 0 to 22.5 mA                                                                                                  | 22.5 mA                                       |
| Damping output 1 to n | <ul> <li>A process variable is selected<br/>in the Assign current output<br/>parameter (→ 	B 98) and one<br/>of the following options is<br/>selected in the Current span<br/>parameter (→ 	B 98):</li> <li>420 mA NAMUR<br/>(3.820.5 mA)</li> <li>420 mA US (3.920.8<br/>mA)</li> <li>420 mA (4 20.5 mA)</li> <li>020 mA (0 20.5 mA)</li> </ul> | Set reaction time for output<br>signal to fluctuations in the<br>measured value. | 0.0 to 999.9 s                                                                                                | -                                             |
| Failure mode          | A process variable is selected<br>in the <b>Assign current output</b><br>parameter (→                                                                                                    | Define output behavior in<br>alarm condition.                                    | <ul> <li>Min.</li> <li>Max.</li> <li>Last valid value</li> <li>Actual value</li> <li>Defined value</li> </ul> | -                                             |
| Failure current       | The <b>Defined value</b> option is selected in the <b>Failure mode</b> parameter.                                                                                                    | Enter current output value in alarm condition.                                   | 0 to 22.5 mA                                                                                                  | 22.5 mA                                       |

\* Visibility depends on order options or device settings

## 10.5.9 Configuring the pulse/frequency/switch output

The **Pulse/frequency/switch output** wizard guides you systematically through all the parameters that can be set for configuring the selected output type.

### Navigation

"Setup" menu  $\rightarrow$  Advanced setup  $\rightarrow$  Pulse/frequency/switch output

| Pulse/frequency/switc<br>1 to n | 'h output  |         |
|---------------------------------|------------|---------|
| Opera                           | ating mode | → 🗎 100 |

### Parameter overview with brief description

| Parameter      | Description                                               | Selection                                                |
|----------------|-----------------------------------------------------------|----------------------------------------------------------|
| Operating mode | Define the output as a pulse, frequency or switch output. | <ul><li>Pulse</li><li>Frequency</li><li>Switch</li></ul> |

### Configuring the pulse output

### Navigation

"Setup" menu → Pulse/frequency/switch output

| <ul> <li>Pulse/frequency/switch output<br/>1 to n</li> </ul> |           |
|--------------------------------------------------------------|-----------|
| Operating mode                                               | ] → 🗎 101 |
| Terminal number                                              | ] → 🗎 101 |
| Signal mode                                                  | ) → 🗎 101 |
| Assign pulse output                                          | ) → 🗎 101 |
| Value per pulse                                              | ) → 🗎 101 |
| Pulse width                                                  | ) → 🗎 101 |
| Failure mode                                                 | ) → 🗎 101 |
| Invert output signal                                         | ] → 🗎 101 |

## Parameter overview with brief description

| Parameter                  | Prerequisite                                                                                                    | Description                                                         | Selection / User<br>interface / User<br>entry                                                                                                    | Factory setting                               |
|----------------------------|----------------------------------------------------------------------------------------------------|---------------------------------------------------------------------|----------------------------------------------------------------------------------------------------|-----------------------------------------------|
| Operating mode             | -                                                                                                    | Define the output as a pulse,<br>frequency or switch output.        | <ul><li>Pulse</li><li>Frequency</li><li>Switch</li></ul>                                                                                                    | -                                             |
| Terminal number            | -                                                                                                    | Shows the terminal numbers<br>used by the PFS output<br>module.     | <ul> <li>Not used</li> <li>24-25 (I/O 2)</li> <li>22-23 (I/O 3)</li> </ul>                                                                                                    | _                                             |
| Signal mode                | -                                                                                                    | Select the signal mode for the PFS output.                          | <ul><li>Passive</li><li>Active</li><li>Passive NAMUR</li></ul>                                                                                                    | -                                             |
| Assign pulse output 1 to n | The <b>Pulse</b> option is selected in<br>the <b>Operating mode</b><br>parameter parameter.                                                                                                    | Select process variable for<br>pulse output.                        | <ul> <li>Off</li> <li>Mass flow</li> <li>Volume flow</li> <li>Corrected volume flow*</li> <li>Target mass flow*</li> <li>Carrier mass flow*</li> <li>Target volume flow*</li> <li>Carrier volume flow*</li> <li>Target corrected volume flow*</li> <li>Carrier corrected volume flow*</li> </ul> | -                                             |
| Pulse scaling              | The <b>Pulse</b> option is selected in<br>the <b>Operating mode</b><br>parameter ( $\rightarrow \bowtie 100$ ) and a<br>process variable is selected in<br>the <b>Assign pulse output</b><br>parameter ( $\rightarrow \bowtie 101$ ).     | Enter quantity for measured<br>value at which a pulse is<br>output. | Positive floating<br>point number                                                                                                    | Depends on country<br>and nominal<br>diameter |
| Pulse width                | The <b>Pulse</b> option is selected in<br>the <b>Operating mode</b><br>parameter ( $\rightarrow \cong 100$ ) and a<br>process variable is selected in<br>the <b>Assign pulse output</b><br>parameter ( $\rightarrow \cong 101$ ).         | Define time width of the output pulse.                              | 0.05 to 2 000 ms                                                                                                    | -                                             |
| Failure mode               | The <b>Pulse</b> option is selected in<br>the <b>Operating mode</b><br>parameter ( $\rightarrow \boxminus 100$ ) and a<br>process variable is selected in<br>the <b>Assign pulse output</b><br>parameter ( $\rightarrow \boxminus 101$ ). | Define output behavior in alarm condition.                          | <ul><li>Actual value</li><li>No pulses</li></ul>                                                                                                    | -                                             |
| Invert output signal       | -                                                                                                    | Invert the output signal.                                           | • No<br>• Yes                                                                                                    | -                                             |

\* Visibility depends on order options or device settings

## Configuring the frequency output

## Navigation

"Setup" menu  $\rightarrow$  Pulse/frequency/switch output

| <ul> <li>Pulse/frequency/switch output<br/>1 to n</li> </ul> |           |
|--------------------------------------------------------------|-----------|
| Operating mode                                               | ) → 🗎 102 |
| Terminal number                                              | ] → 🗎 102 |
| Signal mode                                                  | ] → 🗎 102 |
| Assign frequency output                                      | ] → 🗎 103 |
| Minimum frequency value                                      | ] → 🗎 103 |
| Maximum frequency value                                      | ] → 🗎 103 |
| Measuring value at minimum frequency                         | ) → 🗎 104 |
| Measuring value at maximum frequency                         | ] → 🗎 104 |
| Failure mode                                                 | ] → 🗎 104 |
| Failure frequency                                            | ] → 🗎 104 |
| Invert output signal                                         | ) → 🗎 104 |

## Parameter overview with brief description

| Parameter       | Prerequisite | Description                                                     | Selection / User<br>interface / User<br>entry                              | Factory setting |
|-----------------|--------------|-----------------------------------------------------------------|----------------------------------------------------------------------------|-----------------|
| Operating mode  | -            | Define the output as a pulse,<br>frequency or switch output.    | <ul><li>Pulse</li><li>Frequency</li><li>Switch</li></ul>                   | -               |
| Terminal number | -            | Shows the terminal numbers<br>used by the PFS output<br>module. | <ul> <li>Not used</li> <li>24-25 (I/O 2)</li> <li>22-23 (I/O 3)</li> </ul> | -               |
| Signal mode     | -            | Select the signal mode for the PFS output.                      | <ul><li>Passive</li><li>Active</li><li>Passive NAMUR</li></ul>             | -               |

| Parameter               | Prerequisite                                                                                                    | Description                                   | Selection / User<br>interface / User<br>entry                                                                                                    | Factory setting |
|-------------------------|----------------------------------------------------------------------------------------------------|-----------------------------------------------|----------------------------------------------------------------------------------------------------|-----------------|
| Assign frequency output | The <b>Frequency</b> option is selected in the <b>Operating mode</b> parameter (→ 🖺 100).                                                                                                    | Select process variable for frequency output. | <ul> <li>Off</li> <li>Mass flow</li> <li>Volume flow</li> <li>Corrected volume<br/>flow</li> <li>Target mass flow*</li> <li>Carrier mass flow*</li> <li>Target volume<br/>flow*</li> <li>Carrier volume<br/>flow*</li> <li>Carrier corrected<br/>volume flow*</li> <li>Carrier corrected<br/>volume flow*</li> <li>Carrier corrected<br/>volume flow*</li> <li>Density</li> <li>Reference density</li> <li>Concentration*</li> <li>Temperature</li> <li>Carrier pipe<br/>temperature*</li> <li>Electronic<br/>temperature</li> <li>Oscillation<br/>amplitude 0*</li> <li>Frequency<br/>fluctuation 0</li> <li>Oscillation<br/>damping 0*</li> <li>Oscillation<br/>damping 0*</li> <li>Oscillation<br/>specific output 0</li> <li>Application<br/>specific output 0</li> <li>Application<br/>specific output 1*</li> <li>Index<br/>inhomogeneous<br/>medium</li> <li>Index suspended<br/>bubbles*</li> </ul> |                 |
| Minimum frequency value | The <b>Frequency</b> option is<br>selected in the <b>Operating</b><br><b>mode</b> parameter ( $\rightarrow \square 100$ )<br>and a process variable is<br>selected in the <b>Assign</b><br><b>frequency output</b> parameter<br>( $\rightarrow \square 103$ ).     | Enter minimum frequency.                      | 0.0 to 10000.0 Hz                                                                                                    | _               |
| Maximum frequency value | The <b>Frequency</b> option is<br>selected in the <b>Operating</b><br><b>mode</b> parameter ( $\rightarrow \boxminus 100$ )<br>and a process variable is<br>selected in the <b>Assign</b><br><b>frequency output</b> parameter<br>( $\rightarrow \boxminus 103$ ). | Enter maximum frequency.                      | 0.0 to 10000.0 Hz                                                                                                    | -               |

| Parameter                               | Prerequisite                                                                                                    | Description                                         | Selection / User<br>interface / User<br>entry                         | Factory setting                               |
|-----------------------------------------|----------------------------------------------------------------------------------------------------|-----------------------------------------------------|-----------------------------------------------------------------------|-----------------------------------------------|
| Measuring value at minimum<br>frequency | The <b>Frequency</b> option is<br>selected in the <b>Operating</b><br><b>mode</b> parameter ( $\rightarrow \implies 100$ )<br>and a process variable is<br>selected in the <b>Assign</b><br><b>frequency output</b> parameter<br>( $\rightarrow \implies 103$ ). | Enter measured value for minmum frequency.          | Signed floating-point<br>number                                       | Depends on country<br>and nominal<br>diameter |
| Measuring value at maximum<br>frequency | The <b>Frequency</b> option is<br>selected in the <b>Operating</b><br><b>mode</b> parameter ( $\rightarrow \square 100$ )<br>and a process variable is<br>selected in the <b>Assign</b><br><b>frequency output</b> parameter<br>( $\rightarrow \square 103$ ).   | Enter measured value for maximum frequency.         | Signed floating-point<br>number                                       | Depends on country<br>and nominal<br>diameter |
| Failure mode                            | The <b>Frequency</b> option is<br>selected in the <b>Operating</b><br><b>mode</b> parameter ( $\rightarrow \implies 100$ )<br>and a process variable is<br>selected in the <b>Assign</b><br><b>frequency output</b> parameter<br>( $\rightarrow \implies 103$ ). | Define output behavior in alarm condition.          | <ul> <li>Actual value</li> <li>Defined value</li> <li>0 Hz</li> </ul> | -                                             |
| Failure frequency                       | The <b>Frequency</b> option is<br>selected in the <b>Operating</b><br><b>mode</b> parameter ( $\rightarrow \implies 100$ )<br>and a process variable is<br>selected in the <b>Assign</b><br><b>frequency output</b> parameter<br>( $\rightarrow \implies 103$ ). | Enter frequency output value<br>in alarm condition. | 0.0 to 12 500.0 Hz                                                    | -                                             |
| Invert output signal                    | -                                                                                                    | Invert the output signal.                           | • No<br>• Yes                                                         | -                                             |

\* Visibility depends on order options or device settings

## Configuring the switch output

### Navigation

"Setup" menu  $\rightarrow$  Pulse/frequency/switch output

| <ul> <li>Pulse/frequency/switch output</li> <li>1 to n</li> </ul> |           |
|-------------------------------------------------------------------|-----------|
| Operating mode                                                    | ) → 🗎 105 |
| Terminal number                                                   | ) → 🗎 105 |
| Signal mode                                                       | ) → 🗎 105 |
| Switch output function                                            | ) → 🗎 106 |
| Assign diagnostic behavior                                        | ) → 🗎 106 |
| Assign limit                                                      | ) → 🗎 106 |
| Assign flow direction check                                       | ) → 🗎 106 |
| Assign status                                                     | ) → 🗎 106 |
| Switch-on value                                                   | ] → 🗎 107 |
| Switch-off value                                                  | ] → 🗎 107 |
| Switch-on delay                                                   | ] → 🗎 107 |
| Switch-off delay                                                  | ) → 🗎 107 |
| Failure mode                                                      | ) → 🗎 107 |
| Invert output signal                                              | ) → 🗎 107 |

## Parameter overview with brief description

| Parameter       | Prerequisite | Description                                                     | Selection / User<br>interface / User<br>entry                              | Factory setting |
|-----------------|--------------|-----------------------------------------------------------------|----------------------------------------------------------------------------|-----------------|
| Operating mode  | -            | Define the output as a pulse,<br>frequency or switch output.    | <ul><li>Pulse</li><li>Frequency</li><li>Switch</li></ul>                   | -               |
| Terminal number | -            | Shows the terminal numbers<br>used by the PFS output<br>module. | <ul> <li>Not used</li> <li>24-25 (I/O 2)</li> <li>22-23 (I/O 3)</li> </ul> | -               |
| Signal mode     | -            | Select the signal mode for the PFS output.                      | <ul><li>Passive</li><li>Active</li><li>Passive NAMUR</li></ul>             | -               |

| Parameter                   | Prerequisite                                                                                                    | Description                                            | Selection / User<br>interface / User<br>entry                                                                                                    | Factory setting |
|-----------------------------|----------------------------------------------------------------------------------------------------|--------------------------------------------------------|----------------------------------------------------------------------------------------------------|-----------------|
| Switch output function      | The <b>Switch</b> option is selected<br>in the <b>Operating mode</b><br>parameter.                                                                                                    | Select function for switch output.                     | <ul> <li>Off</li> <li>On</li> <li>Diagnostic<br/>behavior</li> <li>Limit</li> <li>Flow direction<br/>check</li> <li>Status</li> </ul>                                                                                                    | -               |
| Assign diagnostic behavior  | <ul> <li>In the Operating mode<br/>parameter, the Switch<br/>option is selected.</li> <li>In the Switch output<br/>function parameter, the<br/>Diagnostic behavior option<br/>is selected.</li> </ul> | Select diagnostic behavior for<br>switch output.       | <ul><li>Alarm</li><li>Alarm or warning</li><li>Warning</li></ul>                                                                                                    | -               |
| Assign limit                | <ul> <li>The Switch option is<br/>selected in the Operating<br/>mode parameter.</li> <li>The Limit option is selected<br/>in the Switch output<br/>function parameter.</li> </ul>                     | Select process variable for limit<br>function.         | <ul> <li>Mass flow</li> <li>Volume flow</li> <li>Corrected volume<br/>flow*</li> <li>Target mass flow *</li> <li>Carrier mass flow *</li> <li>Carrier volume<br/>flow*</li> <li>Carrier volume<br/>flow*</li> <li>Carrier corrected<br/>volume flow*</li> <li>Carrier corrected<br/>volume flow*</li> <li>Carrier corrected<br/>volume flow*</li> <li>Carrier corrected<br/>volume flow*</li> <li>Carrier corrected<br/>volume flow*</li> <li>Carrier corrected<br/>volume flow*</li> <li>Carrier corrected<br/>volume flow*</li> <li>Concentration*</li> <li>Temperature</li> <li>Totalizer 1</li> <li>Totalizer 2</li> <li>Totalizer 3</li> <li>Oscillation<br/>damping</li> <li>Pressure</li> <li>Application<br/>specific output 0*</li> <li>Application<br/>specific output 1*</li> <li>Index<br/>inhomogeneous<br/>medium</li> <li>Index suspended<br/>bubbles*</li> </ul> |                 |
| Assign flow direction check | <ul> <li>The Switch option is<br/>selected in the Operating<br/>mode parameter.</li> <li>The Flow direction check<br/>option is selected in the<br/>Switch output function<br/>parameter.</li> </ul>  | Select process variable for flow direction monitoring. | <ul> <li>Off</li> <li>Volume flow</li> <li>Mass flow</li> <li>Corrected volume flow<sup>*</sup></li> </ul>                                                                                                    | -               |
| Assign status               | <ul> <li>The Switch option is<br/>selected in the Operating<br/>mode parameter.</li> <li>The Status option is<br/>selected in the Switch<br/>output function parameter.</li> </ul>                    | Select device status for switch output.                | <ul> <li>Partially filled pipe<br/>detection</li> <li>Low flow cut off</li> <li>Profinet Slot 24 *</li> <li>Profinet Slot 25 *</li> <li>Profinet Slot 26 *</li> </ul>                                                                                                    | -               |

| Parameter            | Prerequisite                                                                                                    | Description                                          | Selection / User<br>interface / User<br>entry               | Factory setting                             |
|----------------------|----------------------------------------------------------------------------------------------------|------------------------------------------------------|-------------------------------------------------------------|---------------------------------------------|
| Switch-on value      | <ul> <li>The Switch option is selected in the Operating mode parameter.</li> <li>The Limit option is selected in the Switch output function parameter.</li> </ul> | Enter measured value for the switch-on point.        | Signed floating-point<br>number                             | Country-specific:<br>• 0 kg/h<br>• 0 lb/min |
| Switch-off value     | <ul> <li>The Switch option is selected in the Operating mode parameter.</li> <li>The Limit option is selected in the Switch output function parameter.</li> </ul> | Enter measured value for the switch-off point.       | Signed floating-point<br>number                             | Country-specific:<br>• 0 kg/h<br>• 0 lb/min |
| Switch-on delay      | <ul> <li>The Switch option is selected in the Operating mode parameter.</li> <li>The Limit option is selected in the Switch output function parameter.</li> </ul> | Define delay for the switch-on<br>of status output.  | 0.0 to 100.0 s                                              | -                                           |
| Switch-off delay     | <ul> <li>The Switch option is selected in the Operating mode parameter.</li> <li>The Limit option is selected in the Switch output function parameter.</li> </ul> | Define delay for the switch-off<br>of status output. | 0.0 to 100.0 s                                              | -                                           |
| Failure mode         | -                                                                                                    | Define output behavior in alarm condition.           | <ul><li>Actual status</li><li>Open</li><li>Closed</li></ul> | -                                           |
| Invert output signal | -                                                                                                    | Invert the output signal.                            | • No<br>• Yes                                               | -                                           |

\* Visibility depends on order options or device settings

## **10.5.10** Configuring the relay output

The **Relay output** wizard guides the user systematically through all the parameters that have to be set for configuring the relay output.

### Navigation

"Setup" menu  $\rightarrow$  Relay output 1 to n

| ► RelaisOutput 1 to n       |           |
|-----------------------------|-----------|
| Switch output function      | ) → 🗎 108 |
| Assign flow direction check | ) → 🗎 108 |
| Assign limit                | ) → 🗎 108 |
| Assign diagnostic behavior  | ) → 🗎 108 |
| Assign status               | ) → 🗎 109 |
| Switch-off value            | ) → 🗎 109 |

| Switch-on value | ] → | 109 |
|-----------------|-----|-----|
| Failure mode    | ] → | 109 |

## Parameter overview with brief description

| Parameter                   | Prerequisite                                                                                                    | Description                                                 | Selection / User<br>interface / User<br>entry                                                                                                    | Factory setting |
|-----------------------------|----------------------------------------------------------------------------------------------------|-------------------------------------------------------------|----------------------------------------------------------------------------------------------------|-----------------|
| Relay output function       | -                                                                                                    | Select the function for the relay output.                   | <ul> <li>Closed</li> <li>Open</li> <li>Diagnostic<br/>behavior</li> <li>Limit</li> <li>Flow direction<br/>check</li> <li>Digital Output</li> </ul>                                                                                                    | -               |
| Terminal number             | -                                                                                                    | Shows the terminal numbers used by the relay output module. | <ul> <li>Not used</li> <li>24-25 (I/O 2)</li> <li>22-23 (I/O 3)</li> </ul>                                                                                                    | -               |
| Assign flow direction check | In the <b>Relay output function</b><br>parameter, the <b>Flow direction</b><br><b>check</b> option is selected. | Select process variable for flow direction monitoring.      | <ul> <li>Off</li> <li>Volume flow</li> <li>Mass flow</li> <li>Corrected volume flow *</li> </ul>                                                                                                    | -               |
| Assign limit                | The Limit option is selected in<br>the Relay output function<br>parameter.                                      | Select process variable for limit<br>function.              | <ul> <li>Mass flow</li> <li>Volume flow</li> <li>Corrected volume flow*</li> <li>Target mass flow *</li> <li>Carrier mass flow *</li> <li>Target volume flow*</li> <li>Carrier volume flow*</li> <li>Carrier corrected volume flow*</li> <li>Carrier corrected volume flow*</li> <li>Carrier corrected volume flow*</li> <li>Carrier corrected volume flow*</li> <li>Concentration*</li> <li>Temperature</li> <li>Totalizer 1</li> <li>Totalizer 2</li> <li>Totalizer 3</li> <li>Oscillation damping</li> <li>Pressure</li> <li>Application specific output 0*</li> <li>Application specific output 1*</li> <li>Index inhomogeneous medium</li> <li>Index suspended bubbles*</li> </ul> |                 |
| Assign diagnostic behavior  | In the <b>Relay output function</b><br>parameter, the <b>Diagnostic</b><br><b>behavior</b> option is selected.  | Select diagnostic behavior for switch output.               | <ul><li>Alarm</li><li>Alarm or warning</li><li>Warning</li></ul>                                                                                                    | -               |

| Parameter        | Prerequisite                                                                                       | Description                                          | Selection / User<br>interface / User<br>entry                                                                                                    | Factory setting                             |
|------------------|----------------------------------------------------------------------------------------------------|------------------------------------------------------|----------------------------------------------------------------------------------------------------|---------------------------------------------|
| Assign status    | In the <b>Relay output function</b><br>parameter, the <b>Digital Output</b><br>option is selected. | Select device status for switch output.              | <ul> <li>Partially filled pipe<br/>detection</li> <li>Low flow cut off</li> <li>Profinet Slot 24*</li> <li>Profinet Slot 25*</li> <li>Profinet Slot 26*</li> </ul> | _                                           |
| Switch-off value | In the <b>Relay output function</b><br>parameter, the <b>Limit</b> option is<br>selected.          | Enter measured value for the switch-off point.       | Signed floating-point<br>number                                                                                                    | Country-specific:<br>• 0 kg/h<br>• 0 lb/min |
| Switch-off delay | In the <b>Relay output function</b><br>parameter, the <b>Limit</b> option is<br>selected.          | Define delay for the switch-off<br>of status output. | 0.0 to 100.0 s                                                                                                    | -                                           |
| Switch-on value  | The <b>Limit</b> option is selected in the <b>Relay output function</b> parameter.                 | Enter measured value for the switch-on point.        | Signed floating-point<br>number                                                                                                    | Country-specific:<br>• 0 kg/h<br>• 0 lb/min |
| Switch-on delay  | In the <b>Relay output function</b><br>parameter, the <b>Limit</b> option is<br>selected.          | Define delay for the switch-on of status output.     | 0.0 to 100.0 s                                                                                                    | -                                           |
| Failure mode     | -                                                                                                  | Define output behavior in alarm condition.           | <ul><li>Actual status</li><li>Open</li><li>Closed</li></ul>                                                                                                    | -                                           |

# 10.5.11 Configuring the local display

The **Display** wizard guides you systematically through all the parameters that can configured for configuring the local display.

# Navigation

"Setup" menu  $\rightarrow$  Display

| ► Display             |           |
|-----------------------|-----------|
| Format display        | ] → 🗎 110 |
| Value 1 display       | ) → 🗎 110 |
| 0% bargraph value 1   | → 🗎 110   |
| 100% bargraph value 1 | ) → 🗎 111 |
| Value 2 display       | ) → 🗎 111 |
| Value 3 display       | → 🗎 111   |
| 0% bargraph value 3   | → 🗎 111   |
| 100% bargraph value 3 | ] → 🗎 111 |
| Value 4 display       | ) → 🗎 111 |

| Parameter           | Prerequisite                 | Description                                                      | Selection / User<br>entry                                                                                                    | Factory setting                             |
|---------------------|------------------------------|------------------------------------------------------------------|----------------------------------------------------------------------------------------------------|---------------------------------------------|
| Format display      | A local display is provided. | Select how measured values are shown on the display.             | <ul> <li>1 value, max. size</li> <li>1 bargraph + 1<br/>value</li> <li>2 values</li> <li>1 value large + 2<br/>values</li> <li>4 values</li> </ul> | -                                           |
| Value 1 display     | A local display is provided. | Select the measured value that<br>is shown on the local display. |                                                                                                    |                                             |
| 0% bargraph value 1 | A local display is provided. | Enter 0% value for bar graph display.                            | Signed floating-point<br>number                                                                                                    | Country-specific:<br>• 0 kg/h<br>• 0 lb/min |

| Parameter             | Prerequisite                                                  | Description                                                   | Selection / User<br>entry                                                                      | Factory setting                               |
|-----------------------|---------------------------------------------------------------|---------------------------------------------------------------|------------------------------------------------------------------------------------------------|-----------------------------------------------|
| 100% bargraph value 1 | A local display is provided.                                  | Enter 100% value for bar graph display.                       | Signed floating-point<br>number                                                                | Depends on country<br>and nominal<br>diameter |
| Value 2 display       | A local display is provided.                                  | Select the measured value that is shown on the local display. | For the picklist, see<br>the <b>Value 2 display</b><br>parameter<br>$( \rightarrow \cong 111)$ | -                                             |
| Value 3 display       | A local display is provided.                                  | Select the measured value that is shown on the local display. | For the picklist, see<br>the <b>Value 2 display</b><br>parameter<br>$(\rightarrow \cong 111)$  | -                                             |
| 0% bargraph value 3   | A selection was made in the <b>Value 3 display</b> parameter. | Enter 0% value for bar graph display.                         | Signed floating-point<br>number                                                                | Country-specific:<br>• 0 kg/h<br>• 0 lb/min   |
| 100% bargraph value 3 | A selection was made in the <b>Value 3 display</b> parameter. | Enter 100% value for bar graph display.                       | Signed floating-point<br>number                                                                | -                                             |
| Value 4 display       | A local display is provided.                                  | Select the measured value that is shown on the local display. | For the picklist, see<br>the <b>Value 2 display</b><br>parameter<br>$(\rightarrow \cong 111)$  | -                                             |

# 10.5.12 Configuring the low flow cut off

The **Low flow cut off** wizard systematically guides the user through all the parameters that must be set to configure low flow cut off.

# Navigation

"Setup" menu  $\rightarrow$  Low flow cut off

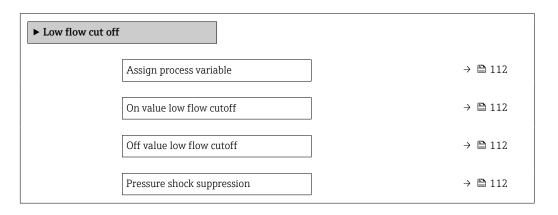

# Parameter overview with brief description

| Parameter                  | Prerequisite                                                                                                    | Description                                                                          | Selection / User<br>entry                                                                        | Factory setting                               |
|----------------------------|----------------------------------------------------------------------------------------------------|--------------------------------------------------------------------------------------|--------------------------------------------------------------------------------------------------|-----------------------------------------------|
| Assign process variable    | -                                                                                                    | Select process variable for low flow cut off.                                        | <ul> <li>Off</li> <li>Mass flow</li> <li>Volume flow</li> <li>Corrected volume flow *</li> </ul> | -                                             |
| On value low flow cutoff   | A process variable is selected<br>in the <b>Assign process variable</b><br>parameter ( $\rightarrow \square$ 112). | Enter on value for low flow cut off.                                                 | Positive floating-<br>point number                                                               | Depends on country<br>and nominal<br>diameter |
| Off value low flow cutoff  | A process variable is selected<br>in the <b>Assign process variable</b><br>parameter ( $\rightarrow \square$ 112). | Enter off value for low flow cut off.                                                | 0 to 100.0 %                                                                                     | -                                             |
| Pressure shock suppression | A process variable is selected<br>in the <b>Assign process variable</b><br>parameter ( $\rightarrow \square$ 112). | Enter time frame for signal<br>suppression (= active pressure<br>shock suppression). | 0 to 100 s                                                                                       | -                                             |

\* Visibility depends on order options or device settings

# 10.5.13 Configuring the partial filled pipe detection

The **Partial filled pipe detection** wizard guides you systematically through all parameters that have to be set for configuring the monitoring of the pipe filling.

# Navigation

"Setup" menu  $\rightarrow$  Partially filled pipe detection

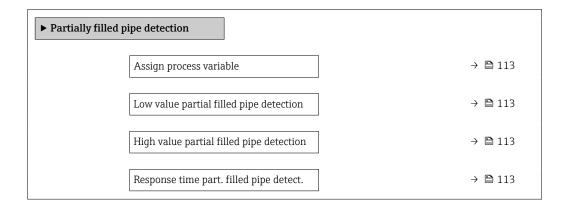

| Parameter                                   | Prerequisite                                                                                                  | Description                                                                                  | Selection / User entry                                             |
|---------------------------------------------|----------------------------------------------------------------------------------------------------|----------------------------------------------------------------------------------------------|--------------------------------------------------------------------|
| Assign process variable                     | -                                                                                                    | Select process variable for partially filled pipe detection.                                 | <ul><li> Off</li><li> Density</li><li> Reference density</li></ul> |
| Low value partial filled pipe<br>detection  | A process variable is selected in the <b>Assign process variable</b> parameter $( \rightarrow \square 113 ).$ | Enter lower limit value for deactivating partialy filled pipe detection.                     | Signed floating-point<br>number                                    |
| High value partial filled pipe<br>detection | A process variable is selected in the <b>Assign process variable</b> parameter $( \rightarrow \square 113 ).$ | Enter upper limit value for deactivating partialy filled pipe detection.                     | Signed floating-point<br>number                                    |
| Response time part. filled pipe detect.     | A process variable is selected in the <b>Assign process variable</b> parameter $( \rightarrow \square 113 ).$ | Enter time before diagnostic message is<br>displayed for partially filled pipe<br>detection. | 0 to 100 s                                                         |

# 10.6 Advanced settings

The **Advanced setup** submenu together with its submenus contains parameters for specific settings.

Navigation to the "Advanced setup" submenu

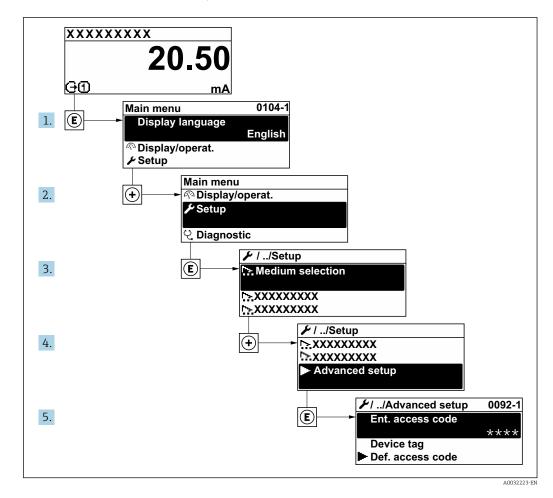

The number of submenus can vary depending on the device version. Some submenus are not dealt with in the Operating Instructions. These submenus and the parameters they contain are explained in the Special Documentation for the device.

#### Navigation

"Setup" menu → Advanced setup

| ► Advanced setup    |                    |
|---------------------|--------------------|
| Enter access code   | → <sup>●</sup> 115 |
| ► Calculated values | → 🗎 115            |
| ► Sensor adjustment | → 🗎 116            |
| ► Totalizer 1 to n  | → 🗎 117            |
| ► Display           | → 🗎 119            |

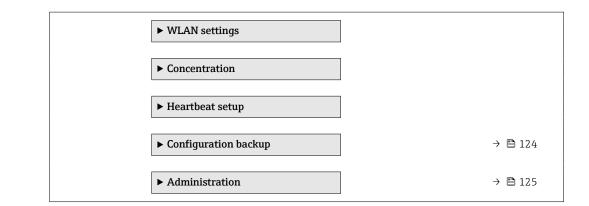

# 10.6.1 Using the parameter to enter the access code

#### Navigation

"Setup" menu  $\rightarrow$  Advanced setup

# Parameter overview with brief description

| Parameter         | Description | User entry                                                                        |
|-------------------|-------------|-----------------------------------------------------------------------------------|
| Enter access code | 1 1         | Max. 16-digit character string comprising numbers, letters and special characters |

# 10.6.2 Calculated values

The **Calculated values** submenu contains parameters for calculating the corrected volume flow.

#### Navigation

"Setup" menu  $\rightarrow$  Advanced setup  $\rightarrow$  Calculated values

| ► Calculated values |                                   |         |
|---------------------|-----------------------------------|---------|
| ► Corrected vo      | plume flow calculation            |         |
|                     | Corrected volume flow calculation | → 🗎 116 |
|                     | External reference density        | → 🗎 116 |
|                     | Fixed reference density           | → 🗎 116 |
|                     | Reference temperature             | → 🗎 116 |
|                     | Linear expansion coefficient      | → 🗎 116 |
|                     | Square expansion coefficient      | → 🗎 116 |

| Parameter overview wit | h brief description |
|------------------------|---------------------|
|------------------------|---------------------|

| Parameter                         | Prerequisite                                                                                                    | Description                                                                                                    | Selection / User<br>interface / User<br>entry                                                                                                    | Factory setting                           |
|-----------------------------------|----------------------------------------------------------------------------------------------------|----------------------------------------------------------------------------------------------------|----------------------------------------------------------------------------------------------------|-------------------------------------------|
| Corrected volume flow calculation | -                                                                                                    | Select reference density for<br>calculating the corrected<br>volume flow.                                                                                       | <ul> <li>Fixed reference<br/>density</li> <li>Calculated<br/>reference density</li> <li>External reference<br/>density</li> <li>Current input 1<sup>*</sup></li> <li>Current input 2<sup>*</sup></li> </ul> | -                                         |
| External reference density        | In the <b>Corrected volume flow</b><br>calculation parameter, the<br><b>External reference density</b><br>option is selected.                             | Shows external reference density.                                                                                                    | Floating point<br>number with sign                                                                                                    | -                                         |
| Fixed reference density           | The <b>Fixed reference density</b><br>option is selected in the<br><b>Corrected volume flow</b><br><b>calculation</b> parameter<br>parameter.             | Enter fixed value for reference density.                                                                                                    | Positive floating-<br>point number                                                                                                    | -                                         |
| Reference temperature             | The <b>Calculated reference</b><br><b>density</b> option is selected in<br>the <b>Corrected volume flow</b><br><b>calculation</b> parameter<br>parameter. | Enter reference temperature<br>for calculating the reference<br>density.                                                                                        | -273.15 to 99 999 °C                                                                                                    | Country-specific:<br>• +20 °C<br>• +68 °F |
| Linear expansion coefficient      | The <b>Calculated reference</b><br><b>density</b> option is selected in<br>the <b>Corrected volume flow</b><br><b>calculation</b> parameter<br>parameter. | Enter linear, medium-specific<br>expansion coefficient for<br>calculating the reference<br>density.                                                             | Signed floating-point<br>number                                                                                                    | -                                         |
| Square expansion coefficient      | The <b>Calculated reference</b><br><b>density</b> option is selected in<br>the <b>Corrected volume flow</b><br><b>calculation</b> parameter<br>parameter. | For media with a non-linear<br>expansion pattern: enter the<br>quadratic, medium-specific<br>expansion coefficient for<br>calculating the reference<br>density. | Signed floating-point<br>number                                                                                                    | -                                         |

# 10.6.3 Carrying out a sensor adjustment

The **Sensor adjustment** submenu contains parameters that pertain to the functionality of the sensor.

#### Navigation

"Setup" menu  $\rightarrow$  Advanced setup  $\rightarrow$  Sensor adjustment

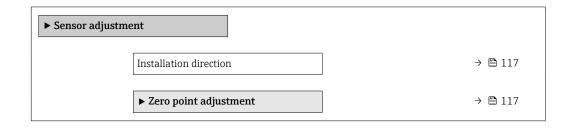

| Parameter              | Description | Selection                                                                      |
|------------------------|-------------|--------------------------------------------------------------------------------|
| Installation direction |             | <ul><li>Flow in arrow direction</li><li>Flow against arrow direction</li></ul> |

# Zero point adjustment

All measuring devices are calibrated in accordance with state-of-the-art technology. Calibration takes place under reference conditions  $\rightarrow \textcircled{B}$  229. Therefore, a zero point adjustment in the field is generally not required.

Experience shows that zero point adjustment is advisable only in special cases:

- To achieve maximum measuring accuracy even with low flow rates.
- Under extreme process or operating conditions (e.g. very high process temperatures or very high-viscosity fluids).

# Navigation

"Setup" menu  $\rightarrow$  Advanced setup  $\rightarrow$  Sensor adjustment  $\rightarrow$  Zero point adjustment

| ► Zero point adjustment       |         |
|-------------------------------|---------|
| Zero point adjustment control | → 🗎 117 |
| Progress                      | → 🗎 117 |

#### Parameter overview with brief description

| Parameter                     | Description                        | Selection / User interface             | Factory setting |
|-------------------------------|------------------------------------|----------------------------------------|-----------------|
| Zero point adjustment control | Start zero point adjustment.       | <ul><li>Cancel</li><li>Start</li></ul> | -               |
| Progress                      | Shows the progress of the process. | 0 to 100 %                             | -               |

# 10.6.4 Configuring the totalizer

In the **"Totalizer 1 to n" submenu** the individual totalizer can be configured.

# Navigation

"Setup" menu  $\rightarrow$  Advanced setup  $\rightarrow$  Totalizer 1 to n

| ► Totalizer 1 to n       |         |
|--------------------------|---------|
| Assign process variable  | → 🗎 118 |
| Unit totalizer           | → 🗎 118 |
| Totalizer operation mode | → 🗎 118 |
| Failure mode             | → 🗎 118 |

| Parameter                | Description                                                   | Selection                                                                                                    | Factory setting                   |
|--------------------------|---------------------------------------------------------------|----------------------------------------------------------------------------------------------------|-----------------------------------|
| Assign process variable  | Select process variable for totalizer.                        | <ul> <li>Volume flow</li> <li>Mass flow</li> <li>Corrected volume flow</li> <li>Total mass flow</li> <li>Condensate mass flow</li> <li>Energy flow</li> <li>Heat flow difference</li> </ul> | -                                 |
| Unit totalizer           | Select the unit for the process variable of the totalizer.    | Unit choose list                                                                                                    | Country-specific:<br>• kg<br>• lb |
| Totalizer operation mode | Select totalizer calculation mode.                            | <ul> <li>Net flow total</li> <li>Forward flow total</li> <li>Reverse flow total</li> <li>Last valid value</li> </ul>                                                                        | -                                 |
| Failure mode             | Define the totalizer behavior in the event of a device alarm. | <ul><li>Stop</li><li>Actual value</li><li>Last valid value</li></ul>                                                                                                    | -                                 |

# 10.6.5 Carrying out additional display configurations

In the **Display** submenu you can set all the parameters associated with the configuration of the local display.

# Navigation

"Setup" menu  $\rightarrow$  Advanced setup  $\rightarrow$  Display

| ► Display             |           |
|-----------------------|-----------|
| Format display        | ] → 🗎 120 |
| Value 1 display       | ] → 🗎 120 |
| 0% bargraph value 1   | ) → 🗎 120 |
| 100% bargraph value 1 | → 🗎 121   |
| Decimal places 1      | → 🗎 121   |
| Value 2 display       | → 🗎 121   |
| Decimal places 2      | → 🗎 121   |
| Value 3 display       | ] → 🗎 121 |
| 0% bargraph value 3   | ] → 🗎 121 |
| 100% bargraph value 3 | ) → 🗎 121 |
| Decimal places 3      | ] → 🗎 121 |
| Value 4 display       | ] → 🗎 121 |
| Decimal places 4      | ] → 🗎 121 |
| Display language      | ] → 🗎 121 |
| Display interval      | ] → 🗎 122 |
| Display damping       | ] → 🗎 122 |
| Header                | ] → 🗎 122 |
| Header text           | ] → 🗎 122 |
| Separator             | ] → 🗎 122 |
| Backlight             | ] → 🗎 122 |

| Parameter           | Prerequisite                 | Description                                                      | Selection / User<br>entry                                                                                                    | Factory setting                             |
|---------------------|------------------------------|------------------------------------------------------------------|----------------------------------------------------------------------------------------------------|---------------------------------------------|
| Format display      | A local display is provided. | Select how measured values are shown on the display.             | <ul> <li>1 value, max. size</li> <li>1 bargraph + 1<br/>value</li> <li>2 values</li> <li>1 value large + 2<br/>values</li> <li>4 values</li> </ul>                                                                                                    | -                                           |
| Value 1 display     | A local display is provided. | Select the measured value that<br>is shown on the local display. | <ul> <li>Mass flow</li> <li>Volume flow</li> <li>Corrected volume flow*</li> <li>Target mass flow*</li> <li>Carrier mass flow *</li> <li>Carrier volume flow*</li> <li>Carrier volume flow*</li> <li>Carrier corrected volume flow*</li> <li>Carrier corrected volume flow*</li> <li>Carrier corrected volume flow*</li> <li>Carrier corrected volume flow*</li> <li>Concentration*</li> <li>Temperature</li> <li>Carrier pipe temperature</li> <li>Oscillation frequency 0</li> <li>Oscillation amplitude 0*</li> <li>Frequency fluctuation 0*</li> <li>Oscillation damping 0</li> <li>Oscillation damping fluctuation 0*</li> <li>Signal asymmetry*</li> <li>Exciter current 0*</li> <li>Totalizer 1</li> <li>Totalizer 3</li> <li>Current output 1*</li> <li>Current output 1*</li> <li>Index inhomogeneous medium</li> <li>Application specific output 0*</li> <li>Index suspended bubbles*</li> </ul> |                                             |
| 0% bargraph value 1 | A local display is provided. | Enter 0% value for bar graph display.                            | Signed floating-point<br>number                                                                                                    | Country-specific:<br>• 0 kg/h<br>• 0 lb/min |

| Parameter             | Prerequisite                                                                 | Description                                                      | Selection / User<br>entry                                                                                                    | Factory setting                                                                |
|-----------------------|------------------------------------------------------------------------------|------------------------------------------------------------------|----------------------------------------------------------------------------------------------------|--------------------------------------------------------------------------------|
| 100% bargraph value 1 | A local display is provided.                                                 | Enter 100% value for bar graph display.                          | Signed floating-point<br>number                                                                                                    | Depends on country<br>and nominal<br>diameter                                  |
| Decimal places 1      | A measured value is specified<br>in the <b>Value 1 display</b><br>parameter. | Select the number of decimal places for the display value.       | <ul> <li>x</li> <li>x.x</li> <li>x.xx</li> <li>x.xxx</li> <li>x.xxx</li> <li>x.xxxx</li> </ul>                                                                                                    | -                                                                              |
| Value 2 display       | A local display is provided.                                                 | Select the measured value that<br>is shown on the local display. | For the picklist, see<br>the <b>Value 2 display</b><br>parameter<br>$(\rightarrow \cong 111)$                                                                                                    | -                                                                              |
| Decimal places 2      | A measured value is specified<br>in the <b>Value 2 display</b><br>parameter. | Select the number of decimal places for the display value.       | <ul> <li>x</li> <li>x.x</li> <li>x.xx</li> <li>x.xxx</li> <li>x.xxx</li> <li>x.xxxx</li> </ul>                                                                                                    | -                                                                              |
| Value 3 display       | A local display is provided.                                                 | Select the measured value that<br>is shown on the local display. | For the picklist, see<br>the <b>Value 2 display</b><br>parameter<br>$(\rightarrow \cong 111)$                                                                                                    | -                                                                              |
| 0% bargraph value 3   | A selection was made in the <b>Value 3 display</b> parameter.                | Enter 0% value for bar graph display.                            | Signed floating-point<br>number                                                                                                    | Country-specific:<br>• 0 kg/h<br>• 0 lb/min                                    |
| 100% bargraph value 3 | A selection was made in the <b>Value 3 display</b> parameter.                | Enter 100% value for bar graph display.                          | Signed floating-point number                                                                                                    | -                                                                              |
| Decimal places 3      | A measured value is specified<br>in the <b>Value 3 display</b><br>parameter. | Select the number of decimal places for the display value.       | <ul> <li>x</li> <li>x.x</li> <li>x.xx</li> <li>x.xxx</li> <li>x.xxx</li> <li>x.xxxx</li> </ul>                                                                                                    | -                                                                              |
| Value 4 display       | A local display is provided.                                                 | Select the measured value that<br>is shown on the local display. | For the picklist, see<br>the Value 2 display<br>parameter<br>$(\rightarrow \cong 111)$                                                                                                    | -                                                                              |
| Decimal places 4      | A measured value is specified<br>in the <b>Value 4 display</b><br>parameter. | Select the number of decimal places for the display value.       | <ul> <li>X</li> <li>X.X</li> <li>X.XX</li> <li>X.XXX</li> <li>X.XXX</li> <li>X.XXXX</li> </ul>                                                                                                    | -                                                                              |
| Display language      | A local display is provided.                                                 | Set display language.                                            | <ul> <li>English</li> <li>Deutsch</li> <li>Français</li> <li>Español</li> <li>Italiano</li> <li>Nederlands</li> <li>Portuguesa</li> <li>Polski</li> <li>русский язык<br/>(Russian)</li> <li>Svenska</li> <li>Türkçe</li> <li>中文 (Chinese)</li> <li>日本語 (Japanese)</li> <li>한국어 (Korean)</li> <li>มั국어 (Korean)</li> <li>มัสาดป้าย (Thai)*</li> <li>tiếng Việt<br/>(Vietnamese)</li> <li>čeština (Czech)</li> </ul> | English<br>(alternatively, the<br>ordered language is<br>preset in the device) |

| Parameter        | Prerequisite                                                                                                    | Description                                                                               | Selection / User<br>entry                                                                    | Factory setting |
|------------------|----------------------------------------------------------------------------------------------------|-------------------------------------------------------------------------------------------|----------------------------------------------------------------------------------------------|-----------------|
| Display interval | A local display is provided.                                                                                                    | Set time measured values are<br>shown on display if display<br>alternates between values. | 1 to 10 s                                                                                    | -               |
| Display damping  | A local display is provided.                                                                                                    | Set display reaction time to fluctuations in the measured value.                          | 0.0 to 999.9 s                                                                               | -               |
| Header           | A local display is provided.                                                                                                    | Select header contents on local display.                                                  | <ul><li>Device tag</li><li>Free text</li></ul>                                               | -               |
| Header text      | In the <b>Header</b> parameter, the <b>Free text</b> option is selected.                                                                                                    | Enter display header text.                                                                | Max. 12 characters<br>such as letters,<br>numbers or special<br>characters (e.g. @,<br>%, /) | -               |
| Separator        | A local display is provided.                                                                                                    | Select decimal separator for displaying numerical values.                                 | <ul> <li>. (point)</li> <li>, (comma)</li> </ul>                                             | . (point)       |
| Backlight        | One of the following<br>conditions is met:<br>• Order code for "Display;<br>operation", option F "4-line,<br>illum.; touch control"<br>• Order code for "Display;<br>operation", option G "4-line,<br>illum.; touch control<br>+WLAN"<br>• Order code for "Display;<br>operation", option O<br>"Separate 4-line display,<br>illum.; 10m/30ft cable;<br>touch control" | Switch the local display<br>backlight on and off.                                         | <ul><li>Disable</li><li>Enable</li></ul>                                                     | _               |

# 10.6.6 WLAN configuration

The **WLAN Settings** submenu guides the user systematically through all the parameters that have to be set for the WLAN configuration.

# Navigation

"Setup" menu  $\rightarrow$  Advanced setup  $\rightarrow$  WLAN settings

| ► WLAN settings         |           |
|-------------------------|-----------|
| WLAN                    | ) → 🗎 123 |
| WLAN mode               | → 🗎 123   |
| SSID name               | ) → 🗎 123 |
| Network security        | ) → 🗎 123 |
| Security identification | ) → 🗎 123 |
| User name               | ) → 🗎 123 |

| WLAN password            | → 🗎 123 |
|--------------------------|---------|
| WLAN IP address          | → 🗎 123 |
| WLAN MAC address         |         |
| WLAN passphrase          | → 🗎 123 |
| WLAN MAC address         |         |
| Assign SSID name         | → 🗎 124 |
| SSID name                | → 🗎 124 |
| Connection state         | → 🖹 124 |
|                          |         |
| Received signal strength | → 🗎 124 |

| Parameter               | Prerequisite                                                                  | Description                                                                                                    | Selection / User<br>entry / User<br>interface                                                                                                    | Factory setting                                                |
|-------------------------|-------------------------------------------------------------------------------|----------------------------------------------------------------------------------------------------|----------------------------------------------------------------------------------------------------|----------------------------------------------------------------|
| WLAN                    | -                                                                             | Switch WLAN on and off.                                                                                                    | <ul><li>Disable</li><li>Enable</li></ul>                                                                                                    | -                                                              |
| WLAN mode               | -                                                                             | Select WLAN mode.                                                                                                    | <ul><li>WLAN access point</li><li>WLAN Client</li></ul>                                                                                                    | -                                                              |
| SSID name               | The client is activated.                                                      | Enter the user-defined SSID name (max. 32 characters).                                                                                            | -                                                                                                    | -                                                              |
| Network security        | -                                                                             | Select the security type of the WLAN network.                                                                                                    | <ul> <li>Unsecured</li> <li>WPA2-PSK</li> <li>EAP-PEAP with<br/>MSCHAPv2*</li> <li>EAP-PEAP<br/>MSCHAPv2 no<br/>server authentic.*</li> <li>EAP-TLS*</li> </ul> | -                                                              |
| Security identification | -                                                                             | Select security settings and<br>download these settings via<br>menu Data management ><br>Security > WLAN.                                         | <ul><li>Trusted issuer<br/>certificate</li><li>Device certificate</li><li>Device private key</li></ul>                                                          | -                                                              |
| User name               | -                                                                             | Enter user name.                                                                                                    | -                                                                                                    | -                                                              |
| WLAN password           | -                                                                             | Enter WLAN password.                                                                                                    | -                                                                                                    | -                                                              |
| WLAN IP address         | -                                                                             | Enter IP address of the WLAN interface of the device.                                                                                             | 4 octet: 0 to 255 (in the particular octet)                                                                                                    | -                                                              |
| WLAN passphrase         | The <b>WPA2-PSK</b> option is selected in the <b>Security type</b> parameter. | Enter the network key (8 to 32 characters). The network key supplied with the device should be changed during commissioning for security reasons. | 8 to 32-digit<br>character string<br>comprising numbers,<br>letters and special<br>characters (without<br>spaces)                                               | Serial number of the<br>measuring device<br>(e.g. L100A802000) |

| Parameter                | Prerequisite                                                                                                    | Description                                                                                                    | Selection / User<br>entry / User<br>interface                                                 | Factory setting                                                                                        |
|--------------------------|----------------------------------------------------------------------------------------------------|----------------------------------------------------------------------------------------------------|-----------------------------------------------------------------------------------------------|----------------------------------------------------------------------------------------------------|
| Assign SSID name         | -                                                                                                    | Select which name will be used<br>for SSID: device tag or user-<br>defined name.                                                                                                    | <ul><li>Device tag</li><li>User-defined</li></ul>                                             | -                                                                                                    |
| SSID name                | <ul> <li>The User-defined option is selected in the Assign SSID name parameter.</li> <li>The WLAN access point option is selected in the WLAN mode parameter.</li> </ul> | Enter the user-defined SSID<br>name (max. 32 characters).<br>The user-defined SSID<br>name may only be<br>assigned once. If the SSID<br>name is assigned more<br>than once, the devices<br>can interfere with one<br>another. | Max. 32-digit<br>character string<br>comprising numbers,<br>letters and special<br>characters | EH_device<br>designation_last 7<br>digits of the serial<br>number (e.g.<br>EH_Promass_300_A<br>802000) |
| Connection state         | -                                                                                                    | Displays the connection status.                                                                                                    | <ul><li>Connected</li><li>Not connected</li></ul>                                             | -                                                                                                    |
| Received signal strength | -                                                                                                    | Shows the received signal strength.                                                                                                    | <ul><li>Low</li><li>Medium</li><li>High</li></ul>                                             | -                                                                                                    |

# 10.6.7 Configuration management

After commissioning, you can save the current device configurationor restore the previous device configuration.

You can do so using the **Configuration management** parameter and the related options found in the **Configuration backup** submenu.

## Navigation

"Setup" menu  $\rightarrow$  Advanced setup  $\rightarrow$  Configuration backup

| ► Configuration backup   |           |  |
|--------------------------|-----------|--|
| Operating time           | ] → 🗎 124 |  |
| Last backup              | → 🗎 124   |  |
| Configuration management | → 🗎 125   |  |
| Backup state             | → 🗎 125   |  |
| Comparison result        | ) → 🗎 125 |  |

| Parameter      | Description                                                   | User interface / Selection                       |
|----------------|---------------------------------------------------------------|--------------------------------------------------|
| Operating time | Indicates how long the device has been in operation.          | Days (d), hours (h), minutes (m) and seconds (s) |
| Last backup    | Shows when the last data backup was saved to HistoROM backup. | Days (d), hours (h), minutes (m) and seconds (s) |

| Parameter                | Description                                                        | User interface / Selection                                                                                                    |
|--------------------------|--------------------------------------------------------------------|----------------------------------------------------------------------------------------------------|
| Configuration management | Select action for managing the device data in the HistoROM backup. | <ul> <li>Cancel</li> <li>Execute backup</li> <li>Restore*</li> <li>Compare*</li> <li>Clear backup data</li> </ul>                                                                             |
| Backup state             | Shows the current status of data saving or restoring.              | <ul> <li>None</li> <li>Backup in progress</li> <li>Restoring in progress</li> <li>Delete in progress</li> <li>Compare in progress</li> <li>Restoring failed</li> <li>Backup failed</li> </ul> |
| Comparison result        | Comparison of current device data with HistoROM backup.            | <ul> <li>Settings identical</li> <li>Settings not identical</li> <li>No backup available</li> <li>Backup settings corrupt</li> <li>Check not done</li> <li>Dataset incompatible</li> </ul>    |

# Function scope of the "Configuration management" parameter

| Options           | Description                                                                                                    |
|-------------------|----------------------------------------------------------------------------------------------------|
| Cancel            | No action is executed and the user exits the parameter.                                                                                                    |
| Execute backup    | A backup copy of the current device configuration is saved from the HistoROM backup to the memory of the device. The backup copy includes the transmitter data of the device.     |
| Restore           | The last backup copy of the device configuration is restored from the device memory to the device's HistoROM backup. The backup copy includes the transmitter data of the device. |
| Compare           | The device configuration saved in the device memory is compared with the current device configuration of the HistoROM backup.                                                     |
| Clear backup data | The backup copy of the device configuration is deleted from the memory of the device.                                                                                             |

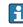

HistoROM backup

A HistoROM is a "non-volatile" device memory in the form of an EEPROM.

While this action is in progress, the configuration cannot be edited via the local display and a message on the processing status appears on the display.

# 10.6.8 Using parameters for device administration

The **Administration** submenu systematically guides the user through all the parameters that can be used for device administration purposes.

#### Navigation

"Setup" menu  $\rightarrow$  Advanced setup  $\rightarrow$  Administration

| ► Administration |                      |   |         |
|------------------|----------------------|---|---------|
|                  | ► Define access code | ] | → 🗎 126 |

| ► Reset access code | ] → 🗎 126 |
|---------------------|-----------|
| Device reset        | ] → 🖺 127 |

# Using the parameter to define the access code

## Navigation

"Setup" menu  $\rightarrow$  Advanced setup  $\rightarrow$  Administration  $\rightarrow$  Define access code

| ► Define access code |           |  |
|----------------------|-----------|--|
| Define access code   | → 🗎 126   |  |
| Confirm access code  | ) → 🖺 126 |  |

# Parameter overview with brief description

| Parameter           | Description                                                                                                   | User entry                                                                        |
|---------------------|----------------------------------------------------------------------------------------------------|-----------------------------------------------------------------------------------|
|                     | Restrict write-access to parameters to protect the configuration of the device against unintentional changes. | Max. 16-digit character string comprising numbers, letters and special characters |
| Confirm access code | Confirm the entered access code.                                                                              | Max. 16-digit character string comprising numbers, letters and special characters |

# Using the parameter to reset the access code

# Navigation

"Setup" menu  $\rightarrow$  Advanced setup  $\rightarrow$  Administration  $\rightarrow$  Reset access code

| ► Reset access code |           |
|---------------------|-----------|
| Operating time      | ] → 🗎 126 |
| Reset access code   | ) → 🗎 126 |

| Parameter         | Description                                                                                                    | User interface / User entry                                            |
|-------------------|----------------------------------------------------------------------------------------------------|------------------------------------------------------------------------|
| Operating time    | Indicates how long the device has been in operation.                                                                                                    | Days (d), hours (h), minutes (m) and seconds (s)                       |
| Reset access code | Reset access code to factory settings.<br>For a reset code, contact your Endress+Hauser service<br>organization.<br>The reset code can only be entered via:<br>Web browser<br>DeviceCare, FieldCare (via service interface CDI-RJ45) | Character string comprising numbers, letters<br>and special characters |
|                   | <ul> <li>Fieldbus</li> </ul>                                                                                                    |                                                                        |

# Using the parameter to reset the device

## Navigation

"Setup" menu  $\rightarrow$  Advanced setup  $\rightarrow$  Administration

## Parameter overview with brief description

| Parameter    | Description                                                                       | Selection                                                                                                    |
|--------------|-----------------------------------------------------------------------------------|----------------------------------------------------------------------------------------------------|
| Device reset | Reset the device configuration - either entirely or in part - to a defined state. | <ul> <li>Cancel</li> <li>To delivery settings</li> <li>Restart device</li> <li>Restore S-DAT backup*</li> </ul> |

\* Visibility depends on order options or device settings

# 10.7 Simulation

The **Simulation** submenu enables you to simulate, without a real flow situation, various process variables in the process and the device alarm mode and to verify downstream signal chains (switching valves or closed-control loops).

# Navigation

"Diagnostics" menu  $\rightarrow$  Simulation

| ► Simulation |                                    |         |
|--------------|------------------------------------|---------|
|              | Assign simulation process variable | → 🗎 128 |
|              | Process variable value             | → 🗎 128 |
|              | Status input simulation 1 to n     | → 🗎 128 |
|              | Input signal level 1 to n          | → 🗎 128 |
|              | Current input 1 to n simulation    | → 🗎 128 |
|              | Value current input 1 to n         | → 🗎 128 |
|              | Current output 1 to n simulation   | → 🗎 128 |
|              | Value current output 1 to n        | → 🗎 128 |
|              | Frequency output simulation 1 to n | → 🗎 128 |
|              | Frequency value 1 to n             | → 🗎 128 |
|              | Pulse output simulation 1 to n     | → 🗎 129 |
|              | Pulse value 1 to n                 | → 🗎 129 |
|              | Switch output simulation 1 to n    | → 🗎 129 |

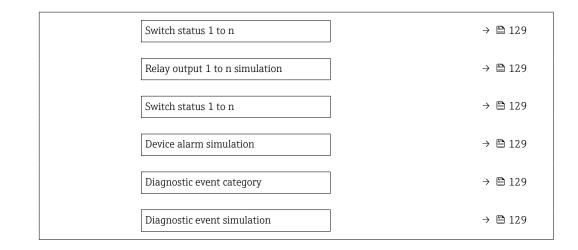

| Parameter                          | Prerequisite                                                                                                    | Description                                                             | Selection / User entry /<br>User interface                                                                                                    |
|------------------------------------|----------------------------------------------------------------------------------------------------|-------------------------------------------------------------------------|----------------------------------------------------------------------------------------------------|
| Assign simulation process variable | -                                                                                                    | Select a process variable for the simulation process that is activated. | <ul> <li>Off</li> <li>Mass flow</li> <li>Volume flow</li> <li>Corrected volume flow*</li> <li>Target mass flow*</li> <li>Carrier mass flow*</li> <li>Carrier volume flow*</li> <li>Carrier volume flow*</li> <li>Carrier corrected volume flow*</li> <li>Carrier corrected volume flow*</li> <li>Carrier corrected volume flow*</li> <li>Carrier corrected volume flow*</li> <li>Carrier corrected volume flow*</li> <li>Carrier corrected volume flow*</li> <li>Carrier corrected volume flow*</li> <li>Carrier corrected volume flow*</li> <li>Carrier corrected volume flow*</li> <li>Carrier corrected volume flow*</li> <li>Carrier corrected volume flow*</li> <li>Carrier corrected volume flow*</li> <li>Concentration*</li> </ul> |
| Process variable value             | A process variable is selected in the <b>Assign simulation process variable</b> parameter ( $\rightarrow \cong 128$ ). | Enter the simulation value for the selected process variable.           | Depends on the process<br>variable selected                                                                                                    |
| Status input simulation 1 to n     | -                                                                                                    | Switch simulation of the status input on and off.                       | <ul><li>Off</li><li>On</li></ul>                                                                                                    |
| Input signal level 1 to n          | In the <b>Status input simulation</b> parameter, the <b>On</b> option is selected.                                     | Select the signal level for the simulation of the status input.         | <ul><li>High</li><li>Low</li></ul>                                                                                                    |
| Current input 1 to n simulation    | -                                                                                                    | Switch simulation of the current input on and off.                      | <ul><li>Off</li><li>On</li></ul>                                                                                                    |
| Value current input 1 to n         | In the <b>Current input 1 to n simulation</b> parameter, the <b>On</b> option is selected.                             | Enter the current value for simulation.                                 | 0 to 22.5 mA                                                                                                    |
| Current output 1 to n simulation   | -                                                                                                    | Switch the simulation of the current output on and off.                 | <ul><li>Off</li><li>On</li></ul>                                                                                                    |
| Value current output 1 to n        | In the <b>Current output 1 to n</b><br><b>simulation</b> parameter, the <b>On</b> option is<br>selected.               | Enter the current value for simulation.                                 | 3.59 to 22.5 mA                                                                                                    |
| Frequency output simulation 1 to n | In the <b>Operating mode</b> parameter, the <b>Frequency</b> option is selected.                                       | Switch the simulation of the frequency output on and off.               | <ul><li>Off</li><li>On</li></ul>                                                                                                    |
| Frequency value 1 to n             | In the <b>Frequency output simulation</b><br><b>1 to n</b> parameter, the <b>On</b> option is<br>selected.             | Enter the frequency value for the simulation.                           | 0.0 to 12 500.0 Hz                                                                                                    |

| Parameter                       | Prerequisite                                                                                                    | Description                                                                                                    | Selection / User entry /<br>User interface                                                            |
|---------------------------------|----------------------------------------------------------------------------------------------------|----------------------------------------------------------------------------------------------------|----------------------------------------------------------------------------------------------------|
| Pulse output simulation 1 to n  | In the <b>Operating mode</b> parameter, the <b>Pulse</b> option is selected.                                     | <ul> <li>Set and switch off the pulse output simulation.</li> <li>For Fixed value option: Pulse width parameter (→          <sup>1</sup> 101) defines the pulse width of the pulses output.</li> </ul> | <ul><li>Off</li><li>Fixed value</li><li>Down-counting value</li></ul>                                 |
| Pulse value 1 to n              | In the <b>Pulse output simulation 1 to n</b><br>parameter, the <b>Down-counting value</b><br>option is selected. | Enter the number of pulses for simulation.                                                                                                    | 0 to 65 535                                                                                           |
| Switch output simulation 1 to n | In the <b>Operating mode</b> parameter, the <b>Switch</b> option is selected.                                    | Switch the simulation of the switch output on and off.                                                                                                    | <ul><li>Off</li><li>On</li></ul>                                                                      |
| Switch status 1 to n            | -                                                                                                    | Select the status of the status output for the simulation.                                                                                                    | <ul><li> Open</li><li> Closed</li></ul>                                                               |
| Relay output 1 to n simulation  | -                                                                                                    | Switch simulation of the relay output on and off.                                                                                                    | <ul><li>Off</li><li>On</li></ul>                                                                      |
| Switch status 1 to n            | The <b>On</b> option is selected in the <b>Switch output simulation 1 to n</b> parameter parameter.              | Select status of the relay output for the simulation.                                                                                                    | <ul><li>Open</li><li>Closed</li></ul>                                                                 |
| Pulse output simulation         | -                                                                                                    | Set and switch off the pulse output<br>simulation.<br>For <b>Fixed value</b> option: <b>Pulse</b><br>width parameter defines the<br>pulse width of the pulses output.                                  | <ul><li>Off</li><li>Fixed value</li><li>Down-counting value</li></ul>                                 |
| Pulse value                     | In the <b>Pulse output simulation</b><br>parameter, the <b>Down-counting value</b><br>option is selected.        | Set and switch off the pulse output simulation.                                                                                                    | 0 to 65 535                                                                                           |
| Device alarm simulation         | -                                                                                                    | Switch the device alarm on and off.                                                                                                    | <ul><li>Off</li><li>On</li></ul>                                                                      |
| Diagnostic event category       | -                                                                                                    | Select a diagnostic event category.                                                                                                    | <ul><li>Sensor</li><li>Electronics</li><li>Configuration</li><li>Process</li></ul>                    |
| Diagnostic event simulation     | -                                                                                                    | Select a diagnostic event to simulate this event.                                                                                                    | <ul> <li>Off</li> <li>Diagnostic event picklist<br/>(depends on the category<br/>selected)</li> </ul> |
| Logging interval                | -                                                                                                    | Define the logging interval tlog for data<br>logging. This value defines the time<br>interval between the individual data<br>points in the memory.                                                     | 1.0 to 3 600.0 s                                                                                      |

# **10.8** Protecting settings from unauthorized access

The following write protection options exist in order to protect the configuration of the measuring device from unintentional modification:

- Protect access to parameters via access code  $\rightarrow \implies 130$
- Protect access to measuring device via write protection switch  $\rightarrow$  🗎 131
- Protect access to parameters via startup configuration  $\rightarrow \square 86$

# 10.8.1 Write protection via access code

The effects of the user-specific access code are as follows:

- Via local operation, the parameters for the measuring device configuration are writeprotected and their values can no longer be changed.
- Device access is protected via the Web browser, as are the parameters for the measuring device configuration.
- Device access is protected via FieldCare or DeviceCare (via CDI-RJ45 service interface), as are the parameters for the measuring device configuration.

#### Defining the access code via local display

- **1.** Navigate to the **Define access code** parameter ( $\rightarrow \square$  126).
- 2. Define a max. 16-digit character string comprising numbers, letters and special characters as the access code.
- **3.** Enter the access code again in the **Confirm access code** parameter ( $\rightarrow \triangleq 126$ ) to confirm the code.

The device automatically locks the write-protected parameters again if a key is not pressed for 10 minutes in the navigation and editing view. The device locks the write-protected parameters automatically after 60 s if the user skips back to the operational display mode from the navigation and editing view.

- - - → B 60 is indicated by the **Access status** parameter. Navigation path: Operation → Access status

#### Parameters which can always be modified via the local display

Certain parameters that do not affect the measurement are excepted from parameter write protection via the local display. Despite the user-specific access code, they can always be modified, even if the other parameters are locked.

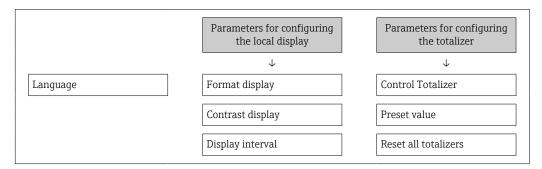

#### Defining the access code via the Web browser

- **1.** Navigate to the **Define access code** parameter ( $\rightarrow \square$  126).
- 2. Define a max. 16-digit numeric code as an access code.

**3.** Enter the access code again in the **Confirm access code** parameter ( $\rightarrow \implies 126$ ) to confirm the code.

← The Web browser switches to the login page.

If no action is performed for 10 minutes, the Web browser automatically returns to the login page.

- - The user role with which the user is currently logged on via Web browser is indicated by the Access status parameter. Navigation path: Operation → Access status

#### Resetting the access code

If you misplace the user-specific access code, it is possible to reset the code to the factory setting. A reset code must be entered for this purpose. The user-specific access code can then be defined again afterwards.

Via Web browser, FieldCare, DeviceCare (via CDI-RJ45 service interface), fieldbus

For a reset code, contact your Endress+Hauser service organization.

**1.** Navigate to the **Reset access code** parameter ( $\Rightarrow \square 126$ ).

2. Enter the reset code.

→ The access code has been reset to the factory setting **0000**. It can be redefined  $\rightarrow \triangleq 130$ .

# **10.8.2** Write protection via write protection switch

Unlike parameter write protection via a user-specific access code, this allows write access to the entire operating menu - except for the **"Contrast display" parameter** - to be locked.

The parameter values are now read only and cannot be edited any more (exception **"Contrast display" parameter**):

- Via local display
- Via PROFINET protocol

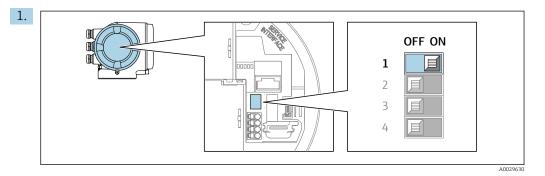

Setting the write protection (WP) switch on the main electronics module to the **ON** position enables hardware write protection.

 In the Locking status parameter the Hardware locked option is displayed
 → ≅ 133. In addition, on the local display the @-symbol appears in front of the parameters in the header of the operational display and in the navigation view.

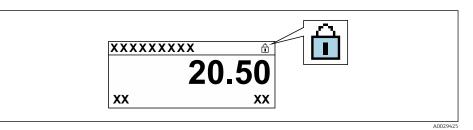

- 2. Setting the write protection (WP) switch on the main electronics module to the **OFF** position (factory setting) disables hardware write protection.

# 11 Operation

# 11.1 Reading the device locking status

Device active write protection: Locking status parameter

Operation  $\rightarrow$  Locking status

Function scope of the "Locking status" parameter

| Options            | Description                                                                                                    |
|--------------------|----------------------------------------------------------------------------------------------------|
| None               | The access status displayed in the <b>Access status</b> parameter applies $\rightarrow \square 60$ . Only appears on local display.                                                                                                    |
| Hardware locked    | The DIP switch for hardware locking is activated on the PCB board. This locks write access to the parameters (e.g. via local display or operating tool) $\rightarrow \square$ 131.                                                              |
| Temporarily locked | Write access to the parameters is temporarily locked on account of internal processes running in the device (e.g. data upload/download, reset etc.). Once the internal processing has been completed, the parameters can be changed once again. |

# 11.2 Adjusting the operating language

Petailed information:

- To configure the operating language  $\rightarrow \cong 88$
- For information on the operating languages supported by the measuring device  $\rightarrow \ \ \cong \ 238$

# 11.3 Configuring the display

Detailed information:

- On the basic settings for the local display  $\rightarrow \square$  109
- On the advanced settings for the local display  $\rightarrow \implies 119$

# 11.4 Reading measured values

With the **Measured values** submenu, it is possible to read all the measured values.

# Navigation

"Diagnostics" menu  $\rightarrow$  Measured values

| ► Measured values    |               |
|----------------------|---------------|
| ► Measured variables | → 🗎 134       |
| ► Input values       | → 🗎 136       |
| ► Output values      | →  \u00e9 137 |
| ► Totalizer          | → 🗎 117       |

# 11.4.1 "Measured variables" submenu

The **Measured variables** submenu contains all the parameters needed to display the current measured values for each process variable.

# Navigation

"Diagnostics" menu  $\rightarrow$  Measured values  $\rightarrow$  Measured variables

| ► Measured variables  |           |
|-----------------------|-----------|
| Mass flow             | ) → 🗎 134 |
| Volume flow           | ) → 🗎 134 |
| Corrected volume flow | ) → 🗎 134 |
| Density               | ) → 🗎 134 |
| Reference density     | → 🗎 135   |
| Temperature           | → 🗎 135   |
| Pressure value        | ) → 🗎 135 |
| Concentration         | ) → 🗎 135 |
| Target mass flow      | ) → 🗎 135 |
| Carrier mass flow     | ) → 🗎 135 |

| Parameter             | Prerequisite | Description                                                                                                    | User interface                  |
|-----------------------|--------------|----------------------------------------------------------------------------------------------------|---------------------------------|
| Mass flow             | -            | Displays the mass flow that is currently measured.                                                                          | Signed floating-point<br>number |
|                       |              | Dependency<br>The unit is taken from the <b>Mass flow</b><br><b>unit</b> parameter ( $\rightarrow$ 🗎 91).                   |                                 |
| Volume flow           | -            | Displays the volume flow currently calculated.                                                                              | Signed floating-point<br>number |
|                       |              | Dependency<br>The unit is taken from the Volume flow<br>unit parameter ( $\rightarrow \square 91$ ).                        |                                 |
| Corrected volume flow | -            | Displays the corrected volume flow that is currently calculated.                                                            | Signed floating-point<br>number |
|                       |              | Dependency<br>The unit is taken from the <b>Corrected</b><br><b>volume flow unit</b> parameter<br>$(\rightarrow \cong 91).$ |                                 |
| Density               | -            | Shows the density currently measured.<br><i>Dependency</i><br>The unit is taken from the <b>Density unit</b>                | Signed floating-point<br>number |
|                       |              | parameter ( $\rightarrow \cong 91$ ).                                                                                       |                                 |

| Parameter         | Prerequisite                                                                                                    | Description                                                                                                    | User interface                  |
|-------------------|----------------------------------------------------------------------------------------------------|----------------------------------------------------------------------------------------------------|---------------------------------|
| Reference density | -                                                                                                    | Displays the reference density that is<br>currently calculated.<br>Dependency<br>The unit is taken from the <b>Reference</b><br><b>density unit</b> parameter ( $\rightarrow \cong$ 91).            | Signed floating-point<br>number |
| Temperature       | -                                                                                                    | Shows the medium temperature<br>currently measured.<br>Dependency<br>The unit is taken from the<br><b>Temperature unit</b> parameter<br>$(\rightarrow \bigcirc 92)$ .                               | Signed floating-point<br>number |
| Pressure value    | -                                                                                                    | Displays either a fixed or external pressure value.<br><i>Dependency</i><br>The unit is taken from the <b>Pressure</b><br><b>unit</b> parameter (→ 🗎 92).                                           | Signed floating-point<br>number |
| Concentration     | For the following order code:<br>Order code for "Application package",<br>option ED "Concentration"<br>The software options currently<br>enabled are displayed in the<br>Software option overview<br>parameter.               | Displays the concentration that is<br>currently calculated.<br><i>Dependency</i><br>The unit is taken from the<br><b>Concentration unit</b> parameter.                                              | Signed floating-point<br>number |
| Target mass flow  | With the following conditions:         Order code for "Application package",         option ED "Concentration"         Image: The software options currently enabled are displayed in the software option overview parameter. | Displays the mass flow that is currently measured for the target medium.<br>Dependency<br>The unit is taken from the <b>Mass flow</b><br><b>unit</b> parameter ( $\Rightarrow \square 91$ ).        | Signed floating-point<br>number |
| Carrier mass flow | With the following conditions:         Order code for "Application package",         option ED "Concentration"         Image: Concentration option currently enabled are displayed in the software option overview parameter. | Displays the mass flow that is currently measured for the carrier medium.<br><i>Dependency</i><br>The unit is taken from the <b>Mass flow</b><br><b>unit</b> parameter ( $\rightarrow \square$ 91). | Signed floating-point<br>number |

# 11.4.2 Totalizer

The **Totalizer** submenu contains all the parameters needed to display the current measured values for every totalizer.

# Navigation

"Diagnostics" menu  $\rightarrow$  Measured values  $\rightarrow$  Totalizer 1 to n

| ► Totalizer 1 to n            |         |
|-------------------------------|---------|
| Assign process variable       | → 🗎 136 |
| Totalizer value 1 to n        | → 🗎 136 |
| Totalizer status 1 to n       | → 🗎 136 |
| Totalizer status (Hex) 1 to n | → 🗎 136 |

| Parameter                     | Prerequisite                                                                                                    | Description                                               | Selection / User entry /<br>User interface                                                                                                    |
|-------------------------------|----------------------------------------------------------------------------------------------------|-----------------------------------------------------------|----------------------------------------------------------------------------------------------------|
| Assign process variable       | -                                                                                                    | Select process variable for totalizer.                    | <ul> <li>Volume flow</li> <li>Mass flow</li> <li>Corrected volume flow</li> <li>Total mass flow</li> <li>Condensate mass flow</li> <li>Energy flow</li> <li>Heat flow difference</li> </ul> |
| Totalizer value 1 to n        | In the Assign process variable<br>parameter one of the following options<br>is selected:<br>• Volume flow<br>• Mass flow<br>• Corrected volume flow<br>• Total mass flow<br>• Condensate mass flow<br>• Energy flow<br>• Heat flow difference | Displays the current totalizer counter value.             | Signed floating-point<br>number                                                                                                    |
| Totalizer status 1 to n       | -                                                                                                    | Displays the current totalizer status.                    | <ul><li>Good</li><li>Uncertain</li><li>Bad</li></ul>                                                                                                    |
| Totalizer status (Hex) 1 to n | In <b>Target mode</b> parameter, the <b>Auto</b> option is selected.                                                                                                    | Displays the current status value (hex) of the totalizer. | 0 to 0xFF                                                                                                    |

# 11.4.3 "Input values" submenu

The **Input values** submenu guides you systematically to the individual input values.

# Navigation

"Diagnostics" menu  $\rightarrow$  Measured values  $\rightarrow$  Input values

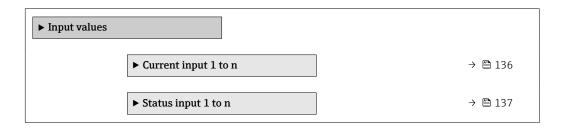

# Input values of current input

The **Current input 1 to n** submenu contains all the parameters needed to display the current measured values for every current input.

#### Navigation

"Diagnostics" menu  $\rightarrow$  Measured values  $\rightarrow$  Input values  $\rightarrow$  Current input 1 to n

| ► Current input 1 to n  |         |
|-------------------------|---------|
| Measured values 1 to n  | → 🗎 137 |
| Measured current 1 to n | → 🗎 137 |

| Parameter               | Description                                      | User interface               |
|-------------------------|--------------------------------------------------|------------------------------|
| Measured values 1 to n  | Displays the current input value.                | Signed floating-point number |
| Measured current 1 to n | Displays the current value of the current input. | 0 to 22.5 mA                 |

# Input values of status input

The **Status input 1 to n** submenu contains all the parameters needed to display the current measured values for every status input.

# Navigation

"Diagnostics" menu  $\rightarrow$  Measured values  $\rightarrow$  Input values  $\rightarrow$  Status input 1 to n

| ► Status input 1 to n |  |         |
|-----------------------|--|---------|
| Value status input    |  | → 🗎 137 |

# Parameter overview with brief description

| Parameter          | Description                           | User interface                     |
|--------------------|---------------------------------------|------------------------------------|
| Value status input | Shows the current input signal level. | <ul><li>High</li><li>Low</li></ul> |

# 11.4.4 Output values

The **Output values** submenu contains all the parameters needed to display the current measured values for every output.

#### Navigation

"Diagnostics" menu  $\rightarrow$  Measured values  $\rightarrow$  Output values

| ► Output values                         |         |
|-----------------------------------------|---------|
| ► Current output 1 to n                 | → 🗎 137 |
| Pulse/frequency/switch output<br>1 to n | → 🗎 138 |
| ► Relay output 1 to n                   | → 🗎 138 |

# Output values of current output

The **Value current output** submenu contains all the parameters needed to display the current measured values for every current output.

#### Navigation

"Diagnostics" menu  $\rightarrow$  Measured values  $\rightarrow$  Output values  $\rightarrow$  Value current output 1 to n

| ► Current output 1 to n |           |
|-------------------------|-----------|
| Output current 1 to n   | ] → 🗎 138 |
| Measured current 1 to n | → 🗎 138   |

#### Parameter overview with brief description

| Parameter        | Description                                                             | User interface  |
|------------------|-------------------------------------------------------------------------|-----------------|
| Output current 1 | Displays the current value currently calculated for the current output. | 3.59 to 22.5 mA |
| Measured current | Displays the current value currently measured for the current output.   | 0 to 30 mA      |

# Output values for pulse/frequency/switch output

The **Pulse/frequency/switch output 1 to n** submenu contains all the parameters needed to display the current measured values for every pulse/frequency/switch output.

# Navigation

"Diagnostics" menu  $\rightarrow$  Measured values  $\rightarrow$  Output values  $\rightarrow$  Pulse/frequency/switch output 1 to n

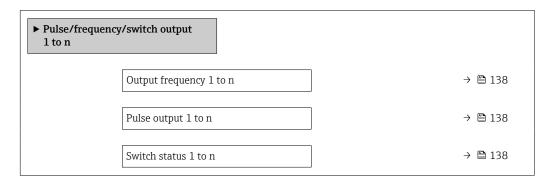

## Parameter overview with brief description

| Parameter               | Prerequisite                                                                          | Description                                                     | User interface                          |
|-------------------------|---------------------------------------------------------------------------------------|-----------------------------------------------------------------|-----------------------------------------|
| Output frequency 1 to n | In the <b>Operating mode</b> parameter, the <b>Frequency</b> option is selected.      | Displays the value currently measured for the frequency output. | 0.0 to 12 500.0 Hz                      |
| Pulse output 1 to n     | The <b>Pulse</b> option is selected in the <b>Operating mode</b> parameter parameter. | Displays the pulse frequency currently output.                  | Positive floating-point<br>number       |
| Switch status 1 to n    | The <b>Switch</b> option is selected in the <b>Operating mode</b> parameter.          | Displays the current switch output status.                      | <ul><li> Open</li><li> Closed</li></ul> |

# Output values for relay output

The **Relay output 1 to n** submenu contains all the parameters needed to display the current measured values for every relay output.

# Navigation

"Diagnostics" menu  $\rightarrow$  Measured values  $\rightarrow$  Output values  $\rightarrow$  Relay output 1 to n

| ► Relay output 1 to n     |           |
|---------------------------|-----------|
| Switch status             | ] → 🗎 139 |
| Switch cycles             | ] → 🗎 139 |
| Max. switch cycles number | ] → 🖺 139 |

#### Parameter overview with brief description

| Parameter                 | Description                                           | User interface                          |
|---------------------------|-------------------------------------------------------|-----------------------------------------|
| Switch status             | Shows the current relay switch status.                | <ul><li> Open</li><li> Closed</li></ul> |
| Switch cycles             | Shows number of all performed switch cycles.          | Positive integer                        |
| Max. switch cycles number | Shows the maximal number of guaranteed switch cycles. | Positive integer                        |

# **11.5** Adapting the measuring device to the process conditions

The following are available for this purpose:

- Basic settings using the Setup menu (→ 
   <sup>™</sup> 89)
- Advanced settings using the Advanced setup submenu (  $\rightarrow \implies 114$ )

# 11.6 Performing a totalizer reset

The totalizers are reset in the **Operation** submenu:

- Control Totalizer
- Reset all totalizers

#### Navigation

"Operation" menu  $\rightarrow$  Totalizer handling

| ► Totalizer handling     |           |  |
|--------------------------|-----------|--|
| Control Totalizer 1 to n | ) → 🗎 140 |  |
| Preset value 1 to n      | ) → 🗎 140 |  |
| Reset all totalizers     | ) → 🗎 140 |  |

| Parameter                | Prerequisite                                                                                                    | Description                                                                                                    | Selection / User<br>entry                                                                                                    | Factory setting                       |
|--------------------------|----------------------------------------------------------------------------------------------------|----------------------------------------------------------------------------------------------------|----------------------------------------------------------------------------------------------------|---------------------------------------|
| Control Totalizer 1 to n | A process variable is selected<br>in the <b>Assign process variable</b><br>parameter of the <b>Totalizer</b><br><b>1 to n</b> submenu. | Control totalizer value.                                                                                                    | <ul> <li>Totalize</li> <li>Reset + hold</li> <li>Preset + hold</li> <li>Reset + totalize</li> <li>Preset + totalize</li> <li>Hold</li> </ul> | -                                     |
| Preset value 1 to n      | A process variable is selected<br>in the <b>Assign process variable</b><br>parameter of the <b>Totalizer</b><br><b>1 to n</b> submenu. | Specify start value for totalizer.<br>Dependency<br>The unit of the selected<br>process variable is<br>specified for the totalizer<br>in the <b>Unit totalizer</b><br>parameter. | Signed floating-point<br>number                                                                                                    | Country-specific:<br>• 0 kg<br>• 0 lb |
| Reset all totalizers     | -                                                                                                    | Reset all totalizers to 0 and start.                                                                                                    | <ul><li>Cancel</li><li>Reset + totalize</li></ul>                                                                                            | -                                     |

# 11.6.1 Function scope of the "Control Totalizer" parameter

| Options           | Description                                                                                                    |
|-------------------|----------------------------------------------------------------------------------------------------|
| Totalize          | The totalizer is started or continues running.                                                                                |
| Reset + hold      | The totaling process is stopped and the totalizer is reset to 0.                                                              |
| Preset + hold     | The totaling process is stopped and the totalizer is set to its defined start value from the <b>Preset value</b> parameter.   |
| Reset + totalize  | The totalizer is reset to 0 and the totaling process is restarted.                                                            |
| Preset + totalize | The totalizer is set to the defined start value from the <b>Preset value</b> parameter and the totaling process is restarted. |
| Hold              | Totalizing is stopped.                                                                                                    |

# 11.6.2 Function scope of the "Reset all totalizers" parameter

| Options          | Description                                                                                                    |
|------------------|----------------------------------------------------------------------------------------------------|
| Cancel           | No action is executed and the user exits the parameter.                                                              |
| Reset + totalize | Resets all totalizers to 0 and restarts the totaling process. This deletes all the flow values previously totalized. |

# 11.7 Showing data logging

The **Extended HistoROM** application package must be enabled in the device (order option) for the **Data logging** submenu to appear. This contains all the parameters for the measured value history.

Pata logging is also available via:

- Plant Asset Management Tool FieldCare  $\rightarrow \square$  71.
- Web browser

# Function range

- A total of 1000 measured values can be stored
- 4 logging channels
- Adjustable logging interval for data logging
- Displays the measured value trend for each logging channel in the form of a chart

A001635

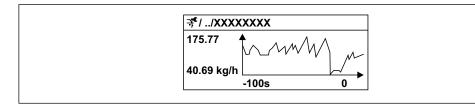

■ 29 Chart of a measured value trend

- x-axis: depending on the number of channels selected displays 250 to 1000 measured values of a process variable.
- y-axis: displays the approximate measured value span and constantly adapts this to the ongoing measurement.

If the length of the logging interval or the assignment of the process variables to the channels is changed, the content of the data logging is deleted.

# Navigation

"Diagnostics" menu  $\rightarrow$  Data logging

| ► Data logging          |         |
|-------------------------|---------|
|                         |         |
| Assign channel 1        | → 🗎 142 |
|                         | 7 _     |
| Assign channel 2        | → 🗎 142 |
|                         | → 🗎 142 |
| Assign channel 3        | → □ 142 |
| Assign channel 4        | → 🗎 142 |
|                         | , 8112  |
| Logging interval        | → 🗎 143 |
|                         |         |
| Clear logging data      | → 🗎 143 |
|                         |         |
| Data logging            | → 🗎 143 |
|                         |         |
| Logging delay           | → 🗎 143 |
|                         |         |
| Data logging control    | → 🗎 143 |
| Deta la priva statua    | → 🗎 143 |
| Data logging status     | → 目 143 |
| Entire logging duration | → 🗎 143 |
|                         | , 6 115 |
| ► Display channel 1     |         |
|                         |         |
| ► Display channel 2     |         |
|                         |         |
| ► Display channel 3     |         |
|                         |         |
| ► Display channel 4     |         |

| Parameter        | Prerequisite                                                                                                    | Description                                    | Selection / User entry /<br>User interface                                                                                                    |
|------------------|----------------------------------------------------------------------------------------------------|------------------------------------------------|----------------------------------------------------------------------------------------------------|
| Assign channel 1 | The Extended HistoROM application package is available.                                                                                                    | Assign process variable to logging<br>channel. | <ul> <li>Off</li> <li>Mass flow</li> <li>Volume flow</li> <li>Corrected volume flow*</li> <li>Target mass flow*</li> <li>Carrier mass flow*</li> <li>Carrier volume flow*</li> <li>Carrier volume flow*</li> <li>Carrier corrected volume flow*</li> <li>Carrier corrected volume flow*</li> <li>Carrier corrected volume flow*</li> <li>Carrier corrected volume flow*</li> <li>Carrier corrected volume flow*</li> <li>Carrier corrected volume flow*</li> <li>Carrier corrected volume flow*</li> <li>Concentration*</li> <li>Temperature</li> <li>Carrier pipe temperature*</li> <li>Electronic temperature</li> <li>Oscillation frequency 0</li> <li>Oscillation damping 0*</li> <li>Oscillation damping 0</li> <li>Oscillation damping 1</li> <li>Cutrent output 1*</li> <li>Current output 2*</li> <li>Current output 3*</li> <li>Current output 4*</li> <li>Pressure</li> <li>Application specific output 1*</li> <li>Index inhomogeneous medium</li> <li>Application specific output 0*</li> <li>Index suspended bubbles*</li> </ul> |
| Assign channel 2 | The Extended HistoROM application<br>package is available.<br>The software options currently<br>enabled are displayed in the<br>Software option overview<br>parameter. | Assign process variable to logging channel.    | Picklist, see <b>Assign</b><br><b>channel 1</b> parameter<br>(→ 🗎 142)                                                                                                    |
| Assign channel 3 | The Extended HistoROM application<br>package is available.<br>The software options currently<br>enabled are displayed in the<br>Software option overview<br>parameter. | Assign process variable to logging channel.    | Picklist, see <b>Assign</b><br><b>channel 1</b> parameter<br>(→ 曽 142)                                                                                                    |
| Assign channel 4 | The Extended HistoROM application<br>package is available.<br>The software options currently<br>enabled are displayed in the<br>Software option overview<br>parameter. | Assign process variable to logging channel.    | Picklist, see <b>Assign</b><br><b>channel 1</b> parameter<br>(→ 🗎 142)                                                                                                    |

| Parameter               | Prerequisite                                                                         | Description                                                                                                    | Selection / User entry /<br>User interface                                 |
|-------------------------|--------------------------------------------------------------------------------------|----------------------------------------------------------------------------------------------------|----------------------------------------------------------------------------|
| Logging interval        | The <b>Extended HistoROM</b> application package is available.                       | Define the logging interval for data<br>logging. This value defines the time<br>interval between the individual data<br>points in the memory. | 0.1 to 3 600.0 s                                                           |
| Clear logging data      | The <b>Extended HistoROM</b> application package is available.                       | Clear the entire logging data.                                                                                                    | <ul><li>Cancel</li><li>Clear data</li></ul>                                |
| Data logging            | -                                                                                    | Select the data logging method.                                                                                                    | <ul><li>Overwriting</li><li>Not overwriting</li></ul>                      |
| Logging delay           | In the <b>Data logging</b> parameter, the <b>Not overwriting</b> option is selected. | Enter the time delay for measured value logging.                                                                                              | 0 to 999 h                                                                 |
| Data logging control    | In the <b>Data logging</b> parameter, the <b>Not overwriting</b> option is selected. | Start and stop measured value logging.                                                                                                    | <ul><li>None</li><li>Delete + start</li><li>Stop</li></ul>                 |
| Data logging status     | In the <b>Data logging</b> parameter, the <b>Not overwriting</b> option is selected. | Displays the measured value logging status.                                                                                                   | <ul><li>Done</li><li>Delay active</li><li>Active</li><li>Stopped</li></ul> |
| Entire logging duration | In the <b>Data logging</b> parameter, the <b>Not overwriting</b> option is selected. | Displays the total logging duration.                                                                                                    | Positive floating-point<br>number                                          |

# 12 Diagnostics and troubleshooting

# 12.1 General troubleshooting

# For local display

| Error                                                                         | Possible causes                                                                                                    | Solution                                                                                                    |
|-------------------------------------------------------------------------------|----------------------------------------------------------------------------------------------------|----------------------------------------------------------------------------------------------------|
| Local display dark and no output signals                                      | Supply voltage does not match the value indicated on the nameplate.                                                                           | Apply the correct supply voltage .                                                                                                    |
| Local display dark and no output signals                                      | The polarity of the supply voltage is wrong.                                                                                                  | Correct the polarity.                                                                                                    |
| Local display dark and no output signals                                      | No contact between connecting cables and terminals.                                                                                           | Check the connection of the cables and correct if necessary.                                                                                                    |
| Local display dark and no output signals                                      | Terminals are not plugged into the I/O electronics module correctly.<br>Terminals are not plugged into the main electronics module correctly. | Check terminals.                                                                                                    |
| Local display dark and no output signals                                      | I/O electronics module is defective.<br>Main electronics module is<br>defective.                                                              | Order spare part → 🗎 215.                                                                                                    |
| Local display is dark, but signal<br>output is within the valid range         | Display is set too bright or too dark.                                                                                                    | <ul> <li>Set the display brighter by simultaneously pressing ± + E.</li> <li>Set the display darker by simultaneously pressing □ + E.</li> </ul>                  |
| Local display is dark, but signal<br>output is within the valid range         | The cable of the display module is not plugged in correctly.                                                                                  | Insert the plug correctly into the main electronics module and display module.                                                                                    |
| Local display is dark, but signal output is within the valid range            | Display module is defective.                                                                                                    | Order spare part $\rightarrow \square 215$ .                                                                                                    |
| Backlighting of local display is red                                          | Diagnostic event with "Alarm"<br>diagnostic behavior has occurred.                                                                            | Take remedial measures $\rightarrow \square 156$                                                                                                    |
| Text on local display appears in a foreign language and cannot be understood. | Incorrect operating language is configured.                                                                                                   | <ol> <li>Press □ +  tor 2 s ("home position").</li> <li>Press □.</li> <li>Set the desired language in the <b>Display language</b> parameter (→ □ 121).</li> </ol> |
| Message on local display:<br>"Communication Error"<br>"Check Electronics"     | Communication between the<br>display module and the electronics<br>is interrupted.                                                            | <ul> <li>Check the cable and the connector between the main electronics module and display module.</li> <li>Order spare part →</li></ul>                          |

# For output signals

| Error                                                                                                    | Possible causes                                                    | Solution                                                                                                    |
|----------------------------------------------------------------------------------------------------|--------------------------------------------------------------------|----------------------------------------------------------------------------------------------------|
| Signal output outside the valid range                                                                         | Main electronics module is defective.                              | Order spare part → 🗎 215.                                                                                                    |
| Device shows correct value on local<br>display, but signal output is<br>incorrect, though in the valid range. | Configuration error                                                | Check and correct the parameter configuration.                                                                                          |
| Device measures incorrectly.                                                                                  | Configuration error or device is operated outside the application. | <ol> <li>Check and correct parameter<br/>configuration.</li> <li>Observe limit values specified in<br/>the "Technical Data".</li> </ol> |

#### For access

| Error                         | Possible causes                                                                                                    | Solution                                                                                                    |  |
|-------------------------------|----------------------------------------------------------------------------------------------------|----------------------------------------------------------------------------------------------------|--|
| No write access to parameters | Hardware write protection enabled                                                                                         | Set the write protection switch on main electronics module to the <b>OFF</b> position $\rightarrow \textcircled{B}$ 131.                                                                                                    |  |
| No write access to parameters | Current user role has limited access authorization                                                                        | 1. Check user role $\rightarrow \boxdot 60$ .<br>2. Enter correct customer-specific access code $\rightarrow \boxdot 60$ .                                                                                                    |  |
| No connection via PROFINET    | PROFINET bus cable connected incorrectly                                                                                  | Check terminal assignment<br>→ 🗎 33.                                                                                                    |  |
| No connection via PROFINET    | Device plug connected incorrectly                                                                                         | Check the pin assignment of the connector .                                                                                                    |  |
| Not connecting to Web server  | Web server disabled                                                                                                    | Using the "FieldCare" or "DeviceCare"<br>operating tool, check whether the<br>Web server of the measuring device<br>is enabled, and enable it if<br>necessary→ 🗎 67.                                                                                                    |  |
|                               | Incorrect setting for the Ethernet<br>interface of the computer                                                           | 1. Check the properties of the<br>Internet protocol (TCP/IP)<br>→ 🗎 $63$ → 🗎 $63$ .<br>2. Check the network settings with<br>the IT manager.                                                                                                    |  |
| Not connecting to Web server  | <ul> <li>Incorrect IP address</li> <li>IP address is not known</li> </ul>                                                 | <ol> <li>If addressing via hardware: open<br/>the transmitter and check the IP<br/>address configured (last octet).</li> <li>Check the IP address of the<br/>measuring device with the network<br/>manager.</li> <li>If the IP address is not known,<br/>set DIP switch no. 10 to ON, restart<br/>the device and enter the factory IP<br/>address 192.168.1.212.</li> </ol>                                   |  |
|                               | Web browser setting "Use a Proxy<br>Server for Your LAN" is enabled                                                       | Disable the use of the proxy server<br>in the Web browser settings of the<br>computer.<br>Using the example of MS Internet<br>Explorer:<br>1. Under <i>Control Panel</i> open<br><i>Internet options</i> .<br>2. Select the <i>Connections</i> tab and<br>then double-click <i>LAN settings</i> .<br>3. In the <i>LAN settings</i> disable the<br>use of the proxy server and select<br><i>OK</i> to confirm. |  |
|                               | Apart from the active network<br>connection to the measuring device,<br>other network connections are also<br>being used. | <ul> <li>Make sure that no other network connections are established by the computer (also no WLAN) and close other programs with network access to the computer.</li> <li>If using a docking station for notebooks, make sure that a network connection to another network is not active.</li> </ul>                                                                                                    |  |
| Not connecting to Web server  | Incorrect WLAN access data                                                                                                | <ul> <li>Check WLAN network status.</li> <li>Log on to the device again using WLAN access data.</li> <li>Verify that WLAN is enabled on the measuring device and operating device →</li></ul>                                                                                                    |  |
|                               |                                                                                                    | the measuring device and operating device → 🗎 63.                                                                                                    |  |

| Error                                                                                                    | Possible causes                                                               | Solution                                                                                                    |
|----------------------------------------------------------------------------------------------------|-------------------------------------------------------------------------------|----------------------------------------------------------------------------------------------------|
| Not connecting to Web server,<br>FieldCare or DeviceCare                                                                | No WLAN network available                                                     | <ul> <li>Check if WLAN reception is<br/>present: LED on display module<br/>is lit blue</li> <li>Check if WLAN connection is<br/>enabled: LED on display module<br/>flashes blue</li> <li>Switch on instrument function.</li> </ul> |
| Network connection not present or<br>unstable                                                                           | WLAN network is weak.                                                         | <ul> <li>Operating device is outside of<br/>reception range: Check network<br/>status on operating device.</li> <li>To improve network<br/>performance, use an external<br/>WLAN antenna.</li> </ul>                               |
|                                                                                                    | Parallel WLAN and Ethernet communication                                      | <ul> <li>Check network settings.</li> <li>Temporarily enable only the WLAN as an interface.</li> </ul>                                                                                                    |
| Web browser frozen and operation no longer possible                                                                     | Data transfer active                                                          | Wait until data transfer or current action is finished.                                                                                                    |
|                                                                                                    | Connection lost                                                               | <ol> <li>Check cable connection and<br/>power supply.</li> <li>Refresh the Web browser and<br/>restart if necessary.</li> </ol>                                                                                                    |
| Content of Web browser<br>incomplete or difficult to read                                                               | Not using optimum version of Web<br>server.                                   | <ol> <li>Use the correct Web browser<br/>version →</li></ol>                                                                                                    |
|                                                                                                    | Unsuitable view settings.                                                     | Change the font size/display ratio of the Web browser.                                                                                                    |
| No or incomplete display of contents in the Web browser                                                                 | <ul><li>JavaScript not enabled</li><li>JavaScript cannot be enabled</li></ul> | 1. Enable JavaScript.<br>2. Enter http://XXX.XXX.X.XXX/<br>basic.html as the IP address.                                                                                                    |
| Operation with FieldCare or<br>DeviceCare via CDI-RJ45 service<br>interface (port 8000)                                 | Firewall of computer or network is preventing communication                   | Depending on the settings of the<br>firewall used on the computer or in<br>the network, the firewall must be<br>adapted or disabled to allow<br>FieldCare/DeviceCare access.                                                       |
| Flashing of firmware with FieldCare<br>or DeviceCare via CDI-RJ45 service<br>interface (via port 8000 or TFTP<br>ports) | Firewall of computer or network is preventing communication                   | Depending on the settings of the<br>firewall used on the computer or in<br>the network, the firewall must be<br>adapted or disabled to allow<br>FieldCare/DeviceCare access.                                                       |

#### For system integration

| Error                                                           | Possible causes                                                                                         | Solution                                                                             |  |
|-----------------------------------------------------------------|----------------------------------------------------------------------------------------------------|--------------------------------------------------------------------------------------|--|
| The device name is not displayed correctly and contains coding. | A device name containing one or<br>more underscores has been<br>specified via the automation<br>system. | Specify a correct device name<br>(without underscores) via the<br>automation system. |  |

# 12.2 Diagnostic information via light emitting diodes

## 12.2.1 Transmitter

Different LEDs in the transmitter provide information on the device status.

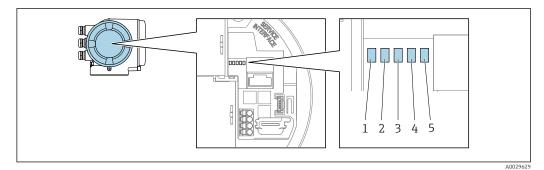

- Supply voltage Device status
- 1 2 3
- 4
- Flashing/network status Port 1 active: PROFINET Port 2 active: PROFINET and service interface (CDI) 5

| LED |                                      | Color               | Meaning                                                                                                    |
|-----|--------------------------------------|---------------------|----------------------------------------------------------------------------------------------------|
| 1   | Supply voltage                       | Off                 | Supply voltage is off or too low.                                                                                  |
|     |                                      | Green               | Supply voltage is ok.                                                                                              |
| 2   | Device status (normal                | Off                 | Firmware error.                                                                                                    |
|     | operation)                           | Green               | Device status is ok.                                                                                               |
|     |                                      | Flashing green      | Device is not configured.                                                                                          |
|     |                                      | Flashing red        | A diagnostic event with "Warning" diagnostic behavior has occurred.                                                |
|     |                                      | Red                 | A diagnostic event with "Alarm" diagnostic behavior has occurred.                                                  |
|     |                                      | Flashing red/green  | The device restarts.                                                                                               |
| 2   | Device status (during                | Flashes red slowly  | If > 30 seconds: problem with the boot loader.                                                                     |
|     | start-up)                            | Flashes red quickly | If > 30 seconds: compatibility problem when reading the firmware.                                                  |
| 3   | Flashing/network status              | Green               | Cyclic data exchange is active.                                                                                    |
|     |                                      | Flashing green      | Following request from automation system:<br>Flash frequency: 1 Hz (flash functionality: 500 ms<br>on, 500 ms off) |
|     |                                      |                     | Cyclic data exchange is not active, no IP address is<br>available:<br>Flash frequency: 3 Hz                        |
|     |                                      | Red                 | IP address is available but there is no connection to the automation system                                        |
|     |                                      | Flashing red        | Cyclic data exchange was active but the connection<br>was disconnected:<br>Flash frequency: 3 Hz                   |
| 4   | Port 1 active:                       | Off                 | Not connected or no connection established.                                                                        |
|     | PROFINET                             | White               | Connected and connection established.                                                                              |
|     |                                      | Flashing white      | Communication not active.                                                                                          |
| 5   | Port 2 active:                       | Off                 | Not connected or no connection established.                                                                        |
|     | PROFINET and service interface (CDI) | Yellow              | Connected and connection established.                                                                              |
|     |                                      | Flashing yellow     | Communication not active.                                                                                          |

# 12.3 Diagnostic information on local display

### 12.3.1 Diagnostic message

Faults detected by the self-monitoring system of the measuring device are displayed as a diagnostic message in alternation with the operational display.

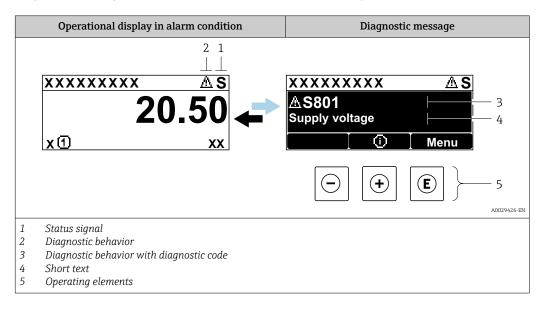

If two or more diagnostic events are pending simultaneously, only the message of the diagnostic event with the highest priority is shown.

Other diagnostic events that have occurred can be displayed in the **Diagnostics** menu:

- Via parameter  $\rightarrow \cong 207$
- Via submenus  $\rightarrow \cong 207$

#### Status signals

•

The status signals provide information on the state and reliability of the device by categorizing the cause of the diagnostic information (diagnostic event).

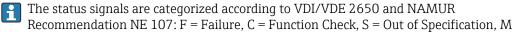

= Maintenance Required

| Symbol | Meaning                                                                                                    |
|--------|----------------------------------------------------------------------------------------------------|
| F      | Failure<br>A device error has occurred. The measured value is no longer valid.                                                             |
| С      | <b>Function check</b><br>The device is in service mode (e.g. during a simulation).                                                         |
| S      | Out of specification<br>The device is operated:<br>Outside its technical specification limits (e.g. outside the process temperature range) |
| М      | Maintenance required<br>Maintenance is required. The measured value remains valid.                                                         |

### Diagnostic behavior

| Symbol | Meaning                                                                                                    |
|--------|----------------------------------------------------------------------------------------------------|
| 8      | <ul> <li>Alarm</li> <li>Measurement is interrupted.</li> <li>Signal outputs and totalizers assume the defined alarm condition.</li> <li>A diagnostic message is generated.</li> </ul> |
| Δ      | Warning<br>Measurement is resumed. The signal outputs and totalizers are not affected. A diagnostic<br>message is generated.                                                          |

#### **Diagnostic information**

The fault can be identified using the diagnostic information. The short text helps you by providing information about the fault. In addition, the corresponding symbol for the diagnostic behavior is displayed in front of the diagnostic information on the local display.

#### **Operating elements**

| Key | Meaning                                                                                     |
|-----|---------------------------------------------------------------------------------------------|
| +   | <b>Plus key</b><br><i>In a menu, submenu</i><br>Opens the message about remedy information. |
| E   | <b>Enter key</b><br><i>In a menu, submenu</i><br>Opens the operating menu.                  |

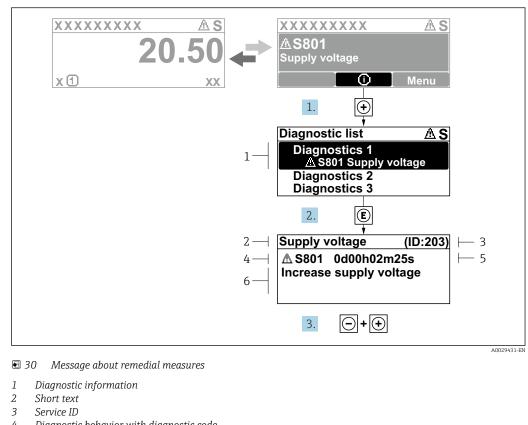

#### 12.3.2 Calling up remedial measures

- Diagnostic behavior with diagnostic code 4
- 5 Operation time of occurrence
- 6 Remedial measures

1. The user is in the diagnostic message.

Press 🛨 (① symbol).

- └ The **Diagnostic list** submenu opens.
- **2.** Select the desired diagnostic event with  $\pm$  or  $\Box$  and press  $\mathbb{E}$ .
  - └ The message about the remedial measures opens.
- 3. Press  $\Box$  +  $\pm$  simultaneously.
  - └ The message about the remedial measures closes.

The user is in the **Diagnostics** menu at an entry for a diagnostics event, e.g. in the Diagnostic list submenu or Previous diagnostics parameter.

- 1. Press E.
  - └ The message for the remedial measures for the selected diagnostic event opens.
- **2.** Press  $\Box$  +  $\pm$  simultaneously.
  - └ The message for the remedial measures closes.

#### 12.4 Diagnostic information in the Web browser

#### 12.4.1 **Diagnostic options**

Any faults detected by the measuring device are displayed in the Web browser on the home page once the user has logged on.

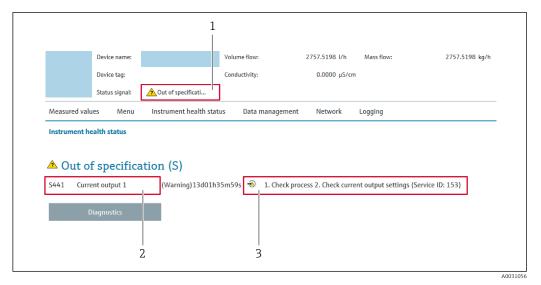

- 1 Status area with status signal
- 2 Diagnostic information
- 3 Remedy information with Service ID

In addition, diagnostic events which have occurred can be shown in the **Diagnostics** menu:

- Via parameter  $\rightarrow \cong 207$
- Via submenu → 
   <sup>(1)</sup> 207

#### Status signals

The status signals provide information on the state and reliability of the device by categorizing the cause of the diagnostic information (diagnostic event).

| Symbol    | Meaning                                                                                                    |
|-----------|----------------------------------------------------------------------------------------------------|
| $\otimes$ | <b>Failure</b><br>A device error has occurred. The measured value is no longer valid.                                              |
| V         | <b>Function check</b><br>The device is in service mode (e.g. during a simulation).                                                 |
| 2         | Out of specificationThe device is operated:Outside its technical specification limits (e.g. outside the process temperature range) |
|           | Maintenance required<br>Maintenance is required. The measured value is still valid.                                                |

The status signals are categorized in accordance with VDI/VDE 2650 and NAMUR Recommendation NE 107.

### 12.4.2 Calling up remedy information

Remedy information is provided for every diagnostic event to ensure that problems can be rectified quickly. These measures are displayed in red along with the diagnostic event and the related diagnostic information.

## 12.5 Diagnostic information in FieldCare or DeviceCare

### 12.5.1 Diagnostic options

Any faults detected by the measuring device are displayed on the home page of the operating tool once the connection has been established.

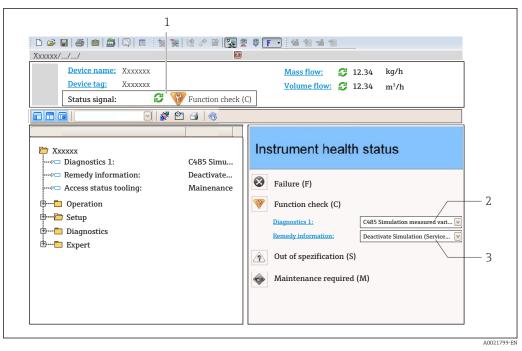

- 1 Status area with status signal  $\rightarrow \square 148$
- 2 Diagnostic information  $\rightarrow \square 149$
- 3 Remedy information with Service ID

In addition, diagnostic events which have occurred can be shown in the **Diagnostics** menu:

- Via submenu → 
   <sup>™</sup> 207

#### **Diagnostic information**

The fault can be identified using the diagnostic information. The short text helps you by providing information about the fault. In addition, the corresponding symbol for the diagnostic behavior is displayed in front of the diagnostic information on the local display.

#### 12.5.2 Calling up remedy information

Remedy information is provided for every diagnostic event to ensure that problems can be rectified quickly:

• On the home page

Remedy information is displayed in a separate field below the diagnostics information. In the **Diagnostics** menu

Remedy information can be called up in the working area of the user interface.

The user is in the **Diagnostics** menu.

1. Call up the desired parameter.

- 2. On the right in the working area, mouse over the parameter.
  - └ A tool tip with remedy information for the diagnostic event appears.

# 12.6 Adapting the diagnostic information

### 12.6.1 Adapting the diagnostic behavior

Each item of diagnostic information is assigned a specific diagnostic behavior at the factory. The user can change this assignment for specific diagnostic information in the **Diagnostic behavior** submenu.

 $\mathsf{Expert} \to \mathsf{System} \to \mathsf{Diagnostic} \; \mathsf{handling} \to \mathsf{Diagnostic} \; \mathsf{behavior}$ 

### Available diagnostic behaviors

The following diagnostic behaviors can be assigned:

| Diagnostic behavior | Description                                                                                                    |  |  |
|---------------------|----------------------------------------------------------------------------------------------------|--|--|
| Alarm               | The device stops measurement. The totalizers assume the defined alarm condition. A diagnostic message is generated.                                                                             |  |  |
| Warning             | The device continues to measure. The measured value output via PROFINET and the totalizers are not affected. A diagnostic message is generated.                                                 |  |  |
| Logbook entry only  | The device continues to measure. The diagnostic message is displayed only in the <b>Event logbook</b> submenu ( <b>Event list</b> submenu) and not in alternation with the operational display. |  |  |
| Off                 | The diagnostic event is ignored, and no diagnostic message is generated or entered.                                                                                                    |  |  |

#### Displaying the measured value status

If modules with input data (e.g. Analog Input module, Discrete Input module, Totalizer module, Heartbeat module) are configured for cyclic data transmission, the measured value status is coded as per PROFIBUS PA Profile 3.02 Specification and transmitted along with the measured value to the PROFINET Controller via the status byte. The status byte is split into three segments: Quality, Quality Substatus and Limits.

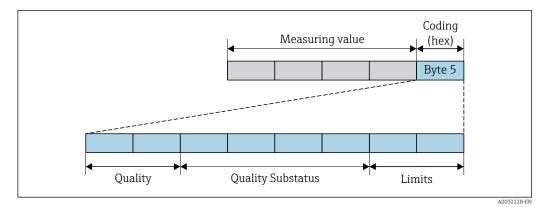

■ 31 Structure of the status byte

The content of the status byte depends on the configured failsafe mode in the particular function block. Depending on which failsafe mode has been configured, status information in accordance with PROFIBUS PA Profile Specification 3.02 is transmitted to the the PROFINET controller via the status byte. The two bits for the limits always have the value 0.

### Supported status information

| Status                           | Coding (hex) |
|----------------------------------|--------------|
| BAD - Maintenance alarm          | 0x24         |
| BAD - Process related            | 0x28         |
| BAD - Function check             | 0x3C         |
| UNCERTAIN - Initial value        | 0x4F         |
| UNCERTAIN - Maintenance demanded | 0x68         |
| UNCERTAIN - Process related      | 0x78         |
| GOOD - OK                        | 0x80         |
| GOOD - Maintenance demanded      | 0xA8         |
| GOOD - Function check            | 0xBC         |

#### Determining the measured value status and device status via the diagnostic behavior

When the diagnostic behavior is assigned, this also changes the measured value status and device status for the diagnostic information. The measured value status and device status depend on the choice of diagnostic behavior and on the group in which the diagnostic information is located.

The diagnostic information is grouped as follows:

- Diagnostic information pertaining to the sensor: diagnostic number 000 to 199  $\rightarrow \cong 154$
- Diagnostic information pertaining to the electronics: diagnostic number 200 to 399  $\rightarrow \ \textcircled{}$  154
- Diagnostic information pertaining to the configuration: diagnostic number 400 to 599  $\rightarrow$  B 155
- Diagnostic information pertaining to the process: diagnostic number 800 to 999  $\rightarrow$  B 155

Depending on the group in which the diagnostic information is located, the following measured value status and device status are firmly assigned to the particular diagnostic behavior:

| Diagnostic inf | ormation pertainir | ng to the sensor: | diagnostic number | r 000 to 199 |
|----------------|--------------------|-------------------|-------------------|--------------|
|                |                    |                   |                   |              |

| Diagnostic behavior | Measured value status (fixed assignment) |                         |                 |                     | Device diagnosis        |
|---------------------|------------------------------------------|-------------------------|-----------------|---------------------|-------------------------|
| (configurable)      | Quality                                  | Quality<br>Substatus    | Coding<br>(hex) | Category<br>(NE107) | (fixed assignment)      |
| Alarm               | BAD                                      | Maintenance<br>alarm    | 0x24            | F<br>(Failure)      | Maintenance<br>alarm    |
| Warning             | GOOD                                     | Maintenance<br>demanded | 0xA8            | M<br>(Maintenance)  | Maintenance<br>demanded |
| Logbook entry only  | GOOD                                     | ok                      | 0x80            |                     |                         |
| Off                 | GOOD                                     | UK                      | 0.00            | _                   | _                       |

Diagnostic information pertaining to the electronics: diagnostic number 200 to 399

Diagnostic number 200 to 301, 303 to 399

| Diagnostic behavior | N       | leasured value sta   | Device diagnosis |                     |                    |
|---------------------|---------|----------------------|------------------|---------------------|--------------------|
| (configurable)      | Quality | Quality<br>Substatus | Coding<br>(hex)  | Category<br>(NE107) | (fixed assignment) |
| Alarm               | BAD     | Maintenance          | 0x24             | F                   | Maintenance        |
| Warning             | DAD     | alarm                | 0.24             | (Failure)           | alarm              |

| Diagnostic behavior                   | N       | leasured value sta   | Device diagnosia |                     |                                        |
|---------------------------------------|---------|----------------------|------------------|---------------------|----------------------------------------|
| Diagnostic behavior<br>(configurable) | Quality | Quality<br>Substatus | Coding<br>(hex)  | Category<br>(NE107) | Device diagnosis<br>(fixed assignment) |
| Logbook entry only                    | COOD    | olr                  | 0v90 to 0v9E     | _                   | _                                      |
| Off                                   | 0000    | GOOD ok              | 0x80 to 0x8E     | -                   | _                                      |

#### Diagnostic information 302

| Diagnostic behavior | N       | leasured value sta                | Device diagnosis |                     |                    |
|---------------------|---------|-----------------------------------|------------------|---------------------|--------------------|
| (configurable)      | Quality | Quality<br>Substatus              | Coding<br>(hex)  | Category<br>(NE107) | (fixed assignment) |
| Alarm               | BAD     | Function check,<br>local override | 0x24             | С                   | Function check     |
| Warning             | GOOD    | Function check                    | 0xBC to 0xBF     | _                   | -                  |

Diagnostic information 302 (device verification active) is output during internal or external Heartbeat verification.

- Signal status: Function check
- Choice of diagnostic behavior: alarm or warning (factory setting)

When Heartbeat verification starts, data logging is interrupted, the last valid measured value is output and the totalizers are stopped.

| Diagnostic information | nortaining to the | configuration  | · diagnostic numbe  | m 400 + c = 00 |
|------------------------|-------------------|----------------|---------------------|----------------|
|                        | ρειταιπίπα το τπε | . communition. | . αιααποςτις παπιρε | 1 400 10 399   |
|                        |                   |                |                     |                |

| Diagnostic behavior | M             | leasured value sta   | Device diagnosis |                                |                              |
|---------------------|---------------|----------------------|------------------|--------------------------------|------------------------------|
| (configurable)      | Quality       | Quality<br>Substatus | Coding<br>(hex)  | Category<br>(NE107)            | (fixed assignment)           |
| Alarm               | BAD           | Process<br>related   | 0x28             | F<br>(Failure)                 | Invalid process<br>condition |
| Warning             | UNCERTA<br>IN | Process<br>related   | 0x78             | S<br>(Out of<br>specification) | Invalid process<br>condition |
| Logbook entry only  | GOOD          | ok                   | 0x80             | _                              | _                            |
| Off                 |               |                      |                  |                                |                              |

Diagnostic information pertaining to the process: diagnostic number 800 to 999

| Diagnostic behavior | M             | leasured value sta   | Device diagnosis |                                |                              |
|---------------------|---------------|----------------------|------------------|--------------------------------|------------------------------|
| (configurable)      | Quality       | Quality<br>Substatus | 5                | Category<br>(NE107)            | (fixed assignment)           |
| Alarm               | BAD           | Process<br>related   | 0x28             | F<br>(Failure)                 | Invalid process<br>condition |
| Warning             | UNCERTA<br>IN | Process<br>related   | 0x78             | S<br>(Out of<br>specification) | Invalid process<br>condition |
| Logbook entry only  | COOD          | GOOD ok              | 0x80             |                                |                              |
| Off                 | 0000          |                      | 0,000            |                                |                              |

# 12.7 Overview of diagnostic information

- The amount of diagnostic information and the number of measured variables affected increase if the measuring device has one or more application packages.
  - All of the measured variables affected in the entire Promass instrument family are always listed under "Measured variables affected". The measured variables available for the device in question depend on the device version. When assigning the measured variables to the device functions, for example to the individual outputs, all of the measured variables available for the device version in question are available for selection.

In the case of some items of diagnostic information, the diagnostic behavior can be changed. Change the diagnostic information  $\rightarrow \square$  153

## 12.7.1 Diagnostic of sensor

|     | Diagnostic inf                                                                                                    | formation                                                                                                    | Remedy instructions                                                                                                    |
|-----|----------------------------------------------------------------------------------------------------|----------------------------------------------------------------------------------------------------|----------------------------------------------------------------------------------------------------|
| No. | Sho                                                                                                    | rt text                                                                                                    |                                                                                                    |
| 022 | Temperature sensor defective                                                                                                    |                                                                                                    | 1. Check or replace sensor electronic module (ISEM)                                                                                                    |
|     | Measured variable status                                                                                                    |                                                                                                    | 2. If available: Check connection cable between sensor and transmitter<br>3. Replace sensor                                                                                                    |
|     | Quality B                                                                                                    | ad                                                                                                    |                                                                                                    |
|     | Quality substatus N                                                                                                    | Naintenance alarm                                                                                                    |                                                                                                    |
|     | Coding (hex) 0                                                                                                    | x24 to 0x27                                                                                                    |                                                                                                    |
|     | Status signal F                                                                                                    |                                                                                                    |                                                                                                    |
|     | Diagnostic behavior A                                                                                                    | larm                                                                                                    |                                                                                                    |
|     | Influenced measured variables                                                                                                    |                                                                                                    |                                                                                                    |
|     | <ul> <li>Oscillation amplitude 1</li> <li>Oscillation amplitude 2</li> <li>Application specific output</li> <li>Application specific output</li> <li>Signal asymmetry</li> <li>Carrier mass flow</li> <li>Carrier pipe temperature</li> <li>Target corrected volume flow</li> <li>Carrier corrected volume flow</li> <li>Carrier corrected volume flow</li> <li>Concentration</li> <li>Oscillation damping 1</li> <li>Oscillation damping 2</li> <li>Density</li> <li>Oil density</li> <li>Water density</li> <li>Dynamic viscosity</li> <li>Sensor electronic temperature</li> </ul> | Index susper<br>HBSI<br>NSV flow<br>NSV flow alt<br>External pre<br>Exciter curre<br>Exciter curre<br>Oscillation f<br>Oscillation f<br>S&W volum<br>(ISEM) Reference du | ScosityOil corrected volume flowWater corrected volume flowWater corrected volume flowOscillation damping fluctuation 1flowOscillation damping fluctuation 2ogeneous mediumFrequency fluctuation 1ded bubblesFrequency fluctuation 2add bubblesFrequency fluctuation 2rarget mass flowCarrier volume flowernativeTarget volume flowssureTemp. compensated dynamic viscositynt 1Temp. compensated kinematic viscositynt 2Statusequency 1Statusequency 2Volume flowflowOil volume flow |

|     | Diagnostic inf                                                                                                    | formation                                                                                                    | Remedy instructions                                                                                                    |
|-----|----------------------------------------------------------------------------------------------------|----------------------------------------------------------------------------------------------------|----------------------------------------------------------------------------------------------------|
| No. | Short text                                                                                                    |                                                                                                    |                                                                                                    |
| 046 | Sensor limit exceeded                                                                                                    |                                                                                                    | 1. Inspect sensor                                                                                                    |
|     | Measured variable status [from                                                                                                    | 1 the factory] <sup>1)</sup>                                                                                                    | 2. Check process condition                                                                                                    |
|     | Quality G                                                                                                    | Good                                                                                                    |                                                                                                    |
|     | Quality substatus 0                                                                                                    | )k                                                                                                    |                                                                                                    |
|     | Coding (hex) 0:                                                                                                    | 0x80 to 0x83                                                                                                    |                                                                                                    |
|     | Status signal S                                                                                                    |                                                                                                    |                                                                                                    |
|     | Diagnostic behavior W                                                                                                    | Varning                                                                                                    |                                                                                                    |
|     | Influenced measured variables                                                                                                    |                                                                                                    |                                                                                                    |
|     | <ul> <li>Oscillation amplitude 1</li> <li>Oscillation amplitude 2</li> <li>Application specific output</li> <li>Application specific output</li> <li>Signal asymmetry</li> <li>Carrier mass flow</li> <li>Carrier pipe temperature</li> <li>Target corrected volume flow</li> <li>Carrier corrected volume flow</li> <li>Concentration</li> <li>Oscillation damping 1</li> <li>Oscillation damping 2</li> <li>Density</li> <li>Oil density</li> <li>Water density</li> <li>Dynamic viscosity</li> <li>Sensor electronic temperature</li> <li>GSV flow</li> </ul> | <ul> <li>GSV flow alternative</li> <li>Kinematic viscosity</li> <li>Mass flow</li> <li>Oil mass flow</li> <li>Water mass flow</li> <li>Water mass flow</li> <li>Index inhomogenee</li> <li>Index suspended by</li> <li>HBSI</li> <li>NSV flow</li> <li>NSV flow alternative</li> <li>External pressure</li> <li>Exciter current 1</li> <li>Exciter current 2</li> <li>Oscillation frequen</li> <li>Oscillation frequen</li> <li>S&amp;W volume flow</li> <li>(ISEM)</li> <li>Reference density</li> </ul> | <ul> <li>Oil corrected volume flow</li> <li>Water corrected volume flow</li> <li>Oscillation damping fluctuation 1</li> <li>Oscillation damping fluctuation 2</li> <li>Frequency fluctuation 1</li> <li>Status</li> <li>Yee</li> <li>Target volume flow</li> <li>Temp. compensated dynamic viscosity</li> <li>Temperature</li> <li>Status</li> <li>Cy 2</li> <li>Volume flow</li> <li>Oil corrected volume flow</li> <li>Water volume flow</li> <li>Water volume flow</li> </ul> |

|     | Diagnostic inf                                                                                                    | formation                                                                                                    | Remedy instructions                                                                                                    |  |
|-----|----------------------------------------------------------------------------------------------------|----------------------------------------------------------------------------------------------------|----------------------------------------------------------------------------------------------------|--|
| No. | Sho                                                                                                    | rt text                                                                                                    |                                                                                                    |  |
| 062 | Sensor connection faulty                                                                                                    |                                                                                                    | 1. Check or replace sensor electronic module (ISEM)                                                                                                    |  |
|     | Measured variable status                                                                                                    |                                                                                                    | <ol> <li>If available: Check connection cable between sensor and transmitter</li> <li>Replace sensor</li> </ol>                                                                                                    |  |
|     | Quality B                                                                                                    | Bad                                                                                                    |                                                                                                    |  |
|     | Quality substatus N                                                                                                    | Maintenance alarm                                                                                                    |                                                                                                    |  |
|     | Coding (hex) 0                                                                                                    | 0x24 to 0x27                                                                                                    |                                                                                                    |  |
|     | Status signal F                                                                                                    | 1                                                                                                    |                                                                                                    |  |
|     | Diagnostic behavior A                                                                                                    | Alarm                                                                                                    |                                                                                                    |  |
|     | Influenced measured variables                                                                                                    |                                                                                                    |                                                                                                    |  |
|     | <ul> <li>Oscillation amplitude 1</li> <li>Oscillation amplitude 2</li> <li>Application specific output</li> <li>Application specific output</li> <li>Signal asymmetry</li> <li>Carrier mass flow</li> <li>Carrier pipe temperature</li> <li>Target corrected volume flow</li> <li>Carrier corrected volume flow</li> <li>Concentration</li> <li>Oscillation damping 1</li> <li>Oscillation damping 2</li> <li>Density</li> <li>Oil density</li> <li>Water density</li> <li>Dynamic viscosity</li> <li>Sensor electronic temperature</li> <li>GSV flow</li> </ul> | <ul> <li>GSV flow alternative</li> <li>Kinematic viscosity</li> <li>Mass flow</li> <li>Oil mass flow</li> <li>Water mass flow</li> <li>Water mass flow</li> <li>Index inhomogenee</li> <li>Index suspended by</li> <li>HBSI</li> <li>NSV flow</li> <li>NSV flow alternative</li> <li>External pressure</li> <li>Exciter current 1</li> <li>Exciter current 2</li> <li>Oscillation frequen</li> <li>Oscillation frequen</li> <li>S&amp;W volume flow</li> <li>(ISEM)</li> </ul> | <ul> <li>Oil corrected volume flow</li> <li>Water corrected volume flow</li> <li>Oscillation damping fluctuation 1</li> <li>Oscillation damping fluctuation 2</li> <li>Frequency fluctuation 1</li> <li>bbles</li> <li>Frequency fluctuation 2</li> <li>Target mass flow</li> <li>Carrier volume flow</li> <li>Carrier volume flow</li> <li>Temp. compensated dynamic viscosity</li> <li>Temperature</li> <li>cy 1</li> <li>Status</li> <li>cy 2</li> <li>Volume flow</li> <li>Oil volume flow</li> <li>Water volume flow</li> </ul> |  |

|     | Diagnostic in                                                                                                    | formation                                                                                                    | Remedy instructions                                                                                                    |
|-----|----------------------------------------------------------------------------------------------------|----------------------------------------------------------------------------------------------------|----------------------------------------------------------------------------------------------------|
| No. | Sho                                                                                                    | ort text                                                                                                    |                                                                                                    |
| 063 | Exciter current faulty Measured variable status                                                                                                    |                                                                                                    | 1. Check or replace sensor electronic module (ISEM)                                                                                                    |
|     |                                                                                                    |                                                                                                    | <ol> <li>If available: Check connection cable between sensor and transmitter</li> <li>Replace sensor</li> </ol>                                                                                                    |
|     | Quality E                                                                                                    | Bad                                                                                                    | -                                                                                                    |
|     | Quality substatus                                                                                                    | Maintenance alarm                                                                                                    |                                                                                                    |
|     | Coding (hex)                                                                                                    | 0x24 to 0x27                                                                                                    |                                                                                                    |
|     | Status signal S                                                                                                    | 5                                                                                                    |                                                                                                    |
|     | Diagnostic behavior A                                                                                                    | Alarm                                                                                                    |                                                                                                    |
|     | Influenced measured variables                                                                                                    | 3                                                                                                    |                                                                                                    |
|     | <ul> <li>Oscillation amplitude 1</li> <li>Oscillation amplitude 2</li> <li>Application specific output</li> <li>Application specific output</li> <li>Signal asymmetry</li> <li>Carrier mass flow</li> <li>Carrier pipe temperature</li> <li>Target corrected volume flow</li> <li>Carrier corrected volume flow</li> <li>Concentration</li> <li>Oscillation damping 1</li> <li>Oscillation damping 2</li> <li>Density</li> <li>Oil density</li> <li>Water density</li> <li>Sensor electronic temperature</li> </ul> | <ul> <li>NSV flow</li> <li>NSV flow alternative</li> <li>External pressure</li> <li>Exciter current 1</li> <li>Exciter current 2</li> <li>Oscillation frequen</li> <li>Oscillation frequen</li> </ul> | Corrected volume flow<br>Oil corrected volume flow<br>Water corrected volume flow<br>Target mass flow<br>Carrier volume flow<br>Carrier volume flow<br>Target volume flow<br>Target volume flow<br>Temp. compensated dynamic viscosity<br>Temp. compensated kinematic viscosity<br>Temperature<br>Status<br>Volume flow<br>Oil volume flow<br>Oil volume flow |

|     | Diagnostic                                                                                                    | information       | Remedy instructions                                                                                                    |
|-----|----------------------------------------------------------------------------------------------------|-------------------|----------------------------------------------------------------------------------------------------|
| No. | s                                                                                                    | hort text         |                                                                                                    |
| 082 | Data storage                                                                                                    |                   | 1. Check module connections                                                                                                    |
|     | Measured variable status                                                                                                    |                   | 2. Contact service                                                                                                    |
|     | Quality                                                                                                    | Bad               |                                                                                                    |
|     | Quality substatus                                                                                                    | Maintenance alarm |                                                                                                    |
|     | Coding (hex)                                                                                                    | 0x24 to 0x27      |                                                                                                    |
|     | Status signal                                                                                                    | F                 |                                                                                                    |
|     | Diagnostic behavior                                                                                                    | Alarm             |                                                                                                    |
|     | Influenced measured variabl                                                                                                    | es                |                                                                                                    |
|     | <ul> <li>Oscillation amplitude 1</li> <li>Oscillation amplitude 2</li> <li>Application specific output</li> <li>Application specific output</li> <li>Signal asymmetry</li> <li>Carrier mass flow</li> <li>Carrier pipe temperature</li> <li>Target corrected volume flot</li> <li>Carrier corrected volume flot</li> <li>Carrier corrected volume flot</li> <li>Concentration</li> <li>Measured values 1</li> <li>Measured values 2</li> <li>Measured values 3</li> <li>Oscillation damping 1</li> <li>Oscillation damping 2</li> <li>Density</li> <li>Oil density</li> <li>Water density</li> <li>Dynamic viscosity</li> </ul> |                   | <ul> <li>Corrected volume flow</li> <li>Oil corrected volume flow</li> <li>Water corrected volume flow</li> <li>Oscillation damping fluctuation 1</li> <li>Oscillation damping fluctuation 2</li> <li>Frequency fluctuation 1</li> <li>Frequency fluctuation 2</li> <li>Target mass flow</li> <li>Carrier volume flow</li> <li>Target volume flow</li> <li>Target volume flow</li> <li>Temp. compensated dynamic viscosity</li> <li>Temperature</li> <li>Status</li> <li>Volume flow</li> <li>Oil volume flow</li> </ul> |

|     | Diagnostic                                                                                                    | information       | Remedy instructions                                                                                                    |
|-----|----------------------------------------------------------------------------------------------------|-------------------|----------------------------------------------------------------------------------------------------|
| No. | S                                                                                                    | hort text         |                                                                                                    |
| 083 | Memory content                                                                                                    |                   | 1. Restart device                                                                                                    |
|     | Measured variable status                                                                                                    |                   | 2. Restore HistoROM S-DAT backup ('Device reset' parameter)<br>3. Replace HistoROM S-DAT                                                                                                    |
|     | Quality                                                                                                    | Bad               |                                                                                                    |
|     | Quality substatus                                                                                                    | Maintenance alarm |                                                                                                    |
|     | Coding (hex)                                                                                                    | 0x24 to 0x27      |                                                                                                    |
|     | Status signal                                                                                                    | F                 |                                                                                                    |
|     | Diagnostic behavior                                                                                                    | Alarm             |                                                                                                    |
|     | Influenced measured variable                                                                                                    |                   |                                                                                                    |
|     | <ul> <li>Oscillation amplitude 1</li> <li>Oscillation amplitude 2</li> <li>Application specific output</li> <li>Application specific output</li> <li>Signal asymmetry</li> <li>Carrier mass flow</li> <li>Carrier pipe temperature</li> <li>Target corrected volume flow</li> <li>Carrier corrected volume flow</li> <li>Carrier corrected volume flow</li> <li>Carrier corrected volume flow</li> <li>Carrier corrected volume flow</li> <li>Carrier corrected volume flow</li> <li>Carrier corrected volume flow</li> <li>Carrier corrected volume flow</li> <li>Concentration</li> <li>Measured values 1</li> <li>Measured values 2</li> <li>Measured values 3</li> <li>Oscillation damping 1</li> <li>Oscillation damping 2</li> <li>Density</li> <li>Oil density</li> <li>Water density</li> <li>Dynamic viscosity</li> </ul> | 5                 | <ul> <li>Corrected volume flow</li> <li>Oil corrected volume flow</li> <li>Water corrected volume flow</li> <li>Oscillation damping fluctuation 1</li> <li>Oscillation damping fluctuation 2</li> <li>Frequency fluctuation 1</li> <li>ous medium</li> <li>Frequency fluctuation 2</li> <li>Target mass flow</li> <li>Carrier volume flow</li> <li>Target volume flow</li> <li>Target volume flow</li> <li>Target volume flow</li> <li>Temp. compensated dynamic viscosity</li> <li>Temperature</li> <li>Status</li> <li>Koy 1</li> </ul> |

| Diagnostic information |                                                                                                    | information                   | Remedy instructions                                                                                                    |
|------------------------|----------------------------------------------------------------------------------------------------|-------------------------------|----------------------------------------------------------------------------------------------------|
| No.                    | Short text                                                                                                    |                               |                                                                                                    |
| 140                    | Sensor signal asymmetrical                                                                                                    |                               | 1. Check or replace sensor electronic module (ISEM)                                                                                                    |
|                        | Measured variable status [fr                                                                                                    | om the factory] <sup>1)</sup> | <ol> <li>If available: Check connection cable between sensor and transmitter</li> <li>Replace sensor</li> </ol>                                                                                                    |
|                        | Quality                                                                                                    | Good                          | •                                                                                                    |
|                        | Quality substatus                                                                                                    | Ok                            |                                                                                                    |
|                        | Coding (hex)                                                                                                    | 0x80 to 0x83                  |                                                                                                    |
|                        | Status signal                                                                                                    | S                             |                                                                                                    |
|                        | Diagnostic behavior                                                                                                    | Alarm                         |                                                                                                    |
|                        | Influenced measured variabl                                                                                                    |                               |                                                                                                    |
|                        | <ul> <li>Oscillation amplitude 1</li> <li>Oscillation amplitude 2</li> <li>Application specific output</li> <li>Application specific output</li> <li>Signal asymmetry</li> <li>Carrier mass flow</li> <li>Carrier pipe temperature</li> <li>Target corrected volume flo</li> <li>Carrier corrected volume flo</li> <li>Carrier corrected volume flo</li> <li>Concentration</li> <li>Measured values 1</li> <li>Measured values 2</li> <li>Measured values 3</li> <li>Oscillation damping 1</li> <li>Oscillation damping 2</li> <li>Density</li> <li>Oil density</li> <li>Water density</li> <li>Dynamic viscosity</li> </ul> |                               | <ul> <li>Corrected volume flow</li> <li>Oil corrected volume flow</li> <li>Water corrected volume flow</li> <li>Oscillation damping fluctuation 1</li> <li>Oscillation damping fluctuation 2</li> <li>Frequency fluctuation 1</li> <li>ous medium</li> <li>Frequency fluctuation 2</li> <li>Target mass flow</li> <li>Carrier volume flow</li> <li>Target volume flow</li> <li>Target volume flow</li> <li>Target volume flow</li> <li>Target volume flow</li> <li>Target volume flow</li> <li>Target volume flow</li> <li>Target volume flow</li> <li>Temp. compensated dynamic viscosity</li> <li>Temperature</li> <li>Status</li> <li>Cy 1</li> </ul> |

| Diagnostic information |                                                                                                    | formation                                                                                                    | Remedy instructions                                                                                                    |
|------------------------|----------------------------------------------------------------------------------------------------|----------------------------------------------------------------------------------------------------|----------------------------------------------------------------------------------------------------|
| No.                    | Short text                                                                                                    |                                                                                                    |                                                                                                    |
| 144                    | Measurement error too high                                                                                                    |                                                                                                    | 1. Check or change sensor                                                                                                    |
|                        | Measured variable status [from                                                                                                    | n the factory] <sup>1)</sup>                                                                                                    | 2. Check process conditions                                                                                                    |
|                        | Quality                                                                                                    | Good                                                                                                    |                                                                                                    |
|                        | Quality substatus 0                                                                                                    | Ok                                                                                                    |                                                                                                    |
|                        | Coding (hex)                                                                                                    | 0x80 to 0x83                                                                                                    |                                                                                                    |
|                        | Status signal F                                                                                                    | F                                                                                                    |                                                                                                    |
|                        | Diagnostic behavior                                                                                                    | Alarm                                                                                                    |                                                                                                    |
|                        | Influenced measured variables                                                                                                    |                                                                                                    |                                                                                                    |
|                        | <ul> <li>Oscillation amplitude 1</li> <li>Oscillation amplitude 2</li> <li>Application specific output</li> <li>Application specific output</li> <li>Signal asymmetry</li> <li>Carrier mass flow</li> <li>Carrier pipe temperature</li> <li>Target corrected volume flow</li> <li>Concentration</li> <li>Oscillation damping 1</li> <li>Oscillation damping 2</li> <li>Density</li> <li>Oil density</li> <li>Water density</li> <li>Sensor electronic temperature</li> <li>GSV flow</li> </ul> | <ul> <li>NSV flow alternativ</li> <li>External pressure</li> <li>Exciter current 1</li> <li>Exciter current 2</li> <li>Oscillation frequen</li> <li>Oscillation frequen</li> <li>S&amp;W volume flow</li> </ul> | <ul> <li>Oil corrected volume flow</li> <li>Water corrected volume flow</li> <li>Oscillation damping fluctuation 1</li> <li>Oscillation damping fluctuation 2</li> <li>Frequency fluctuation 1</li> <li>Status</li> <li>Yee</li> <li>Target volume flow</li> <li>Temp. compensated dynamic viscosity</li> <li>Temperature</li> <li>Cy 1</li> <li>Status</li> <li>Cy 2</li> <li>Volume flow</li> <li>Water volume flow</li> <li>Water volume flow</li> <li>Water volume flow</li> </ul> |

# 12.7.2 Diagnostic of electronic

| Diagnostic information |                                                                                                    |                                                                                                    | Remedy instructions               |                                                                                                    |
|------------------------|----------------------------------------------------------------------------------------------------|----------------------------------------------------------------------------------------------------|-----------------------------------|----------------------------------------------------------------------------------------------------|
| No.                    |                                                                                                    | Short text                                                                                                    |                                   |                                                                                                    |
| 201                    | Device failure                                                                                                    |                                                                                                    | 1. Restart device                 |                                                                                                    |
|                        | Measured variable status                                                                                                    |                                                                                                    | 2. Contact service                |                                                                                                    |
|                        | Quality                                                                                                    | Bad                                                                                                    |                                   |                                                                                                    |
|                        | Quality substatus                                                                                                    | Maintenance alarm                                                                                                    |                                   |                                                                                                    |
|                        | Coding (hex)                                                                                                    | 0x24 to 0x27                                                                                                    |                                   |                                                                                                    |
|                        | Status signal                                                                                                    | F                                                                                                    |                                   |                                                                                                    |
|                        | Diagnostic behavior                                                                                                    | Alarm                                                                                                    |                                   |                                                                                                    |
|                        | Influenced measured variables                                                                                                    |                                                                                                    |                                   |                                                                                                    |
|                        | <ul> <li>Oscillation amplitude 1</li> <li>Oscillation amplitude 2</li> <li>Application specific output</li> <li>Application specific output</li> <li>Signal asymmetry</li> <li>Carrier mass flow</li> <li>Carrier pipe temperature</li> <li>Target corrected volume flicarrier corrected volume flicarrier corrected volume flicarrier corrected volume flicarrier corrected values 1</li> <li>Measured values 1</li> <li>Measured values 2</li> <li>Measured values 3</li> <li>Oscillation damping 1</li> <li>Oscillation damping 2</li> <li>Density</li> <li>Oil density</li> <li>Water density</li> <li>Dynamic viscosity</li> </ul> | <ul> <li>Kinematic viscosit</li> <li>Mass flow</li> <li>Oil mass flow</li> <li>Water mass flow</li> <li>Index inhomogene</li> </ul> | ve<br>vous medium<br>ubbles<br>ve | <ul> <li>Reference density alternative</li> <li>Corrected volume flow</li> <li>Oil corrected volume flow</li> <li>Water corrected volume flow</li> <li>Oscillation damping fluctuation 1</li> <li>Oscillation damping fluctuation 2</li> <li>Frequency fluctuation 1</li> <li>Frequency fluctuation 2</li> <li>Target mass flow</li> <li>Carrier volume flow</li> <li>Target volume flow</li> <li>Temp. compensated dynamic viscosity</li> <li>Temperature</li> <li>Status</li> <li>Volume flow</li> <li>Oil volume flow</li> <li>Water volume flow</li> <li>Water volume flow</li> <li>Water cut</li> </ul> |

|     | Diagnostic information                                                                                                    |                   | Remedy instructions                                                                                                    |
|-----|----------------------------------------------------------------------------------------------------|-------------------|----------------------------------------------------------------------------------------------------|
| No. | S                                                                                                    | hort text         |                                                                                                    |
| 242 | Software incompatible                                                                                                    |                   | 1. Check software                                                                                                    |
|     | Measured variable status                                                                                                    |                   | 2. Flash or change main electronics module                                                                                                    |
|     | Quality                                                                                                    | Bad               |                                                                                                    |
|     | Quality substatus                                                                                                    | Maintenance alarm |                                                                                                    |
|     | Coding (hex)                                                                                                    | 0x24 to 0x27      |                                                                                                    |
|     | Status signal                                                                                                    | F                 |                                                                                                    |
|     | Diagnostic behavior                                                                                                    | Alarm             |                                                                                                    |
|     | Influenced measured variabl                                                                                                    | es                |                                                                                                    |
|     | <ul> <li>Oscillation amplitude 1</li> <li>Oscillation amplitude 2</li> <li>Application specific output</li> <li>Application specific output</li> <li>Signal asymmetry</li> <li>Carrier mass flow</li> <li>Carrier pipe temperature</li> <li>Target corrected volume flor</li> <li>Carrier corrected volume flor</li> <li>Carrier corrected volume flor</li> <li>Concentration</li> <li>Measured values 1</li> <li>Measured values 2</li> <li>Measured values 3</li> <li>Oscillation damping 1</li> <li>Oscillation damping 2</li> <li>Density</li> <li>Oil density</li> <li>Water density</li> <li>Dynamic viscosity</li> </ul> |                   | <ul> <li>Corrected volume flow</li> <li>Oil corrected volume flow</li> <li>Water corrected volume flow</li> <li>Oscillation damping fluctuation 1</li> <li>Oscillation damping fluctuation 2</li> <li>Frequency fluctuation 1</li> <li>ous medium</li> <li>Frequency fluctuation 2</li> <li>Target mass flow</li> <li>Carrier volume flow</li> <li>Target volume flow</li> <li>Target volume flow</li> <li>Target volume flow</li> <li>Temp. compensated dynamic viscosity</li> <li>Temperature</li> <li>Status</li> <li>Koy 1</li> </ul> |

| Diagnostic information |                                                                                                    | information                                                                                                    | Remedy instructions                                                                                                    |  |  |
|------------------------|----------------------------------------------------------------------------------------------------|----------------------------------------------------------------------------------------------------|----------------------------------------------------------------------------------------------------|--|--|
| No.                    | Short text                                                                                                    |                                                                                                    |                                                                                                    |  |  |
| 252                    | Modules incompatible                                                                                                    |                                                                                                    | 1. Check electronic modules                                                                                                    |  |  |
|                        | Measured variable status                                                                                                    |                                                                                                    | <ol> <li>Check if correct modules are available (e.g. NEx, Ex)</li> <li>Replace electronic modules</li> </ol>                                                                                                    |  |  |
|                        | Quality                                                                                                    | Bad                                                                                                    | -                                                                                                    |  |  |
|                        | Quality substatus                                                                                                    | Maintenance alarm                                                                                                    |                                                                                                    |  |  |
|                        | Coding (hex)                                                                                                    | 0x24 to 0x27                                                                                                    |                                                                                                    |  |  |
|                        | Status signal                                                                                                    | F                                                                                                    |                                                                                                    |  |  |
|                        | Diagnostic behavior                                                                                                    | Alarm                                                                                                    |                                                                                                    |  |  |
|                        | Influenced measured variables                                                                                                    |                                                                                                    |                                                                                                    |  |  |
|                        | <ul> <li>Oscillation amplitude 1</li> <li>Oscillation amplitude 2</li> <li>Application specific output</li> <li>Application specific output</li> <li>Signal asymmetry</li> <li>Carrier mass flow</li> <li>Carrier pipe temperature</li> <li>Target corrected volume flo</li> <li>Carrier corrected volume flo</li> <li>Concentration</li> <li>Measured values 1</li> <li>Measured values 2</li> <li>Measured values 3</li> <li>Oscillation damping 1</li> <li>Oscillation damping 2</li> <li>Density</li> <li>Oil density</li> <li>Water density</li> <li>Dynamic viscosity</li> </ul> | <ul> <li>Kinematic viscosity</li> <li>Mass flow</li> <li>Oil mass flow</li> <li>Water mass flow</li> <li>Water mass flow</li> <li>Index inhomogene</li> </ul> | <ul> <li>Corrected volume flow</li> <li>Oil corrected volume flow</li> <li>Water corrected volume flow</li> <li>Oscillation damping fluctuation 1</li> <li>Oscillation damping fluctuation 2</li> <li>Frequency fluctuation 1</li> <li>Frequency fluctuation 2</li> <li>Target mass flow</li> <li>Carrier volume flow</li> <li>Target volume flow</li> <li>Target volume flow</li> <li>Temp. compensated dynamic viscosity</li> <li>Temperature</li> <li>Status</li> <li>Cy 1</li> </ul> |  |  |

|     | Diagnostic                                                                                                    | information                                                                                                    | Remedy instructions                                                                                                    |
|-----|----------------------------------------------------------------------------------------------------|----------------------------------------------------------------------------------------------------|----------------------------------------------------------------------------------------------------|
| No. | No. Short text                                                                                                    |                                                                                                    |                                                                                                    |
| 252 | Modules incompatible                                                                                                    |                                                                                                    | 1. Check if correct electronic modul is plugged                                                                                                    |
|     | Measured variable status                                                                                                    |                                                                                                    | 2. Replace electronic module                                                                                                    |
|     | Quality                                                                                                    | Bad                                                                                                    |                                                                                                    |
|     | Quality substatus                                                                                                    | Maintenance alarm                                                                                                    |                                                                                                    |
|     | Coding (hex)                                                                                                    | 0x24 to 0x27                                                                                                    |                                                                                                    |
|     | Status signal                                                                                                    | F                                                                                                    |                                                                                                    |
|     | Diagnostic behavior                                                                                                    | Alarm                                                                                                    |                                                                                                    |
|     | Influenced measured variable                                                                                                    | es                                                                                                    |                                                                                                    |
|     | <ul> <li>Oscillation amplitude 1</li> <li>Oscillation amplitude 2</li> <li>Application specific output</li> <li>Application specific output</li> <li>Signal asymmetry</li> <li>Carrier mass flow</li> <li>Carrier pipe temperature</li> <li>Concentration</li> <li>Measured values 1</li> <li>Measured values 2</li> <li>Measured values 3</li> <li>Oscillation damping 1</li> <li>Oscillation damping 2</li> </ul> | <ul> <li>Density</li> <li>Dynamic viscosity</li> <li>Sensor electronic to</li> <li>Kinematic viscosity</li> <li>Mass flow</li> <li>Index inhomogene</li> <li>Index suspended b</li> <li>HBSI</li> <li>External pressure</li> <li>Exciter current 1</li> <li>Exciter current 2</li> <li>Oscillation frequent</li> <li>Oscillation frequent</li> </ul> | <ul> <li>Oscillation damping fluctuation 2</li> <li>Frequency fluctuation 1</li> <li>Frequency fluctuation 2</li> <li>Target mass flow</li> <li>Temp. compensated dynamic viscosity</li> <li>Temprature</li> <li>Status</li> <li>Volume flow</li> </ul> |

| Diagnostic information |                                                                                                    |                   | Remedy instructions                                                                                                    |  |
|------------------------|----------------------------------------------------------------------------------------------------|-------------------|----------------------------------------------------------------------------------------------------|--|
| No.                    | Short text                                                                                                    |                   |                                                                                                    |  |
| 262                    | Sensor electronic connection fa                                                                                                    | aulty             | 1. Check or replace connection cable between sensor electronic module                                                                                                    |  |
|                        | Measured variable status                                                                                                    |                   | (ISEM) and main electronics<br>2. Check or replace ISEM or main electronics                                                                                                    |  |
|                        | Quality                                                                                                    | Bad               |                                                                                                    |  |
|                        | Quality substatus                                                                                                    | Maintenance alarm |                                                                                                    |  |
|                        | Coding (hex)                                                                                                    | 0x24 to 0x27      |                                                                                                    |  |
|                        | Status signal                                                                                                    | F                 |                                                                                                    |  |
|                        | Diagnostic behavior                                                                                                    | Alarm             |                                                                                                    |  |
|                        | Influenced measured variabl                                                                                                    | es                |                                                                                                    |  |
|                        | <ul> <li>Oscillation amplitude 1</li> <li>Oscillation amplitude 2</li> <li>Application specific output</li> <li>Application specific output</li> <li>Signal asymmetry</li> <li>Carrier mass flow</li> <li>Carrier pipe temperature</li> <li>Target corrected volume flor</li> <li>Carrier corrected volume flor</li> <li>Carrier corrected volume flor</li> <li>Concentration</li> <li>Measured values 1</li> <li>Measured values 2</li> <li>Measured values 3</li> <li>Oscillation damping 1</li> <li>Oscillation damping 2</li> <li>Density</li> <li>Oil density</li> <li>Water density</li> <li>Dynamic viscosity</li> </ul> | 5                 | <ul> <li>Corrected volume flow</li> <li>Oil corrected volume flow</li> <li>Water corrected volume flow</li> <li>Oscillation damping fluctuation 1</li> <li>Oscillation damping fluctuation 2</li> <li>Frequency fluctuation 1</li> <li>ous medium</li> <li>Frequency fluctuation 2</li> <li>Target mass flow</li> <li>Carrier volume flow</li> <li>Target volume flow</li> <li>Target volume flow</li> <li>Target volume flow</li> <li>Target volume flow</li> <li>Target volume flow</li> <li>Target volume flow</li> <li>Temp. compensated dynamic viscosity</li> <li>Temperature</li> <li>Status</li> <li>Volume flow</li> </ul> |  |

| Diagnostic information |                                                                                                    | information       | Remedy instructions                                                                                                    |  |
|------------------------|----------------------------------------------------------------------------------------------------|-------------------|----------------------------------------------------------------------------------------------------|--|
| No.                    | Short text                                                                                                    |                   |                                                                                                    |  |
| 270                    | Main electronic failure                                                                                                    |                   | Change main electronic module                                                                                                    |  |
|                        | Measured variable status                                                                                                    |                   |                                                                                                    |  |
|                        | Quality                                                                                                    | Bad               |                                                                                                    |  |
|                        | Quality substatus                                                                                                    | Maintenance alarm |                                                                                                    |  |
|                        | Coding (hex)                                                                                                    | 0x24 to 0x27      |                                                                                                    |  |
|                        | Status signal                                                                                                    | F                 |                                                                                                    |  |
|                        | Diagnostic behavior                                                                                                    | Alarm             |                                                                                                    |  |
|                        | Influenced measured variabl                                                                                                    | es                |                                                                                                    |  |
|                        | <ul> <li>Oscillation amplitude 1</li> <li>Oscillation amplitude 2</li> <li>Application specific output</li> <li>Application specific output</li> <li>Signal asymmetry</li> <li>Carrier mass flow</li> <li>Carrier pipe temperature</li> <li>Target corrected volume flo</li> <li>Carrier corrected volume flo</li> <li>Carrier corrected volume flo</li> <li>Concentration</li> <li>Measured values 1</li> <li>Measured values 2</li> <li>Measured values 3</li> <li>Oscillation damping 1</li> <li>Oscillation damping 2</li> <li>Density</li> <li>Oil density</li> <li>Water density</li> <li>Dynamic viscosity</li> </ul> |                   | <ul> <li>Corrected volume flow</li> <li>Oil corrected volume flow</li> <li>Oil corrected volume flow</li> <li>Water corrected volume flow</li> <li>Oscillation damping fluctuation 1</li> <li>Oscillation damping fluctuation 2</li> <li>Frequency fluctuation 1</li> <li>Oscillation damping fluctuation 2</li> <li>Frequency fluctuation 2</li> <li>Target mass flow</li> <li>Carrier volume flow</li> <li>Target volume flow</li> <li>Target volume flow</li> <li>Target volume flow</li> <li>Temp. compensated dynamic viscosity</li> <li>Temperature</li> <li>Status</li> <li>Volume flow</li> </ul> |  |

|     | Diagnostic                                                                                                    | information       | Remedy instructions                                                                                                    |
|-----|----------------------------------------------------------------------------------------------------|-------------------|----------------------------------------------------------------------------------------------------|
| No. | S                                                                                                    | hort text         |                                                                                                    |
| 271 | Main electronic failure                                                                                                    |                   | 1. Restart device                                                                                                    |
|     | Measured variable status                                                                                                    |                   | 2. Change main electronic module                                                                                                    |
|     | Quality                                                                                                    | Bad               |                                                                                                    |
|     | Quality substatus                                                                                                    | Maintenance alarm |                                                                                                    |
|     | Coding (hex)                                                                                                    | 0x24 to 0x27      |                                                                                                    |
|     | Status signal                                                                                                    | F                 |                                                                                                    |
|     | Diagnostic behavior                                                                                                    | Alarm             |                                                                                                    |
|     | Influenced measured variabl                                                                                                    | es                |                                                                                                    |
|     | <ul> <li>Oscillation amplitude 1</li> <li>Oscillation amplitude 2</li> <li>Application specific output</li> <li>Application specific output</li> <li>Signal asymmetry</li> <li>Carrier mass flow</li> <li>Carrier pipe temperature</li> <li>Target corrected volume flo</li> <li>Carrier corrected volume flo</li> <li>Carrier corrected volume flo</li> <li>Concentration</li> <li>Measured values 1</li> <li>Measured values 2</li> <li>Measured values 3</li> <li>Oscillation damping 1</li> <li>Oscillation damping 2</li> <li>Density</li> <li>Water density</li> <li>Dynamic viscosity</li> </ul> | 5                 | <ul> <li>Corrected volume flow</li> <li>Oil corrected volume flow</li> <li>Water corrected volume flow</li> <li>Oscillation damping fluctuation 1</li> <li>Oscillation damping fluctuation 2</li> <li>Frequency fluctuation 1</li> <li>ous medium</li> <li>Frequency fluctuation 2</li> <li>Target mass flow</li> <li>Carrier volume flow</li> <li>Target volume flow</li> <li>Target volume flow</li> <li>Temp. compensated dynamic viscosity</li> <li>Temperature</li> <li>Status</li> <li>Koura 1</li> </ul> |

| Diagnostic information |                                                                                                    |                   | Remedy instructions                   |                                                                                                    |
|------------------------|----------------------------------------------------------------------------------------------------|-------------------|---------------------------------------|----------------------------------------------------------------------------------------------------|
| No.                    | s                                                                                                    | hort text         |                                       |                                                                                                    |
| 272                    | Main electronic failure                                                                                                    |                   | 1. Restart device                     |                                                                                                    |
|                        | Measured variable status                                                                                                    |                   | 2. Contact service                    |                                                                                                    |
|                        | Quality                                                                                                    | Bad               |                                       |                                                                                                    |
|                        | Quality substatus                                                                                                    | Maintenance alarm | -                                     |                                                                                                    |
|                        | Coding (hex)                                                                                                    | 0x24 to 0x27      | -                                     |                                                                                                    |
|                        | Status signal                                                                                                    | F                 | -                                     |                                                                                                    |
|                        | Diagnostic behavior                                                                                                    | Alarm             |                                       |                                                                                                    |
|                        | Influenced measured variabl                                                                                                    | es                |                                       |                                                                                                    |
|                        | <ul> <li>Oscillation amplitude 1</li> <li>Oscillation amplitude 2</li> <li>Application specific output</li> <li>Application specific output</li> <li>Signal asymmetry</li> <li>Carrier mass flow</li> <li>Carrier pipe temperature</li> <li>Target corrected volume flo</li> <li>Carrier corrected volume flo</li> <li>Carrier corrected volume flo</li> <li>Concentration</li> <li>Measured values 1</li> <li>Measured values 2</li> <li>Measured values 3</li> <li>Oscillation damping 1</li> <li>Oscillation damping 2</li> <li>Density</li> <li>Oil density</li> <li>Water density</li> <li>Dynamic viscosity</li> </ul> |                   | ve<br>7<br>ous medium<br>ubbles<br>ve | <ul> <li>Reference density alternative</li> <li>Corrected volume flow</li> <li>Oil corrected volume flow</li> <li>Water corrected volume flow</li> <li>Oscillation damping fluctuation 1</li> <li>Oscillation damping fluctuation 2</li> <li>Frequency fluctuation 1</li> <li>Frequency fluctuation 2</li> <li>Target mass flow</li> <li>Carrier volume flow</li> <li>Target volume flow</li> <li>Temp. compensated dynamic viscosity</li> <li>Temperature</li> <li>Status</li> <li>Volume flow</li> <li>Oil volume flow</li> <li>Water volume flow</li> <li>Water cut</li> </ul> |

| Diagnostic information |                                                                                                    |                   | Remedy instructions |                                                                                                    |
|------------------------|----------------------------------------------------------------------------------------------------|-------------------|---------------------|----------------------------------------------------------------------------------------------------|
| No.                    | S                                                                                                    | hort text         |                     |                                                                                                    |
| 273                    | Main electronic failure                                                                                                    |                   | Change electronic   |                                                                                                    |
|                        | Measured variable status                                                                                                    |                   |                     |                                                                                                    |
|                        | Quality                                                                                                    | Bad               |                     |                                                                                                    |
|                        | Quality substatus                                                                                                    | Maintenance alarm |                     |                                                                                                    |
|                        | Coding (hex)                                                                                                    | 0x24 to 0x27      |                     |                                                                                                    |
|                        | Status signal                                                                                                    | F                 | -                   |                                                                                                    |
|                        | Diagnostic behavior                                                                                                    | Alarm             | -                   |                                                                                                    |
|                        | Influenced measured variabl                                                                                                    | es                | 1                   |                                                                                                    |
|                        | <ul> <li>Oscillation amplitude 1</li> <li>Oscillation amplitude 2</li> <li>Application specific output</li> <li>Application specific output</li> <li>Signal asymmetry</li> <li>Carrier mass flow</li> <li>Carrier pipe temperature</li> <li>Target corrected volume flo</li> <li>Carrier corrected volume flo</li> <li>Concentration</li> <li>Measured values 1</li> <li>Measured values 2</li> <li>Measured values 3</li> <li>Oscillation damping 1</li> <li>Oscillation damping 2</li> <li>Density</li> <li>Oil density</li> <li>Water density</li> <li>Dynamic viscosity</li> </ul> |                   | ve<br>ccy 1         | <ul> <li>Reference density alternative</li> <li>Corrected volume flow</li> <li>Oil corrected volume flow</li> <li>Water corrected volume flow</li> <li>Oscillation damping fluctuation 1</li> <li>Oscillation damping fluctuation 2</li> <li>Frequency fluctuation 1</li> <li>Frequency fluctuation 2</li> <li>Target mass flow</li> <li>Carrier volume flow</li> <li>Target volume flow</li> <li>Temp. compensated dynamic viscosity</li> <li>Temperature</li> <li>Status</li> <li>Volume flow</li> <li>Oil volume flow</li> <li>Water volume flow</li> <li>Water volume flow</li> <li>Water cut</li> </ul> |

|     | Diagnostic i                                                                                                    | nformation                                                                                                    |                      | Remedy instructions                                                                                                    |
|-----|----------------------------------------------------------------------------------------------------|----------------------------------------------------------------------------------------------------|----------------------|----------------------------------------------------------------------------------------------------|
| No. | Short text                                                                                                    |                                                                                                    |                      |                                                                                                    |
| 275 | I/O module 1 to n defective                                                                                                    |                                                                                                    | Change I/O module    |                                                                                                    |
|     | Measured variable status                                                                                                    |                                                                                                    |                      |                                                                                                    |
|     | Quality                                                                                                    | Bad                                                                                                    |                      |                                                                                                    |
|     | Quality substatus                                                                                                    | Maintenance alarm                                                                                                    |                      |                                                                                                    |
|     | Coding (hex)                                                                                                    | 0x24 to 0x27                                                                                                    |                      |                                                                                                    |
|     | Status signal                                                                                                    | F                                                                                                    |                      |                                                                                                    |
|     | Diagnostic behavior                                                                                                    | Alarm                                                                                                    |                      |                                                                                                    |
|     | Influenced measured variable                                                                                                    | 25                                                                                                    |                      |                                                                                                    |
|     | <ul> <li>Oscillation amplitude 1</li> <li>Oscillation amplitude 2</li> <li>Application specific output</li> <li>Application specific output</li> <li>Signal asymmetry</li> <li>Carrier mass flow</li> <li>Carrier pipe temperature</li> <li>Concentration</li> <li>Measured values 1</li> <li>Measured values 2</li> <li>Measured values 3</li> <li>Oscillation damping 1</li> <li>Oscillation damping 2</li> </ul> | <ul> <li>Density</li> <li>Dynamic viscosity</li> <li>Sensor electronic te</li> <li>Kinematic viscosity</li> <li>Mass flow</li> <li>Index inhomogenee</li> <li>Index suspended be</li> <li>HBSI</li> <li>External pressure</li> <li>Exciter current 1</li> <li>Exciter current 2</li> <li>Oscillation frequen</li> <li>Oscillation frequen</li> </ul> | ous medium<br>ubbles | <ul> <li>Reference density</li> <li>Corrected volume flow</li> <li>Oscillation damping fluctuation 1</li> <li>Oscillation damping fluctuation 2</li> <li>Frequency fluctuation 1</li> <li>Frequency fluctuation 2</li> <li>Target mass flow</li> <li>Temp. compensated dynamic viscosity</li> <li>Temperature</li> <li>Status</li> <li>Volume flow</li> </ul> |

|     | Diagnostic                                                                                                    | information                                                          |                                       | Remedy instructions                                                                                                    |
|-----|----------------------------------------------------------------------------------------------------|----------------------------------------------------------------------|---------------------------------------|----------------------------------------------------------------------------------------------------|
| No. | S                                                                                                    | hort text                                                            |                                       |                                                                                                    |
| 276 | I/O module 1 to n faulty                                                                                                    |                                                                      | 1. Restart device                     |                                                                                                    |
|     | Measured variable status                                                                                                    |                                                                      | 2. Change I/O module                  |                                                                                                    |
|     | Quality                                                                                                    | Bad                                                                  |                                       |                                                                                                    |
|     | Quality substatus                                                                                                    | Maintenance alarm                                                    |                                       |                                                                                                    |
|     | Coding (hex)                                                                                                    | 0x24 to 0x27                                                         | -                                     |                                                                                                    |
|     | Status signal                                                                                                    | F                                                                    | -                                     |                                                                                                    |
|     | Diagnostic behavior                                                                                                    | Alarm                                                                | -                                     |                                                                                                    |
|     | Influenced measured variable                                                                                                    | es                                                                   | 1                                     |                                                                                                    |
|     | <ul> <li>Oscillation amplitude 1</li> <li>Oscillation amplitude 2</li> <li>Application specific output</li> <li>Application specific output</li> <li>Signal asymmetry</li> <li>Carrier mass flow</li> <li>Carrier pipe temperature</li> <li>Target corrected volume flow</li> <li>Carrier corrected volume flow</li> <li>Concentration</li> <li>Measured values 1</li> <li>Measured values 2</li> </ul> |                                                                      | emperature (ISEM)<br>7<br>vous medium | <ul> <li>Reference density</li> <li>Corrected volume flow</li> <li>Oscillation damping fluctuation 1</li> <li>Oscillation damping fluctuation 2</li> <li>Frequency fluctuation 1</li> <li>Frequency fluctuation 2</li> <li>Target mass flow</li> <li>Carrier volume flow</li> <li>Target volume flow</li> <li>Temp. compensated dynamic viscosity</li> <li>Temp. compensated kinematic viscosity</li> <li>Temperature</li> </ul> |
|     | <ul> <li>Measured values 3</li> <li>Oscillation damping 1</li> </ul>                                                                                                    | <ul> <li>Oscillation frequer</li> <li>Oscillation frequer</li> </ul> | 5                                     | Status     Volumo flow                                                                                                    |

- Oscillation damping 1
- Oscillation frequency 2
- Volume flow

|     | Diagnostic                                                                                                    | c information                                                                                                    |                                                           | Remedy instructions                                                                                                    |
|-----|----------------------------------------------------------------------------------------------------|----------------------------------------------------------------------------------------------------|-----------------------------------------------------------|----------------------------------------------------------------------------------------------------|
| lo. | :                                                                                                    | Short text                                                                                                    |                                                           |                                                                                                    |
| 83  | Memory content Measured variable status                                                                                                    |                                                                                                    | 1. Reset device                                           |                                                                                                    |
|     |                                                                                                    |                                                                                                    | 2. Contact service                                        |                                                                                                    |
|     | Quality                                                                                                    | Bad                                                                                                    |                                                           |                                                                                                    |
|     | Quality substatus                                                                                                    | Maintenance alarm                                                                                                    | -                                                         |                                                                                                    |
|     | Coding (hex)                                                                                                    | 0x24 to 0x27                                                                                                    | -                                                         |                                                                                                    |
|     | Status signal                                                                                                    | F                                                                                                    | -                                                         |                                                                                                    |
|     | Diagnostic behavior                                                                                                    | Alarm                                                                                                    |                                                           |                                                                                                    |
|     | Influenced measured variables                                                                                                    |                                                                                                    | 1                                                         |                                                                                                    |
|     | <ul> <li>Oscillation amplitude 1</li> <li>Oscillation amplitude 2</li> <li>Application specific output</li> <li>Application specific output</li> <li>Signal asymmetry</li> <li>Carrier mass flow</li> <li>Carrier pipe temperature</li> <li>Target corrected volume flo</li> <li>Carrier corrected volume flo</li> <li>Carrier corrected volume flo</li> <li>Concentration</li> <li>Measured values 1</li> <li>Measured values 2</li> <li>Measured values 3</li> <li>Oscillation damping 1</li> <li>Oscillation damping 2</li> <li>Density</li> <li>Oil density</li> <li>Water density</li> <li>Dynamic viscosity</li> </ul> | <ul> <li>Kinematic viscosit</li> <li>Mass flow</li> <li>Oil mass flow</li> <li>Water mass flow</li> <li>Index inhomogene</li> </ul> | ve<br>y<br>eous medium<br>nubbles<br>ve<br>ncy 1<br>ncy 2 | <ul> <li>Reference density alternative</li> <li>Corrected volume flow</li> <li>Oil corrected volume flow</li> <li>Water corrected volume flow</li> <li>Oscillation damping fluctuation 1</li> <li>Oscillation damping fluctuation 2</li> <li>Frequency fluctuation 1</li> <li>Frequency fluctuation 2</li> <li>Target mass flow</li> <li>Carrier volume flow</li> <li>Target volume flow</li> <li>Temp. compensated dynamic viscosity</li> <li>Temperature</li> <li>Status</li> <li>Volume flow</li> <li>Oil volume flow</li> <li>Water volume flow</li> <li>Water cut</li> </ul> |

|     | Diagnostic information                                                                                                    |                |                                                                                                    |                                  | Remedy instructions                                                                                                    |
|-----|----------------------------------------------------------------------------------------------------|----------------|----------------------------------------------------------------------------------------------------|----------------------------------|----------------------------------------------------------------------------------------------------|
| No. | S                                                                                                    | hort text      |                                                                                                    |                                  |                                                                                                    |
| 302 | Device verification active                                                                                                    |                | Device verification active                                                                                                    | e, please wait.                  |                                                                                                    |
|     | Measured variable status                                                                                                    |                |                                                                                                    |                                  |                                                                                                    |
|     | Quality                                                                                                    | Good           |                                                                                                    |                                  |                                                                                                    |
|     | Quality substatus                                                                                                    | Function check |                                                                                                    |                                  |                                                                                                    |
|     | Coding (hex)                                                                                                    | 0xBC to 0xBF   |                                                                                                    | 1                                |                                                                                                    |
|     | Status signal                                                                                                    | С              |                                                                                                    |                                  |                                                                                                    |
|     | Diagnostic behavior                                                                                                    | Warning        |                                                                                                    | -                                |                                                                                                    |
|     | Influenced measured variables                                                                                                    |                |                                                                                                    | 1                                |                                                                                                    |
|     | <ul> <li>Oscillation amplitude 1</li> <li>Oscillation amplitude 2</li> <li>Application specific output</li> <li>Aignal asymmetry</li> <li>Carrier mass flow</li> <li>Carrier pipe temperature</li> <li>Target corrected volume flow</li> <li>Carrier corrected volume flow</li> <li>Carrier corrected volume flow</li> <li>Concentration</li> <li>Measured values 1</li> <li>Measured values 2</li> <li>Measured values 3</li> <li>Oscillation damping 1</li> <li>Oscillation damping 2</li> <li>Density</li> <li>Oil density</li> <li>Water density</li> <li>Dynamic viscosity</li> </ul> | N<br>W         | <ul> <li>Sensor electronic to<br/>GSV flow</li> <li>GSV flow alternative</li> <li>Kinematic viscosity</li> <li>Mass flow</li> <li>Oil mass flow</li> <li>Water mass flow</li> <li>Water mass flow</li> <li>Index inhomogene</li> <li>Index suspended be</li> <li>HBSI</li> <li>NSV flow</li> <li>NSV flow alternative</li> <li>External pressure</li> <li>Exciter current 1</li> <li>Exciter current 2</li> <li>Oscillation frequent</li> <li>Oscillation frequent</li> <li>S&amp;W volume flow</li> <li>Reference density</li> </ul> | ve<br>vus medium<br>ubbles<br>ve | <ul> <li>Reference density alternative</li> <li>Corrected volume flow</li> <li>Oil corrected volume flow</li> <li>Water corrected volume flow</li> <li>Oscillation damping fluctuation 1</li> <li>Oscillation damping fluctuation 2</li> <li>Frequency fluctuation 1</li> <li>Frequency fluctuation 2</li> <li>Target mass flow</li> <li>Carrier volume flow</li> <li>Target volume flow</li> <li>Temp. compensated dynamic viscosity</li> <li>Temperature</li> <li>Status</li> <li>Volume flow</li> <li>Oil volume flow</li> <li>Water volume flow</li> <li>Water volume flow</li> <li>Water cut</li> </ul> |

|     | Diagno                        | stic information | Remedy instructions                                                     |
|-----|-------------------------------|------------------|-------------------------------------------------------------------------|
| No. |                               | Short text       |                                                                         |
| 303 |                               |                  | 1. Apply I/O module configuration (parameter 'Apply I/O configuration') |
|     | Measured variable status      |                  | 2. Afterwards reload device description and check wiring                |
|     | Quality                       | Good             |                                                                         |
|     | Quality substatus             | Ok               |                                                                         |
|     | Coding (hex)                  | 0x80 to 0x83     |                                                                         |
|     | Status signal                 | M                |                                                                         |
|     | Diagnostic behavior           | Warning          |                                                                         |
|     | Influenced measured variables |                  |                                                                         |
|     | -                             |                  |                                                                         |

|     | Diagnostic                                                                                                    | information       |                                   | Remedy instructions                                                                                                    |
|-----|----------------------------------------------------------------------------------------------------|-------------------|-----------------------------------|----------------------------------------------------------------------------------------------------|
| No. | s                                                                                                    | hort text         |                                   |                                                                                                    |
| 311 | Electronic failure                                                                                                    |                   | 1. Do not reset device            |                                                                                                    |
|     | Measured variable status                                                                                                    |                   | 2. Contact service                |                                                                                                    |
|     | Quality                                                                                                    | Bad               |                                   |                                                                                                    |
|     | Quality substatus                                                                                                    | Maintenance alarm |                                   |                                                                                                    |
|     | Coding (hex)                                                                                                    | 0x24 to 0x27      |                                   |                                                                                                    |
|     | Status signal                                                                                                    | М                 |                                   |                                                                                                    |
|     | Diagnostic behavior                                                                                                    | Warning           |                                   |                                                                                                    |
|     | Influenced measured variables                                                                                                    |                   |                                   |                                                                                                    |
|     | <ul> <li>Oscillation amplitude 1</li> <li>Oscillation amplitude 2</li> <li>Application specific output</li> <li>Application specific output</li> <li>Signal asymmetry</li> <li>Carrier mass flow</li> <li>Carrier pipe temperature</li> <li>Target corrected volume flor</li> <li>Carrier corrected volume flor</li> <li>Concentration</li> <li>Measured values 1</li> <li>Measured values 2</li> <li>Measured values 3</li> <li>Oscillation damping 1</li> <li>Oscillation damping 2</li> <li>Density</li> <li>Oil density</li> <li>Water density</li> <li>Dynamic viscosity</li> </ul> | 5                 | ve<br>vous medium<br>ubbles<br>ve | <ul> <li>Reference density alternative</li> <li>Corrected volume flow</li> <li>Oil corrected volume flow</li> <li>Water corrected volume flow</li> <li>Oscillation damping fluctuation 1</li> <li>Oscillation damping fluctuation 2</li> <li>Frequency fluctuation 1</li> <li>Frequency fluctuation 2</li> <li>Target mass flow</li> <li>Carrier volume flow</li> <li>Target volume flow</li> <li>Target volume flow</li> <li>Temp. compensated dynamic viscosity</li> <li>Temperature</li> <li>Status</li> <li>Volume flow</li> <li>Oil volume flow</li> <li>Water volume flow</li> <li>Water cut</li> </ul> |

|     | Diagnostic inf                                                                                                    | formation                                                                                                    | <b>Remedy instructions</b>                                                                                                    |
|-----|----------------------------------------------------------------------------------------------------|----------------------------------------------------------------------------------------------------|----------------------------------------------------------------------------------------------------|
| No. | Sho                                                                                                    | rt text                                                                                                    |                                                                                                    |
| 332 | Writing in HistoROM backup failed                                                                                                    |                                                                                                    | Replace user interface board                                                                                                    |
|     | Measured variable status                                                                                                    |                                                                                                    | Ex d/XP: replace transmitter                                                                                                    |
|     | Quality B                                                                                                    | ad                                                                                                    |                                                                                                    |
|     | Quality substatus N                                                                                                    | Naintenance alarm                                                                                                    |                                                                                                    |
|     | Coding (hex) 0:                                                                                                    | x24 to 0x27                                                                                                    |                                                                                                    |
|     | Status signal F                                                                                                    |                                                                                                    |                                                                                                    |
|     | Diagnostic behavior A                                                                                                    | larm                                                                                                    |                                                                                                    |
|     | Influenced measured variables                                                                                                    |                                                                                                    |                                                                                                    |
|     | <ul> <li>Oscillation amplitude 1</li> <li>Oscillation amplitude 2</li> <li>Application specific output</li> <li>Application specific output</li> <li>Signal asymmetry</li> <li>Carrier mass flow</li> <li>Carrier pipe temperature</li> <li>Target corrected volume flow</li> <li>Carrier corrected volume flow</li> <li>Concentration</li> <li>Oscillation damping 1</li> <li>Oscillation damping 2</li> <li>Density</li> <li>Oil density</li> <li>Water density</li> <li>Dynamic viscosity</li> <li>Sensor electronic temperature</li> <li>GSV flow</li> </ul> | <ul> <li>GSV flow alternativ</li> <li>Kinematic viscosity</li> <li>Mass flow</li> <li>Oil mass flow</li> <li>Water mass flow</li> <li>Water mass flow</li> <li>Index inhomogenee</li> <li>Index suspended by</li> <li>HBSI</li> <li>NSV flow</li> <li>NSV flow alternativ</li> <li>External pressure</li> <li>Exciter current 1</li> <li>Exciter current 2</li> <li>Oscillation frequen</li> <li>Oscillation frequen</li> <li>S&amp;W volume flow</li> <li>(ISEM)</li> </ul> | <ul> <li>Oil corrected volume flow</li> <li>Water corrected volume flow</li> <li>Oscillation damping fluctuation 1</li> <li>Oscillation damping fluctuation 2</li> <li>Frequency fluctuation 1</li> <li>Status</li> <li>Yemperature</li> <li>Status</li> <li>Cy 2</li> <li>Volume flow</li> <li>Volume flow</li> </ul> |

|     | Diagnostic                                                                                                    | information                                                                                                    | Remedy instructions                                                                                                    |
|-----|----------------------------------------------------------------------------------------------------|----------------------------------------------------------------------------------------------------|----------------------------------------------------------------------------------------------------|
| No. | S                                                                                                    | hort text                                                                                                    |                                                                                                    |
| 361 | I/O module 1 to n faulty                                                                                                    |                                                                                                    | 1. Restart device                                                                                                    |
|     | Measured variable status                                                                                                    |                                                                                                    | <ol> <li>Check electronic modules</li> <li>Change I/O Modul or main electronics</li> </ol>                                                                                                    |
|     | Quality                                                                                                    | Bad                                                                                                    |                                                                                                    |
|     | Quality substatus                                                                                                    | Maintenance alarm                                                                                                    |                                                                                                    |
|     | Coding (hex)                                                                                                    | 0x24 to 0x27                                                                                                    |                                                                                                    |
|     | Status signal                                                                                                    | F                                                                                                    |                                                                                                    |
|     | Diagnostic behavior                                                                                                    | Alarm                                                                                                    |                                                                                                    |
|     | Influenced measured variables                                                                                                    |                                                                                                    |                                                                                                    |
|     | <ul> <li>Oscillation amplitude 1</li> <li>Oscillation amplitude 2</li> <li>Application specific output</li> <li>Application specific output</li> <li>Signal asymmetry</li> <li>Carrier mass flow</li> <li>Carrier pipe temperature</li> <li>Concentration</li> <li>Measured values 1</li> <li>Measured values 2</li> <li>Measured values 3</li> <li>Oscillation damping 1</li> <li>Oscillation damping 2</li> </ul> | <ul> <li>Density</li> <li>Dynamic viscosity</li> <li>Sensor electronic t</li> <li>Kinematic viscosity</li> <li>Mass flow</li> <li>Index inhomogene</li> <li>Index suspended b</li> <li>HBSI</li> <li>External pressure</li> <li>Exciter current 1</li> <li>Exciter current 2</li> <li>Oscillation frequent</li> </ul> | <ul> <li>Oscillation damping fluctuation 2</li> <li>Frequency fluctuation 1</li> <li>Frequency fluctuation 2</li> <li>Target mass flow</li> <li>Temp. compensated dynamic viscosity</li> <li>Temperature</li> <li>Status</li> <li>Volume flow</li> </ul> |

|     | Diagnostic                                                                                                    | information       | Remedy instructions                                                                                                    |
|-----|----------------------------------------------------------------------------------------------------|-------------------|----------------------------------------------------------------------------------------------------|
| No. | S                                                                                                    | hort text         |                                                                                                    |
| 372 | Sensor electronic (ISEM) faulty                                                                                                    |                   | 1. Restart device                                                                                                    |
|     | Measured variable status                                                                                                    |                   | <ol> <li>Check if failure recurs</li> <li>Replace sensor electronic module (ISEM)</li> </ol>                                                                                                    |
|     | Quality                                                                                                    | Bad               |                                                                                                    |
|     | Quality substatus                                                                                                    | Maintenance alarm |                                                                                                    |
|     | Coding (hex)                                                                                                    | 0x24 to 0x27      |                                                                                                    |
|     | Status signal                                                                                                    | F                 |                                                                                                    |
|     | Diagnostic behavior                                                                                                    | Alarm             |                                                                                                    |
|     | Influenced measured variables                                                                                                    |                   |                                                                                                    |
|     | <ul> <li>Oscillation amplitude 1</li> <li>Oscillation amplitude 2</li> <li>Application specific output</li> <li>Application specific output</li> <li>Signal asymmetry</li> <li>Carrier mass flow</li> <li>Carrier pipe temperature</li> <li>Target corrected volume flow</li> <li>Carrier corrected volume flow</li> <li>Carrier corrected volume flow</li> <li>Concentration</li> <li>Measured values 1</li> <li>Measured values 2</li> <li>Measured values 3</li> <li>Oscillation damping 1</li> <li>Oscillation damping 2</li> <li>Density</li> <li>Oil density</li> <li>Water density</li> <li>Dynamic viscosity</li> </ul> |                   | <ul> <li>Corrected volume flow</li> <li>Oil corrected volume flow</li> <li>Water corrected volume flow</li> <li>Oscillation damping fluctuation 1</li> <li>Oscillation damping fluctuation 2</li> <li>Frequency fluctuation 1</li> <li>ous medium</li> <li>Frequency fluctuation 2</li> <li>Target mass flow</li> <li>Carrier volume flow</li> <li>Target volume flow</li> <li>Target volume flow</li> <li>Target volume flow</li> <li>Target volume flow</li> <li>Target volume flow</li> <li>Target volume flow</li> <li>Target volume flow</li> <li>Status</li> <li>Volume flow</li> </ul> |

|     | Diagnostic                                                                                                    | information       | Remedy instructions                                                                                                    |
|-----|----------------------------------------------------------------------------------------------------|-------------------|----------------------------------------------------------------------------------------------------|
| No. | SI                                                                                                    | hort text         |                                                                                                    |
| 373 | Sensor electronic (ISEM) faulty                                                                                                    |                   | 1. Transfer data or reset device                                                                                                    |
|     | Measured variable status                                                                                                    |                   | 2. Contact service                                                                                                    |
|     | Quality                                                                                                    | Bad               |                                                                                                    |
|     | Quality substatus                                                                                                    | Maintenance alarm |                                                                                                    |
|     | Coding (hex)                                                                                                    | 0x24 to 0x27      |                                                                                                    |
|     | Status signal                                                                                                    | F                 |                                                                                                    |
|     | Diagnostic behavior                                                                                                    | Alarm             |                                                                                                    |
|     | Influenced measured variable                                                                                                    | es                |                                                                                                    |
|     | <ul> <li>Oscillation amplitude 1</li> <li>Oscillation amplitude 2</li> <li>Application specific output</li> <li>Application specific output</li> <li>Signal asymmetry</li> <li>Carrier mass flow</li> <li>Carrier pipe temperature</li> <li>Target corrected volume flow</li> <li>Carrier corrected volume flow</li> <li>Carrier corrected volume flow</li> <li>Concentration</li> <li>Measured values 1</li> <li>Measured values 2</li> <li>Measured values 3</li> <li>Oscillation damping 1</li> <li>Oscillation damping 2</li> <li>Density</li> <li>Oil density</li> <li>Water density</li> <li>Dynamic viscosity</li> </ul> |                   | <ul> <li>Corrected volume flow</li> <li>Oil corrected volume flow</li> <li>Water corrected volume flow</li> <li>Oscillation damping fluctuation 1</li> <li>Oscillation damping fluctuation 2</li> <li>Frequency fluctuation 1</li> <li>ous medium</li> <li>Frequency fluctuation 2</li> <li>Target mass flow</li> <li>Carrier volume flow</li> <li>Target volume flow</li> <li>Target volume flow</li> <li>Target volume flow</li> <li>Temp. compensated dynamic viscosity</li> <li>Temperature</li> <li>Status</li> <li>Volume flow</li> </ul> |

|     | Diagnostic                                                                                                    | information  | Remedy instructions                                                                                                    |
|-----|----------------------------------------------------------------------------------------------------|--------------|----------------------------------------------------------------------------------------------------|
| No. | s                                                                                                    | Short text   |                                                                                                    |
| 374 | Sensor electronic (ISEM) faulty                                                                                                    |              | 1. Restart device                                                                                                    |
|     | Measured variable status [from the factory] 1)                                                                                                    |              | <ol> <li>Check if failure recurs</li> <li>Replace sensor electronic module (ISEM)</li> </ol>                                                                                                    |
|     | Quality                                                                                                    | Good         |                                                                                                    |
|     | Quality substatus                                                                                                    | Ok           |                                                                                                    |
|     | Coding (hex)                                                                                                    | 0x80 to 0x83 |                                                                                                    |
|     | Status signal                                                                                                    | S            |                                                                                                    |
|     | Diagnostic behavior                                                                                                    | Warning      |                                                                                                    |
|     | Influenced measured variable                                                                                                    | les          |                                                                                                    |
|     | <ul> <li>Oscillation amplitude 1</li> <li>Oscillation amplitude 2</li> <li>Application specific output</li> <li>Application specific output</li> <li>Signal asymmetry</li> <li>Carrier mass flow</li> <li>Carrier pipe temperature</li> <li>Concentration</li> <li>Oscillation damping 1</li> <li>Oscillation damping 2</li> <li>Density</li> <li>Dynamic viscosity</li> </ul> |              | yOscillation damping fluctuation 1Oscillation damping fluctuation 2House mediumubblesFrequency fluctuation 1Frequency fluctuation 2Target mass flowTemp. compensated dynamic viscosityTemp. compensated kinematic viscosityTemperatureNey 1Status |

|     | Diagnostic                                                                                                    | information                                                                                                    |                                                                   | Remedy instructions                                                                                                    |
|-----|----------------------------------------------------------------------------------------------------|----------------------------------------------------------------------------------------------------|-------------------------------------------------------------------|----------------------------------------------------------------------------------------------------|
| No. | . Short text                                                                                                    |                                                                                                    |                                                                   |                                                                                                    |
| 375 | I/O- 1 to n communication failed                                                                                                    |                                                                                                    | 1. Restart device                                                 |                                                                                                    |
|     | Measured variable status                                                                                                    |                                                                                                    | 2. Check if failure rec<br>3. Replace module rac                  | urs<br>ck inclusive electronic modules                                                                                                    |
|     | Quality                                                                                                    | Bad                                                                                                    |                                                                   |                                                                                                    |
|     | Quality substatus                                                                                                    | Maintenance alarm                                                                                                    |                                                                   |                                                                                                    |
|     | Coding (hex)                                                                                                    | 0x24 to 0x27                                                                                                    |                                                                   |                                                                                                    |
|     | Status signal                                                                                                    | F                                                                                                    |                                                                   |                                                                                                    |
|     | Diagnostic behavior                                                                                                    | Alarm                                                                                                    |                                                                   |                                                                                                    |
|     | Influenced measured variables                                                                                                    |                                                                                                    |                                                                   |                                                                                                    |
|     | <ul> <li>Oscillation amplitude 1</li> <li>Oscillation amplitude 2</li> <li>Application specific output</li> <li>Application specific output</li> <li>Signal asymmetry</li> <li>Carrier mass flow</li> <li>Carrier pipe temperature</li> <li>Target corrected volume flow</li> <li>Carrier corrected volume flow</li> <li>Carrier corrected volume flow</li> <li>Concentration</li> <li>Measured values 1</li> <li>Measured values 2</li> <li>Measured values 3</li> <li>Oscillation damping 1</li> <li>Oscillation damping 2</li> <li>Density</li> <li>Oil density</li> <li>Water density</li> </ul> | <ul> <li>GSV flow</li> <li>GSV flow alternation</li> <li>Kinematic viscosi</li> <li>Mass flow</li> <li>Oil mass flow</li> <li>Water mass flow</li> </ul> | temperature (ISEM)<br>ive<br>ty<br>eous medium<br>bubbles<br>tive | <ul> <li>S&amp;W volume flow</li> <li>Reference density</li> <li>Reference density alternative</li> <li>Corrected volume flow</li> <li>Oil corrected volume flow</li> <li>Water corrected volume flow</li> <li>Oscillation damping fluctuation 1</li> <li>Oscillation damping fluctuation 2</li> <li>Frequency fluctuation 1</li> <li>Frequency fluctuation 2</li> <li>Target mass flow</li> <li>Carrier volume flow</li> <li>Target volume flow</li> <li>Temp. compensated dynamic viscosity</li> <li>Temperature</li> <li>Status</li> <li>Volume flow</li> </ul> |

|     | Diagnos                       | stic information | Remedy instructions              |
|-----|-------------------------------|------------------|----------------------------------|
| No. |                               | Short text       |                                  |
| 378 | Supply voltage ISEM faulty    |                  | Check supply voltage to the ISEM |
|     | Measured variable status      |                  |                                  |
|     | Quality                       | Good             |                                  |
|     | Quality substatus             | Ok               |                                  |
|     | Coding (hex)                  | 0x80 to 0x83     |                                  |
|     | Status signal                 | F                |                                  |
|     | Diagnostic behavior           | Alarm            |                                  |
|     | Influenced measured variables |                  |                                  |
|     | -                             |                  |                                  |

| Diagnostic information |                                                                                                    |                   |                                  | Remedy instructions                                                                                                    |
|------------------------|----------------------------------------------------------------------------------------------------|-------------------|----------------------------------|----------------------------------------------------------------------------------------------------|
| No.                    | Short text                                                                                                    |                   |                                  |                                                                                                    |
| 382                    | Data storage                                                                                                    |                   | 1. Insert T-DAT                  |                                                                                                    |
|                        | Measured variable status                                                                                                    |                   | 2. Replace T-DAT                 |                                                                                                    |
|                        | Quality                                                                                                    | Bad               |                                  |                                                                                                    |
|                        | Quality substatus                                                                                                    | Maintenance alarm |                                  |                                                                                                    |
|                        | Coding (hex)                                                                                                    | 0x24 to 0x27      |                                  |                                                                                                    |
|                        | Status signal                                                                                                    | F                 |                                  |                                                                                                    |
|                        | Diagnostic behavior                                                                                                    | Alarm             |                                  |                                                                                                    |
|                        | Influenced measured variabl                                                                                                    | es                | 1                                |                                                                                                    |
|                        | <ul> <li>Oscillation amplitude 1</li> <li>Oscillation amplitude 2</li> <li>Application specific output</li> <li>Application specific output</li> <li>Signal asymmetry</li> <li>Carrier mass flow</li> <li>Carrier pipe temperature</li> <li>Carrier corrected volume flow</li> <li>Carrier corrected volume flow</li> <li>Carrier corrected volume flow</li> <li>Concentration</li> <li>Measured values 1</li> <li>Measured values 2</li> <li>Oscillation damping 1</li> <li>Oscillation damping 2</li> <li>Density</li> <li>Oscillation frequer</li> <li>Oscillation frequer</li> <li>Oscillation frequer</li> <li>S&amp;W volume flow</li> </ul> |                   | ve<br>vus medium<br>ubbles<br>ve | <ul> <li>Reference density alternative</li> <li>Corrected volume flow</li> <li>Oil corrected volume flow</li> <li>Water corrected volume flow</li> <li>Oscillation damping fluctuation 1</li> <li>Oscillation damping fluctuation 2</li> <li>Frequency fluctuation 1</li> <li>Frequency fluctuation 2</li> <li>Target mass flow</li> <li>Carrier volume flow</li> <li>Target volume flow</li> <li>Temp. compensated dynamic viscosity</li> <li>Temperature</li> <li>Status</li> <li>Volume flow</li> <li>Oil volume flow</li> <li>Water volume flow</li> <li>Water cut</li> </ul> |

| Diagnostic information |                                                                                                    |                   | Remedy instructions                                                                                                    |         |     |  |
|------------------------|----------------------------------------------------------------------------------------------------|-------------------|----------------------------------------------------------------------------------------------------|---------|-----|--|
| No.                    | Short text                                                                                                    |                   |                                                                                                    |         |     |  |
| 383                    | Memory content Measured variable status                                                                                                    |                   | <ol> <li>Restart device</li> <li>Delete T-DAT via 'Reset device' parameter</li> <li>Replace T-DAT</li> </ol>                                                                                                    |         |     |  |
|                        |                                                                                                    |                   |                                                                                                    | Quality | Bad |  |
|                        |                                                                                                    | Quality substatus | Maintenance alarm                                                                                                    |         |     |  |
|                        | Coding (hex)                                                                                                    | 0x24 to 0x27      |                                                                                                    |         |     |  |
|                        | Status signal                                                                                                    | F                 |                                                                                                    |         |     |  |
|                        | Diagnostic behavior                                                                                                    | Alarm             |                                                                                                    |         |     |  |
|                        | Influenced measured variables                                                                                                    |                   |                                                                                                    |         |     |  |
|                        | <ul> <li>Oscillation amplitude 1</li> <li>Dynamic viscosity</li> <li>Oscillation amplitude 2</li> <li>Application specific output</li> <li>Application specific output</li> <li>GSV flow alternati</li> <li>Signal asymmetry</li> <li>Carrier mass flow</li> <li>Carrier pipe temperature</li> <li>Carrier corrected volume flow</li> <li>Carrier corrected volume flow</li> <li>Carrier corrected volume flow</li> <li>Concentration</li> <li>Measured values 1</li> <li>Measured values 2</li> <li>Measured values 3</li> <li>Oscillation damping 1</li> <li>External pressure</li> <li>Oscillation damping 2</li> <li>Oscillation frequer</li> <li>Water density</li> </ul> |                   | <ul> <li>Reference density alternative</li> <li>Corrected volume flow</li> <li>Oil corrected volume flow</li> <li>Water corrected volume flow</li> <li>Oscillation damping fluctuation 1</li> <li>Oscillation damping fluctuation 2</li> <li>Frequency fluctuation 1</li> <li>Oscillation damping fluctuation 2</li> <li>Frequency fluctuation 2</li> <li>Target mass flow</li> <li>Carrier volume flow</li> <li>Target volume flow</li> <li>Temp. compensated dynamic viscosity</li> <li>Temperature</li> <li>Cy 1</li> </ul> |         |     |  |

| Diagnostic information |                                                                                                    |                   | Remedy instructions                                                                                                    |
|------------------------|----------------------------------------------------------------------------------------------------|-------------------|----------------------------------------------------------------------------------------------------|
| No.                    | Short text                                                                                                    |                   |                                                                                                    |
| 387                    | HistoROM data faulty                                                                                                    |                   | Contact service organization                                                                                                    |
|                        | Measured variable status                                                                                                    |                   |                                                                                                    |
|                        | Quality                                                                                                    | Bad               |                                                                                                    |
|                        | Quality substatus                                                                                                    | Maintenance alarm |                                                                                                    |
|                        | Coding (hex)                                                                                                    | 0x24 to 0x27      |                                                                                                    |
|                        | Status signal                                                                                                    | F                 |                                                                                                    |
|                        | Diagnostic behavior                                                                                                    | Alarm             |                                                                                                    |
|                        | Influenced measured variable                                                                                                    | es                |                                                                                                    |
|                        | <ul> <li>Oscillation amplitude 1</li> <li>Oscillation amplitude 2</li> <li>Application specific output</li> <li>Application specific output</li> <li>Signal asymmetry</li> <li>Carrier mass flow</li> <li>Carrier pipe temperature</li> <li>Target corrected volume flow</li> <li>Carrier corrected volume flow</li> <li>Carrier corrected volume flow</li> <li>Concentration</li> <li>Measured values 1</li> <li>Measured values 2</li> <li>Measured values 3</li> <li>Oscillation damping 1</li> <li>Oscillation damping 2</li> <li>Density</li> <li>Oil density</li> <li>Water density</li> <li>Dynamic viscosity</li> </ul> |                   | <ul> <li>Corrected volume flow</li> <li>Oil corrected volume flow</li> <li>Water corrected volume flow</li> <li>Oscillation damping fluctuation 1</li> <li>Oscillation damping fluctuation 2</li> <li>Frequency fluctuation 1</li> <li>Scillation 2</li> <li>Frequency fluctuation 2</li> <li>Frequency fluctuation 2</li> <li>Carrier volume flow</li> <li>Carrier volume flow</li> <li>Target volume flow</li> <li>Target volume flow</li> <li>Target volume flow</li> <li>Target volume flow</li> <li>Target volume flow</li> <li>Target volume flow</li> <li>Temp. compensated dynamic viscosity</li> <li>Temperature</li> <li>Status</li> <li>Cy 1</li> </ul> |

# 12.7.3 Diagnostic of configuration

|     | Diagnostic                                                                                                    | information                                                                                                    | Remedy instructions                                                                                                    |  |  |
|-----|----------------------------------------------------------------------------------------------------|----------------------------------------------------------------------------------------------------|----------------------------------------------------------------------------------------------------|--|--|
| No. | Short text                                                                                                    |                                                                                                    |                                                                                                    |  |  |
| 330 | Flash file invalid                                                                                                    |                                                                                                    | 1. Update firmware of device<br>2. Restart device                                                                                                    |  |  |
|     | Measured variable status                                                                                                    |                                                                                                    |                                                                                                    |  |  |
|     | Quality                                                                                                    | Bad                                                                                                    |                                                                                                    |  |  |
|     | Quality substatus                                                                                                    | Maintenance alarm                                                                                                    |                                                                                                    |  |  |
|     | Coding (hex)                                                                                                    | 0x24 to 0x27                                                                                                    |                                                                                                    |  |  |
|     | Status signal                                                                                                    | М                                                                                                    |                                                                                                    |  |  |
|     | Diagnostic behavior                                                                                                    | Warning                                                                                                    |                                                                                                    |  |  |
|     | Influenced measured variables                                                                                                    |                                                                                                    |                                                                                                    |  |  |
|     | <ul> <li>Oscillation amplitude 1</li> <li>Oscillation amplitude 2</li> <li>Application specific output</li> <li>Application specific output</li> <li>Signal asymmetry</li> <li>Carrier mass flow</li> <li>Carrier pipe temperature</li> <li>Concentration</li> <li>Measured values 1</li> <li>Measured values 2</li> <li>Measured values 3</li> <li>Oscillation damping 1</li> <li>Oscillation damping 2</li> </ul> | <ul> <li>Density</li> <li>Dynamic viscosity</li> <li>Sensor electronic t</li> <li>Kinematic viscosity</li> <li>Mass flow</li> <li>Index inhomogene</li> <li>Index suspended b</li> <li>HBSI</li> <li>External pressure</li> <li>Exciter current 1</li> <li>Exciter current 2</li> <li>Oscillation frequent</li> </ul> | <ul> <li>Oscillation damping fluctuation 2</li> <li>Frequency fluctuation 1</li> <li>Frequency fluctuation 2</li> <li>Target mass flow</li> <li>Target mass flow</li> <li>Temp. compensated dynamic viscosity</li> <li>Temperature</li> <li>Status</li> <li>Volume flow</li> </ul> |  |  |

| Diagnostic information |                                                                                                    |                                                                                                    | Remedy instructions                                                                                                    |
|------------------------|----------------------------------------------------------------------------------------------------|----------------------------------------------------------------------------------------------------|----------------------------------------------------------------------------------------------------|
| No.                    | Short text                                                                                                    |                                                                                                    |                                                                                                    |
| 331                    | Firmware update failed                                                                                                    |                                                                                                    | 1. Update firmware of device                                                                                                    |
|                        | Measured variable status                                                                                                    |                                                                                                    | 2. Restart device                                                                                                    |
|                        | Quality                                                                                                    | Bad                                                                                                    |                                                                                                    |
|                        | Quality substatus                                                                                                    | Maintenance alarm                                                                                                    |                                                                                                    |
|                        | Coding (hex)                                                                                                    | 0x24 to 0x27                                                                                                    |                                                                                                    |
|                        | Status signal                                                                                                    | F                                                                                                    |                                                                                                    |
|                        | Diagnostic behavior                                                                                                    | Warning                                                                                                    |                                                                                                    |
|                        | Influenced measured variab                                                                                                    | les                                                                                                    |                                                                                                    |
|                        | <ul> <li>Oscillation amplitude 1</li> <li>Oscillation amplitude 2</li> <li>Application specific output</li> <li>Application specific output</li> <li>Signal asymmetry</li> <li>Carrier mass flow</li> <li>Carrier pipe temperature</li> <li>Target corrected volume flot</li> <li>Carrier corrected volume flot</li> <li>Concentration</li> <li>Measured values 1</li> <li>Measured values 2</li> <li>Measured values 3</li> <li>Oscillation damping 1</li> <li>Oscillation damping 2</li> <li>Density</li> <li>Oil density</li> <li>Water density</li> <li>Dynamic viscosity</li> </ul> | <ul> <li>Kinematic viscosit</li> <li>Mass flow</li> <li>Oil mass flow</li> <li>Water mass flow</li> <li>Index inhomogene</li> </ul> | <ul> <li>Corrected volume flow</li> <li>Oil corrected volume flow</li> <li>Water corrected volume flow</li> <li>Oscillation damping fluctuation 1</li> <li>Oscillation damping fluctuation 2</li> <li>Frequency fluctuation 1</li> <li>Scillation damping fluctuation 2</li> <li>Frequency fluctuation 2</li> <li>Target mass flow</li> <li>Carrier volume flow</li> <li>Target volume flow</li> <li>Target volume flow</li> <li>Target volume flow</li> <li>Target volume flow</li> <li>Target volume flow</li> <li>Target volume flow</li> <li>Temp. compensated dynamic viscosity</li> <li>Temperature</li> <li>Status</li> <li>Noume flow</li> <li>Oil volume flow</li> </ul> |

|     | Diagnostic                                                                                                    | information       |                            | Remedy instructions                                                                                                    |
|-----|----------------------------------------------------------------------------------------------------|-------------------|----------------------------|----------------------------------------------------------------------------------------------------|
| No. | Short text                                                                                                    |                   |                            |                                                                                                    |
| 410 | Data transfer                                                                                                    |                   | 1. Check connection        |                                                                                                    |
|     | Measured variable status                                                                                                    |                   | 2. Retry data transfer     |                                                                                                    |
|     | Quality                                                                                                    | Bad               |                            |                                                                                                    |
|     | Quality substatus                                                                                                    | Maintenance alarm |                            |                                                                                                    |
|     | Coding (hex)                                                                                                    | 0x24 to 0x27      | 1                          |                                                                                                    |
|     | Status signal                                                                                                    | F                 |                            |                                                                                                    |
|     | Diagnostic behavior                                                                                                    | Alarm             | -                          |                                                                                                    |
|     | Influenced measured variables                                                                                                    |                   | 1                          |                                                                                                    |
|     | <ul> <li>Oscillation amplitude 1</li> <li>Oscillation amplitude 2</li> <li>Application specific output</li> <li>Application specific output</li> <li>Signal asymmetry</li> <li>Carrier mass flow</li> <li>Carrier pipe temperature</li> <li>Target corrected volume flo</li> <li>Carrier corrected volume flo</li> <li>Carrier corrected volume flo</li> <li>Concentration</li> <li>Measured values 1</li> <li>Measured values 2</li> <li>Measured values 3</li> <li>Oscillation damping 1</li> <li>Oscillation damping 2</li> <li>Density</li> <li>Oil density</li> <li>Water density</li> <li>Dynamic viscosity</li> </ul> |                   | ve<br>vue<br>vubbles<br>ve | <ul> <li>Reference density alternative</li> <li>Corrected volume flow</li> <li>Oil corrected volume flow</li> <li>Water corrected volume flow</li> <li>Oscillation damping fluctuation 1</li> <li>Oscillation damping fluctuation 2</li> <li>Frequency fluctuation 1</li> <li>Frequency fluctuation 2</li> <li>Target mass flow</li> <li>Carrier volume flow</li> <li>Target volume flow</li> <li>Temp. compensated dynamic viscosity</li> <li>Temperature</li> <li>Status</li> <li>Volume flow</li> <li>Oil volume flow</li> <li>Water volume flow</li> <li>Water cut</li> </ul> |

|     | Diagnostic                                                                                                    | information   |                                                                                                    |            | Remedy instructions                                                                                                    |
|-----|----------------------------------------------------------------------------------------------------|---------------|----------------------------------------------------------------------------------------------------|------------|----------------------------------------------------------------------------------------------------|
| No. | Short text                                                                                                    |               |                                                                                                    |            |                                                                                                    |
| 412 | Processing download Measured variable status                                                                                                    |               | Download active, plea                                                                                                    | se wait    |                                                                                                    |
|     |                                                                                                    |               |                                                                                                    |            |                                                                                                    |
|     | Quality                                                                                                    | Uncertain     |                                                                                                    |            |                                                                                                    |
|     | Quality substatus                                                                                                    | Initial value |                                                                                                    |            |                                                                                                    |
|     | Coding (hex)                                                                                                    | 0x4C to 0x4F  |                                                                                                    |            |                                                                                                    |
|     | Status signal                                                                                                    | С             |                                                                                                    |            |                                                                                                    |
|     | Diagnostic behavior                                                                                                    | Warning       |                                                                                                    |            |                                                                                                    |
|     | Influenced measured variables                                                                                                    |               |                                                                                                    |            |                                                                                                    |
|     | <ul> <li>Oscillation amplitude 1</li> <li>Oscillation amplitude 2</li> <li>Application specific output</li> <li>Application specific output</li> <li>Signal asymmetry</li> <li>Carrier mass flow</li> <li>Carrier pipe temperature</li> <li>Target corrected volume flot</li> <li>Carrier corrected volume flot</li> <li>Concentration</li> <li>Measured values 1</li> <li>Measured values 2</li> <li>Measured values 3</li> <li>Oscillation damping 1</li> <li>Oscillation damping 2</li> <li>Density</li> <li>Oil density</li> <li>Water density</li> <li>Dynamic viscosity</li> </ul> | 0W            | <ul> <li>Sensor electronic to<br/>GSV flow</li> <li>GSV flow alternative</li> <li>Kinematic viscosity</li> <li>Mass flow</li> <li>Oil mass flow</li> <li>Water mass flow</li> <li>Water mass flow</li> <li>Index inhomogene</li> <li>Index suspended bit</li> <li>HBSI</li> <li>NSV flow</li> <li>NSV flow alternative</li> <li>External pressure</li> <li>Exciter current 1</li> <li>Exciter current 2</li> <li>Oscillation frequentiation</li> <li>S&amp;W volume flow</li> <li>Reference density</li> </ul> | ve<br>cy 1 | <ul> <li>Reference density alternative</li> <li>Corrected volume flow</li> <li>Oil corrected volume flow</li> <li>Water corrected volume flow</li> <li>Oscillation damping fluctuation 1</li> <li>Oscillation damping fluctuation 2</li> <li>Frequency fluctuation 1</li> <li>Frequency fluctuation 2</li> <li>Target mass flow</li> <li>Carrier volume flow</li> <li>Target volume flow</li> <li>Temp. compensated dynamic viscosity</li> <li>Temperature</li> <li>Status</li> <li>Volume flow</li> <li>Oil volume flow</li> <li>Water volume flow</li> <li>Water cut</li> </ul> |

|     | Diagno                        | ostic information | Remedy instructions |
|-----|-------------------------------|-------------------|---------------------|
| No. |                               | Short text        |                     |
| 431 | Trim 1 to n                   |                   | Carry out trim      |
|     | Measured variable status      |                   |                     |
|     | Quality                       | Good              |                     |
|     | Quality substatus             | Ok                |                     |
|     | Coding (hex)                  | 0x80 to 0x83      |                     |
|     | Status signal                 | С                 |                     |
|     | Diagnostic behavior           | Warning           |                     |
|     | Influenced measured variables |                   |                     |
|     | -                             |                   |                     |

|     | Diagnostic                                                                                                    | information       |                                  | Remedy instructions                                                                                                    |
|-----|----------------------------------------------------------------------------------------------------|-------------------|----------------------------------|----------------------------------------------------------------------------------------------------|
| No. | Short text                                                                                                    |                   |                                  |                                                                                                    |
| 437 | Configuration incompatible                                                                                                    |                   | 1. Restart device                |                                                                                                    |
|     | Measured variable status                                                                                                    |                   | 2. Contact service               |                                                                                                    |
|     | Quality                                                                                                    | Bad               | ]                                |                                                                                                    |
|     | Quality substatus                                                                                                    | Maintenance alarm |                                  |                                                                                                    |
|     | Coding (hex)                                                                                                    | 0x24 to 0x27      | 1                                |                                                                                                    |
|     | Status signal                                                                                                    | F                 |                                  |                                                                                                    |
|     | Diagnostic behavior                                                                                                    | Alarm             |                                  |                                                                                                    |
|     | Influenced measured variables                                                                                                    |                   | 1                                |                                                                                                    |
|     | <ul> <li>Oscillation amplitude 1</li> <li>Oscillation amplitude 2</li> <li>Application specific output</li> <li>Application specific output</li> <li>Signal asymmetry</li> <li>Carrier mass flow</li> <li>Carrier pipe temperature</li> <li>Target corrected volume flor</li> <li>Carrier corrected volume flor</li> <li>Concentration</li> <li>Measured values 1</li> <li>Measured values 2</li> <li>Measured values 3</li> <li>Oscillation damping 1</li> <li>Oscillation damping 2</li> <li>Density</li> <li>Oil density</li> <li>Water density</li> <li>Dynamic viscosity</li> </ul> |                   | ve<br>vus medium<br>ubbles<br>ve | <ul> <li>Reference density alternative</li> <li>Corrected volume flow</li> <li>Oil corrected volume flow</li> <li>Water corrected volume flow</li> <li>Oscillation damping fluctuation 1</li> <li>Oscillation damping fluctuation 2</li> <li>Frequency fluctuation 1</li> <li>Frequency fluctuation 2</li> <li>Target mass flow</li> <li>Carrier volume flow</li> <li>Target volume flow</li> <li>Temp. compensated dynamic viscosity</li> <li>Temperature</li> <li>Status</li> <li>Volume flow</li> <li>Oil volume flow</li> <li>Water volume flow</li> <li>Water cut</li> </ul> |

|     | Diagnostic                                                                                                    | information          | Remedy instructions                                                                                                    |
|-----|----------------------------------------------------------------------------------------------------|----------------------|----------------------------------------------------------------------------------------------------|
| No. | Short text                                                                                                    |                      |                                                                                                    |
| 438 | Dataset                                                                                                    |                      | 1. Check data set file                                                                                                    |
|     | Measured variable status                                                                                                    |                      | <ol> <li>Check device configuration</li> <li>Up- and download new configuration</li> </ol>                                                                                                    |
|     | Quality                                                                                                    | Uncertain            |                                                                                                    |
|     | Quality substatus                                                                                                    | Maintenance demanded |                                                                                                    |
|     | Coding (hex)                                                                                                    | 0x68 to 0x6B         |                                                                                                    |
|     | Status signal                                                                                                    | М                    |                                                                                                    |
|     | Diagnostic behavior                                                                                                    | Warning              |                                                                                                    |
|     | Influenced measured variable                                                                                                    | es                   |                                                                                                    |
|     | Oscillation amplitude 1     Oscillation amplitude 2     GSV flow     Application specific output     Application specific output     Application specific output     Application specific output     Signal asymmetry     Carrier mass flow     Carrier pipe temperature     Water mass flow     Carrier corrected volume flow     Carrier corrected volume flow     Carrier corrected volume flow     Carrier corrected volume flow     Carrier data asymmetry     Measured values 1     Measured values 2     Oscillation damping 1     Oscillation damping 2     Oscillation frequer     Oil density     Water density |                      | <ul> <li>Corrected volume flow</li> <li>Oil corrected volume flow</li> <li>Water corrected volume flow</li> <li>Oscillation damping fluctuation 1</li> <li>Oscillation damping fluctuation 2</li> <li>Frequency fluctuation 1</li> <li>ous medium</li> <li>Frequency fluctuation 2</li> <li>Target mass flow</li> <li>Carrier volume flow</li> <li>Target volume flow</li> <li>Target volume flow</li> <li>Target volume flow</li> <li>Target volume flow</li> <li>Target volume flow</li> <li>Target volume flow</li> <li>Temp. compensated dynamic viscosity</li> <li>Temperature</li> <li>Status</li> <li>Volume flow</li> </ul> |

|     | Diagno                                                    | ostic information | Remedy instructions              |
|-----|-----------------------------------------------------------|-------------------|----------------------------------|
| No. |                                                           | Short text        |                                  |
| 441 | Current output 1 to n                                     |                   | 1. Check process                 |
|     | Measured variable status [from the factory] <sup>1)</sup> |                   | 2. Check current output settings |
|     | Quality                                                   | Good              |                                  |
|     | Quality substatus                                         | Ok                |                                  |
|     | Coding (hex)                                              | 0x80 to 0x83      |                                  |
|     | Status signal                                             | S                 |                                  |
|     | Diagnostic behavior                                       | Warning           |                                  |
|     | Influenced measured variables                             |                   |                                  |
|     | -                                                         |                   |                                  |

|                                                           | ostic information | Remedy instructions                |
|-----------------------------------------------------------|-------------------|------------------------------------|
|                                                           | Short text        |                                    |
| Frequency output 1 to n                                   |                   | 1. Check process                   |
| Measured variable status [from the factory] <sup>1)</sup> |                   | 2. Check frequency output settings |
| Quality                                                   | Good              |                                    |
| Quality substatus                                         | Ok                |                                    |
| Coding (hex)                                              | 0x80 to 0x83      |                                    |
| Status signal                                             | S                 |                                    |
| Diagnostic behavior                                       | Warning           |                                    |
| Influenced measured va                                    | riables           |                                    |

|     | Diagnost                                       | ic information | Remedy instructions            |
|-----|------------------------------------------------|----------------|--------------------------------|
| No. | o. Short text                                  |                |                                |
| 443 | Pulse output 1 to n                            |                | 1. Check process               |
|     | Measured variable status [from the factory] 1) |                | 2. Check pulse output settings |
|     | Quality                                        | Good           |                                |
|     | Quality substatus                              | Ok             |                                |
|     | Coding (hex)                                   | 0x80 to 0x83   |                                |
|     | Status signal                                  | S              |                                |
|     | Diagnostic behavior                            | Warning        |                                |
|     | Influenced measured variables                  |                |                                |
|     | -                                              |                |                                |

1) Diagnostic behavior can be changed. This causes the overall status of the measured variable to change.

|     | Diagnostic information                                                                      |              | Remedy instructions             |
|-----|---------------------------------------------------------------------------------------------|--------------|---------------------------------|
| No. |                                                                                             | Short text   |                                 |
| 444 |                                                                                             |              | 1. Check process                |
|     |                                                                                             |              | 2. Check current input settings |
|     | Quality                                                                                     | Good         |                                 |
|     | Quality substatus                                                                           | Ok           |                                 |
|     | Coding (hex)                                                                                | 0x80 to 0x83 |                                 |
|     | Status signal                                                                               | S            |                                 |
|     | Diagnostic behavior                                                                         | Warning      |                                 |
|     | Influenced measured var                                                                     | iables       |                                 |
|     | <ul> <li>Measured values 1</li> <li>Measured values 2</li> <li>Measured values 3</li> </ul> |              |                                 |

|     | Diagnostic in                                                                                                    | oformation                                                                                                    |                                                      | Remedy instructions                                                                                                    |
|-----|----------------------------------------------------------------------------------------------------|----------------------------------------------------------------------------------------------------|------------------------------------------------------|----------------------------------------------------------------------------------------------------|
| No. | Short text                                                                                                    |                                                                                                    |                                                      |                                                                                                    |
| 453 | Flow override                                                                                                    |                                                                                                    | Deactivate flow override                             |                                                                                                    |
|     | Measured variable status                                                                                                    |                                                                                                    |                                                      |                                                                                                    |
|     | Quality                                                                                                    | Good                                                                                                    |                                                      |                                                                                                    |
|     | Quality substatus                                                                                                    | Function check                                                                                                    |                                                      |                                                                                                    |
|     | Coding (hex)                                                                                                    | 0xBC to 0xBF                                                                                                    |                                                      |                                                                                                    |
|     | Status signal                                                                                                    | С                                                                                                    |                                                      |                                                                                                    |
|     | Diagnostic behavior                                                                                                    | Warning                                                                                                    |                                                      |                                                                                                    |
|     | Influenced measured variables                                                                                                    |                                                                                                    |                                                      |                                                                                                    |
|     | <ul> <li>Oscillation amplitude 1</li> <li>Oscillation amplitude 2</li> <li>Application specific output</li> <li>Application specific output</li> <li>Signal asymmetry</li> <li>Carrier mass flow</li> <li>Carrier pipe temperature</li> <li>Target corrected volume flow</li> <li>Carrier corrected volume flow</li> <li>Concentration</li> <li>Oscillation damping 1</li> <li>Oscillation damping 2</li> <li>Density</li> <li>Oil density</li> <li>Water density</li> <li>Dynamic viscosity</li> <li>Sensor electronic temperature</li> </ul> | <ul> <li>NSV flow</li> <li>NSV flow alternat</li> <li>External pressure</li> <li>Exciter current 1</li> <li>Exciter current 2</li> <li>Oscillation frequent</li> <li>S&amp;W volume flow</li> </ul> | y<br>eous medium<br>pubbles<br>ive<br>ncy 1<br>ncy 2 | <ul> <li>Corrected volume flow</li> <li>Oil corrected volume flow</li> <li>Water corrected volume flow</li> <li>Oscillation damping fluctuation 1</li> <li>Oscillation damping fluctuation 2</li> <li>Frequency fluctuation 1</li> <li>Frequency fluctuation 2</li> <li>Target mass flow</li> <li>Carrier volume flow</li> <li>Target volume flow</li> <li>Temp. compensated dynamic viscosity</li> <li>Temperature</li> <li>Status</li> <li>Volume flow</li> <li>Oil volume flow</li> <li>Water volume flow</li> <li>Water cut</li> </ul> |

|     | Diagnostic information                                                                                                    |                |                                                                                                    | Remedy instructions                        |                                                                                                    |
|-----|----------------------------------------------------------------------------------------------------|----------------|----------------------------------------------------------------------------------------------------|--------------------------------------------|----------------------------------------------------------------------------------------------------|
| No. | Short text                                                                                                    |                |                                                                                                    |                                            |                                                                                                    |
| 484 | Failure mode simulation                                                                                                    |                |                                                                                                    | Deactivate simulation                      |                                                                                                    |
|     | Measured variable status                                                                                                    |                |                                                                                                    |                                            |                                                                                                    |
|     | Quality                                                                                                    | Bad            |                                                                                                    |                                            |                                                                                                    |
|     | Quality substatus                                                                                                    | Function check |                                                                                                    |                                            |                                                                                                    |
|     | Coding (hex)                                                                                                    | 0x3C to 0x3F   |                                                                                                    |                                            |                                                                                                    |
|     | Status signal                                                                                                    | С              |                                                                                                    | -                                          |                                                                                                    |
|     | Diagnostic behavior                                                                                                    | Alarm          |                                                                                                    | -                                          |                                                                                                    |
|     | Influenced measured variables                                                                                                    |                |                                                                                                    |                                            |                                                                                                    |
|     | <ul> <li>Oscillation amplitude 1</li> <li>Oscillation amplitude 2</li> <li>Application specific output</li> <li>Application specific output</li> <li>Signal asymmetry</li> <li>Carrier mass flow</li> <li>Carrier pipe temperature</li> <li>Target corrected volume flow</li> <li>Carrier corrected volume flow</li> <li>Carrier corrected volume flow</li> <li>Concentration</li> <li>Oscillation damping 1</li> <li>Oscillation damping 2</li> <li>Density</li> <li>Oil density</li> <li>Water density</li> <li>Dynamic viscosity</li> <li>Sensor electronic temperature (ISEM)</li> </ul> |                | <ul> <li>GSV flow alternativ</li> <li>Kinematic viscosity</li> <li>Mass flow</li> <li>Oil mass flow</li> <li>Water mass flow</li> <li>Index inhomogene</li> <li>Index suspended b</li> <li>HBSI</li> <li>NSV flow</li> <li>NSV flow alternative</li> <li>Exciter current 1</li> <li>Exciter current 1</li> <li>Exciter current 2</li> <li>Oscillation frequent</li> <li>S&amp;W volume flow</li> <li>Reference density</li> <li>Reference density</li> </ul> | ous medium<br>ubbles<br>ve<br>cy 1<br>cy 2 | <ul> <li>Corrected volume flow</li> <li>Oil corrected volume flow</li> <li>Water corrected volume flow</li> <li>Oscillation damping fluctuation 1</li> <li>Oscillation damping fluctuation 2</li> <li>Frequency fluctuation 1</li> <li>Frequency fluctuation 2</li> <li>Target mass flow</li> <li>Carrier volume flow</li> <li>Target volume flow</li> <li>Target volume flow</li> <li>Temp. compensated dynamic viscosity</li> <li>Temperature</li> <li>Status</li> <li>Volume flow</li> <li>Oil volume flow</li> <li>Water volume flow</li> <li>Water cut</li> </ul> |

|     | Diagnostic information                                                                                                    |                |                                    | Remedy instructions                                                                                                    |
|-----|----------------------------------------------------------------------------------------------------|----------------|------------------------------------|----------------------------------------------------------------------------------------------------|
| No. | Sho                                                                                                    | ort text       |                                    |                                                                                                    |
| 485 | Measured variable simulation                                                                                                    |                | Deactivate simulation              |                                                                                                    |
|     | Measured variable status                                                                                                    |                |                                    |                                                                                                    |
|     | Quality                                                                                                    | Good           |                                    |                                                                                                    |
|     | Quality substatus F                                                                                                    | Function check |                                    |                                                                                                    |
|     | Coding (hex)                                                                                                    | DxBC to 0xBF   |                                    |                                                                                                    |
|     | Status signal C                                                                                                    | ]              |                                    |                                                                                                    |
|     | Diagnostic behavior V                                                                                                    | Warning        |                                    |                                                                                                    |
|     | Influenced measured variables                                                                                                    |                | -                                  |                                                                                                    |
|     | <ul> <li>Oscillation amplitude 1</li> <li>Oscillation amplitude 2</li> <li>Application specific output</li> <li>Application specific output</li> <li>Signal asymmetry</li> <li>Carrier mass flow</li> <li>Carrier corrected volume flow</li> <li>Carrier corrected volume flow</li> <li>Carrier corrected volume flow</li> <li>Carrier corrected volume flow</li> <li>Concentration</li> <li>Oscillation damping 1</li> <li>External pressure</li> <li>Oscillation damping 2</li> <li>Exciter current 1</li> <li>Density</li> <li>Oscillation frequer</li> <li>Water density</li> <li>Sensor electronic temperature (ISEM)</li> <li>GSV flow alternati</li> <li>GSV flow alternati</li> <li>GSV flow alternati</li> <li>Mass flow</li> <li>Oil mass flow</li> <li>Index inhomogene</li> <li>Index suspended b</li> <li>HBSI</li> <li>Exciter current 1</li> <li>Exciter current 2</li> <li>Oscillation frequer</li> <li>S&amp;W volume flow</li> <li>S&amp;W volume flow</li> </ul> |                | ous medium<br>ubbles<br>ze<br>cy 1 | <ul> <li>Corrected volume flow</li> <li>Oil corrected volume flow</li> <li>Water corrected volume flow</li> <li>Oscillation damping fluctuation 1</li> <li>Oscillation damping fluctuation 2</li> <li>Frequency fluctuation 1</li> <li>Frequency fluctuation 2</li> <li>Target mass flow</li> <li>Carrier volume flow</li> <li>Target volume flow</li> <li>Temp. compensated dynamic viscosity</li> <li>Temperature</li> <li>Status</li> <li>Volume flow</li> <li>Oil volume flow</li> <li>Water volume flow</li> <li>Water cut</li> </ul> |

|     | Diagno                                                                                      | ostic information | Remedy instructions   |
|-----|---------------------------------------------------------------------------------------------|-------------------|-----------------------|
| No. |                                                                                             | Short text        |                       |
| 486 | Current input 1 to n simulation                                                             |                   | Deactivate simulation |
|     | Measured variable status                                                                    |                   |                       |
|     | Quality                                                                                     | Good              |                       |
|     | Quality substatus                                                                           | Function check    |                       |
|     | Coding (hex)                                                                                | 0xBC to 0xBF      |                       |
|     | Status signal                                                                               | С                 |                       |
|     | Diagnostic behavior                                                                         | Warning           |                       |
|     | Influenced measured variables                                                               |                   |                       |
|     | <ul> <li>Measured values 1</li> <li>Measured values 2</li> <li>Measured values 3</li> </ul> |                   |                       |

| Diagnostic information |                                  |              | Remedy instructions   |
|------------------------|----------------------------------|--------------|-----------------------|
| o.                     | :                                | Short text   |                       |
| 91                     | Current output 1 to n simulation |              | Deactivate simulation |
| Ī                      | Measured variable status         |              |                       |
| ľ                      | Quality                          | Good         |                       |
| ł                      | Quality substatus                | Ok           |                       |
|                        | Coding (hex)                     | 0x80 to 0x83 |                       |
|                        | Status signal                    | С            |                       |
| ľ                      | Diagnostic behavior              | Warning      |                       |
| Ir                     | Influenced measured variables    |              |                       |
|                        | _                                |              |                       |

|     | Diagnostic                                      | information  | Remedy instructions                    |
|-----|-------------------------------------------------|--------------|----------------------------------------|
| No. | Short text                                      |              |                                        |
| 492 | Simulation frequency output 1 to n              |              | Deactivate simulation frequency output |
|     | Measured variable status                        |              |                                        |
|     | Quality     Good       Quality substatus     Ok | Good         |                                        |
|     |                                                 |              |                                        |
|     | Coding (hex)                                    | 0x80 to 0x83 |                                        |
|     | Status signal                                   | С            |                                        |
|     | Diagnostic behavior                             | Warning      |                                        |
|     | Influenced measured variables                   |              |                                        |
|     | -                                               |              |                                        |

|     | Diagnost                                        | ic information | Remedy instructions                |
|-----|-------------------------------------------------|----------------|------------------------------------|
| No. |                                                 | Short text     |                                    |
| 493 | Simulation pulse output 1 to                    | n              | Deactivate simulation pulse output |
|     | Measured variable status                        |                |                                    |
|     | Quality     Good       Quality substatus     Ok | Good           |                                    |
|     |                                                 |                |                                    |
|     | Coding (hex)                                    | 0x80 to 0x83   |                                    |
|     | Status signal                                   | С              |                                    |
|     | Diagnostic behavior                             | Warning        |                                    |
|     | Influenced measured variables                   |                |                                    |
|     | -                                               |                |                                    |

|     | Diagnosti                       | c information | Remedy instructions                 |
|-----|---------------------------------|---------------|-------------------------------------|
| No. |                                 | Short text    |                                     |
| 494 | Switch output simulation 1 to n |               | Deactivate simulation switch output |
|     | Measured variable status        |               |                                     |
|     | Quality                         | Good          |                                     |
|     | Quality substatus               | Ok            |                                     |
|     | Coding (hex)                    | 0x80 to 0x83  |                                     |
|     | Status signal                   | С             |                                     |
|     | Diagnostic behavior             | Warning       |                                     |
|     | Influenced measured variables   |               |                                     |
|     | -                               |               |                                     |

|     | Diagnos                       | tic information | Remedy instructions   |
|-----|-------------------------------|-----------------|-----------------------|
| No. |                               | Short text      |                       |
| 495 | Diagnostic event simulation   |                 | Deactivate simulation |
|     | Measured variable status      |                 |                       |
|     | Quality                       | Good            |                       |
|     | Quality substatus             | Ok              |                       |
|     | Coding (hex)                  | 0x80 to 0x83    |                       |
|     | Status signal                 | С               |                       |
|     | Diagnostic behavior           | Warning         |                       |
|     | Influenced measured variables |                 |                       |
|     | -                             |                 |                       |

|     | Diagno                        | stic information | Remedy instructions                |
|-----|-------------------------------|------------------|------------------------------------|
| No. |                               | Short text       |                                    |
| 496 | 5 Status input simulation     |                  | Deactivate simulation status input |
|     | Measured variable status      |                  |                                    |
|     | Quality                       | Good             |                                    |
|     | Quality substatus             | Ok               |                                    |
|     | Coding (hex)                  | 0x80 to 0x83     |                                    |
|     | Status signal                 | С                |                                    |
|     | Diagnostic behavior           | Warning          |                                    |
|     | Influenced measured variables |                  |                                    |
|     | _                             |                  |                                    |

|     | Diagnostic                                                                                                    | information                                                                                                  | Remedy instructions                                      |
|-----|----------------------------------------------------------------------------------------------------|----------------------------------------------------------------------------------------------------|----------------------------------------------------------|
| No. | s                                                                                                    | bort text                                                                                                    |                                                          |
| 528 | 28 Concentration calculation not possible           Measured variable status           Quality         Bad           Quality substatus         Function check | Out of valid range of the selected calculation algorithm                                                     |                                                          |
|     |                                                                                                    | <ol> <li>Check concentration settings</li> <li>Check measured values, e.g. density or temperature</li> </ol> |                                                          |
|     |                                                                                                    | Bad                                                                                                    |                                                          |
|     |                                                                                                    | Function check                                                                                               |                                                          |
|     | Coding (hex)                                                                                                    | 0x3C to 0x3F                                                                                                 |                                                          |
|     | Status signal                                                                                                    | S                                                                                                    |                                                          |
|     | Diagnostic behavior                                                                                                    | Alarm                                                                                                    |                                                          |
|     | Influenced measured variabl                                                                                                    | les                                                                                                    |                                                          |
|     | <ul> <li>Carrier mass flow</li> <li>Target corrected volume flo</li> <li>Carrier corrected volume flo</li> <li>Concentration</li> </ul>                       |                                                                                                    | <ul><li>Target volume flow</li><li>Volume flow</li></ul> |

|     | Diagno                                                                                                    | ostic information | Remedy instructions                                                                                          |
|-----|----------------------------------------------------------------------------------------------------|-------------------|----------------------------------------------------------------------------------------------------|
| No. |                                                                                                    | Short text        |                                                                                                    |
| 529 | Concentration calculation                                                                                                    | not accurate      | Out of valid range of the selected calculation algorithm                                                     |
|     | Measured variable status                                                                                                    |                   | <ol> <li>Check concentration settings</li> <li>Check measured values, e.g. density or temperature</li> </ol> |
|     | Quality                                                                                                    | Bad               |                                                                                                    |
|     | Quality substatus                                                                                                    | Function check    |                                                                                                    |
|     | Coding (hex)                                                                                                    | 0x3C to 0x3F      |                                                                                                    |
|     | Status signal                                                                                                    | S                 |                                                                                                    |
|     | Diagnostic behavior                                                                                                    | Warning           |                                                                                                    |
|     | Influenced measured variables                                                                                                    |                   |                                                                                                    |
|     | <ul> <li>Carrier mass flow</li> <li>Density</li> <li>Target corrected volume flow</li> <li>Carrier corrected volume flow</li> <li>Concentration</li> <li>Carrier volume flow</li> </ul> |                   | <ul><li>Target volume flow</li><li>Volume flow</li></ul>                                                     |

|     | Diagnos                       | tic information | Remedy instructions              |
|-----|-------------------------------|-----------------|----------------------------------|
| No. |                               | Short text      |                                  |
| 537 | Configuration                 |                 | 1. Check IP addresses in network |
|     | Measured variable status      |                 | 2. Change IP address             |
|     | Quality                       | Good            |                                  |
|     | Quality substatus             | Ok              |                                  |
|     | Coding (hex)                  | 0x80 to 0x83    |                                  |
|     | Status signal                 | F               |                                  |
|     | Diagnostic behavior           | Warning         |                                  |
|     | Influenced measured variables |                 |                                  |
|     | -                             |                 |                                  |

|     | Diagnos                       | tic information | Remedy instructions                 |
|-----|-------------------------------|-----------------|-------------------------------------|
| No. |                               | Short text      |                                     |
| 594 | 4 Relay output simulation     |                 | Deactivate simulation switch output |
|     | Measured variable status      |                 |                                     |
|     | Quality                       | Good            |                                     |
|     | Quality substatus             | Ok              |                                     |
|     | Coding (hex)                  | 0x80 to 0x83    |                                     |
|     | Status signal                 | С               |                                     |
|     | Diagnostic behavior           | Warning         |                                     |
|     | Influenced measured variables |                 |                                     |
|     | -                             |                 |                                     |

# 12.7.4 Diagnostic of process

|     | Diagnos                       | stic information | Remedy instructions  |
|-----|-------------------------------|------------------|----------------------|
| No. |                               | Short text       |                      |
| 803 | Current loop                  |                  | 1. Check wiring      |
|     | Measured variable status      |                  | 2. Change I/O module |
|     | Quality                       | Good             |                      |
|     | Quality substatus             | Ok               |                      |
|     | Coding (hex)                  | 0x80 to 0x83     |                      |
|     | Status signal                 | F                |                      |
|     | Diagnostic behavior           | Alarm            |                      |
|     | Influenced measured variables |                  |                      |
|     | -                             |                  |                      |

| Diagnostic information |                                                                                                    | formation                                                                                                    | Remedy instructions                                                                                                    |
|------------------------|----------------------------------------------------------------------------------------------------|----------------------------------------------------------------------------------------------------|----------------------------------------------------------------------------------------------------|
| No.                    | Short text                                                                                                    |                                                                                                    |                                                                                                    |
| 830                    | Sensor temperature too high                                                                                                    |                                                                                                    | Reduce ambient temp. around the sensor housing                                                                                                    |
|                        | Measured variable status [from                                                                                                    | n the factory] <sup>1)</sup>                                                                                                    |                                                                                                    |
|                        | Quality                                                                                                    | Good                                                                                                    |                                                                                                    |
|                        | Quality substatus (                                                                                                    | Ok                                                                                                    |                                                                                                    |
|                        | Coding (hex)                                                                                                    | 0x80 to 0x83                                                                                                    |                                                                                                    |
|                        | Status signal S                                                                                                    | S                                                                                                    |                                                                                                    |
|                        | Diagnostic behavior                                                                                                    | Warning                                                                                                    |                                                                                                    |
|                        | Influenced measured variables                                                                                                    |                                                                                                    |                                                                                                    |
|                        | <ul> <li>Oscillation amplitude 1</li> <li>Oscillation amplitude 2</li> <li>Application specific output</li> <li>Application specific output</li> <li>Signal asymmetry</li> <li>Carrier mass flow</li> <li>Carrier pipe temperature</li> <li>Target corrected volume flow</li> <li>Concentration</li> <li>Oscillation damping 1</li> <li>Oscillation damping 2</li> <li>Density</li> <li>Oil density</li> <li>Water density</li> <li>Sensor electronic temperature</li> <li>GSV flow</li> </ul> | <ul> <li>NSV flow</li> <li>NSV flow alternative</li> <li>External pressure</li> <li>Exciter current 1</li> <li>Exciter current 2</li> <li>Oscillation frequent</li> <li>Oscillation frequente</li> <li>S&amp;W volume flow</li> </ul> | <ul> <li>Oil corrected volume flow</li> <li>Water corrected volume flow</li> <li>Oscillation damping fluctuation 1</li> <li>Oscillation damping fluctuation 2</li> <li>Frequency fluctuation 1</li> <li>Status</li> <li>Yee</li> <li>Target volume flow</li> <li>Temp. compensated dynamic viscosity</li> <li>Temperature</li> <li>Status</li> <li>Cy 2</li> <li>Volume flow</li> <li>Oil corrected volume flow</li> <li>Water volume flow</li> <li>Water volume flow</li> </ul> |

|     | Diagnostic information                                                                                                    |                                                                                                    | <b>Remedy instructions</b>                                                                                                    |
|-----|----------------------------------------------------------------------------------------------------|----------------------------------------------------------------------------------------------------|----------------------------------------------------------------------------------------------------|
| No. | Short text                                                                                                    |                                                                                                    |                                                                                                    |
| 831 | Sensor temperature too low                                                                                                    |                                                                                                    | Increase ambient temp. around the sensor housing                                                                                                    |
|     | Measured variable status [from                                                                                                    | n the factory] <sup>1)</sup>                                                                                                    |                                                                                                    |
|     | Quality G                                                                                                    | Good                                                                                                    |                                                                                                    |
|     | Quality substatus C                                                                                                    | Ok                                                                                                    |                                                                                                    |
|     | Coding (hex) 0                                                                                                    | 0x80 to 0x83                                                                                                    |                                                                                                    |
|     | Status signal S                                                                                                    | 3                                                                                                    |                                                                                                    |
|     | Diagnostic behavior V                                                                                                    | Warning                                                                                                    |                                                                                                    |
|     | Influenced measured variables                                                                                                    |                                                                                                    |                                                                                                    |
|     | <ul> <li>Oscillation amplitude 1</li> <li>Oscillation amplitude 2</li> <li>Application specific output</li> <li>Application specific output</li> <li>Signal asymmetry</li> <li>Carrier mass flow</li> <li>Carrier pipe temperature</li> <li>Target corrected volume flow</li> <li>Carrier corrected volume flow</li> <li>Concentration</li> <li>Oscillation damping 1</li> <li>Oscillation damping 2</li> <li>Density</li> <li>Oil density</li> <li>Water density</li> <li>Dynamic viscosity</li> <li>Sensor electronic temperature</li> <li>GSV flow</li> </ul> | <ul> <li>GSV flow alternative</li> <li>Kinematic viscosity</li> <li>Mass flow</li> <li>Oil mass flow</li> <li>Water mass flow</li> <li>Water mass flow</li> <li>Index inhomogenee</li> <li>Index suspended by</li> <li>HBSI</li> <li>NSV flow</li> <li>NSV flow alternative</li> <li>External pressure</li> <li>Exciter current 1</li> <li>Exciter current 2</li> <li>Oscillation frequen</li> <li>Oscillation frequen</li> <li>S&amp;W volume flow</li> <li>Reference density</li> </ul> | <ul> <li>Oil corrected volume flow</li> <li>Water corrected volume flow</li> <li>Oscillation damping fluctuation 1</li> <li>Oscillation damping fluctuation 2</li> <li>Frequency fluctuation 1</li> <li>Status</li> <li>Yemperature</li> <li>Status</li> <li>Cy 2</li> <li>Volume flow</li> <li>Volume flow</li> </ul> |

| Diagnostic information |                                                                                                    | information                   | <b>Remedy instructions</b>                                                                                                    |
|------------------------|----------------------------------------------------------------------------------------------------|-------------------------------|----------------------------------------------------------------------------------------------------|
| No.                    | Short text                                                                                                    |                               |                                                                                                    |
| 832                    | Electronic temperature too hig                                                                                                    | h                             | Reduce ambient temperature                                                                                                    |
|                        | Measured variable status [fr                                                                                                    | om the factory] <sup>1)</sup> |                                                                                                    |
|                        | Quality                                                                                                    | Good                          |                                                                                                    |
|                        | Quality substatus                                                                                                    | Ok                            |                                                                                                    |
|                        | Coding (hex)                                                                                                    | 0x80 to 0x83                  |                                                                                                    |
|                        | Status signal                                                                                                    | S                             |                                                                                                    |
|                        | Diagnostic behavior                                                                                                    | Warning                       |                                                                                                    |
|                        | Influenced measured variabl                                                                                                    | es                            |                                                                                                    |
|                        | <ul> <li>Oscillation amplitude 1</li> <li>Oscillation amplitude 2</li> <li>Application specific output</li> <li>Application specific output</li> <li>Signal asymmetry</li> <li>Carrier mass flow</li> <li>Carrier pipe temperature</li> <li>Target corrected volume flot</li> <li>Carrier corrected volume flot</li> <li>Carrier corrected volume flot</li> <li>Concentration</li> <li>Measured values 1</li> <li>Measured values 2</li> <li>Measured values 3</li> <li>Oscillation damping 1</li> <li>Oscillation damping 2</li> <li>Density</li> <li>Oil density</li> <li>Water density</li> <li>Dynamic viscosity</li> </ul> |                               | <ul> <li>Corrected volume flow</li> <li>Oil corrected volume flow</li> <li>Water corrected volume flow</li> <li>Oscillation damping fluctuation 1</li> <li>Oscillation damping fluctuation 2</li> <li>Frequency fluctuation 1</li> <li>ous medium</li> <li>Frequency fluctuation 2</li> <li>Target mass flow</li> <li>Carrier volume flow</li> <li>Target volume flow</li> <li>Target volume flow</li> <li>Target volume flow</li> <li>Target volume flow</li> <li>Target volume flow</li> <li>Target volume flow</li> <li>Target volume flow</li> <li>Target volume flow</li> <li>Target volume flow</li> <li>Target volume flow</li> <li>Temp. compensated dynamic viscosity</li> <li>Temperature</li> <li>Status</li> <li>Cy 1</li> </ul> |

| Diagnostic information |                                                                                                    | c information                                                                                                    | Remedy instructions                                                                                                    |  |
|------------------------|----------------------------------------------------------------------------------------------------|----------------------------------------------------------------------------------------------------|----------------------------------------------------------------------------------------------------|--|
| No.                    | Short text                                                                                                    |                                                                                                    |                                                                                                    |  |
| 833                    | Electronic temperature too low                                                                                                    |                                                                                                    | Increase ambient temperature                                                                                                    |  |
|                        | Measured variable status [f                                                                                                    | rom the factory] <sup>1)</sup>                                                                                                    |                                                                                                    |  |
|                        | Quality                                                                                                    | Good                                                                                                    |                                                                                                    |  |
|                        | Quality substatus                                                                                                    | Ok                                                                                                    |                                                                                                    |  |
|                        | Coding (hex)                                                                                                    | 0x80 to 0x83                                                                                                    | -                                                                                                    |  |
|                        | Status signal                                                                                                    | S                                                                                                    |                                                                                                    |  |
|                        | Diagnostic behavior                                                                                                    | Warning                                                                                                    |                                                                                                    |  |
|                        | Influenced measured variab                                                                                                    | les                                                                                                    |                                                                                                    |  |
|                        | <ul> <li>Oscillation amplitude 1</li> <li>Oscillation amplitude 2</li> <li>Application specific output</li> <li>Application specific output</li> <li>Signal asymmetry</li> <li>Carrier mass flow</li> <li>Carrier pipe temperature</li> <li>Target corrected volume flot</li> <li>Carrier corrected volume flot</li> <li>Concentration</li> <li>Measured values 1</li> <li>Measured values 2</li> <li>Measured values 3</li> <li>Oscillation damping 1</li> <li>Oscillation damping 2</li> <li>Density</li> <li>Water density</li> <li>Dynamic viscosity</li> </ul> | <ul> <li>Kinematic viscosit</li> <li>Mass flow</li> <li>Oil mass flow</li> <li>Water mass flow</li> <li>Index inhomogen</li> </ul> | Corrected volume flow<br>Oil corrected volume flow<br>Water corrected volume flow<br>Oscillation damping fluctuation 1<br>Oscillation damping fluctuation 2<br>Frequency fluctuation 1<br>Frequency fluctuation 2<br>Frequency fluctuation 2<br>Target mass flow<br>Carrier volume flow<br>Target volume flow<br>Target volume flow<br>Temp. compensated dynamic viscosity<br>Temperature<br>Status<br>ncy 1<br>Volume flow<br>Water volume flow<br>Water volume flow |  |

| Diagnostic information |                                                                                                    | formation                                                                                                    | Remedy instructions                                                                                                    |
|------------------------|----------------------------------------------------------------------------------------------------|----------------------------------------------------------------------------------------------------|----------------------------------------------------------------------------------------------------|
| No.                    | Short text                                                                                                    |                                                                                                    |                                                                                                    |
| 834                    | Process temperature too high                                                                                                    |                                                                                                    | Reduce process temperature                                                                                                    |
|                        | Measured variable status [from                                                                                                    | n the factory] <sup>1)</sup>                                                                                                    |                                                                                                    |
|                        | Quality                                                                                                    | Good                                                                                                    |                                                                                                    |
|                        | Quality substatus 0                                                                                                    | Ok                                                                                                    |                                                                                                    |
|                        | Coding (hex)                                                                                                    | 0x80 to 0x83                                                                                                    |                                                                                                    |
|                        | Status signal S                                                                                                    | 5                                                                                                    |                                                                                                    |
|                        | Diagnostic behavior                                                                                                    | Warning                                                                                                    |                                                                                                    |
|                        | Influenced measured variables                                                                                                    |                                                                                                    |                                                                                                    |
|                        | <ul> <li>Oscillation amplitude 1</li> <li>Oscillation amplitude 2</li> <li>Application specific output</li> <li>Application specific output</li> <li>Signal asymmetry</li> <li>Carrier mass flow</li> <li>Carrier pipe temperature</li> <li>Target corrected volume flow</li> <li>Concentration</li> <li>Oscillation damping 1</li> <li>Oscillation damping 2</li> <li>Density</li> <li>Oil density</li> <li>Water density</li> <li>Dynamic viscosity</li> <li>Sensor electronic temperature</li> <li>GSV flow</li> </ul> | <ul> <li>NSV flow alternativ</li> <li>External pressure</li> <li>Exciter current 1</li> <li>Exciter current 2</li> <li>Oscillation frequen</li> <li>Oscillation frequen</li> <li>S&amp;W volume flow</li> </ul> | <ul> <li>Oil corrected volume flow</li> <li>Water corrected volume flow</li> <li>Oscillation damping fluctuation 1</li> <li>Oscillation damping fluctuation 2</li> <li>Frequency fluctuation 1</li> <li>bbles</li> <li>Frequency fluctuation 2</li> <li>Target mass flow</li> <li>Carrier volume flow</li> <li>Target volume flow</li> <li>Temp. compensated dynamic viscosity</li> <li>Temperature</li> <li>Cy 1</li> <li>Status</li> <li>Cy 2</li> <li>Volume flow</li> <li>Oil corrected volume flow</li> <li>Water volume flow</li> </ul> |

| Diagnostic information |                                                                                                    | formation                                                                                                    | <b>Remedy instructions</b>                                                                                                    |
|------------------------|----------------------------------------------------------------------------------------------------|----------------------------------------------------------------------------------------------------|----------------------------------------------------------------------------------------------------|
| No.                    | Short text                                                                                                    |                                                                                                    |                                                                                                    |
| 835                    | Process temperature too low                                                                                                    |                                                                                                    | Increase process temperature                                                                                                    |
|                        | Measured variable status [from                                                                                                    | n the factory] <sup>1)</sup>                                                                                                    |                                                                                                    |
|                        | Quality G                                                                                                    | Good                                                                                                    |                                                                                                    |
|                        | Quality substatus C                                                                                                    | Ok                                                                                                    |                                                                                                    |
|                        | Coding (hex) 0                                                                                                    | 0x80 to 0x83                                                                                                    |                                                                                                    |
|                        | Status signal S                                                                                                    | 3                                                                                                    |                                                                                                    |
|                        | Diagnostic behavior V                                                                                                    | Warning                                                                                                    |                                                                                                    |
|                        | Influenced measured variables                                                                                                    |                                                                                                    |                                                                                                    |
|                        | <ul> <li>Oscillation amplitude 1</li> <li>Oscillation amplitude 2</li> <li>Application specific output</li> <li>Application specific output</li> <li>Signal asymmetry</li> <li>Carrier mass flow</li> <li>Carrier pipe temperature</li> <li>Target corrected volume flow</li> <li>Carrier corrected volume flow</li> <li>Concentration</li> <li>Oscillation damping 1</li> <li>Oscillation damping 2</li> <li>Density</li> <li>Oil density</li> <li>Water density</li> <li>Dynamic viscosity</li> <li>Sensor electronic temperature</li> <li>GSV flow</li> </ul> | <ul> <li>GSV flow alternativ</li> <li>Kinematic viscosity</li> <li>Mass flow</li> <li>Oil mass flow</li> <li>Oil mass flow</li> <li>Water mass flow</li> <li>Index inhomogenee</li> <li>Index suspended bu</li> <li>HBSI</li> <li>NSV flow</li> <li>NSV flow alternative</li> <li>External pressure</li> <li>Exciter current 1</li> <li>Exciter current 2</li> <li>Oscillation frequen</li> <li>Oscillation frequen</li> <li>S&amp;W volume flow</li> <li>Reference density</li> </ul> | <ul> <li>Oil corrected volume flow</li> <li>Water corrected volume flow</li> <li>Oscillation damping fluctuation 1</li> <li>Oscillation damping fluctuation 2</li> <li>Frequency fluctuation 1</li> <li>Status</li> <li>Yemperature</li> <li>Status</li> <li>Cy 2</li> <li>Volume flow</li> <li>Volume flow</li> </ul> |

| Diagnostic information |                                                                                                    |                                                                                                    | Remedy instructions                                                                                                    |  |
|------------------------|----------------------------------------------------------------------------------------------------|----------------------------------------------------------------------------------------------------|----------------------------------------------------------------------------------------------------|--|
| No.                    | Short text                                                                                                    |                                                                                                    |                                                                                                    |  |
| 842                    | Process limit                                                                                                    |                                                                                                    | Low flow cut off active!                                                                                                    |  |
|                        | Measured variable status [from the factory] 1)                                                                                                    |                                                                                                    | 1. Check low flow cut off configuration                                                                                                    |  |
|                        | Quality                                                                                                    | Good                                                                                                    |                                                                                                    |  |
|                        | Quality substatus                                                                                                    | Ok                                                                                                    |                                                                                                    |  |
|                        | Coding (hex)                                                                                                    | 0x80 to 0x83                                                                                                    |                                                                                                    |  |
|                        | Status signal                                                                                                    | S                                                                                                    |                                                                                                    |  |
|                        | Diagnostic behavior                                                                                                    | Warning                                                                                                    |                                                                                                    |  |
|                        | Influenced measured variables                                                                                                    |                                                                                                    |                                                                                                    |  |
|                        | <ul> <li>Oscillation amplitude 1</li> <li>Oscillation amplitude 2</li> <li>Application specific output</li> <li>Application specific output</li> <li>Signal asymmetry</li> <li>Carrier mass flow</li> <li>Carrier pipe temperature</li> <li>Target corrected volume flow</li> <li>Carrier corrected volume flow</li> <li>Carrier corrected volume flow</li> <li>Concentration</li> <li>Oscillation damping 1</li> <li>Oscillation damping 2</li> <li>Density</li> <li>Oil density</li> <li>Water density</li> <li>Dynamic viscosity</li> <li>Sensor electronic temperature</li> </ul> | v NSV flow<br>NSV flow alternativ<br>External pressure<br>Exciter current 1<br>Exciter current 2<br>Oscillation frequen<br>Oscillation frequen<br>S&W volume flow | <ul> <li>Oil corrected volume flow</li> <li>Water corrected volume flow</li> <li>Oscillation damping fluctuation 1</li> <li>Oscillation damping fluctuation 2</li> <li>Frequency fluctuation 1</li> <li>bbles</li> <li>Frequency fluctuation 2</li> <li>Target mass flow</li> <li>Carrier volume flow</li> <li>Target volume flow</li> <li>Temp. compensated dynamic viscosity</li> <li>Temperature</li> <li>Cy 1</li> <li>Status</li> <li>Cy 2</li> <li>Volume flow</li> <li>Oil corrected volume flow</li> <li>Water volume flow</li> </ul> |  |

|     | Diagnostic i                                                                                                    | nformation   | Remedy instructions                                                                                 |
|-----|----------------------------------------------------------------------------------------------------|--------------|----------------------------------------------------------------------------------------------------|
| No. | . Short text                                                                                                    |              |                                                                                                    |
| 862 | Partly filled pipe                                                                                                    |              | 1. Check for gas in process                                                                         |
|     | Measured variable status [from the factory] <sup>1)</sup>                                                                                                    |              | 2. Adjust detection limits                                                                          |
|     | Quality                                                                                                    | Good         |                                                                                                    |
|     | Quality substatus                                                                                                    | Ok           |                                                                                                    |
|     | Coding (hex)                                                                                                    | 0x80 to 0x83 |                                                                                                    |
|     | Status signal                                                                                                    | S            |                                                                                                    |
|     | Diagnostic behavior                                                                                                    | Warning      |                                                                                                    |
|     | Influenced measured variable                                                                                                    | 25           |                                                                                                    |
|     | • Carrier corrected volume flow• Index st• Concentration• HBSI• Density• NSV flot• Oil density• NSV flot• Water density• Externation• Dynamic viscosity• S&W volume• GSV flow• Reference |              | <ul><li>Temp. compensated dynamic viscosity</li><li>Temp. compensated kinematic viscosity</li></ul> |

| Diagnostic information |                                                                                                    | information       | Remedy instructions                                                                                                    |  |
|------------------------|----------------------------------------------------------------------------------------------------|-------------------|----------------------------------------------------------------------------------------------------|--|
| No.                    | Short text                                                                                                    |                   |                                                                                                    |  |
| 882                    | Input signal                                                                                                    |                   | 1. Check input configuration                                                                                                    |  |
|                        | Measured variable status                                                                                                    |                   | 2. Check external device or process conditions                                                                                                    |  |
|                        | Quality                                                                                                    | Bad               |                                                                                                    |  |
|                        | Quality substatus                                                                                                    | Maintenance alarm |                                                                                                    |  |
|                        | Coding (hex)                                                                                                    | 0x24 to 0x27      |                                                                                                    |  |
|                        | Status signal                                                                                                    | F                 |                                                                                                    |  |
|                        | Diagnostic behavior                                                                                                    | Alarm             |                                                                                                    |  |
|                        | Influenced measured variable                                                                                                    | es                |                                                                                                    |  |
|                        | <ul> <li>Oscillation amplitude 1</li> <li>Oscillation amplitude 2</li> <li>Application specific output</li> <li>Application specific output</li> <li>Signal asymmetry</li> <li>Carrier mass flow</li> <li>Carrier pipe temperature</li> <li>Target corrected volume flow</li> <li>Carrier corrected volume flow</li> <li>Carrier corrected volume flow</li> <li>Concentration</li> <li>Measured values 1</li> <li>Measured values 2</li> <li>Measured values 3</li> <li>Oscillation damping 1</li> <li>Oscillation damping 2</li> <li>Density</li> <li>Oil density</li> <li>Water density</li> <li>Dynamic viscosity</li> </ul> | 5                 | <ul> <li>Corrected volume flow</li> <li>Oil corrected volume flow</li> <li>Water corrected volume flow</li> <li>Oscillation damping fluctuation 1</li> <li>Oscillation damping fluctuation 2</li> <li>Frequency fluctuation 1</li> <li>Frequency fluctuation 2</li> <li>Target mass flow</li> <li>Carrier volume flow</li> <li>Target volume flow</li> <li>Target volume flow</li> <li>Target volume flow</li> <li>Target volume flow</li> <li>Target volume flow</li> <li>Target volume flow</li> <li>Target volume flow</li> <li>Target volume flow</li> <li>Target volume flow</li> <li>Target volume flow</li> <li>Target volume flow</li> <li>Target volume flow</li> <li>Volume flow</li> <li>Volume flow</li> </ul> |  |

| Diagnostic information |                                                                                                    |                                                                                                    | Remedy instructions                          |                                                                                                    |
|------------------------|----------------------------------------------------------------------------------------------------|----------------------------------------------------------------------------------------------------|----------------------------------------------|----------------------------------------------------------------------------------------------------|
| No.                    | . Short text                                                                                                    |                                                                                                    |                                              |                                                                                                    |
| 910                    | Tubes not oscillating                                                                                                    |                                                                                                    | 1. Check electronic                          |                                                                                                    |
|                        | Measured variable status                                                                                                    |                                                                                                    | 2. Inspect sensor                            |                                                                                                    |
|                        | Quality                                                                                                    | Bad                                                                                                    |                                              |                                                                                                    |
|                        | Quality substatus                                                                                                    | Maintenance alarm                                                                                                    |                                              |                                                                                                    |
|                        | Coding (hex)                                                                                                    | 0x24 to 0x27                                                                                                    |                                              |                                                                                                    |
|                        | Status signal                                                                                                    | F                                                                                                    |                                              |                                                                                                    |
|                        | Diagnostic behavior                                                                                                    | Alarm                                                                                                    |                                              |                                                                                                    |
|                        | Influenced measured variables                                                                                                    |                                                                                                    |                                              |                                                                                                    |
|                        | <ul> <li>Oscillation amplitude 1</li> <li>Oscillation amplitude 2</li> <li>Application specific output</li> <li>Application specific output</li> <li>Signal asymmetry</li> <li>Carrier mass flow</li> <li>Carrier pipe temperature</li> <li>Target corrected volume flow</li> <li>Carrier corrected volume flow</li> <li>Concentration</li> <li>Oscillation damping 1</li> <li>Oscillation damping 2</li> <li>Density</li> <li>Oil density</li> <li>Water density</li> <li>Sensor electronic temperature</li> <li>GSV flow</li> </ul> | v NSV flow<br>NSV flow alternati<br>External pressure<br>Exciter current 1<br>Exciter current 2<br>Oscillation frequen<br>S&W volume flow | ous medium<br>ubbles<br>ve<br>icy 1<br>icy 2 | <ul> <li>Corrected volume flow</li> <li>Oil corrected volume flow</li> <li>Water corrected volume flow</li> <li>Oscillation damping fluctuation 1</li> <li>Oscillation damping fluctuation 2</li> <li>Frequency fluctuation 1</li> <li>Frequency fluctuation 2</li> <li>Target mass flow</li> <li>Carrier volume flow</li> <li>Target volume flow</li> <li>Target volume flow</li> <li>Temp. compensated dynamic viscosity</li> <li>Temperature</li> <li>Status</li> <li>Volume flow</li> <li>Oil volume flow</li> <li>Water volume flow</li> <li>Water cut</li> </ul> |

|     | Diagnostic information                                                                                                    |                                                                                                    | <b>Remedy instructions</b>                                                                                                    |  |
|-----|----------------------------------------------------------------------------------------------------|----------------------------------------------------------------------------------------------------|----------------------------------------------------------------------------------------------------|--|
| No. | Sho                                                                                                    | ort text                                                                                                    |                                                                                                    |  |
| 912 | Medium inhomogeneous                                                                                                    |                                                                                                    | 1. Check process cond.                                                                                                    |  |
|     | Measured variable status [from the factory] <sup>1)</sup>                                                                                                    |                                                                                                    | 2. Increase system pressure                                                                                                    |  |
|     | Quality G                                                                                                    | Good                                                                                                    |                                                                                                    |  |
|     | Quality substatus C                                                                                                    | )k                                                                                                    |                                                                                                    |  |
|     | Coding (hex) 0                                                                                                    | 0x80 to 0x83                                                                                                    |                                                                                                    |  |
|     | Status signal S                                                                                                    |                                                                                                    |                                                                                                    |  |
|     | Diagnostic behavior V                                                                                                    | Warning                                                                                                    |                                                                                                    |  |
|     | Influenced measured variables                                                                                                    |                                                                                                    |                                                                                                    |  |
|     | <ul> <li>Oscillation amplitude 1</li> <li>Oscillation amplitude 2</li> <li>Application specific output</li> <li>Application specific output</li> <li>Signal asymmetry</li> <li>Carrier mass flow</li> <li>Carrier pipe temperature</li> <li>Target corrected volume flow</li> <li>Carrier corrected volume flow</li> <li>Concentration</li> <li>Oscillation damping 1</li> <li>Oscillation damping 2</li> <li>Density</li> <li>Oil density</li> <li>Water density</li> <li>Dynamic viscosity</li> <li>Sensor electronic temperature</li> <li>GSV flow</li> </ul> | <ul> <li>GSV flow alternative</li> <li>Kinematic viscosity</li> <li>Mass flow</li> <li>Oil mass flow</li> <li>Water mass flow</li> <li>Water mass flow</li> <li>Index inhomogenee</li> <li>Index suspended by</li> <li>HBSI</li> <li>NSV flow</li> <li>NSV flow alternative</li> <li>External pressure</li> <li>Exciter current 1</li> <li>Exciter current 2</li> <li>Oscillation frequen</li> <li>Oscillation frequen</li> <li>S&amp;W volume flow</li> <li>(ISEM)</li> <li>Reference density</li> </ul> | <ul> <li>Oil corrected volume flow</li> <li>Water corrected volume flow</li> <li>Oscillation damping fluctuation 1</li> <li>Oscillation damping fluctuation 2</li> <li>Frequency fluctuation 1</li> <li>bbles</li> <li>Frequency fluctuation 2</li> <li>Target mass flow</li> <li>Carrier volume flow</li> <li>Carrier volume flow</li> <li>Temp. compensated dynamic viscosity</li> <li>Temperature</li> <li>cy 1</li> <li>Status</li> <li>cy 2</li> <li>Volume flow</li> <li>Oil colume flow</li> <li>Water volume flow</li> </ul> |  |

|     | Diagnostic information                                                                                                    |              | Remedy instructions                                                                                                    |
|-----|----------------------------------------------------------------------------------------------------|--------------|----------------------------------------------------------------------------------------------------|
| No. | Short text                                                                                                    |              |                                                                                                    |
| 913 | Medium unsuitable                                                                                                    |              | 1. Check process conditions                                                                                                    |
|     | Measured variable status [from the factory] 1)                                                                                                    |              | 2. Check electronic modules or sensor                                                                                                    |
|     | Quality                                                                                                    | Good         |                                                                                                    |
|     | Quality substatus                                                                                                    | Ok           |                                                                                                    |
|     | Coding (hex)                                                                                                    | 0x80 to 0x83 |                                                                                                    |
|     | Status signal                                                                                                    | S            |                                                                                                    |
|     | Diagnostic behavior                                                                                                    | Warning      |                                                                                                    |
|     | Influenced measured variables                                                                                                    |              |                                                                                                    |
|     | <ul> <li>Oscillation amplitude 1</li> <li>Oscillation amplitude 2</li> <li>Application specific output</li> <li>Application specific output</li> <li>Signal asymmetry</li> <li>Carrier mass flow</li> <li>Carrier pipe temperature</li> <li>Target corrected volume flow</li> <li>Carrier corrected volume flow</li> <li>Concentration</li> <li>Oscillation damping 1</li> <li>Oscillation damping 2</li> <li>Exciter curre</li> <li>Oil density</li> <li>Oscillation fr</li> <li>Oscillation fr</li> <li>Sensor electronic temperature (ISEM)</li> <li>GSV flow</li> </ul> |              | <ul> <li>Oil corrected volume flow</li> <li>Water corrected volume flow</li> <li>Oscillation damping fluctuation 1</li> <li>Oscillation damping fluctuation 2</li> <li>Frequency fluctuation 1</li> <li>Frequency fluctuation 2</li> <li>Target mass flow</li> <li>Carrier volume flow</li> <li>Target volume flow</li> <li>Temp. compensated dynamic viscosity</li> <li>Temperature</li> <li>Cy 1</li> </ul> |

|   | Diagnost                                                                                                    | ic information                                                                                                    | Remedy instructions                                            |  |
|---|----------------------------------------------------------------------------------------------------|----------------------------------------------------------------------------------------------------|----------------------------------------------------------------|--|
| . |                                                                                                    | Short text                                                                                                    |                                                                |  |
| 1 | API temperature out of specification                                                                                                    |                                                                                                    | 1. Check process temperature with selected API commodity group |  |
|   | Measured variable status [from the factory] <sup>1)</sup>                                                                                        |                                                                                                    | 2. Check API related parameters                                |  |
|   | Quality                                                                                                    | Bad                                                                                                    |                                                                |  |
|   | Quality substatus                                                                                                    | Maintenance alarm                                                                                                    |                                                                |  |
|   | Coding (hex)                                                                                                    | 0x24 to 0x27                                                                                                    | -                                                              |  |
|   | Status signal                                                                                                    | S                                                                                                    |                                                                |  |
|   | Diagnostic behavior                                                                                                    | Warning                                                                                                    |                                                                |  |
|   | Influenced measured variables                                                                                                    |                                                                                                    |                                                                |  |
|   | <ul> <li>Oil density</li> <li>Water density</li> <li>GSV flow</li> <li>GSV flow alternative</li> <li>Mass flow</li> <li>Oil mass flow</li> </ul> | <ul> <li>Water mass flow</li> <li>NSV flow</li> <li>NSV flow alternati</li> <li>External pressure</li> <li>S&amp;W volume flow</li> <li>Reference density</li> </ul> | <ul><li>Oil volume flow</li><li>Water volume flow</li></ul>    |  |

|     | Diagnostic information                                    |                   | Remedy instructions                                        |
|-----|-----------------------------------------------------------|-------------------|------------------------------------------------------------|
| No. |                                                           | Short text        |                                                            |
| 942 | 2 API density out of specification                        |                   | 1. Check process density with selected API commodity group |
|     | Measured variable status [from the factory] <sup>1)</sup> |                   | 2. Check API related parameters                            |
|     | Quality                                                   | Bad               |                                                            |
|     | Quality substatus                                         | Maintenance alarm |                                                            |
|     | Coding (hex)                                              | 0x24 to 0x27      |                                                            |
|     | Status signal                                             | S                 |                                                            |
|     | Diagnostic behavior                                       | Warning           |                                                            |
|     | Influenced measured variables                             |                   |                                                            |
|     | Mass flow                                                 |                   |                                                            |

|     | Diagnostic information                                                                                                    |                                                                                                    | Remedy instructions                                         |
|-----|----------------------------------------------------------------------------------------------------|----------------------------------------------------------------------------------------------------|-------------------------------------------------------------|
| No. | 5                                                                                                    | Short text                                                                                                    |                                                             |
| 943 | API pressure out of specification                                                                                                    |                                                                                                    | 1. Check process pressure with selected API commodity group |
|     | Measured variable status [from the factory] 1)                                                                                                   |                                                                                                    | 2. Check API related parameters                             |
|     | Quality                                                                                                    | Bad                                                                                                    |                                                             |
|     | Quality substatus                                                                                                    | Maintenance alarm                                                                                                    |                                                             |
|     | Coding (hex)                                                                                                    | 0x24 to 0x27                                                                                                    |                                                             |
|     | Status signal                                                                                                    | S                                                                                                    |                                                             |
|     | Diagnostic behavior                                                                                                    | Warning                                                                                                    |                                                             |
|     | Influenced measured variab                                                                                                    | les                                                                                                    |                                                             |
|     | <ul> <li>Oil density</li> <li>Water density</li> <li>GSV flow</li> <li>GSV flow alternative</li> <li>Mass flow</li> <li>Oil mass flow</li> </ul> | <ul> <li>Water mass flow</li> <li>NSV flow</li> <li>NSV flow alternative</li> <li>External pressure</li> <li>S&amp;W volume flow</li> <li>Reference density and the second second sec</li></ul> | <ul><li>Oil volume flow</li><li>Water volume flow</li></ul> |

|     | Diagnostic                                                                                                    | information                                                                                                    | Remedy instructions                                                                                                    |
|-----|----------------------------------------------------------------------------------------------------|----------------------------------------------------------------------------------------------------|----------------------------------------------------------------------------------------------------|
| No. | S                                                                                                    | hort text                                                                                                    |                                                                                                    |
| 944 | Monitoring failed                                                                                                    |                                                                                                    | Check process conditions for Heartbeat Monitoring                                                                                                    |
|     | Measured variable status [from the factory] <sup>1)</sup>                                                                                                    |                                                                                                    |                                                                                                    |
|     | Quality                                                                                                    | Good                                                                                                    |                                                                                                    |
|     | Quality substatus                                                                                                    | Ok                                                                                                    |                                                                                                    |
|     | Coding (hex)                                                                                                    | 0x80 to 0x83                                                                                                    |                                                                                                    |
|     | Status signal                                                                                                    | S                                                                                                    |                                                                                                    |
|     | Diagnostic behavior                                                                                                    | Warning                                                                                                    |                                                                                                    |
|     | Influenced measured variabl                                                                                                    | es                                                                                                    |                                                                                                    |
|     | <ul> <li>Oscillation amplitude 1</li> <li>Oscillation amplitude 2</li> <li>Application specific output</li> <li>Application specific output</li> <li>Signal asymmetry</li> <li>Carrier mass flow</li> <li>Carrier pipe temperature</li> <li>Concentration</li> <li>Oscillation damping 1</li> <li>Oscillation damping 2</li> <li>Density</li> <li>Dynamic viscosity</li> </ul> | <ul> <li>Sensor electronic te</li> <li>Kinematic viscosity</li> <li>Mass flow</li> <li>Index inhomogenee</li> <li>Index suspended be</li> <li>HBSI</li> <li>External pressure</li> <li>Exciter current 1</li> <li>Exciter current 2</li> <li>Oscillation frequen</li> <li>Reference density</li> </ul> | <ul> <li>Oscillation damping fluctuation 1</li> <li>Oscillation damping fluctuation 2</li> <li>Frequency fluctuation 1</li> <li>Frequency fluctuation 2</li> <li>Target mass flow</li> <li>Temp. compensated dynamic viscosity</li> <li>Temperature</li> <li>Status</li> </ul> |

|     | Diagnostic inf                                                                                                    | ormation                                                                                                    | Remedy instructions                                                                                                    |
|-----|----------------------------------------------------------------------------------------------------|----------------------------------------------------------------------------------------------------|----------------------------------------------------------------------------------------------------|
| No. | Short text                                                                                                    |                                                                                                    |                                                                                                    |
| 948 | Oscillation damping too high                                                                                                    |                                                                                                    | Check process conditions                                                                                                    |
|     | Measured variable status [from                                                                                                    | the factory] <sup>1)</sup>                                                                                                    | 1                                                                                                    |
|     | Quality G                                                                                                    | ood                                                                                                    |                                                                                                    |
|     | Quality substatus 0                                                                                                    | k                                                                                                    |                                                                                                    |
|     | Coding (hex) 0:                                                                                                    | x80 to 0x83                                                                                                    |                                                                                                    |
|     | Status signal S                                                                                                    |                                                                                                    | 1                                                                                                    |
|     | Diagnostic behavior W                                                                                                    | Varning                                                                                                    |                                                                                                    |
|     | Influenced measured variables                                                                                                    |                                                                                                    |                                                                                                    |
|     | <ul> <li>Oscillation amplitude 1</li> <li>Oscillation amplitude 2</li> <li>Application specific output</li> <li>Application specific output</li> <li>Signal asymmetry</li> <li>Carrier mass flow</li> <li>Carrier pipe temperature</li> <li>Target corrected volume flow</li> <li>Carrier corrected volume flow</li> <li>Carrier corrected volume flow</li> <li>Concentration</li> <li>Oscillation damping 1</li> <li>Oscillation damping 2</li> <li>Density</li> <li>Oil density</li> <li>Water density</li> <li>Dynamic viscosity</li> <li>Sensor electronic temperature</li> </ul> | <ul> <li>GSV flow alternative</li> <li>Kinematic viscosity</li> <li>Mass flow</li> <li>Oil mass flow</li> <li>Water mass flow</li> <li>Water mass flow</li> <li>Index inhomogene</li> <li>Index suspended bit</li> <li>HBSI</li> <li>NSV flow</li> <li>NSV flow alternative</li> <li>External pressure</li> <li>Exciter current 1</li> <li>Exciter current 1</li> <li>Exciter current 2</li> <li>Oscillation frequent</li> <li>Oscillation frequent</li> <li>S&amp;W volume flow</li> <li>(ISEM)</li> <li>Reference density</li> <li>Reference density</li> </ul> | Oil corrected volume flow         Water corrected volume flow         Oscillation damping fluctuation 1         Oscillation damping fluctuation 2         eous medium         Frequency fluctuation 1         oubbles         Frequency fluctuation 2         Target mass flow         Carrier volume flow         Target volume flow         Temp. compensated dynamic viscosity         Temperature         hcy 1         Status         Oil volume flow         Oil volume flow         Water volume flow |

## 12.8 Pending diagnostic events

The **Diagnostics** menu allows the user to view the current diagnostic event and the previous diagnostic event separately.

To call up the measures to rectify a diagnostic event:

- Via local display  $\rightarrow \square 150$
- Via Web browser  $\rightarrow \cong 151$
- Via "DeviceCare" operating tool  $\rightarrow \implies 152$

Other pending diagnostic events can be displayed in the **Diagnostic list** submenu  $\rightarrow \cong 207$ 

#### Navigation

"Diagnostics" menu

| ♡, Diagnostics              |           |
|-----------------------------|-----------|
| Actual diagnostics          | ] → 🗎 207 |
| Previous diagnostics        | ) → 🗎 207 |
| Operating time from restart | ] → 🗎 207 |
| Operating time              | ] → 🗎 207 |

#### Parameter overview with brief description

| Parameter                   | Prerequisite                                 | Description                                                                                                    | User interface                                                           |
|-----------------------------|----------------------------------------------|----------------------------------------------------------------------------------------------------|--------------------------------------------------------------------------|
| Actual diagnostics          | A diagnostic event has occurred.             | Shows the current occured diagnostic<br>event along with its diagnostic<br>information.                                        | Symbol for diagnostic<br>behavior, diagnostic code<br>and short message. |
|                             |                                              | If two or more messages occur simultaneously, the message with the highest priority is shown on the display.                   |                                                                          |
| Previous diagnostics        | Two diagnostic events have already occurred. | Shows the diagnostic event that<br>occurred prior to the current diagnostic<br>event along with its diagnostic<br>information. | Symbol for diagnostic<br>behavior, diagnostic code<br>and short message. |
| Operating time from restart | -                                            | Shows the time the device has been in operation since the last device restart.                                                 | Days (d), hours (h),<br>minutes (m) and seconds<br>(s)                   |
| Operating time              | -                                            | Indicates how long the device has been in operation.                                                                           | Days (d), hours (h),<br>minutes (m) and seconds<br>(s)                   |

## 12.9 Diagnostic list

Up to 5 currently pending diagnostic events can be displayed in the **Diagnostic list** submenu along with the associated diagnostic information. If more than 5 diagnostic events are pending, the events with the highest priority are shown on the display.

#### Navigation path

Diagnostics  $\rightarrow$  Diagnostic list

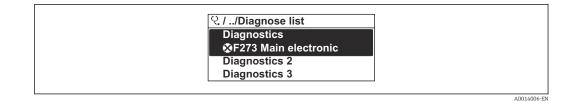

■ 32 Taking the example of the local display

To call up the measures to rectify a diagnostic event:

- Via local display  $\rightarrow \cong 150$
- Via Web browser  $\rightarrow \square 151$
- Via "FieldCare" operating tool  $\rightarrow \triangleq 152$
- Via "DeviceCare" operating tool  $\rightarrow \implies 152$

## 12.10 Event logbook

### 12.10.1 Reading out the event logbook

A chronological overview of the event messages that have occurred is provided in the **Events list** submenu.

#### Navigation path

**Diagnostics** menu  $\rightarrow$  **Event logbook** submenu  $\rightarrow$  Event list

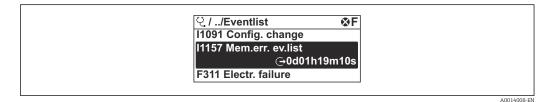

■ 33 Taking the example of the local display

- A maximum of 20 event messages can be displayed in chronological order.
- If the **Extended HistoROM** application package (order option) is enabled in the device, the event list can contain up to 100 entries .

The event history includes entries for:

- Diagnostic events  $\rightarrow \square 156$
- Information events  $\rightarrow \cong 209$

In addition to the operation time of its occurrence, each event is also assigned a symbol that indicates whether the event has occurred or is ended:

- Diagnostic event
  - $\mathfrak{S}$ : Occurrence of the event
  - 🕒 : End of the event
- Information event

D: Occurrence of the event

To call up the measures to rectify a diagnostic event:

- Via local display  $\rightarrow \implies 150$
- Via Web browser  $\rightarrow \square 151$
- Via "FieldCare" operating tool  $\rightarrow \bigoplus_{-} 152$
- Via "DeviceCare" operating tool  $\rightarrow$  🗎 152

For filtering the displayed event messages  $\rightarrow \cong 209$ 

### 12.10.2 Filtering the event logbook

Using the **Filter options** parameter you can define which category of event message is displayed in the **Events list** submenu.

#### Navigation path

Diagnostics  $\rightarrow$  Event logbook  $\rightarrow$  Filter options

#### Filter categories

- All
- Failure (F)
- Function check (C)
- Out of specification (S)
- Maintenance required (M)
- Information (I)

## 12.10.3 Overview of information events

Unlike a diagnostic event, an information event is displayed in the event logbook only and not in the diagnostic list.

| Info number | Info name                              |
|-------------|----------------------------------------|
| I1000       | (Device ok)                            |
| I1079       | Sensor changed                         |
| I1089       | Power on                               |
| 11090       | Configuration reset                    |
| I1091       | Configuration changed                  |
| I1092       | HistoROM backup deleted                |
| I1111       | Density adjust failure                 |
| I1137       | Electronic changed                     |
| I1151       | History reset                          |
| I1155       | Reset electronic temperature           |
| I1156       | Memory error trend                     |
| I1157       | Memory error event list                |
| 11209       | Density adjustment ok                  |
| I1221       | Zero point adjust failure              |
| I1222       | Zero point adjustment ok               |
| I1256       | Display: access status changed         |
| I1278       | I/O module restarted                   |
| I1335       | Firmware changed                       |
| I1361       | Web server: login failed               |
| I1397       | Fieldbus: access status changed        |
| I1398       | CDI: access status changed             |
| I1444       | Device verification passed             |
| I1445       | Device verification failed             |
| I1447       | Record application reference data      |
| I1448       | Application reference data recorded    |
| I1449       | Recording application ref. data failed |
| I1450       | Monitoring off                         |
| I1451       | Monitoring on                          |

| Info number | Info name                                |
|-------------|------------------------------------------|
| I1457       | Measurement error verification failed    |
| I1459       | I/O module verification failed           |
| I1460       | HBSI verification failed                 |
| I1461       | Sensor verification failed               |
| I1462       | Sensor electronic module verific. failed |
| I1512       | Download started                         |
| I1513       | Download finished                        |
| I1514       | Upload started                           |
| I1515       | Upload finished                          |
| I1618       | I/O module 2 replaced                    |
| I1619       | I/O module 3 replaced                    |
| I1621       | I/O module 4 replaced                    |
| I1622       | Calibration changed                      |
| I1624       | Reset all totalizers                     |
| I1625       | Write protection activated               |
| I1626       | Write protection deactivated             |
| I1627       | Web server: login successful             |
| I1628       | Display: login successful                |
| I1629       | CDI: login successful                    |
| I1631       | Web server access changed                |
| I1632       | Display: login failed                    |
| I1633       | CDI: login failed                        |
| I1634       | Reset to factory settings                |
| I1635       | Reset to delivery settings               |
| I1639       | Max. switch cycles number reached        |
| I1649       | Hardware write protection activated      |
| I1650       | Hardware write protection deactivated    |
| I1712       | New flash file received                  |
| I1725       | Sensor electronic module (ISEM) changed  |
| I1726       | Configuration backup failed              |

## 12.11 Resetting the measuring device

Using the **Device reset** parameter ( $\rightarrow \triangleq 127$ ) it is possible to reset the entire device configuration or some of the configuration to a defined state.

## 12.11.1 Function scope of the "Device reset" parameter

| Options              | Description                                                                                                    |
|----------------------|----------------------------------------------------------------------------------------------------|
| Cancel               | No action is executed and the user exits the parameter.                                                                                                    |
| To delivery settings | Every parameter for which a customer-specific default setting was ordered is reset<br>to this customer-specific value. All other parameters are reset to the factory<br>setting. |

| Options              | Description                                                                                                    |  |  |
|----------------------|----------------------------------------------------------------------------------------------------|--|--|
| Restart device       | The restart resets every parameter whose data are in the volatile memory (RAM) to the factory setting (e.g. measured value data). The device configuration remains unchanged. |  |  |
| Restore S-DAT backup | Restore the data that are saved on the S-DAT. The data record is restored from the electronics memory to the S-DAT.<br>This option is displayed only in an alarm condition.   |  |  |

# 12.12 Device information

The **Device information** submenu contains all parameters that display different information for device identification.

#### Navigation

"Diagnostics" menu  $\rightarrow$  Device information

| ► Device information  |         |
|-----------------------|---------|
| Device tag            | → 🗎 211 |
| Serial number         | → 🗎 211 |
| Firmware version      | → 🗎 211 |
| Device name           | → 🗎 212 |
| Manufacturer          |         |
| Order code            | → 🗎 212 |
| Extended order code 1 | → 🗎 212 |
| Extended order code 2 | → 🗎 212 |
| Extended order code 3 | → 🗎 212 |
| ENP version           | → 🗎 212 |

#### Parameter overview with brief description

| Parameter        | neter Description User interface                                                                                |                                         | Factory setting |  |
|------------------|----------------------------------------------------------------------------------------------------|-----------------------------------------|-----------------|--|
| Device tag       | Shows name of measuring point. Max. 32 characters such as lower-case letters or numbers.                        |                                         | -               |  |
| Serial number    | Shows the serial number of the measuring device. Max. 11-digit character string comprising letters and numbers. |                                         | -               |  |
| Firmware version | Shows the device firmware version installed.                                                                    | Character string in the format xx.yy.zz | -               |  |

| Parameter             | Description                                                                                                    | User interface                                                                                                    | Factory setting |  |  |
|-----------------------|----------------------------------------------------------------------------------------------------|----------------------------------------------------------------------------------------------------|-----------------|--|--|
| Device name           | Shows the name of the transmitter. The name can be found on the nameplate of the transmitter.                                                                                                    | The name can be found on the                                                                                            |                 |  |  |
| Order code            | Shows the device order code. The order code can be found on the nameplate of the sensor and transmitter in the "Order code" field.                                                                                                 | The order code can be found on the nameplate of the sensor and letters, numbers and certain punctuation marks (e.g. /). |                 |  |  |
| Extended order code 1 | Shows the 1st part of the extended order code. The extended order code can also be found on the nameplate of the sensor and transmitter in the "Ext. ord. cd." field.                                                              | code. The extended order code can also be found on the nameplate of the sensor and transmitter in the "Ext. ord. cd."   |                 |  |  |
| Extended order code 2 | Shows the 2nd part of the extended order code. The extended order code can also be found on the nameplate of the sensor and transmitter in the "Ext. ord. cd." field.                                                              | Character string                                                                                                    | -               |  |  |
| Extended order code 3 | Shows the 3rd part of the extended order code.       Character string         Image: The extended order code can also be found on the nameplate of the sensor and transmitter in the "Ext. ord. cd." field.       Character string |                                                                                                    | -               |  |  |
| ENP version           | Shows the version of the electronic nameplate (ENP).                                                                                                    | Character string –                                                                                                    |                 |  |  |

| Release<br>date | Firmware<br>version | Order code<br>for<br>"Firmware<br>version" | Firmware<br>changes                                                                                                    | Documentation<br>type     | Documentation        |
|-----------------|---------------------|--------------------------------------------|----------------------------------------------------------------------------------------------------|---------------------------|----------------------|
| 09.2019         | 01.01.zz            | Option <b>67</b>                           | <ul> <li>System redundancy<br/>S2</li> <li>Gas fraction<br/>handler: smart<br/>filtering,<br/>entrainment index</li> <li>Application-specific<br/>Input module</li> <li>Upgrading of the<br/>Petroleum<br/>application package</li> </ul> | Operating<br>Instructions | BA01745D/06/EN/03.19 |
| 10.2017         | 01.00.zz            | Option <b>73</b>                           | Original firmware                                                                                                    | Operating<br>Instructions | BA01745D/06/EN/01.17 |

# 12.13 Firmware history

It is possible to flash the firmware to the current version using the service interface.

For the compatibility of the firmware version with the installed device description files and operating tools, observe the information about the device in the "Manufacturer's information" document.

The manufacturer's information is available:

- In the Download Area of the Endress+Hauser web site: www.endress.com → Downloads
- Specify the following details:
- Product root: e.g. 8S3B
  - The product root is the first part of the order code: see the nameplate on the device.
- Text search: Manufacturer's information
- Media type: Documentation Technical Documentation

# 13 Maintenance

## 13.1 Maintenance tasks

No special maintenance work is required.

## 13.1.1 Exterior cleaning

When cleaning the exterior of measuring devices, always use cleaning agents that do not attack the surface of the housing or the seals.

## 13.1.2 Interior cleaning

Observe the following points for CIP and SIP cleaning:

- Use only cleaning agents to which the process-wetted materials are adequately resistant.
- Observe the maximum permitted medium temperature for the measuring device  $\rightarrow \cong 234$ .

Observe the following point for cleaning with pigs:

Observe the inside diameter of the measuring tube and process connection.

## 13.2 Measuring and test equipment

Endress+Hauser offers a wide variety of measuring and test equipment, such as W@M or device tests.

Your Endress+Hauser Sales Center can provide detailed information on the services.

List of some of the measuring and testing equipment:  $\rightarrow \square 217 \rightarrow \square 219$ 

## 13.3 Endress+Hauser services

Endress+Hauser offers a wide variety of services for maintenance such as recalibration, maintenance service or device tests.

Your Endress+Hauser Sales Center can provide detailed information on the services.

# 14 Repair

## 14.1 General notes

### 14.1.1 Repair and conversion concept

The Endress+Hauser repair and conversion concept provides for the following:

- The measuring devices have a modular design.
- Spare parts are grouped into logical kits with the associated Installation Instructions.
- Repairs are carried out by Endress+Hauser Service or by appropriately trained customers.
- Certified devices can only be converted to other certified devices by Endress+Hauser Service or at the factory.

## 14.1.2 Notes for repair and conversion

For repair and modification of a measuring device, observe the following notes:

- ► Use only original Endress+Hauser spare parts.
- Carry out the repair according to the Installation Instructions.
- Observe the applicable standards, federal/national regulations, Ex documentation (XA) and certificates.
- ► Document every repair and each conversion and enter them into the *W*@*M* life cycle management database.

# 14.2 Spare parts

W@M Device Viewer (www.endress.com/deviceviewer):

All the spare parts for the measuring device, along with the order code, are listed here and can be ordered. If available, users can also download the associated Installation Instructions.

P Measuring device serial number:

- Is located on the nameplate of the device.
- Can be read out via the Serial number parameter (→ 
   <sup>(→)</sup> 211) in the Device information submenu.

## 14.3 Endress+Hauser services

Endress+Hauser offers a wide range of services.

Your Endress+Hauser Sales Center can provide detailed information on the services.

# 14.4 Return

The requirements for safe device return can vary depending on the device type and national legislation.

1. Refer to the website for more information: http://www.endress.com/support/return-material

2. Return the device if repairs or a factory calibration are required, or if the wrong device was ordered or delivered.

# 14.5 Disposal

# X

If required by the Directive 2012/19/EU on waste electrical and electronic equipment (WEEE), the product is marked with the depicted symbol in order to minimize the disposal of WEEE as unsorted municipal waste. Do not dispose of products bearing this marking as unsorted municipal waste. Instead, return them to Endress+Hauser for disposal under the applicable conditions.

### 14.5.1 Removing the measuring device

1. Switch off the device.

### **WARNING**

### Danger to persons from process conditions.

- Beware of hazardous process conditions such as pressure in the measuring device, high temperatures or aggressive fluids.
- 2. Carry out the mounting and connection steps from the "Mounting the measuring device" and "Connecting the measuring device" sections in reverse order. Observe the safety instructions.

### 14.5.2 Disposing of the measuring device

### **WARNING**

#### Danger to personnel and environment from fluids that are hazardous to health.

• Ensure that the measuring device and all cavities are free of fluid residues that are hazardous to health or the environment, e.g. substances that have permeated into crevices or diffused through plastic.

Observe the following notes during disposal:

- Observe valid federal/national regulations.
- ► Ensure proper separation and reuse of the device components.

# 15 Accessories

Various accessories, which can be ordered with the device or subsequently from Endress +Hauser, are available for the device. Detailed information on the order code in question is available from your local Endress+Hauser sales center or on the product page of the Endress+Hauser website: www.endress.com.

# 15.1 Device-specific accessories

## 15.1.1 For the transmitter

| Accessories                                      | Description                                                                                                    |
|--------------------------------------------------|----------------------------------------------------------------------------------------------------|
| Proline 300 transmitter                          | Transmitter for replacement or storage. Use the order code to define the following<br>specifications:<br>• Approvals<br>• Output<br>• Input<br>• Display/operation<br>• Housing<br>• Software<br>• Order code: 8X3BXX<br>• Installation Instructions EA01200D                                                                                                    |
| Remote display and<br>operating module<br>DKX001 | <ul> <li>If ordered directly with the measuring device:<br/>Order code for "Display; operation", option O "Remote display 4-line illum.;<br/>10 m (30 ft) Cable; touch control"</li> <li>If ordered separately: <ul> <li>Measuring device: order code for "Display; operation", option M "W/o, prepared for remote display"</li> <li>DKX001: Via the separate product structure DKX001</li> </ul> </li> <li>If ordered subsequently:<br/>DKX001: Via the separate product structure DKX001</li> <li>If ordered directly: order code for "Accessory enclosed", option RA "Mounting bracket, pipe 1/2"</li> <li>If ordered subsequently: order number: 71340960</li> </ul> <li>Connecting cable (replacement cable)<br/>Via the separate product structure: DKX002</li> <li>Further information on display and operating module DKX001 → 239.</li> |
|                                                  | Special Documentation SD01763D                                                                                                    |
| External WLAN antenna                            | <ul> <li>External WLAN antenna with 1.5 m (59.1 in) connecting cable and two angle brackets. Order code for "Accessory enclosed", option P8 "Wireless antenna wide area".</li> <li>Image: The external WLAN antenna is not suitable for use in hygienic applications.</li> <li>Further information on the WLAN interface → B 69.</li> </ul>                                                                                                    |
|                                                  | Order number: 71351317 Installation Instructions EA01238D                                                                                                    |
| Protective cover                                 | Is used to protect the measuring device from the effects of the weather: e.g. rainwater, excess heating from direct sunlight.    Order number: 71343505   Installation Instance EA01160D                                                                                                    |
|                                                  | Installation Instructions EA01160D                                                                                                    |

| Accessories    | Description                                                                                                    |
|----------------|----------------------------------------------------------------------------------------------------|
| Heating jacket | Is used to stabilize the temperature of the fluids in the sensor. Water, water vapor<br>and other non-corrosive liquids are permitted for use as fluids.        |
|                | If using oil as a heating medium, please consult with Endress+Hauser.                                                                                           |
|                | <ul> <li>If ordered together with the measuring device:</li> <li>order code for "Enclosed accessories"</li> </ul>                                               |
|                | <ul> <li>Option RB "heating jacket, G 1/2" internal thread"</li> </ul>                                                                                          |
|                | <ul> <li>Option RC "heating jacket, G 3/4" internal thread"</li> <li>Option RD "Heating jacket, NPT 1/2" internal thread"</li> </ul>                            |
|                | <ul> <li>Option RE "Heating jacket, NPT 3/4" internal thread"</li> <li>If ordered subsequently:<br/>Use the order code with the product root DK8003.</li> </ul> |
|                | Special Documentation SD02162D                                                                                                    |

## 15.1.2 For the sensor

# 15.2 Communication-specific accessories

| Accessories       | Description                                                                                                    |
|-------------------|----------------------------------------------------------------------------------------------------|
| Fieldgate FXA42   | Is used to transmit the measured values of connected 4 to 20 mA analog<br>measuring devices, as well as digital measuring devices<br>• Technical Information TI01297S<br>• Operating Instructions BA01778S<br>• Product page: www.endress.com/fxa42                                                                                                    |
| Field Xpert SMT70 | The Field Xpert SMT70 tablet PC for device configuration enables mobile plant<br>asset management in hazardous and non-hazardous areas. It is suitable for<br>commissioning and maintenance staff to manage field instruments with a digital<br>communication interface and to record progress.<br>This tablet PC is designed as an all-in-one solution with a preinstalled driver library<br>and is an easy-to-use, touch-sensitive tool which can be used to manage field<br>instruments throughout their entire life cycle. |
|                   | <ul> <li>Technical Information TI01342S</li> <li>Operating Instructions BA01709S</li> <li>Product page: www.endress.com/smt70</li> </ul>                                                                                                    |
| Field Xpert SMT77 | The Field Xpert SMT77 tablet PC for device configuration enables mobile plant<br>asset management in areas categorized as Ex Zone 1.<br>Technical Information TI01418S<br>• Operating Instructions BA01923S<br>• Product page: www.endress.com/smt77                                                                                                    |

| Accessories | Description                                                                                                    |
|-------------|----------------------------------------------------------------------------------------------------|
| Applicator  | <ul> <li>Software for selecting and sizing Endress+Hauser measuring devices:</li> <li>Choice of measuring devices for industrial requirements</li> <li>Calculation of all the necessary data for identifying the optimum flowmeter:</li> <li>e.g. nominal diameter, pressure loss, flow velocity and accuracy.</li> <li>Graphic illustration of the calculation results</li> <li>Determination of the partial order code, administration, documentation and access to all project-related data and parameters over the entire life cycle of a project.</li> </ul>                                                                                                    |
|             | <ul> <li>Applicator is available:</li> <li>Via the Internet: https://portal.endress.com/webapp/applicator</li> <li>As a downloadable DVD for local PC installation.</li> </ul>                                                                                                    |
| W@M         | <ul> <li>W@M Life Cycle Management</li> <li>Improved productivity with information at your fingertips. Data relevant to a plant and its components is generated from the first stages of planning and during the asset's complete life cycle.</li> <li>W@M Life Cycle Management is an open and flexible information platform with online and on-site tools. Instant access for your staff to current, in-depth data shortens your plant's engineering time, speeds up procurement processes and increases plant uptime.</li> <li>Combined with the right services, W@M Life Cycle Management boosts productivity in every phase. For more information, visit www.endress.com/lifecyclemanagement</li> </ul> |
| FieldCare   | FDT-based plant asset management tool from Endress+Hauser.<br>It can configure all smart field units in your system and helps you manage<br>them. By using the status information, it is also a simple but effective way of<br>checking their status and condition.                                                                                                    |
| DeviceCare  | Tool to connect and configure Endress+Hauser field devices.                                                                                                    |

# 15.3 Service-specific accessories

# 15.4 System components

| Accessories                         | Description                                                                                                    |
|-------------------------------------|----------------------------------------------------------------------------------------------------|
| Memograph M graphic<br>data manager | The Memograph M graphic data manager provides information on all the relevant measured variables. Measured values are recorded correctly, limit values are monitored and measuring points analyzed. The data are stored in the 256 MB internal memory and also on a SD card or USB stick.  |
|                                     | <ul> <li>Technical Information TI00133R</li> <li>Operating Instructions BA00247R</li> </ul>                                                                                                    |
| Cerabar M                           | <ul> <li>The pressure transmitter for measuring the absolute and gauge pressure of gases, steam and liquids. It can be used to read in the operating pressure value.</li> <li>Technical Information TI00426P and TI00436P</li> <li>Operating Instructions BA00200P and BA00382P</li> </ul> |
| Cerabar S                           | <ul> <li>The pressure transmitter for measuring the absolute and gauge pressure of gases, steam and liquids. It can be used to read in the operating pressure value.</li> <li>Technical Information TI00383P</li> <li>Operating Instructions BA00271P</li> </ul>                           |
| iTEMP                               | The temperature transmitters can be used in all applications and are suitable for the measurement of gases, steam and liquids. They can be used to read in the medium temperature.<br>(I) "Fields of Activity" document FA00006T                                                           |

# 16 Technical data

## 16.1 Application

The measuring device is intended only for the flow measurement of liquids.

Depending on the version ordered, the measuring device can also measure potentially explosive, flammable, poisonous and oxidizing media.

To ensure that the device remains in proper operating condition for its service life, use the measuring device only for media against which the process-wetted materials are sufficiently resistant.

# 16.2 Function and system design

| Measuring principle | Mass flow measurement based on the Coriolis measuring principle                                     |  |
|---------------------|----------------------------------------------------------------------------------------------------|--|
| Measuring system    | The device consists of a transmitter and a sensor.                                                  |  |
|                     | The device is available as a compact version:<br>The transmitter and sensor form a mechanical unit. |  |
|                     | For information on the structure of the device $\rightarrow 	extsf{B}	extsf{15}$                    |  |

# 16.3 Input

| Measured variable       | Direct measured variables                                                                                                    |                                                                                                    |                                                                                                    |                                                                        |  |
|-------------------------|----------------------------------------------------------------------------------------------------|----------------------------------------------------------------------------------------------------|----------------------------------------------------------------------------------------------------|------------------------------------------------------------------------|--|
|                         | <ul><li>Mass flow</li><li>Density</li><li>Temperature</li></ul>                                                                                                    |                                                                                                    |                                                                                                    |                                                                        |  |
|                         | Calculated measured                                                                                                    | variables                                                                                                    |                                                                                                    |                                                                        |  |
|                         | <ul> <li>Volume flow</li> <li>Corrected volume flow</li> <li>Reference density</li> </ul>                                                                                                    |                                                                                                    |                                                                                                    |                                                                        |  |
| Measuring range         | Measuring range for 1                                                                                                    | iquids                                                                                                    |                                                                                                    |                                                                        |  |
|                         | D                                                                                                    | N                                                                                                    | Measuring range full scal                                                                                                    | e values $\dot{m}_{\min(F)}$ to $\dot{m}_{\max(F)}$                    |  |
|                         | [mm]                                                                                                    | [in]                                                                                                    | [kg/h]                                                                                                    | [lb/min]                                                               |  |
|                         | 8                                                                                                    | 3/8                                                                                                    | 0 to 2 000                                                                                                    | 0 to 73.50                                                             |  |
|                         | 15                                                                                                    | 1/2                                                                                                    | 0 to 6 500                                                                                                    | 0 to 238.9                                                             |  |
|                         | 25                                                                                                    | 1                                                                                                    | 0 to 18 000                                                                                                    | 0 to 661.5                                                             |  |
|                         | 40                                                                                                    | 11/2                                                                                                    | 0 to 45 000                                                                                                    | 0 to 1654                                                              |  |
|                         | 50                                                                                                    | 2                                                                                                    | 0 to 70 000                                                                                                    | 0 to 2 573                                                             |  |
|                         | <b>Recommended measu</b><br>Flow limit $\rightarrow \triangleq 2$                                                                                                    |                                                                                                    |                                                                                                    |                                                                        |  |
| <br>Operable flow range |                                                                                                    |                                                                                                    |                                                                                                    |                                                                        |  |
| Operable flow range     | Flow limit → 🗎 2 Over 1000 : 1.                                                                                                    | 35<br>reset full scale valu                                                                                                    | ie do not override the electr<br>red correctly.                                                                                                    | onics unit, with the                                                   |  |
| Operable flow range     | Flow limit → ≌ 2<br>Over 1000 : 1.<br>Flow rates above the p                                                                                                    | 35<br>reset full scale valu<br>values are registe                                                                                                    |                                                                                                    | onics unit, with the                                                   |  |
|                         | Flow limit → ≌ 2<br>Over 1000 : 1.<br>Flow rates above the presult that the totalizer<br>External measured variation<br>To increase the accurate<br>continuously write variation<br>• Operating pressure to                                                                                                    | 35<br>reset full scale values<br>values are registe<br><b>lues</b><br>cy of certain measu<br>ous measured value<br>o increase accuracy<br>levice for absolute                                                                                                    | red correctly.<br>ared variables, the automati<br>les to the measuring device<br>y (Endress+Hauser recomm<br>pressure, e.g. Cerabar M or                                                         | on system can<br>:<br>ends the use of a                                |  |
|                         | Flow limit → ≌ 2<br>Over 1000 : 1.<br>Flow rates above the peresult that the totalizer<br>External measured var<br>To increase the accurate<br>continuously write vari<br>• Operating pressure to<br>pressure measuring of<br>• Medium temperature                                                                                                    | assistance of the second second secon | red correctly.<br>ared variables, the automatines to the measuring device<br>y (Endress+Hauser recomm<br>pressure, e.g. Cerabar M or<br>acy (e.g. iTEMP)<br>measuring devices can be orce        | on system can<br>ends the use of a<br>Cerabar S)                       |  |
|                         | Flow limit → ≌ 2<br>Over 1000 : 1.<br>Flow rates above the presult that the totalizer<br>External measured var<br>To increase the accurate<br>continuously write vari<br>• Operating pressure to<br>pressure measuring of<br>• Medium temperature<br>Various pressure a                                                                                                    | assistance of the second second secon | red correctly.<br>ared variables, the automatines to the measuring device<br>y (Endress+Hauser recomm<br>pressure, e.g. Cerabar M or<br>acy (e.g. iTEMP)<br>measuring devices can be orce        | on system can<br>:<br>ends the use of a<br>· Cerabar S)                |  |
|                         | <ul> <li>Flow limit → ■ 2</li> <li>Over 1000 : 1.</li> <li>Flow rates above the peresult that the totalizer</li> <li>External measured var</li> <li>To increase the accurate continuously write vari</li> <li>Operating pressure to pressure measuring of a Medium temperature</li> <li>Medium temperature</li> <li>Various pressure a +Hauser: see "Accession"</li> </ul>                                                                                                    | assories" section →<br>re written from th                                                                                                    | red correctly.<br>ared variables, the automatines to the measuring device<br>y (Endress+Hauser recomm<br>pressure, e.g. Cerabar M or<br>acy (e.g. iTEMP)<br>measuring devices can be orce        | on system can<br>ends the use of a<br>Cerabar S)<br>lered from Endress |  |
|                         | <ul> <li>Flow limit → ≅ 2</li> <li>Over 1000 : 1.</li> <li>Flow rates above the presult that the totalizer</li> <li>External measured values a the accurate continuously write variation.</li> <li>Operating pressure the pressure measuring of a medium temperature of the measured values a the accurate continuously write variation.</li> <li>Warious pressure a the accurate continuous of the measured values a the accurate continuous of the measured values a the accurate continuous of the measured values a the accurate continuous of the measured values a the accurate continuous of the measured values a the accurate continuous of the accurate continuous of the accurate contains of the accurate contains of the accurate contains of the accurate contains of the accurate contains of the accurate contains of the accurate contains of the accurate contains of the accurate contains of the accurate contains of the accurate contains of the accurate contains of the accurate contains of the accurate c</li></ul> | assories" section →<br>re written from th                                                                                                    | red correctly.<br>ared variables, the automations to the measuring device<br>y (Endress+Hauser recomm<br>pressure, e.g. Cerabar M or<br>acy (e.g. iTEMP)<br>measuring devices can be orce<br>219 | on system can<br>ends the use of a<br>Cerabar S)<br>lered from Endress |  |

## Current input 0/4 to 20 mA

| Current input            | 0/4 to 20 mA (active/passive)                                           |
|--------------------------|-------------------------------------------------------------------------|
| Current span             | <ul> <li>4 to 20 mA (active)</li> <li>0/4 to 20 mA (passive)</li> </ul> |
| Resolution               | 1 μΑ                                                                    |
| Voltage drop             | Typically: 0.6 to 2 V for 3.6 to 22 mA (passive)                        |
| Maximum input voltage    | ≤ 30 V (passive)                                                        |
| Open-circuit voltage     | < 28.8 V (active)                                                       |
| Possible input variables | <ul><li>Pressure</li><li>Temperature</li><li>Density</li></ul>          |

## Status input

| Maximum input values | <ul> <li>DC -3 to 30 V</li> <li>If status input is active (ON): R<sub>i</sub> &gt;3 kΩ</li> </ul>                                |
|----------------------|----------------------------------------------------------------------------------------------------|
| Response time        | Configurable: 5 to 200 ms                                                                                                    |
| Input signal level   | <ul> <li>Low signal: DC -3 to +5 V</li> <li>High signal: DC 12 to 30 V</li> </ul>                                                |
| Assignable functions | <ul> <li>Off</li> <li>Reset the individual totalizers separately</li> <li>Reset all totalizers</li> <li>Flow override</li> </ul> |

# 16.4 Output

Output signal

#### PROFINET

| Standards | In accordance with IEEE 802.3 |
|-----------|-------------------------------|

## Current output 4 to 20 mA

| Signal mode                      | Can be set to:<br>• Active<br>• Passive                                                                                                    |
|----------------------------------|----------------------------------------------------------------------------------------------------|
| Current span                     | Can be set to:<br>• 4 to 20 mA NAMUR<br>• 4 to 20 mA US<br>• 4 to 20 mA<br>• 0 to 20 mA (only if the signal mode is active)<br>• Fixed current                                                                                                    |
| Maximum output values            | 22.5 mA                                                                                                    |
| Open-circuit voltage             | DC 28.8 V (active)                                                                                                    |
| Maximum input voltage            | DC 30 V (passive)                                                                                                    |
| Load                             | 0 to 700 Ω                                                                                                    |
| Resolution                       | 0.38 μΑ                                                                                                    |
| Damping                          | Configurable: 0 to 999.9 s                                                                                                    |
| Assignable measured<br>variables | <ul> <li>Mass flow</li> <li>Volume flow</li> <li>Corrected volume flow</li> <li>Density</li> <li>Reference density</li> <li>Temperature</li> <li>Electronics temperature</li> <li>Oscillation frequency 0</li> <li>Oscillation damping 0</li> <li>Signal asymmetry</li> <li>Exciter current 0</li> <li>Image of options increases if the measuring device has one or more application packages.</li> </ul> |

## Pulse/frequency/switch output

| Function               | Can be set to pulse, frequency or switch output                             |
|------------------------|-----------------------------------------------------------------------------|
| Version                | Open collector                                                              |
|                        | Can be set to:<br>• Active<br>• Passive<br>• Passive NAMUR<br>Ex-i, passive |
| Maximum input values   | DC 30 V, 250 mA (passive)                                                   |
| Open-circuit voltage   | DC 28.8 V (active)                                                          |
| Voltage drop           | For 22.5 mA: ≤ DC 2 V                                                       |
| Pulse output           |                                                                             |
| Maximum input values   | DC 30 V, 250 mA (passive)                                                   |
| Maximum output current | 22.5 mA (active)                                                            |

| [                                |                                                                                                    |  |  |  |
|----------------------------------|----------------------------------------------------------------------------------------------------|--|--|--|
| Open-circuit voltage             | DC 28.8 V (active)                                                                                                    |  |  |  |
| Pulse width                      | Configurable: 0.05 to 2 000 ms                                                                                                    |  |  |  |
| Maximum pulse rate               | 10 000 Impulse/s                                                                                                    |  |  |  |
| Pulse value                      | Adjustable                                                                                                    |  |  |  |
| Assignable measured<br>variables | <ul><li>Mass flow</li><li>Volume flow</li><li>Corrected volume flow</li></ul>                                                                                                    |  |  |  |
| Frequency output                 |                                                                                                    |  |  |  |
| Maximum input values             | DC 30 V, 250 mA (passive)                                                                                                    |  |  |  |
| Maximum output current           | 22.5 mA (active)                                                                                                    |  |  |  |
| Open-circuit voltage             | DC 28.8 V (active)                                                                                                    |  |  |  |
| Output frequency                 | Adjustable: end value frequency 2 to 10000 Hz (f $_{max}$ = 12500 Hz)                                                                                                    |  |  |  |
| Damping                          | Configurable: 0 to 999.9 s                                                                                                    |  |  |  |
| Pulse/pause ratio                | 1:1                                                                                                    |  |  |  |
| Assignable measured<br>variables | <ul> <li>Mass flow</li> <li>Volume flow</li> <li>Corrected volume flow</li> <li>Density</li> <li>Reference density</li> <li>Temperature</li> <li>Electronics temperature</li> <li>Oscillation frequency 0</li> <li>Oscillation damping 0</li> <li>Signal asymmetry</li> <li>Exciter current 0</li> <li>The range of options increases if the measuring device has one or more application packages.</li> </ul>                                                                                           |  |  |  |
| Switch output                    |                                                                                                    |  |  |  |
| Maximum input values             | DC 30 V, 250 mA (passive)                                                                                                    |  |  |  |
| Open-circuit voltage             | DC 28.8 V (active)                                                                                                    |  |  |  |
| Switching behavior               | Binary, conductive or non-conductive                                                                                                    |  |  |  |
| Switching delay                  | Configurable: 0 to 100 s                                                                                                    |  |  |  |
| Number of switching cycles       | Unlimited                                                                                                    |  |  |  |
| Assignable functions             | <ul> <li>Off</li> <li>On</li> <li>Diagnostic behavior</li> <li>Limit value <ul> <li>Mass flow</li> <li>Volume flow</li> <li>Corrected volume flow</li> <li>Density</li> <li>Reference density</li> <li>Temperature</li> <li>Totalizer 1-3</li> </ul> </li> <li>Flow direction monitoring</li> <li>Status <ul> <li>Partially filled pipe detection</li> <li>Low flow cut off</li> </ul> </li> <li>The range of options increases if the measuring device has one or more application packages.</li> </ul> |  |  |  |

#### **Relay output**

| Function                             | Switch output                                                                                                    |  |
|--------------------------------------|----------------------------------------------------------------------------------------------------|--|
| Version                              | Relay output, galvanically isolated                                                                                                    |  |
| Switching behavior                   | Can be set to:<br>• NO (normally open), factory setting<br>• NC (normally closed)                                                                                                    |  |
| Maximum switching capacity (passive) | <ul> <li>DC 30 V, 0.1 A</li> <li>AC 30 V, 0.5 A</li> </ul>                                                                                                    |  |
| Assignable functions                 | <ul> <li>Off</li> <li>On</li> <li>Diagnostic behavior</li> <li>Limit value <ul> <li>Mass flow</li> <li>Volume flow</li> <li>Corrected volume flow</li> <li>Density</li> <li>Reference density</li> <li>Temperature</li> <li>Totalizer 1-3</li> </ul> </li> <li>Flow direction monitoring</li> <li>Status <ul> <li>Partially filled pipe detection</li> <li>Low flow cut off</li> </ul> </li> <li>The range of options increases if the measuring device has one or more application packages.</li> </ul> |  |

#### User-configurable input/output

**One** specific input or output is assigned to a user-configurable input/output (configurable I/O) during device commissioning.

The following inputs and outputs are available for assignment:

- Choice of current output: 4 to 20 mA (active), 0/4 to 20 mA (passive)
- Pulse/frequency/switch output
- Choice of current input: 4 to 20 mA (active), 0/4 to 20 mA (passive)
- Status input

Signal on alarm

Depending on the interface, failure information is displayed as follows:

#### PROFINET

| Device diagnostics | According to "Application Layer protocol for decentralized periphery", Version 2.3 |
|--------------------|------------------------------------------------------------------------------------|
|--------------------|------------------------------------------------------------------------------------|

#### Current output 0/4 to 20 mA

4 to 20 mA

| Failure mode | <ul> <li>Choose from:</li> <li>4 to 20 mA in accordance with NAMUR recommendation NE 43</li> <li>4 to 20 mA in accordance with US</li> <li>Min. value: 3.59 mA</li> <li>Max. value: 22.5 mA</li> <li>Freely definable value between: 3.59 to 22.5 mA</li> <li>Actual value</li> <li>Last valid value</li> </ul> |  |
|--------------|----------------------------------------------------------------------------------------------------|--|
|--------------|----------------------------------------------------------------------------------------------------|--|

## 0 to 20 mA

| Failure mode | Choose from:                                                                                   |
|--------------|------------------------------------------------------------------------------------------------|
|              | <ul> <li>Maximum alarm: 22 mA</li> <li>Freely definable value between: 0 to 20.5 mA</li> </ul> |

#### Pulse/frequency/switch output

| Pulse output     |                                                                                               |
|------------------|-----------------------------------------------------------------------------------------------|
| Failure mode     | Choose from:<br>• Actual value<br>• No pulses                                                 |
| Frequency output |                                                                                               |
| Failure mode     | Choose from:<br>• Actual value<br>• 0 Hz<br>• Defined value (f <sub>max</sub> 2 to 12 500 Hz) |
| Switch output    |                                                                                               |
| Failure mode     | Choose from:<br>• Current status<br>• Open<br>• Closed                                        |

### **Relay output**

| Failure mode | Choose from:<br>• Current status<br>• Open<br>• Closed |
|--------------|--------------------------------------------------------|
|              | - 610564                                               |

#### Local display

| Plain text display | With information on cause and remedial measures |
|--------------------|-------------------------------------------------|
| Backlight          | Red backlighting indicates a device error.      |

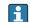

Status signal as per NAMUR recommendation NE 107

## Interface/protocol

- Via digital communication: PROFINET
- Via service interface
  - CDI-RJ45 service interface
  - WLAN interface

| Plain text display | With information on cause and remedial measures |
|--------------------|-------------------------------------------------|
|--------------------|-------------------------------------------------|

#### Web browser

| Plain text display | With information on cause and remedial measures |
|--------------------|-------------------------------------------------|
|--------------------|-------------------------------------------------|

## Light emitting diodes (LED)

| Status information | Status indicated by various light emitting diodes                                                                                                    |
|--------------------|----------------------------------------------------------------------------------------------------|
|                    | <ul> <li>The following information is displayed depending on the device version:</li> <li>Supply voltage active</li> <li>Data transmission active</li> <li>Device alarm/error has occurred</li> <li>PROFINET network available</li> <li>PROFINET connection established</li> <li>PROFINET blinking feature</li> </ul> |
|                    | Diagnostic information via light emitting diodes $\rightarrow \square$ 146                                                                                                    |

| Low | flow | cut | off |  |
|-----|------|-----|-----|--|
|-----|------|-----|-----|--|

The switch points for low flow cut off are user-selectable.

Galvanic isolation

The outputs are galvanically isolated from one another and from earth (PE).

| Protocol-specific data |
|------------------------|
|------------------------|

| Protocol                                   | Application layer protocol for decentral device periphery and distributed automation, Version 2.3                                                                                                    |  |  |  |
|--------------------------------------------|----------------------------------------------------------------------------------------------------|--|--|--|
| Communication type                         | 100 MBit/s                                                                                                    |  |  |  |
| Conformity class                           | Conformance Class B                                                                                                    |  |  |  |
| Netload Class                              | Netload Class II                                                                                                    |  |  |  |
| Baud rates                                 | Automatic 100 Mbit/s with full-duplex detection                                                                                                    |  |  |  |
| Cycle times                                | From 8 ms                                                                                                    |  |  |  |
| Polarity                                   | Auto-polarity for automatic correction of crossed TxD and RxD pairs                                                                                                    |  |  |  |
| Media Redundancy Protocol<br>(MRP)         | Yes                                                                                                    |  |  |  |
| System redundancy support                  | System redundancy S2 (2 AR with 1 NAP)                                                                                                    |  |  |  |
| Device profile                             | Application interface identifier 0xF600<br>Generic device                                                                                                    |  |  |  |
| Manufacturer ID                            | 0x11                                                                                                    |  |  |  |
| Device type ID                             | 0x843B                                                                                                    |  |  |  |
| Device description files (GSD,<br>DTM, DD) | Information and files under:<br>• www.endress.com<br>On the product page for the device: Documents/Software → Device drivers<br>• www.profibus.org                                                                                                    |  |  |  |
| Supported connections                      | <ul> <li>2 x AR (IO Controller AR)</li> <li>1 x AR (IO-Supervisor Device AR connection allowed)</li> <li>1 x Input CR (Communication Relation)</li> <li>1 x Output CR (Communication Relation)</li> <li>1 x Alarm CR (Communication Relation)</li> </ul>                                         |  |  |  |
| Configuration options for measuring device | <ul> <li>DIP switches on the electronics module, for device name assignment (last part)</li> <li>Manufacturer-specific software (FieldCare, DeviceCare)</li> <li>Web browser</li> <li>Device master file (GSD), can be read out via the integrated Web server of the measuring device</li> </ul> |  |  |  |
| Configuration of the<br>device name        | <ul> <li>DIP switches on the electronics module, for device name assignment (last part)</li> <li>DCP protocol</li> <li>Process Device Manager (PDM)</li> <li>Integrated Web server</li> </ul>                                                                                                    |  |  |  |

| Supported functions | <ul> <li>Identification &amp; Maintenance<br/>Simple device identification via:</li> <li>Control system</li> <li>Nameplate</li> <li>Measured value status<br/>The process variables are communicated with a measured value status</li> <li>Blinking feature via the onsite display for simple device identification and<br/>assignment</li> <li>Device operation via operating tools (e.g. FieldCare, DeviceCare, SIMATIC<br/>PDM)</li> </ul> |
|---------------------|----------------------------------------------------------------------------------------------------|
| System integration  | <ul> <li>Information on system integration → </li> <li>Cyclic data transmission</li> <li>Overview and description of the modules</li> <li>Status coding</li> <li>Startup configuration</li> <li>Factory setting</li> </ul>                                                                                                    |

# 16.5 Power supply

| Terminal assignment         | → 🗎 33                                                                                                    |                  |             |                 |  |
|-----------------------------|----------------------------------------------------------------------------------------------------|------------------|-------------|-----------------|--|
|                             |                                                                                                    |                  |             |                 |  |
| Device plugs available      | → 🗎 33                                                                                                    |                  |             |                 |  |
| Pin assignment, device plug | → 🗎 33                                                                                                    |                  |             |                 |  |
| Supply voltage              | Order code for<br>"Power supply"                                                                                                    | Terminal voltage | e           | Frequency range |  |
|                             | Option <b>D</b>                                                                                                    | DC 24 V          | ±20%        | -               |  |
|                             | Option <b>E</b>                                                                                                    | AC 100 to 240 V  | -15 to +10% | 50/60 Hz        |  |
|                             |                                                                                                    | DC 24 V          | ±20%        | -               |  |
|                             | Option I                                                                                                    | AC 100 to 240 V  | -15 to +10% | 50/60 Hz        |  |
|                             | Max. 10 W (active power)         switch-on current         Max. 36 A (<5 ms) as per NAMUR Recommendation NE 21                                                                                                    |                  |             |                 |  |
|                             |                                                                                                    |                  |             |                 |  |
| Current consumption         | Transmitter                                                                                                    |                  |             |                 |  |
|                             | <ul> <li>Max. 400 mA (24 V)</li> <li>Max. 200 mA (110 V, 50/60 Hz; 230 V, 50/60 Hz)</li> </ul>                                                                                                    |                  |             |                 |  |
| Power supply failure        | <ul> <li>Totalizers stop at the last value measured.</li> <li>Depending on the device version, the configuration is retained in the device memoryor in the pluggable data memory (HistoROM DAT).</li> <li>Error messages (incl. total operated hours) are stored.</li> </ul> |                  |             |                 |  |
| Electrical connection       | → 🖹 34                                                                                                    |                  |             |                 |  |
| Potential equalization      | → 🖺 40                                                                                                    |                  |             |                 |  |

|                                   | Spring-loaded terminals: Suitable for strands and strands with ferrules. Conductor cross-section 0.2 to $2.5 \text{ mm}^2$ (24 to 12 AWG).                                                                                                    |                                          |          |  |  |
|-----------------------------------|----------------------------------------------------------------------------------------------------|------------------------------------------|----------|--|--|
| Cable entries                     | <ul> <li>Cable gland: M20 × 1.5 with cable Ø 6 to 12 mm (0.24 to 0.47 in)</li> <li>Thread for cable entry: <ul> <li>NPT ½"</li> <li>G ½"</li> <li>M20</li> </ul> </li> </ul>                                                                                                |                                          |          |  |  |
| Cable specification               | → 🗎 30                                                                                                    |                                          |          |  |  |
|                                   | 16.6 Performance                                                                                                    | e characteristics                        |          |  |  |
| Reference operating<br>conditions | <ul> <li>Error limits based on ISO 11631</li> <li>Water with +15 to +45 °C (+59 to +113 °F) at2 to 6 bar (29 to 87 psi)</li> <li>Specifications as per calibration protocol</li> <li>Accuracy based on accredited calibration rigs that are traced to ISO 17025.</li> </ul> |                                          |          |  |  |
|                                   | To obtain measured error                                                                                                    | rs, use the <i>Applicator</i> sizing too | l→ 曽 219 |  |  |
| Maximum measured error            | o.r. = of reading; 1 g/cm <sup>3</sup> = 1 kg/l; T = medium temperature                                                                                                    |                                          |          |  |  |
|                                   | Base accuracy                                                                                                    |                                          |          |  |  |
|                                   | Design fundamentals $\rightarrow \cong 232$                                                                                                    |                                          |          |  |  |
|                                   | Mass flow and volume flow (liquids)                                                                                                    |                                          |          |  |  |
|                                   | ±0.10 % o.r.                                                                                                    |                                          |          |  |  |
|                                   | Density (liquids)                                                                                                    |                                          |          |  |  |
|                                   | Under reference conditionsStandard density calibration 1)Wide-rangeDensity specification                                                                                                    |                                          |          |  |  |
|                                   | [g/cm <sup>3</sup> ]                                                                                                    | [g/cm <sup>3</sup> ]                     | [g/cm³]  |  |  |
|                                   | ±0.0005 ±0.01 ±0.002                                                                                                    |                                          |          |  |  |
|                                   | <ol> <li>Valid over the entire temperature and density range</li> <li>Valid range for special density calibration: 0 to 2 g/cm<sup>3</sup>, +10 to +80 °C (+50 to +176 °F)</li> <li>Order code for "Application package", option EE "Special density"</li> </ol>            |                                          |          |  |  |
|                                   | Temperature                                                                                                    |                                          |          |  |  |
|                                   | ±0.5 °C ± 0.005 · T °C (±0.9 °F ± 0.003 · (T – 32) °F)                                                                                                    |                                          |          |  |  |
|                                   |                                                                                                    |                                          |          |  |  |

| D         | N    | Zero point stability |          |  |
|-----------|------|----------------------|----------|--|
| [mm] [in] |      | [kg/h]               | [lb/min] |  |
| 40        | 11/2 | 4.50                 | 0.165    |  |
| 50        | 2    | 7.0                  | 0.257    |  |

## **Flow values**

Flow values as turndown parameter depending on nominal diameter.

#### SI units

| DN   | 1:1    | 1:10   | 1:20    | 1:50   | 1:100  | 1:500  |
|------|--------|--------|---------|--------|--------|--------|
| [mm] | [kg/h] | [kg/h] | [kg/h]  | [kg/h] | [kg/h] | [kg/h] |
| 8    | 2000   | 200    | 100     | 40     | 20     | 4      |
| 15   | 6500   | 650    | 325     | 130    | 65     | 13     |
| 25   | 18000  | 1800   | 900     | 360    | 180    | 36     |
| 40   | 45 000 | 4 500  | 2 2 5 0 | 900    | 450    | 90     |
| 50   | 70000  | 7 000  | 3 500   | 1400   | 700    | 140    |

#### US units

| DN     | 1:1      | 1:10     | 1:20     | 1:50     | 1:100    | 1:500    |
|--------|----------|----------|----------|----------|----------|----------|
| [inch] | [lb/min] | [lb/min] | [lb/min] | [lb/min] | [lb/min] | [lb/min] |
| 3/8    | 73.50    | 7.350    | 3.675    | 1.470    | 0.735    | 0.147    |
| 1/2    | 238.9    | 23.89    | 11.95    | 4.778    | 2.389    | 0.478    |
| 1      | 661.5    | 66.15    | 33.08    | 13.23    | 6.615    | 1.323    |
| 11/2   | 1654     | 165.4    | 82.70    | 33.08    | 16.54    | 3.308    |
| 2      | 2 5 7 3  | 257.3    | 128.7    | 51.46    | 25.73    | 5.146    |

#### Accuracy of outputs

The outputs have the following base accuracy specifications.

#### *Current output*

| Accuracy | ±5 μA |
|----------|-------|
|----------|-------|

## Pulse/frequency output

o.r. = of reading

| Accuracy | Max. $\pm 50$ ppm o.r. (over the entire ambient temperature range) |
|----------|--------------------------------------------------------------------|
|----------|--------------------------------------------------------------------|

Repeatability

o.r. = of reading;  $1 \text{ g/cm}^3 = 1 \text{ kg/l}$ ; T = medium temperature

## Base repeatability

Provide the set of the set of t

| Mass flow and volume flow (liquids)<br>±0.05 % o.r.                                                                                                    |  |  |  |  |
|----------------------------------------------------------------------------------------------------|--|--|--|--|
| Density (liquids)<br>$\pm 0.00025 \text{ g/cm}^3$                                                                                                    |  |  |  |  |
| <i>Temperature</i><br>±0.25 ℃ ± 0.0025 · T ℃ (±0.45 ℉ ± 0.0015 · (T-32) ℉)                                                                                                    |  |  |  |  |
| The response time depends on the configuration (damping).                                                                                                    |  |  |  |  |
| Current output                                                                                                    |  |  |  |  |
| Temperature coefficient     Max. 1 µA/°C                                                                                                    |  |  |  |  |
| Pulse/frequency output                                                                                                    |  |  |  |  |
| Temperature coefficient         No additional effect. Included in accuracy.                                                                                                    |  |  |  |  |
|                                                                                                    |  |  |  |  |
| Mass flow and volume flow<br>o.f.s. = of full scale value                                                                                                    |  |  |  |  |
| When there is a difference between the temperature for zero point adjustment and the process temperature, the additional measured error of the sensor is typically ±0.0002 % o.f.s./°C (±0.0001 % o. f.s./°F).<br>The effect is reduced if zero point adjustment is performed at process temperature. |  |  |  |  |
| <b>Density</b><br>When there is a difference between the density calibration temperature and the process temperature, the typical measured error of the sensor is $\pm 0.0001 \text{ g/cm}^3 \text{ /°C} (\pm 0.00005 \text{ g/cm}^3 \text{ /°F})$ . Field density calibration is possible.           |  |  |  |  |
| Wide-range density specification (special density calibration)<br>If the process temperature is outside the valid range ( $\rightarrow \square 229$ ) the measured error is $\pm 0.0001 \text{ g/cm}^3$ /°C ( $\pm 0.00005 \text{ g/cm}^3$ /°F)                                                       |  |  |  |  |
| [kg/m <sup>3</sup> ]<br>14<br>12<br>10<br>10<br>10<br>10<br>10<br>10<br>10<br>10<br>10<br>10                                                                                                    |  |  |  |  |
|                                                                                                    |  |  |  |  |

1 Field density calibration, for example at +20  $^\circ$ C (+68  $^\circ$ F)

2 Special density calibration

#### Temperature

 $\pm 0.005 \cdot T \degree C (\pm 0.005 \cdot (T - 32) \degree F)$ 

Influence of medium The pressure calib

The table below shows the effect on accuracy of mass flow due to a difference between calibration pressure and process pressure.

o.r. = of reading

It is possible to compensate for the effect by:

- Reading in the current pressure measured value via the current input.
- Specifying a fixed value for the pressure in the device parameters.

Operating Instructions .

| DN   |      | DN [% o.r./bar] |         |
|------|------|-----------------|---------|
| [mm] | [in] |                 |         |
| 8    | 3⁄8  | -0.002          | -0.0001 |
| 15   | 1/2  | -0.006          | -0.0004 |
| 25   | 1    | -0.005          | -0.0003 |
| 40   | 11/2 | -0.007          | -0.0005 |
| 50   | 2    | -0.006          | -0.0004 |

Design fundamentals

o.r. = of reading, o.f.s. = of full scale value

BaseAccu = base accuracy in % o.r., BaseRepeat = base repeatability in % o.r.

MeasValue = measured value; ZeroPoint = zero point stability

Calculation of the maximum measured error as a function of the flow rate

| Flow rate                                                 | Maximum measured error in % o.r.                          |
|-----------------------------------------------------------|-----------------------------------------------------------|
| $\geq \frac{\text{ZeroPoint}}{\text{BaseAccu}} \cdot 100$ | ± BaseAccu                                                |
| A0021332                                                  |                                                           |
| < ZeroPoint<br>BaseAccu · 100                             | $\pm \frac{\text{ZeroPoint}}{\text{MeasValue}} \cdot 100$ |
| A0021333                                                  | A0021334                                                  |

Calculation of the maximum repeatability as a function of the flow rate

| Flow rate                                                                     | Maximum repeatability in % o.r.                                             |
|-------------------------------------------------------------------------------|-----------------------------------------------------------------------------|
| $\geq \frac{\frac{1}{2} \cdot \text{ZeroPoint}}{\text{BaseRepeat}} \cdot 100$ | ± BaseRepeat                                                                |
| A0021335                                                                      | A0021340                                                                    |
| $< \frac{\frac{1}{2} \cdot \text{ZeroPoint}}{\text{BaseRepeat}} \cdot 100$    | $\pm \frac{1}{2} \cdot \frac{\text{ZeroPoint}}{\text{MeasValue}} \cdot 100$ |
| A0021336                                                                      | A0021337                                                                    |

#### Example for maximum measured error

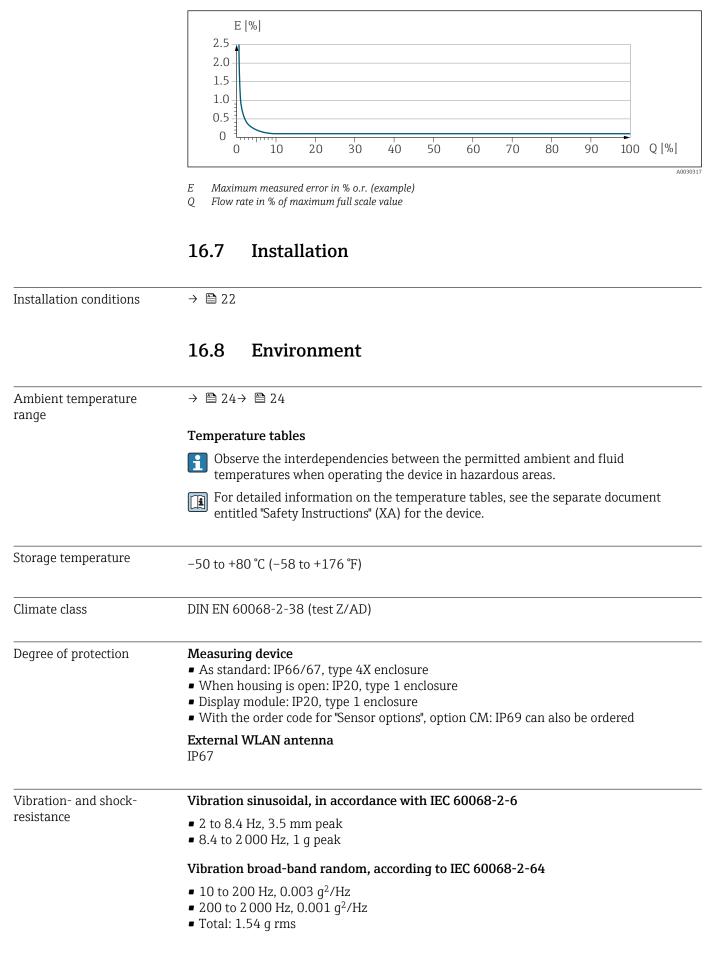

|                     | Shock half-sine, according to IEC 60068-2-27                   |
|---------------------|----------------------------------------------------------------|
|                     | 6 ms 30 g                                                      |
|                     | Rough handling shocks, according to IEC 60068-2-31             |
| Mechanical load     | Never use the transmitter housing as a ladder or climbing aid. |
| Electromagnetic     | As per IEC/EN 61326 and NAMUR Recommendation 21 (NE 21)        |
| compatibility (EMC) | Details are provided in the Declaration of Conformity.         |
|                     | 16.9 Process                                                   |

Medium temperature range -50 to +15

-50 to +150 °C (-58 to +302 °F)

#### Dependency of ambient temperature on medium temperature

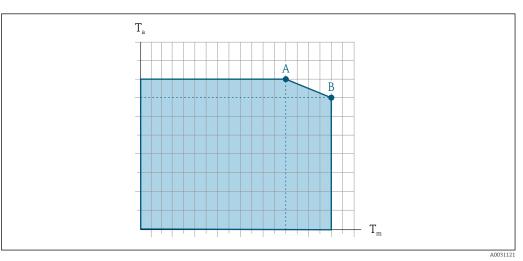

34 Exemplary representation, values in the table below.

- *T<sub>a</sub> Ambient temperature range*
- *T<sub>m</sub> Medium temperature*
- A Maximum permitted medium temperature  $T_m$  at  $T_{a max} = 60 \degree C$  (140 °F); higher medium temperatures  $T_m$  require a reduced ambient temperature  $T_a$
- *B* Maximum permitted ambient temperature  $T_a$  for the maximum specified medium temperature  $T_m$  of the sensor

Yalues for devices used in the hazardous area:

Separate Ex documentation (XA) for the device  $\rightarrow \cong 247$ .

| Not insulated |                |                 | Insulated |                |                |                 |                |                |
|---------------|----------------|-----------------|-----------|----------------|----------------|-----------------|----------------|----------------|
| A             |                | В               |           | A              |                | В               |                |                |
|               | T <sub>a</sub> | T <sub>m</sub>  | Ta        | T <sub>m</sub> | T <sub>a</sub> | T <sub>m</sub>  | T <sub>a</sub> | T <sub>m</sub> |
|               | 60 °C (140 °F) | 150 °C (302 °F) | -         | -              | 60 °C (140 °F) | 120 °C (248 °F) | 55 °C (131 °F) | 150 ℃ (302 ℉)  |

Density

0 to  $5000 \text{ kg/m}^3$  (0 to 312 lb/cf)

| Pressure-temperature<br>ratings | An overview of the pressure-temperature ratings for the process connections is provided in the "Technical Information" document                                 |
|---------------------------------|----------------------------------------------------------------------------------------------------|
| Sensor housing                  | The sensor housing is filled with dry nitrogen gas and protects the electronics and mechanics inside.                                                           |
|                                 | If a measuring tube fails (e.g. due to process characteristics like corrosive or abrasive fluids), the fluid will initially be contained by the sensor housing. |
|                                 | If the sensor is to be purged with gas (gas detection), it should be equipped with purge connections.                                                           |

Do not open the purge connections unless the containment can be filled immediately with a dry, inert gas. Use only low pressure to purge.

Maximum pressure: 5 bar (72.5 psi)

## Burst pressure of the sensor housing

The following sensor housing burst pressures are only valid for standard devices and/or devices equipped with closed purge connections (not opened/as delivered).

If a device fitted with purge connections (order code for "Sensor option", option CH "Purge connection") is connected to the purge system, the maximum pressure is determined by the purge system itself or by the device, depending on which component has the lower pressure classification.

The sensor housing burst pressure refers to a typical internal pressure which is reached prior to mechanical failure of the sensor housing and which was determined during type testing. The corresponding type test declaration can be ordered with the device (order code for "Additional approval", option LN "Sensor housing burst pressure, type test").

| DN   |      | Sensor housing burst pressure |       |  |
|------|------|-------------------------------|-------|--|
| [mm] | [in] | [bar]                         | [psi] |  |
| 8    | 3⁄8  | 190                           | 2 755 |  |
| 15   | 1/2  | 175                           | 2 538 |  |
| 25   | 1    | 165                           | 2 392 |  |
| 40   | 11/2 | 152                           | 2 204 |  |
| 50   | 2    | 103                           | 1494  |  |

For information on the dimensions: see the "Mechanical construction" section of the "Technical Information" document

Flow limit

Select the nominal diameter by optimizing between the required flow range and permissible pressure loss.

For an overview of the full scale values for the measuring range, see the "Measuring range" section  $\rightarrow \cong 221$ 

- The minimum recommended full scale value is approx. 1/20 of the maximum full scale value
- In most applications, 20 to 50 % of the maximum full scale value can be considered ideal
- A low full scale value must be selected for abrasive media (such as liquids with entrained solids): flow velocity < 1 m/s (< 3 ft/s).

To calculate the flow limit, use the Applicator sizing tool  $\rightarrow \cong 219$ 

| Pressure loss                                                                                                    | To calculate the pressure loss, $u$                              | use the Applicator sizing tool $\rightarrow \square 219$                    |  |
|----------------------------------------------------------------------------------------------------|------------------------------------------------------------------|-----------------------------------------------------------------------------|--|
| System pressure                                                                                                    | → 🗎 24                                                           |                                                                             |  |
|                                                                                                    | 16.10 Mechanical cons                                            | truction                                                                    |  |
| Design, dimensions                                                                                                    | For the dimensions and installa<br>Information" document, "Mecha | tion lengths of the device, see the "Technical nical construction" section. |  |
| Weight       All values (weight exclusive of packaging material) refer to devices with 1         PN 40 flanges. Weight specifications including transmitter as per order of option A "Aluminum, coated".         Different values due to different transmitter versions:         • Transmitter version for the hazardous area (Order code for "Housing", option A "Aluminum, coated"; Ex d): +2 kg (+         • Transmitter version for hygienic area (Order code for "Housing", option B "Stainless, hygienic"): +0.2 kg (+0.44) |                                                                  | 5 5                                                                         |  |
|                                                                                                    |                                                                  | lous area<br>A "Aluminum, coated"; Ex d): +2 kg (+4.4 lbs)<br>rea           |  |
|                                                                                                    | Weight in SI units                                               |                                                                             |  |
|                                                                                                    | DN                                                               | Weight [kg]                                                                 |  |

| DN<br>[mm] | Weight [kg] |
|------------|-------------|
| 8          | 13          |
| 15         | 15          |
| 25         | 20          |
| 40         | 38          |
| 50         | 61          |

## Weight in US units

| DN<br>[in] | Weight [lbs] |
|------------|--------------|
| 3/8        | 29           |
| 1/2        | 33           |
| 1          | 44           |
| 1½         | 84           |
| 2          | 134          |

#### Materials

## Transmitter housing

Order code for "Housing":

- Option **A** "Aluminum, coated": aluminum, AlSi10Mg, coated
- Option **B** "Stainless, hygienic": stainless steel, 1.4404 (316L)

## Window material

Order code for "Housing":

- Option **A** "Aluminum, coated": glass
- Option **B** "Stainless, hygienic": polycarbonate

#### Seals

Order code for "Housing": Option **B** "Stainless, hygienic": EPDM and silicone

#### Cable entries/cable glands

#### Order code for "Housing", option A "Aluminum, coated"

The various cable entries are suitable for hazardous and non-hazardous areas.

| Cable entry/cable gland                                      | Material                            |
|--------------------------------------------------------------|-------------------------------------|
| Coupling M20 × 1.5                                           | Non-Ex: plastic                     |
|                                                              | Z2, D2, Ex d/de: brass with plastic |
| Adapter for cable entry with female thread G $\frac{1}{2}$ " | Nickel-plated brass                 |
| Adapter for cable entry with female thread NPT 1/2"          |                                     |

#### Order code for "Housing", option B "Stainless, hygienic"

The various cable entries are suitable for hazardous and non-hazardous areas.

| Cable entry/cable gland                             | Material            |
|-----------------------------------------------------|---------------------|
| Cable gland M20 × 1.5                               | Plastic             |
| Adapter for cable entry with female thread G 1/2"   | Nickel-plated brass |
| Adapter for cable entry with female thread NPT 1/2" |                     |

#### Sensor housing

- Acid and alkali-resistant outer surface
- Stainless steel 1.4301 (304)

#### Measuring tubes

Stainless steel, 1.4435 (316L)

#### **Process connections**

| Flange according to EN<br>1092-1 (DIN 2501)/ASME<br>B16.5/JIS B2220: | Stainless steel, 1.4404 (316/316L) |
|----------------------------------------------------------------------|------------------------------------|
| All other process connections:                                       | Stainless steel, 1.4435 (316L)     |

Available process connections→ 🗎 238

#### Seals

Welded process connections without internal seals

#### Accessories

Protective cover Stainless steel, 1.4404 (316L)

|                     | <ul> <li>External WLAN antenna</li> <li>Antenna: ASA plastic (acrylic ester-styrene-acrylonitrile) and nickel-plated brass</li> <li>Adapter: Stainless steel and nickel-plated brass</li> <li>Cable: Polyethylene</li> </ul>                                                                                                    |  |
|---------------------|----------------------------------------------------------------------------------------------------|--|
|                     | <ul><li>Plug: Nickel-plated brass</li><li>Angle bracket: Stainless steel</li></ul>                                                                                                    |  |
| Process connections | <ul> <li>Fixed flange connections:</li> <li>EN 1092-1 (DIN 2501) flange</li> <li>EN 1092-1 (DIN 2512N) flange</li> <li>ASME B16.5 flange</li> <li>JIS B2220 flange</li> <li>DIN 11864-2 Form A flange, DIN 11866 series A, flange with notch</li> <li>Clamp connections:</li> <li>Tri-Clamp (OD tubes), DIN 11866 series C</li> <li>DIN 11864-3 Form A clamp, DIN 11866 series A, with notch</li> <li>DIN 32676 clamp, DIN 11866 series A</li> <li>ISO 2852 clamp, ISO 2037</li> <li>Thread:</li> <li>DIN 11851 thread, DIN 11866 series A</li> <li>SMS 1145 thread</li> <li>ISO 2853 thread, ISO 2037</li> <li>DIN 11864-1 Form A thread, DIN 11866 series A</li> </ul>                                                                                                    |  |
|                     | Process connection materials $\rightarrow \cong 237$                                                                                                    |  |
| Surface roughness   | All data relate to parts in contact with fluid. The following surface roughness quality can be ordered.<br>• $Ra_{max} = 0.76 \ \mu m \ (30 \ \mu in)$<br>• $Ra_{max} = 0.38 \ \mu m \ (15 \ \mu in)$                                                                                                    |  |
|                     | 16.11 Human interface                                                                                                    |  |
| Languages           | <ul> <li>Can be operated in the following languages:</li> <li>Via local operation <ul> <li>English, German, French, Spanish, Italian, Dutch, Portuguese, Polish, Russian, Tur Chinese, Japanese, Korean, Bahasa (Indonesian), Vietnamese, Czech, Swedish</li> <li>Via Web browser <ul> <li>English, German, French, Spanish, Italian, Dutch, Portuguese, Polish, Russian, Tur Chinese, Japanese, Korean, Bahasa (Indonesian), Vietnamese, Czech, Swedish</li> </ul> </li> <li>Via Web browser <ul> <li>English, German, French, Spanish, Italian, Dutch, Portuguese, Polish, Russian, Tur Chinese, Japanese, Korean, Bahasa (Indonesian), Vietnamese, Czech, Swedish</li> </ul> </li> <li>Via "FieldCare", "DeviceCare" operating tool: English, German, French, Spanish, Italian, Chinese, Japanese</li> </ul></li></ul> |  |
| Local operation     | Via display module                                                                                                    |  |
|                     | <ul> <li>Equipment:</li> <li>Order code for "Display; operation", option F "4-line, illuminated, graphic display; touch control"</li> <li>Order code for "Display; operation", option G "4-line, illuminated, graphic display; touch control + WLAN"</li> </ul>                                                                                                    |  |
|                     | Information about WLAN interface $\rightarrow \cong 69$                                                                                                    |  |

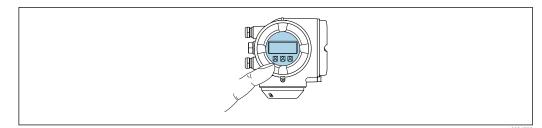

■ 35 Operation with touch control

#### Display elements

- 4-line, illuminated, graphic display
- White background lighting; switches to red in event of device errors
- Format for displaying measured variables and status variables can be individually configured
- Permitted ambient temperature for the display: -20 to +60 °C (-4 to +140 °F) The readability of the display may be impaired at temperatures outside the temperature range.

#### Operating elements

- External operation via touch control (3 optical keys) without opening the housing:  $\boxdot$  ,  $\boxdot$  ,  $\boxdot$
- Operating elements also accessible in the various zones of the hazardous area

#### Via remote display and operating module DKX001

The remote display and operating module DKX001 is available as an optional extra  $\rightarrow \cong 217$ .

- The remote display and operating module DKX001 is only available for the following housing version: order code for "Housing": option A "Aluminum, coated"
- The measuring device is always supplied with a dummy cover when the remote display and operating module DKX001 is ordered directly with the measuring device. Display or operation at the transmitter is not possible in this case.
- If ordered subsequently, the remote display and operating module DKX001 may not be connected at the same time as the existing measuring device display module. Only one display or operation unit may be connected to the transmitter at any one time.

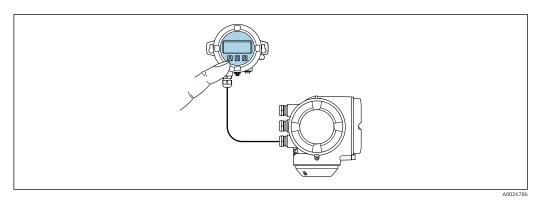

■ 36 Operation via remote display and operating module DKX001

#### Display and operating elements

The display and operating elements correspond to those of the display module  $\rightarrow \cong 238$ .

#### Housing material

The housing material of the display and operating module DKX001 depends on the choice of transmitter housing material.

| Transmitter housing                | Remote display and operating module |                  |
|------------------------------------|-------------------------------------|------------------|
| Order code for "Housing"           | Material                            | Material         |
| Option <b>A</b> "Aluminum, coated" | AlSi10Mg, coated                    | AlSi10Mg, coated |

#### Cable entry

Corresponds to the choice of transmitter housing, order code for "Electrical connection".

#### Connecting cable

→ 🗎 31

Dimensions

Information on the dimensions:

"Mechanical construction" section of the "Technical Information" document.

| Remote operation  | → 🗎 68 |  |  |
|-------------------|--------|--|--|
| Service interface | → 🖺 69 |  |  |
|                   |        |  |  |

Supported operating tools

Different operating tools can be used for local or remote access to the measuring device. Depending on the operating tool used, access is possible with different operating units and via a variety of interfaces.

| Supported operating tools | Operating unit                                             | Interface                                                                                                    | Additional information                      |
|---------------------------|------------------------------------------------------------|----------------------------------------------------------------------------------------------------|---------------------------------------------|
| Web browser               | Notebook, PC or tablet<br>with Web browser                 | <ul> <li>CDI-RJ45 service<br/>interface</li> <li>WLAN interface</li> <li>Ethernet-based<br/>fieldbus (EtherNet/IP,<br/>PROFINET)</li> </ul> | Special Documentation for<br>device → 🗎 247 |
| DeviceCare SFE100         | Notebook, PC or tablet<br>with Microsoft Windows<br>system | <ul><li>CDI-RJ45 service<br/>interface</li><li>WLAN interface</li><li>Fieldbus protocol</li></ul>                                           | → 🗎 219                                     |
| FieldCare SFE500          | Notebook, PC or tablet<br>with Microsoft Windows<br>system | <ul> <li>CDI-RJ45 service<br/>interface</li> <li>WLAN interface</li> <li>Fieldbus protocol</li> </ul>                                       | → 🗎 219                                     |

Other operating tools based on FDT technology with a device driver such as DTM/ iDTM or DD/EDD can be used for device operation. These operating tools are available from the individual manufacturers. Integration into the following operating tools, among others, is supported:

- Field Device Manager (FDM) by Honeywell → www.honeywellprocess.com
- FieldMate by Yokogawa → www.yokogawa.com
- PACTWare → www.pactware.com

The associated device description files are available at: www.endress.com  $\rightarrow$  Downloads

#### Web server

| as a<br>data<br>Addition                                    | en the device is delivered, the factory settings of the configuration data are stored<br>backup in the device memory. This memory can be overwritten with an updated<br>record, for example after commissioning.<br>al information on the data storage concept<br>units in which device data are stored and used by the device:<br>T-DAT       S-DAT         nostic events       • Measured value logging ("Extended       • Sensor data: nominal diameter etc. |
|-------------------------------------------------------------|----------------------------------------------------------------------------------------------------|
| as a<br>data<br>Addition                                    | backup in the device memory. This memory can be overwritten with an updated<br>record, for example after commissioning.                                                                                                    |
| as a                                                        | backup in the device memory. This memory can be overwritten with an updated                                                                                                    |
|                                                             |                                                                                                    |
| ient comprise                                               | suring device features HistoROM data management. HistoROM data management<br>s both the storage and import/export of key device and process data, making<br>and servicing far more reliable, secure and efficient.                                                                                                    |
| II Wel                                                      | o server special documentation $\rightarrow \cong 247$                                                                                                    |
| configu<br>Export<br>Verific<br>Flash f<br>Downl<br>Visuali | the Heartbeat verification log (PDF file, only available with the "Heartbeat ation" application package)<br>immware version for device firmware upgrade, for instance bad driver for system integration<br>ze up to 1000 saved measured values (only available with the <b>Extended</b><br><b>OM</b> application package $\rightarrow \cong 245$ )                                                                                                    |
| <ul><li>Save the</li><li>Export</li></ul>                   | )<br>e configuration to the measuring device (XML format, restore configuration)<br>event list (.csv file)<br>parameter settings (.csv file or PDF file, document the measuring point                                                                                                    |
| Data exc<br>measurir                                        | <i>d functions</i><br>nange between the operating unit (such as a notebook for example) and the<br>ng device:<br>the configuration from the measuring device (XML format, configuration                                                                                                    |
| WLAN c<br>control +                                         | that has a WLAN interface (can be ordered as an option) is required for the onnection: order code for "Display; operation", option G "4-line, illuminated; touch WLAN". The device acts as an Access Point and enables communication by r or a mobile handheld terminal.                                                                                                    |
| browser<br>the oper-<br>status in<br>of the de              | o the integrated Web server, the device can be operated and configured via a Web<br>and via a service interface (CDI-RJ45) or via a WLAN interface. The structure of<br>ating menu is the same as for the local display. In addition to the measured values,<br>formation on the device is also displayed and allows the user to monitor the status<br>vice. Furthermore the device data can be managed and the network parameters<br>infigured.                |
|                                                             | browser a<br>the opera<br>status inf<br>of the device<br>WLAN co<br>control +<br>computer<br>Data exch<br>measurin<br>• Upload<br>backup<br>• Save th<br>• Export<br>• Export<br>• Export<br>• Flash fi<br>• Downlo<br>• Visualit<br>HistoR                                                                                                    |

|                  | exporting via Web server, e.g:<br>GSDML for PROFINET            | <ul> <li>Totalizer values</li> </ul>                                 |                                                 |
|------------------|-----------------------------------------------------------------|----------------------------------------------------------------------|-------------------------------------------------|
| Storage location | Fixed on the user interface board in the connection compartment | Attachable to the user interface board in the connection compartment | In the sensor plug in the transmitter neck part |

## Data backup

### Automatic

- The most important device data (sensor and transmitter) are automatically saved in the DAT modules
- If the transmitter or measuring device is replaced: once the T-DAT containing the previous device data has been exchanged, the new measuring device is ready for operation again immediately without any errors
- If the sensor is replaced: once the sensor has been replaced, new sensor data are transferred from the S-DAT in the measuring device and the measuring device is ready for operation again immediately without any errors
- If exchanging the electronics module (e.g. I/O electronics module): Once the electronics module has been replaced, the software of the module is compared against the current device firmware. The module software is upgraded or downgraded where necessary. The electronics module is available for use immediately afterwards and no compatibility problems occur.

#### Manual

Additional parameter data record (complete parameter settings) in the integrated device memory HistoROM backup for:

Data backup function

Backup and subsequent restoration of a device configuration in the device memory HistoROM backup

 Data comparison function Comparison of the current device configuration with the device configuration saved in the device memory HistoROM backup

## Data transfer

#### Manual

- Transfer of a device configuration to another device using the export function of the specific operating tool, e.g. with FieldCare, DeviceCare or Web server: to duplicate the configuration or to store in an archive (e.g. for backup purposes)
- Transmission of the drivers for system integration via Web server, e.g.: GSDML for PROFINET

#### Event list

#### Automatic

- Chronological display of up to 20 event messages in the events list
- If the **Extended HistoROM** application package (order option) is enabled: up to 100 event messages are displayed in the events list along with a time stamp, plain text description and remedial measures
- The events list can be exported and displayed via a variety of interfaces and operating tools e.g. DeviceCare, FieldCare or Web server

## Data logging

#### Manual

If the Extended HistoROM application package (order option) is enabled:

- Record up to 1000 measured values via 1 to 4 channels
- User configurable recording interval
- Record up to 250 measured values via each of the 4 memory channels
- Export the measured value log via a variety of interfaces and operating tools e.g. FieldCare, DeviceCare or web server

## 16.12 Certificates and approvals

Currently available certificates and approvals can be called up via the product configurator.

| CE mark                         | The device meets the legal requirements of the applicable EU Directives. These are listed in the corresponding EU Declaration of Conformity along with the standards applied.                                                                                                    |  |  |
|---------------------------------|----------------------------------------------------------------------------------------------------|--|--|
|                                 | Endress+Hauser confirms successful testing of the device by affixing to it the CE mark.                                                                                                    |  |  |
| Ex approval                     | The devices are certified for use in hazardous areas and the relevant safety instructions are provided in the separate "Safety Instructions" (XA) document. Reference is made to this document on the nameplate.                                                                                                    |  |  |
| Sanitary compatibility          | <ul> <li>3-A approval</li> <li>Only measuring devices with the order code for "Additional approval", option LP "3A" have 3-A approval.</li> <li>The 3-A approval refers to the measuring device.</li> <li>When installing the measuring device, ensure that no liquid can accumulate on the outside of the measuring device. Remote transmitters must be installed in accordance with the 3-A Standard.</li> <li>Accessories (e.g. heating jacket, weather protection cover, wall holder unit) must be installed in accordance with the 3-A Standard.</li> <li>Each accessory can be cleaned. Disassembly may be necessary under certain circumstances.</li> <li>EHEDG-tested</li> <li>Only devices with the order code for "Additional approval", option LT "EHEDG" have been tested and meet the requirements of the EHEDG.</li> <li>To meet the requirements for EHEDG certification, the device must be used with process connections in accordance with the EHEDG position paper entitled "Easy Cleanable Pipe Couplings and Process Connections" (www.ehedg.org).</li> <li>FDA</li> <li>Food Contact Materials Regulation (EC) 1935/2004</li> </ul> |  |  |
| Pharmaceutical<br>compatibility | <ul> <li>FDA 21 CFR 177</li> <li>USP &lt;87&gt;</li> <li>USP &lt;88&gt; Class VI 121 °C</li> <li>TSE/BSE Certificate of Suitability</li> <li>cGMP</li> </ul>                                                                                                    |  |  |
|                                 | Devices with order code for "Test, certificate", option JG "Compliance with requirements derived from cGMP, declaration" are in accordance with cGMP requirements relating to the surfaces of wetted parts, design, FDA 21 CFR material conformity, USP Class VI tests and TSE/BSE-compliance.                                                                                                    |  |  |
|                                 | A manufacturer's declaration specific to the serial number is supplied with the device.                                                                                                    |  |  |
| Certification PROFINET          | PROFINET interface                                                                                                    |  |  |
|                                 | <ul> <li>The measuring device is certified and registered by the PNO (PROFIBUS User Organization). The measuring system meets all the requirements of the following specifications:</li> <li>Certified according to: <ul> <li>Test specification for PROFINET devices</li> <li>PROFINET Security Level 2 – Netload Class</li> </ul> </li> <li>The device can also be operated with certified devices of other manufacturers (interoperability)</li> <li>The device supports PROFINET S2 system redundancy.</li> </ul>                                                                                                    |  |  |

| Pressure Equipment<br>Directive   | <ul> <li>With the identification PED/G1/x (x = category) on the sensor nameplate,<br/>Endress+Hauser confirms conformity with the "Essential Safety Requirements" specified<br/>in Appendix I of the Pressure Equipment Directive 2014/68/EU.</li> <li>Devices not bearing this marking (PED) are designed and manufactured according to<br/>good engineering practice. They meet the requirements of Article 4 paragraph 3 of the<br/>Pressure Equipment Directive 2014/68/EU. The range of application is indicated in<br/>tables 6 to 9 in Annex II of the Pressure Equipment Directive 2014/68/EU.</li> </ul>                                                                                                    |
|-----------------------------------|----------------------------------------------------------------------------------------------------|
| Radio approval                    | The measuring device has radio approval.                                                                                                    |
|                                   | For detailed information regarding radio approval, see Special Documentation $\rightarrow \cong 247$                                                                                                    |
| Additional certification          | CRN approval                                                                                                    |
|                                   | Some device versions have CRN approval. A CRN-approved process connection with a CSA approval must be ordered for a CRN-approved device.                                                                                                    |
|                                   | Tests and certificates                                                                                                    |
|                                   | <ul> <li>EN10204-3.1 material certificate, parts and sensor housing in contact with medium</li> <li>Pressure testing, internal procedure, inspection certificate</li> <li>PMI test (XRF), internal procedure, wetted parts, test report</li> <li>Compliance with requirements derived from cGMP, Declaration</li> <li>EN10204-2.1 confirmation of compliance with the order and EN10204-2.2 test report</li> </ul>                                                                                                    |
| Other standards and<br>guidelines | <ul> <li>EN 60529<br/>Degrees of protection provided by enclosures (IP code)</li> <li>IEC/EN 60068-2-6<br/>Environmental influences: Test procedure - Test Fc: vibrate (sinusoidal).</li> <li>IEC/EN 60068-2-31<br/>Environmental influences: Test procedure - Test Ec: shocks due to rough handling, primarily for devices.</li> <li>EN 61010-1<br/>Safety requirements for electrical equipment for measurement, control and laboratory use - general requirements</li> <li>IEC/EN 61326<br/>Emission in accordance with Class A requirements. Electromagnetic compatibility (EMC requirements).</li> <li>NAMUR NE 21<br/>Electromagnetic compatibility (EMC) of industrial process and laboratory control equipment</li> <li>NAMUR NE 32<br/>Data retention in the event of a power failure in field and control instruments with microprocessors</li> <li>NAMUR NE 43<br/>Standardization of the signal level for the breakdown information of digital transmitters with analog output signal.</li> <li>NAMUR NE 53<br/>Software of field devices and signal-processing devices with digital electronics</li> <li>NAMUR NE 80<br/>The application of the pressure equipment directive to process control devices</li> <li>NAMUR NE 105<br/>Specifications for integrating fieldbus devices in engineering tools for field devices</li> <li>NAMUR NE 107<br/>Self-monitoring and diagnosis of field devices</li> <li>NAMUR NE 131<br/>Requirements for field devices for standard applications</li> </ul> |

- NAMUR NE 132 Coriolis mass meter
- ETSI EN 300 328
- Guidelines for 2.4 GHz radio components.
- EN 301489
  - Electromagnetic compatibility and radio spectrum matters (ERM).

# 16.13 Application packages

Many different application packages are available to enhance the functionality of the device. Such packages might be needed to address safety aspects or specific application requirements.

The application packages can be ordered with the device or subsequently from Endress+Hauser. Detailed information on the order code in question is available from your local Endress+Hauser sales center or on the product page of the Endress+Hauser website: www.endress.com.

Detailed information on the application packages: Special Documentation for the device  $\rightarrow \cong 247$ 

| Diagnostics functions | Package           | Description                                                                                                    |
|-----------------------|-------------------|----------------------------------------------------------------------------------------------------|
|                       | Extended HistoROM | Comprises extended functions concerning the event log and the activation of the measured value memory.                                                                                                    |
|                       |                   | Event log:<br>Memory volume is extended from 20 message entries (standard version) to up to<br>100 entries.                                                                                                    |
|                       |                   | <ul> <li>Data logging (line recorder):</li> <li>Memory capacity for up to 1000 measured values is activated.</li> <li>250 measured values can be output via each of the 4 memory channels. The recording interval can be defined and configured by the user.</li> <li>Measured value logs can be accessed via the local display or operating tool e.g. FieldCare, DeviceCare or Web server.</li> </ul> |

| Heartbeat Technology | Package                               | Description                                                                                                    |
|----------------------|---------------------------------------|----------------------------------------------------------------------------------------------------|
|                      | Heartbeat Verification<br>+Monitoring | <ul> <li>Heartbeat Verification</li> <li>Meets the requirement for traceable verification to DIN ISO 9001:2008 Chapter</li> <li>7.6 a) "Control of monitoring and measuring equipment".</li> <li>Functional testing in the installed state without interrupting the process.</li> <li>Traceable verification results on request, including a report.</li> <li>Simple testing process via local operation or other operating interfaces.</li> <li>Clear measuring point assessment (pass/fail) with high test coverage within the framework of manufacturer specifications.</li> <li>Extension of calibration intervals according to operator's risk assessment.</li> </ul> |
|                      |                                       | <ul> <li>Heartbeat Monitoring</li> <li>Continuously supplies data, which are characteristic of the measuring principle, to an external condition monitoring system for the purpose of preventive maintenance or process analysis. These data enable the operator to:</li> <li>Draw conclusions - using these data and other information - about the impact process influences (such as corrosion, abrasion, buildup etc.) have on the measuring performance over time.</li> <li>Schedule servicing in time.</li> <li>Monitor the process or product quality, e.g. gas pockets.</li> </ul>                                                                                  |

| Concentration | Package       | Description                                                                                                    |
|---------------|---------------|----------------------------------------------------------------------------------------------------|
|               | Concentration | Calculation and outputting of fluid concentrations                                                                                                    |
|               |               | <ul> <li>The measured density is converted to the concentration of a substance of a binary mixture using the "Concentration" application package:</li> <li>Choice of predefined fluids (e.g. various sugar solutions, acids, alkalis, salts, ethanol etc.)</li> <li>Common or user-defined units ("Brix, "Plato, % mass, % volume, mol/l etc.) for standard applications.</li> <li>Concentration calculation from user-defined tables.</li> </ul> |

| Special density | Package         | Description                                                                                                    |
|-----------------|-----------------|----------------------------------------------------------------------------------------------------|
|                 | Special density | Many applications use density as a key measured value for monitoring quality or<br>controlling processes. The device measures the density of the fluid as standard and<br>makes this value available to the control system.<br>The "Special Density" application package offers high-precision density<br>measurement over a wide density and temperature range particularly for<br>applications subject to varying process conditions. |

# 16.14 Accessories

Overview of accessories available for order  $\rightarrow$   $\cong$  217

## 16.15 Supplementary documentation

For an overview of the scope of the associated Technical Documentation, refer to the following:

- *W@M Device Viewer* (www.endress.com/deviceviewer): Enter the serial number from nameplate
- *Endress+Hauser Operations App*: Enter the serial number from the nameplate or scan the 2D matrix code (QR code) on the nameplate

## Standard documentation Brief Operating Instructions

Brief Operating Instructions for the sensor

| Measuring device  | Documentation code |
|-------------------|--------------------|
| Proline Promass S | KA01287D           |

#### Brief Operating Instructions for transmitter

| Measuring device | Documentation code |
|------------------|--------------------|
| Proline 300      | KA01341D           |

## **Technical Information**

| Measuring device | Documentation code |
|------------------|--------------------|
| Promass S 300    | TI01278D           |

## **Description of Device Parameters**

| Measuring device | Documentation code |
|------------------|--------------------|
| Promass 300      | GP01115D           |

### Device-dependent additional documentation

## Safety instructions

Safety instructions for electrical equipment for hazardous areas.

| Contents              | Documentation code |
|-----------------------|--------------------|
| ATEX/IECEx Ex d/Ex de | XA01405D           |
| ATEX/IECEx Ex ec      | XA01439D           |
| cCSAus XP             | XA01373D           |
| cCSAus Ex d/ Ex de    | XA01372D           |
| cCSAus Ex nA          | XA01507D           |
| INMETRO Ex d/Ex de    | XA01468D           |
| INMETRO Ex ec         | XA01470D           |
| NEPSI Ex d/Ex de      | XA01469D           |
| NEPSI Ex nA           | XA01471D           |
| EAC Ex d/Ex de        | XA01656D           |
| EAC Ex nA             | XA01657D           |
| JPN Ex d              | XA01778D           |

## Remote display and operating module DKX001

| Contents         | Documentation code |
|------------------|--------------------|
| ATEX/IECEx Ex i  | XA01494D           |
| ATEX/IECEx Ex ec | XA01498D           |
| cCSAus IS        | XA01499D           |
| cCSAus Ex nA     | XA01513D           |
| INMETRO Ex i     | XA01500D           |
| INMETRO Ex ec    | XA01501D           |
| NEPSI Ex i       | XA01502D           |
| NEPSI Ex nA      | XA01503D           |

## **Special Documentation**

| Contents                                                        | Documentation code |
|-----------------------------------------------------------------|--------------------|
| Information on the Pressure Equipment Directive                 | SD01614D           |
| Remote display and operating module DKX001                      | SD01763D           |
| Radio approvals for WLAN interface for A309/A310 display module | SD01793D           |
| Web server                                                      | SD01969D           |
| Heartbeat Technology                                            | SD01988D           |
| Concentration measurement                                       | SD02005D           |

## Installation Instructions

| Contents                                                      | Comment                                                                                                    |
|---------------------------------------------------------------|----------------------------------------------------------------------------------------------------|
| Installation instructions for spare part sets and accessories | <ul> <li>Access the overview of all the available spare part sets via W@M Device Viewer →  <sup>●</sup> 215</li> <li>Accessories available for order with Installation Instructions →  <sup>●</sup> 217</li> </ul> |

# Index

| <b>0 9</b><br>3-A approval 243     |
|------------------------------------|
| Α                                  |
| Access authorization to parameters |
| Read access                        |
| Write access                       |
| Access code                        |
| Incorrect input                    |
| Accuracy                           |
| Adapting the diagnostic behavior   |
| Additional certification           |
| Ambient temperature                |
| Influence                          |
| Application                        |
| Application packages               |
| Approvals                          |

## С

| Cable entries                        |    |
|--------------------------------------|----|
| Technical data                       | 9  |
| Cable entry                          |    |
| Degree of protection                 | 6  |
| CE mark                              |    |
| Certificates                         | 2  |
| Certification PROFINET               | 3  |
| cGMP 24                              | 3  |
| Check                                |    |
| Installation                         | 9  |
| Checklist                            |    |
| Post-connection check                | 7  |
| Post-installation check              | 9  |
| Cleaning                             |    |
| Cleaning in place (CIP)              | 4  |
| Exterior cleaning                    | 4  |
| Interior cleaning                    | 4  |
| Sterilization in place (SIP)         | 4  |
| Climate class                        | 3  |
| Commissioning                        | 8  |
| Advanced settings                    | 4  |
| Configuring the measuring device 8   | 59 |
| Connecting cable                     | 1  |
| Connecting the measuring device      |    |
| Connecting the signal cables         | 4  |
| Connecting the supply voltage cables | 4  |
| Connection                           |    |
| see Electrical connection            |    |
| Connection preparations              | 3  |
| Connection tools                     | 0  |
| Context menu                         |    |
| Calling up                           | 6  |
| Closing                              | 6  |
| Explanation                          | 6  |
| Current consumption                  |    |
| Cyclic data transmission             | 6  |

## D

| Declaration of Conformity11Define access code130Degree of protection46, 233Density234Design fundamentals |
|----------------------------------------------------------------------------------------------------|
| Maximum measured error232Repeatability232Designated use10                                                |
| Device components15Device description files74                                                            |
| Device documentation<br>Supplementary documentation                                                      |
| Device locking, status                                                                                   |
| Device master file                                                                                       |
| GSD                                                                                                    |
| Sensor                                                                                                   |
| Transmitter                                                                                              |
| Device repair                                                                                            |
| Device revision         74           Device type ID         74                                           |
| DeviceCare                                                                                               |
| Device description file                                                                                  |
| Diagnostic behavior                                                                                      |
| Explanation                                                                                              |
| Symbols                                                                                                  |
| Design, description                                                                                      |
| DeviceCare                                                                                               |
| FieldCare                                                                                                |
| Light emitting diodes146Local display148                                                                 |
| Overview                                                                                                 |
| Remedial measures                                                                                        |
| Web browser                                                                                              |
| Diagnostic list                                                                                          |
| Diagnostic message                                                                                       |
| Symbols                                                                                                  |
| DIP switches                                                                                             |
| see Write protection switch                                                                              |
| Direct access58Direct access code53                                                                      |
| Disabling write protection                                                                               |
| Display                                                                                                  |
| see Onsite display                                                                                       |
| Display and operating module DKX001 239 Display area                                                     |
| For operational display                                                                                  |
| In the navigation view 53                                                                                |
| Display values                                                                                           |
| For locking status         133           Disposal         216                                            |
| Document                                                                                                 |
| Function                                                                                                 |

| Symbols                               |
|---------------------------------------|
| Document function                     |
| Down pipe                             |
|                                       |
| E                                     |
| Editing view                          |
| Input screen                          |
| Using operating elements 54, 55       |
| EHDEG-certified 243                   |
| Electrical connection                 |
| Degree of protection                  |
| Measuring device                      |
| Operating tools                       |
| Via PROFINET network                  |
| Via service interface (CDI-RJ45) 69   |
| Via WLAN interface                    |
| RSLogix 5000                          |
| Web server                            |
| WLAN interface                        |
| Electromagnetic compatibility         |
| Electronics module                    |
| Enabling write protection             |
| Enabling/disabling the keypad lock 61 |
| Endress+Hauser services               |
| Maintenance                           |
| Repair                                |
| Environment                           |
| Mechanical load                       |
| Storage temperature                   |
| Vibration- and shock-resistance       |
| Error messages                        |
| see Diagnostic messages               |
| Event list                            |
| Event logbook                         |
| Ex approval                           |
| Extended order code                   |
| Sensor                                |
| Transmitter                           |
| Exterior cleaning                     |
| F                                     |
| FDA                                   |
| Field of application                  |
|                                       |

| Field of application<br>Residual risks |
|----------------------------------------|
| FieldCare                              |
| Device description file                |
| Establishing a connection              |
| Function                               |
| User interface                         |
| Filtering the event logbook            |
| Firmware                               |
| Release date                           |
| Version                                |
| Firmware history                       |
| Flow direction                         |
| Flow limit                             |
| Food Contact Materials Regulation      |
| Function check                         |

| Functions<br>see Parameters                         |
|-----------------------------------------------------|
| G                                                   |
| Galvanic isolation                                  |
| Н                                                   |
| Hardware write protection                           |
| Calling up                                          |
| Closing         59           Explanation         59 |
| HistoROM                                            |
| I                                                   |
| Identifying the measuring device                    |
| Incoming acceptance                                 |
| Ambient temperature                                 |
| Medium pressure                                     |
| Medium temperature                                  |
| Information on the document6Inlet runs24            |
| Input                                               |
| Inspection                                          |
| Received goods                                      |
| Inspection check                                    |
| Connection                                          |
| Installation                                        |
| Down pipe                                           |
| Inlet and outlet runs                               |
| Installation dimensions                             |
| Mounting location                                   |
| Orientation                                         |
| Sensor heating                                      |
| System pressure                                     |
| Thermal insulation25Vibrations26                    |
| Installation dimensions                             |
| Interior cleaning                                   |
| L                                                   |
| Languages, operation options                        |
| Line recorder                                       |
| Local display                                       |
| Navigation view                                     |

| Main electronics module           |  |
|-----------------------------------|--|
| Maintenance tasks                 |  |
| Managing the device configuration |  |
| Manufacturer ID                   |  |
| Manufacturing date                |  |
| Materials                         |  |
| Maximum measured error            |  |
|                                   |  |

see Diagnostic message see In alarm condition see Operational display

Μ

| Drolino | Dromace   | \$ 300 | PROFINET |
|---------|-----------|--------|----------|
| Pronne  | PIOIIIass | 2 200  | PROFINEI |

| Measured values<br>see Process variables                                                                                                    |                              |
|----------------------------------------------------------------------------------------------------|------------------------------|
|                                                                                                    | 214                          |
| ConfigurationConversionDisposalDisposalMounting the sensorPreparing for electrical connectionPreparing for mountingRemovingRepairsStructureSwitch-onMeasuring principle | 215<br>216<br>27<br>33<br>27 |
| Measuring range                                                                                                    | 221                          |
| Measuring range, recommended                                                                                                    | 235<br>220<br>234            |
|                                                                                                    | 232                          |
| Medium temperature<br>Influence                                                                                                    | 231                          |
| Menu                                                                                                    |                              |
| Setup                                                                                                    | 207<br>90                    |
| Menus                                                                                                    | 00                           |
| For measuring device configuration                                                                                                    | 114                          |
| Mounting dimensions                                                                                                    |                              |
| see Installation dimensions                                                                                                    |                              |
| Mounting location                                                                                                    |                              |
| Ν                                                                                                    |                              |
| Nameplate                                                                                                    |                              |
| Sensor                                                                                                    |                              |
| Transmitter    Navigation path (navigation view)                                                                                                    |                              |
| Navigation view                                                                                                    | 72                           |
| In the submenu                                                                                                    | 52                           |
| In the wizard                                                                                                    | 52                           |
| Numeric editor                                                                                                    | 54                           |
| 0                                                                                                    |                              |
| Onsite display                                                                                                    | E /.                         |
| Numeric editor                                                                                                    | 54<br>221                    |
| Menus, submenus                                                                                                    | 49                           |
| Structure                                                                                                    | 49                           |
| Submenus and user roles                                                                                                    | 50<br>50                     |

| Operation                          |
|------------------------------------|
| Operation options                  |
| Operational display                |
| Operational safety                 |
| Order code                         |
| Orientation (vertical, horizontal) |
| Outlet runs                        |
| Output                             |
| Output signal                      |
|                                    |
| P                                  |

# **Р** Р

| 1                                              |      |
|------------------------------------------------|------|
| Packaging disposal                             | 21   |
| Parameter                                      |      |
| Changing                                       | . 59 |
| Entering values or text                        |      |
| Parameter settings                             |      |
|                                                | 127  |
| Advanced setup (Submenu)                       | 115  |
|                                                | 115  |
| Communication (Submenu)                        | 92   |
| Configuration backup (Submenu)                 | 124  |
| Current input                                  | . 95 |
| Current input (Wizard)                         |      |
| Current input 1 to n (Submenu)                 | 136  |
| Current output                                 | . 97 |
| Current output (Wizard)                        | . 97 |
|                                                | 140  |
| Define access code (Wizard)                    | 126  |
|                                                | 211  |
|                                                | 207  |
| Display (Submenu)                              | 119  |
| Display (Wizard)                               | 109  |
| I/O configuration                              | 94   |
| I/O configuration (Submenu)                    | 94   |
| Low flow cut off (Wizard)                      | 112  |
|                                                | 134  |
| Partially filled pipe detection (Wizard)       | 113  |
| Pulse/frequency/switch output                  | 100  |
| Pulse/frequency/switch output (Wizard)         |      |
| 100, 102,                                      | 105  |
| Pulse/frequency/switch output 1 to n (Submenu) | 138  |
| Relay output                                   | 107  |
| Relay output 1 to n (Submenu)                  | 138  |
| Relay output 1 to n (Wizard)                   | 107  |
| Reset access code (Submenu)                    | 126  |
| Select medium (Wizard)                         | . 94 |
| Sensor adjustment (Submenu)                    | 116  |
| Setup (Menu)                                   | . 90 |
| Simulation (Submenu)                           | 127  |
| Status input                                   | 96   |
| Status input (Submenu)                         | 96   |
| Status input 1 to n (Submenu)                  | 137  |
| System units (Submenu)                         | . 90 |
| Totalizer 1 to n (Submenu) 117,                | 135  |
| Totalizer handling (Submenu)                   | 139  |
| Value current output 1 to n (Submenu)          | 137  |
| Web server (Submenu)                           |      |
| 5 ( )                                          | 122  |
| Zero point adjustment (Submenu)                | 117  |
|                                                |      |

## R

| Radio approval                     |
|------------------------------------|
| Read access                        |
| Reading measured values            |
| Recalibration                      |
| Reference operating conditions 229 |
| Registered trademarks              |
| Remedial measures                  |
| Calling up                         |
| Closing                            |
| Remote operation                   |
| Repair                             |
| Repair of a device 215             |
| Repairs                            |
| Notes                              |
| Repeatability                      |
| Replacement                        |
| Device components                  |
| Requirements for personnel         |
| Response time                      |
| Return                             |
|                                    |

# S

| I/O configuration                 | 109                                     |
|-----------------------------------|-----------------------------------------|
| Managing the device configuration | 124                                     |
| Operating language                |                                         |
| Partial filled pipe detection     |                                         |
| Pulse output                      |                                         |
| Pulse/frequency/switch output 100 |                                         |
| Relay output                      |                                         |
| Resetting the totalizer           |                                         |
| Sensor adjustment                 |                                         |
| Simulation                        |                                         |
| Status input                      |                                         |
| Switch output                     |                                         |
| System units                      |                                         |
| Totalizer                         | 117                                     |
| Totalizer reset                   |                                         |
| WLAN                              |                                         |
| Showing data logging              |                                         |
| Signal on alarm                   |                                         |
| Software release                  |                                         |
| Spare part                        |                                         |
| Spare parts                       |                                         |
| Special connection instructions   |                                         |
| Special mounting instructions     | • • • •                                 |
| Sanitary compatibility            | . 26                                    |
| Standards and guidelines          |                                         |
| Status area                       |                                         |
| For operational display           | . 51                                    |
| In the navigation view            |                                         |
| Status signals                    |                                         |
| Storage concept                   |                                         |
| Storage conditions                |                                         |
| Storage temperature               |                                         |
| Storage temperature range         |                                         |
| Structure                         |                                         |
| Measuring device                  | . 15                                    |
| Operating menu                    |                                         |
| Submenu                           |                                         |
| Administration                    | , 127                                   |
| Advanced setup                    |                                         |
| Calculated values                 |                                         |
| Communication                     | . 92                                    |
| Configuration backup              | 124                                     |
| Current input 1 to n              |                                         |
| Data logging                      | 140                                     |
| Device information                | 211                                     |
| Display                           | . 119                                   |
| Event list                        |                                         |
| I/O configuration                 | . 94                                    |
| Input values                      |                                         |
|                                   |                                         |
| Measured values                   | 133                                     |
| Measured values                   | 133                                     |
|                                   | 133<br>134                              |
| Measured variables                | 133<br>134<br>137<br>. 50               |
| Measured variables                | 133<br>134<br>137<br>. 50<br>115        |
| Measured variables                | 133<br>134<br>137<br>. 50<br>115<br>138 |

| Reset access code       126         Sensor adjustment       116         Simulation       127         Status input       96         Status input 1 to n       137         System units       90         Totalizer 1 to n       117, 135         Totalizer handling       139         Value current output 1 to n       137         Web server       67         Zero point adjustment       117         Supply voltage       228         Surface roughness       238         Switch output       225 |
|----------------------------------------------------------------------------------------------------|
| Symbols55Controlling data entries55For communication51For diagnostic behavior51For locking51For neasured variable51For measurement channel number51For menus53For parameters53For status signal51For wizard53For wizard53In the status area of the local display51Input screen55Operating elements54System design54                                                                                                    |
| Measuring system                                                                                                    |
| see measuring device design                                                                                                    |
| System integration74System pressure24System redundancy S287                                                                                                    |
| System integration                                                                                                    |
| System integration74System pressure24System redundancy S287TTechnical data, overview220                                                                                                    |
| System integration74System pressure24System redundancy S287TTechnical data, overview220Temperature rangeAmbient temperature range for display238Medium temperature234                                                                                                    |
| System integration74System pressure24System redundancy S287TTechnical data, overview220Temperature rangeAmbient temperature range for display238Medium temperature234Storage temperature20                                                                                                    |
| System integration74System pressure24System redundancy S287TTechnical data, overview220Temperature rangeAmbient temperature range for display238Medium temperature234Storage temperature20Terminal assignment33Terminals229                                                                                                    |
| System integration74System pressure24System redundancy S287TTechnical data, overview220Temperature range220Ambient temperature range for display238Medium temperature234Storage temperature20Terminal assignment33Terminals229Tests and certificates244                                                                                                    |
| System integration74System pressure24System redundancy S287TTTechnical data, overview220Temperature range220Ambient temperature range for display238Medium temperature234Storage temperature20Terminal assignment33Terminals229Tests and certificates244Text editor54                                                                                                    |
| System integration74System pressure24System redundancy S287TTechnical data, overview220Temperature rangeAmbient temperature range for display238Medium temperature234Storage temperature20Terminal assignment33Terminals229Tests and certificates244Text editor54                                                                                                    |
| System integration74System pressure24System redundancy S287TTechnical data, overview220Temperature rangeAmbient temperature range for display238Medium temperature234Storage temperature20Terminal assignment33Terminals229Tests and certificates244Thermal insulation25Tool tipsee Help text                                                                                                    |
| System integration74System pressure24System redundancy S287TTechnical data, overview220Temperature rangeAmbient temperature range for display238Medium temperature234Storage temperature20Terminal assignment33Terminals229Tests and certificates244Text editor54Thermal insulation25Tool tip<br>see Help text54                                                                                                    |
| System integration74System pressure24System redundancy S287TTechnical data, overview220Temperature range238Ambient temperature range for display238Medium temperature234Storage temperature20Terminal assignment33Terminals229Tests and certificates244Text editor54Thermal insulation25Tool tip<br>see Help text30                                                                                                    |
| System integration74System pressure24System redundancy S287TTechnical data, overview220Temperature rangeAmbient temperature range for display238Medium temperature234Storage temperature20Terminal assignment33Terminals229Tests and certificates244Text editor54Thermal insulation25Tool tip<br>see Help text54                                                                                                    |
| System integration74System pressure24System redundancy S287TTechnical data, overview220Temperature rangeAmbient temperature range for display238Medium temperature234Storage temperature20Terminal assignment33Terminals229Tests and certificates244Text editor54Thermal insulation25ToolsElectrical connection30For mounting27Transport20                                                                                                    |
| System integration74System pressure24System redundancy S287TTechnical data, overview220Temperature rangeAmbient temperature range for display238Medium temperature234Storage temperature20Terminal assignment33Terminals229Tests and certificates244Text editor54Thermal insulation25Tool tip<br>see Help text30For mounting27Transport20Totalizer<br>Assign process variable135                                                                                                    |
| System integration74System pressure24System redundancy S287TTechnical data, overview220Temperature rangeAmbient temperature range for display238Medium temperature234Storage temperature20Terminal assignment33Terminals229Tests and certificates244Text editor54Thermal insulation25Tool tip<br>see Help text30For mounting27Transport20Totalizer<br>Assign process variable135<br>Configuration117                                                                                               |
| System integration74System pressure24System redundancy S287TTechnical data, overview220Temperature rangeAmbient temperature range for display238Medium temperature234Storage temperature20Terminal assignment33Terminals229Tests and certificates244Text editor54Thermal insulation25Tool tip<br>see Help text30For mounting27Transport20Totalizer<br>Assign process variable135                                                                                                    |

| Troubleshooting                                                                                                    | 0                                                   |
|----------------------------------------------------------------------------------------------------|-----------------------------------------------------|
| General                                                                                                    | 3                                                   |
| Turning the display module                                                                                                    | 8                                                   |
| see Turning the transmitter housing<br>Turning the transmitter housing 2                                                                                                    | 8                                                   |
| <b>U</b><br>Use of the measuring device                                                                                                    |                                                     |
| Borderline cases                                                                                                    | 0                                                   |
| see Designated use<br>User interface                                                                                                    |                                                     |
| Current diagnostic event                                                                                                    | 7                                                   |
| User roles                                                                                                    |                                                     |
| <b>V</b><br>Version data for the device                                                                                                    |                                                     |
| Vibration- and shock-resistance       23         Vibrations       2                                                                                                    | 3                                                   |
| W                                                                                                    |                                                     |
| W@M 214, 21                                                                                                    |                                                     |
| W@M Device Viewer                                                                                                    |                                                     |
| W@M Device Viewer 16, 21<br>Weight                                                                                                    | 5                                                   |
| W@M Device Viewer16, 21WeightSI unitsSI units23Transport (notes)2                                                                                                    | 5<br>6<br>0                                         |
| W@M Device Viewer16, 21Weight23SI units23Transport (notes)2US units23Wizard                                                                                                    | 5<br>6<br>0<br>6                                    |
| W@M Device Viewer16, 21Weight23SI units23Transport (notes)2US units23Wizard9                                                                                                    | 5<br>6<br>0<br>6                                    |
| W@M Device Viewer16, 21WeightSI unitsSI units23Transport (notes)2US units23Wizard9Current input9Define access code12                                                                                                    | 5<br>6<br>0<br>6<br>5<br>7<br>6                     |
| W@M Device Viewer16, 21WeightSI unitsSI units23Transport (notes)2US units23Wizard9Current input9                                                                                                    | 5<br>6<br>0<br>6<br>5<br>7<br>6<br>9                |
| W@M Device Viewer16, 21WeightSI unitsSI units23Transport (notes)2US units23Wizard23Current input9Current output9Define access code12Display10Low flow cut off11Partially filled pipe detection11                                                                                                    | 5<br>6<br>0<br>6<br>5<br>7<br>6<br>9<br>2<br>3      |
| W@M Device Viewer       16, 21         Weight       23         SI units       23         Transport (notes)       2         US units       23         Wizard       23         Current input       9         Current output       9         Define access code       12         Display       10         Low flow cut off       11         Partially filled pipe detection       11         Pulse/frequency/switch output       100, 102, 10                                                                                                    | 5<br>6<br>0<br>6<br>5<br>7<br>6<br>9<br>2<br>3<br>5 |
| W@M Device Viewer       16, 21         Weight       23         SI units       23         Transport (notes)       2         US units       23         Wizard       23         Current input       9         Current output       9         Define access code       12         Display       10         Low flow cut off       11         Partially filled pipe detection       11         Pulse/frequency/switch output       100, 102, 10         Relay output 1 to n       10                                                                                                    | 5<br>6<br>0<br>6<br>5<br>7<br>6<br>9<br>2<br>3<br>5 |
| W@M Device Viewer       16, 21         Weight       SI units       23         Transport (notes)       2         US units       23         Wizard       23         Current input       9         Current output       9         Define access code       12         Display       10         Low flow cut off       11         Partially filled pipe detection       11         Pulse/frequency/switch output       100, 102, 10         Relay output 1 to n       10         Select medium       9         WLAN settings       12                                                                                                    | 5 606 5769235742                                    |
| W@M Device Viewer       16, 21         Weight       SI units       23         Transport (notes)       2         US units       23         Wizard       23         Current input       9         Current output       9         Define access code       12         Display       10         Low flow cut off       11         Partially filled pipe detection       11         Pulse/frequency/switch output       100, 102, 10         Relay output 1 to n       10         Select medium       9         WLAN settings       12                                                                                                    | 5 606 5769235742                                    |
| W@M Device Viewer       16, 21         Weight       SI units       23         Transport (notes)       2         US units       23         Wizard       23         Current input       9         Current output       9         Define access code       12         Display       10         Low flow cut off       11         Partially filled pipe detection       11         Pulse/frequency/switch output       100, 102, 10         Relay output 1 to n       10         Select medium       9         WLAN settings       12         Workplace safety       1         Write access       6                                             | 5 606 57692357422                                   |
| W@M Device Viewer       16, 21         Weight       SI units       23         Transport (notes)       2         US units       23         Wizard       23         Current input       9         Current output       9         Define access code       12         Display       10         Low flow cut off       11         Partially filled pipe detection       11         Pulse/frequency/switch output       100, 102, 10         Relay output 1 to n       10         Select medium       9         WLAN settings       12         Workplace safety       12                                                                         | 5 606 5769235742210                                 |
| W@M Device Viewer       16, 21         Weight       23         SI units       23         Transport (notes)       2         US units       23         Wizard       23         Current input       9         Current output       9         Define access code       12         Display       10         Low flow cut off       11         Partially filled pipe detection       11         Pulse/frequency/switch output       100, 102, 10         Relay output 1 to n       10         Select medium       9         WLAN settings       12         Workplace safety       1         Write access       6         Write protection       1 | 5 606 5769235742210 01                              |

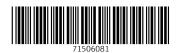

www.addresses.endress.com

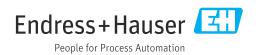